Universidade Federal de Juiz de Fora Programa de Pós-Graduação em Engenharia Elétrica Mestrado em Engenharia Elétrica

Thiago Resende de Almeida

# REPRESENTAÇÃO DA VARIAÇÃO DA FREQUÊNCIA EM ESTUDOS DE SEGURANÇA DE TENSÃO DE SISTEMAS ELÉTRICOS DE POTÊNCIA

Juiz de Fora

2013

Thiago Resende de Almeida

# **Representação da Variação da Frequência em Estudos de Segurança de Tensão de Sistemas Elétricos de Potência**

Dissertação apresentada ao Programa de Pós-Graduação em Engenharia Elétrica, área de Sistemas de Energia, da Faculdade de Engenharia da Universidade Federal de Juiz de Fora como requisito parcial para obtenção do título de Mestre em Engenharia Elétrica.

Orientador: Prof. João Alberto Passos Filho, D.Sc.

Juiz de Fora

Ficha catalográfica elaborada através do Programa de geração automática da Biblioteca Universitária da UFJF, com os dados fornecidos pelo(a) autor(a)

Almeida, Thiago Resende de. Representação da Variação da Frequência em Estudos de Segurança de Tensão de Sistemas Elétricos de Potência / Thiago Resende de Almeida. –- 2013. 163 f. Orientador: João Alberto Passos Filho Dissertação (mestrado acadêmico) – Universidade Federal de Juiz de Fora, Faculdade de Engenharia. Programa de Pós-Graduação em Engenharia Elétrica, 2013. 1. Sistemas elétricos de potência. 2. Regulação primária de frequência. 3. Segurança de tensão. I. Passos Filho, João Alberto, oriente. II. Título.

Thiago Resende de Almeida

# Representação da Variação da Frequência em Estudos de Segurança de Tensão de Sistemas Elétricos de Potência

Dissertação apresentada ao Programa de Pós-Graduação em Engenharia Elétrica, Área de Sistemas de Energia, da Faculdade de Engenharia da Universidade Federal de Juiz de Fora como requisito parcial para obtenção do título de Mestre em Engenharia Elétrica.

Aprovada em 30 de outubro de 2013.

**BANCA EXAMINADORA** 

Prof. João Alberto Passos Filho, D.Sc.

 $\downarrow$  $\sqrt{10}$ 

Prof. Ricardo Bernardo Prada, Ph.D.

Tere UM Terune

Prof. José Luiz Rezende Pereira, Ph.D.

Prof. André Luis Marques Marcato, D.Sc.

erric

Prof. Ricardo Mota Henriques, D.Sc.

*Dedico esse trabalho a toda minha família e à minha namorada Larissa.* 

### **AGRADECIMENTOS**

Em primeiro lugar agradeço a Deus, que nos momentos mais difíceis que tive sempre esteve ao meu lado com seu apoio.

Ao professor João Alberto Passos Filho por sua valiosa contribuição neste trabalho, pelos ensinamentos, dedicação, motivação e principalmente pela paciência e tempo dedicados a este trabalho.

Agradeço a aluna de doutorado e colega Paula Oliveira La Gatta, que acompanhou todo meu trabalho fornecendo importantes sugestões e por sua contribuição direta em grande parte dos resultados desta dissertação.

Aos professores Ricardo Henriques, José Luiz, Ricardo Prada e André Marcato pelas discussões técnicas e por ter participado da banca.

Agradeço ao Francisco (Chicão), companheiro de mestrado e república, pela amizade desde a época de graduação, motivação e discussões técnicas.

Aos companheiros do curso de mestrado, Felipe Duque e Heverton Reis, pelo companheirismo, ajuda em várias situações e pelos momentos de descontração.

Ao LABSPOT (Laboratório de Sistemas de Potência da Faculdade de Engenharia Elétrica) pelo suporte técnico.

À CAPES pelo suporte financeiro e o PPEE pela estrutura.

À toda minha família, em especial ao meu avô que não está mais comigo hoje. À minha mãe e minha avó que sempre confiaram em mim e que me fizeram ser a pessoa que sou hoje.

À minha namorada Larissa, pelo seu companheirismo, união, amor e por ser uma pessoa em que eu possa contar para tudo.

À todos meus amigos de graduação, aos meus amigos de Patrocínio e a todas pessoas que contribuíram de uma certa forma para a realização deste trabalho.

#### **RESUMO**

<span id="page-6-0"></span>O principal objetivo deste trabalho é avaliar a influência da variação dos parâmetros da rede elétrica em função da frequência do sistema em estudos relacionados à avaliação da segurança de tensão de Sistemas Elétricos de Potência (SEP). Neste sentido, é proposta uma alteração na formulação denominada Fluxo de Potência com Regulação Primária. Tal formulação representa uma modelagem alternativa do problema de Fluxo de Potência, onde a frequência do sistema pode ser estimada com precisão satisfatória. É importante destacar que a metodologia proposta neste trabalho mantém a formulação *full* Newton do problema.

A partir deste contexto são consideradas as variações dos parâmetros da rede, tais como *shunts* de barra, *shunts* de linha e o modelo de Linhas de Transmissão e Transformadores, tornando estes parâmetros dependentes com os desvios de frequência do sistema. É também realizada uma avaliação das cargas tipo motor de indução. Assim como os parâmetros da rede, os parâmetros do motor de indução são modificados de acordo com os desvios de frequência do sistema.

Em seguida são desenvolvidos estudos de avaliação da segurança de tensão a partir do desenvolvimento e implementação de um Fluxo de Potência Continuado modificado e de uma formulação alternativa do problema de Fluxo de Potência Ótimo (FPO). A partir dessas ferramentas é possível avaliar a variação da frequência do sistema em função do aumento do seu carregamento. Também são feitas análises a partir dos autovalores da matriz Jacobiana do método proposto.

Finalmente são utilizados cinco sistemas de pequeno e médio portes para a validação da metodologia proposta. Além de dois sistemas tutoriais de pequeno porte, é utilizado o sistema 16 Barras, que é um sistema criado a partir de dados reais e condições operativas encontradas no Sistema Interligado Nacional (SIN), os sistemas *New England* e IEEE-118 Barras, que são sistemas testes normalmente utilizados na literatura. O programa ANATEM, desenvolvido pelo CEPEL, é utilizado de forma a validar os desenvolvimentos realizados neste trabalho.

**Palavras-chave:** regulação primária, Fluxo de Potência, Fluxo de Potência Ótimo, Fluxo de Potência Continuado, motor de indução, segurança de tensão.

## **ABSTRACT**

<span id="page-7-0"></span>The main objective of this work is to evaluate the influence of varying the network parameters depending on the system frequency in studies related to the voltage security assessment of Electric Power Systems. In this sense, it is proposed a modification in the formulation of the called Governor Power Flow. Such formulation represents an alternative modeling of the power flow problem, where the system frequency can be estimated with satisfactory accuracy. It is important to highlight that in this work the proposed methodology retains full Newton formulation of the problem.

From this context it is considered variations of the network parameters, such as shunt devices (capacitors and reactors) and equivalent models of transmission lines and transformers, making them dependent parameters with frequency system. It is also studied the induction motor modeling. As the network parameters, the parameters of the induction motor are modified according to the deviation of system frequency.

Then voltage security assessment studies are carried out through the development and implementation of a Modified Continuation Power Flow and an Optimal Power Flow. Using these tools it is possible to evaluate the system frequency variation due to the increase of the system loading. Analyzes are also made using the eigenvalues of the Jacobian matrix associated with the proposed methodology.

Finally six systems of small and medium scale are used in validation process of the proposed methodology. In addition to two tutorials small systems are used a 16 buses test system, which is created from real data and operating conditions found in the Interconnected Brazilian System, the well know New England system and the IEEE-118 buses test systems, which are systems commonly used in the literature. The ANATEM program, developed by CEPEL, is used to validate the developments made in this work.

**Keyword:** governor model, power flow, optimal power flow, continuation power flow, induction motors, voltage security assessment.

# **SUMÁRIO**

<span id="page-8-0"></span>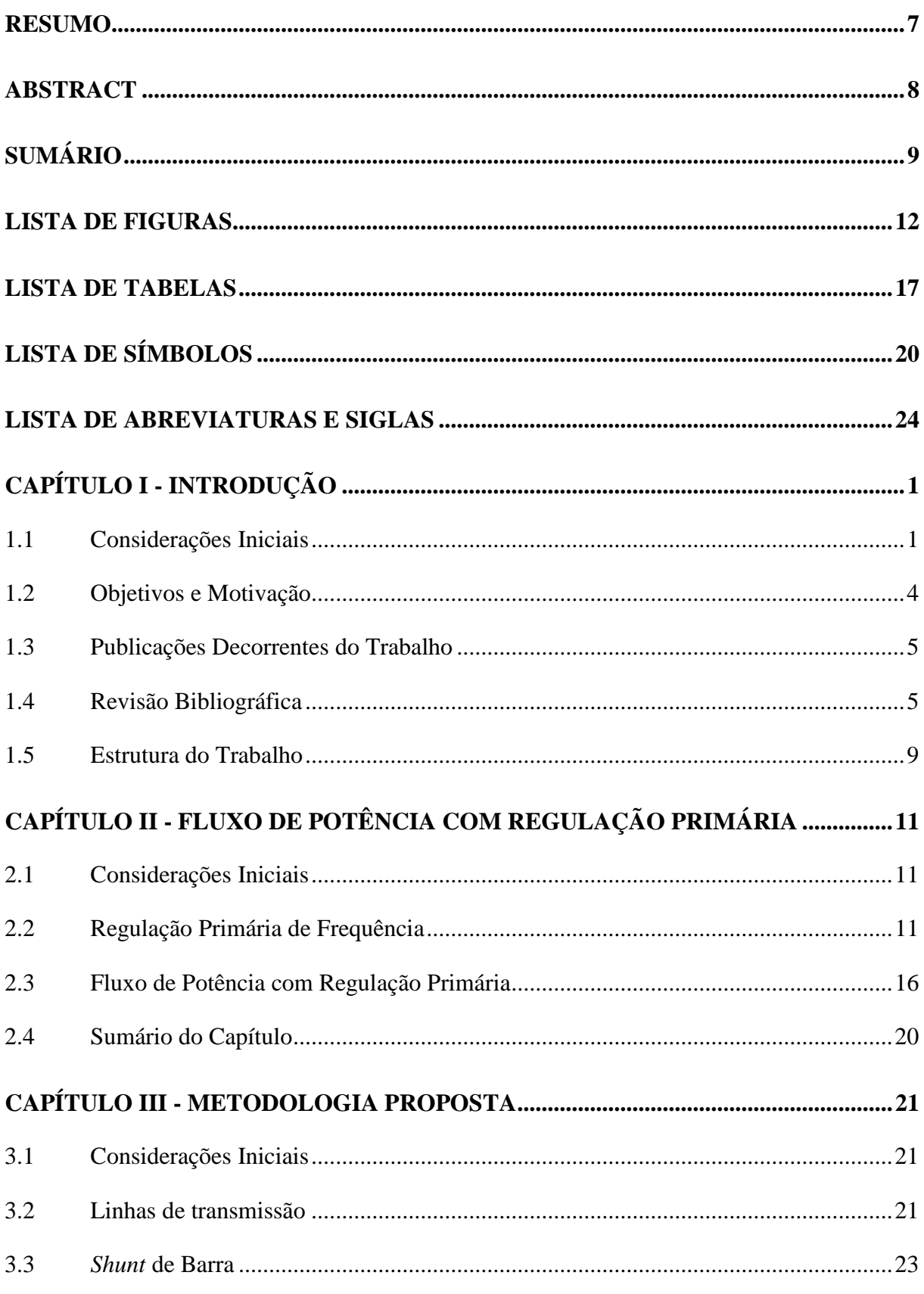

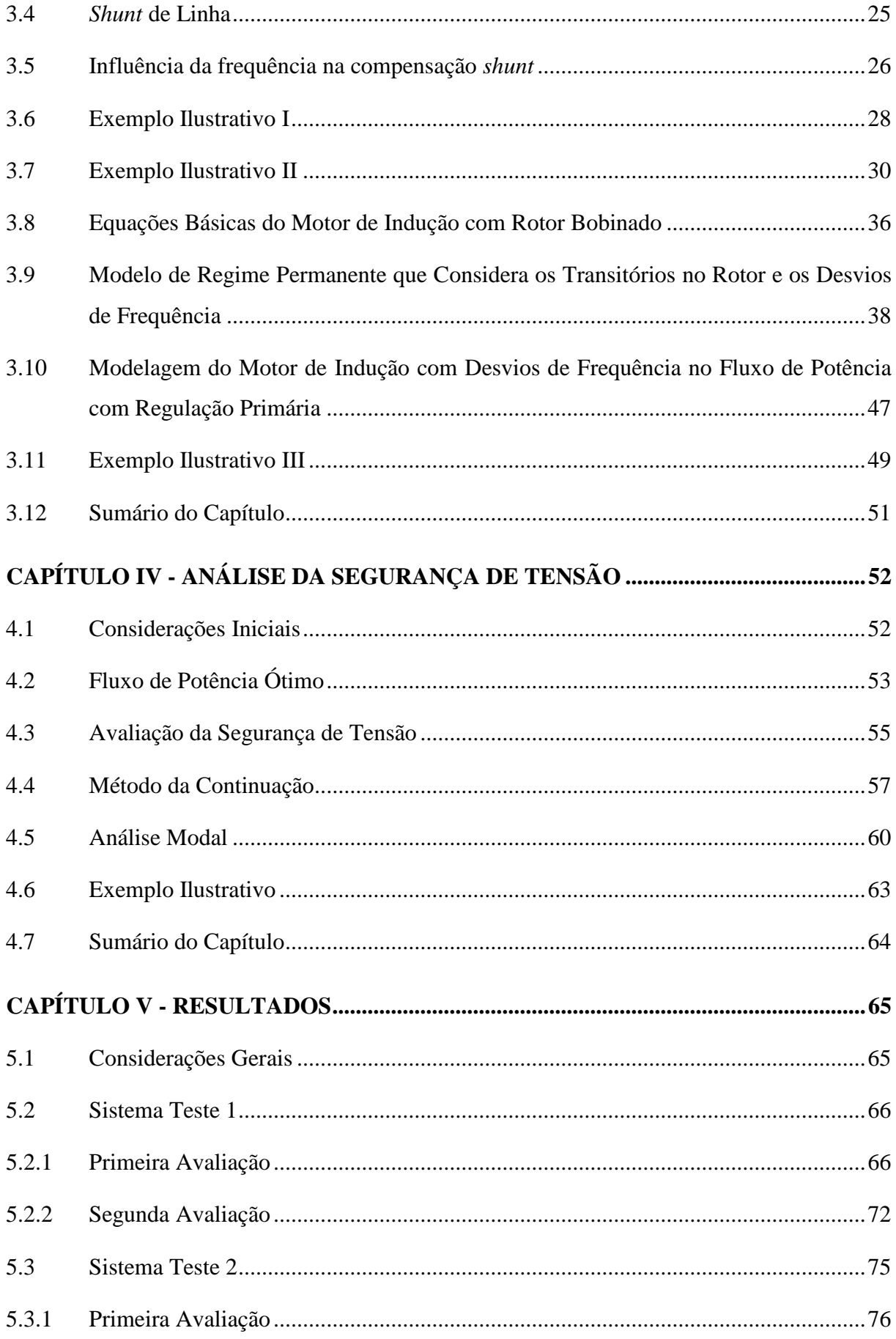

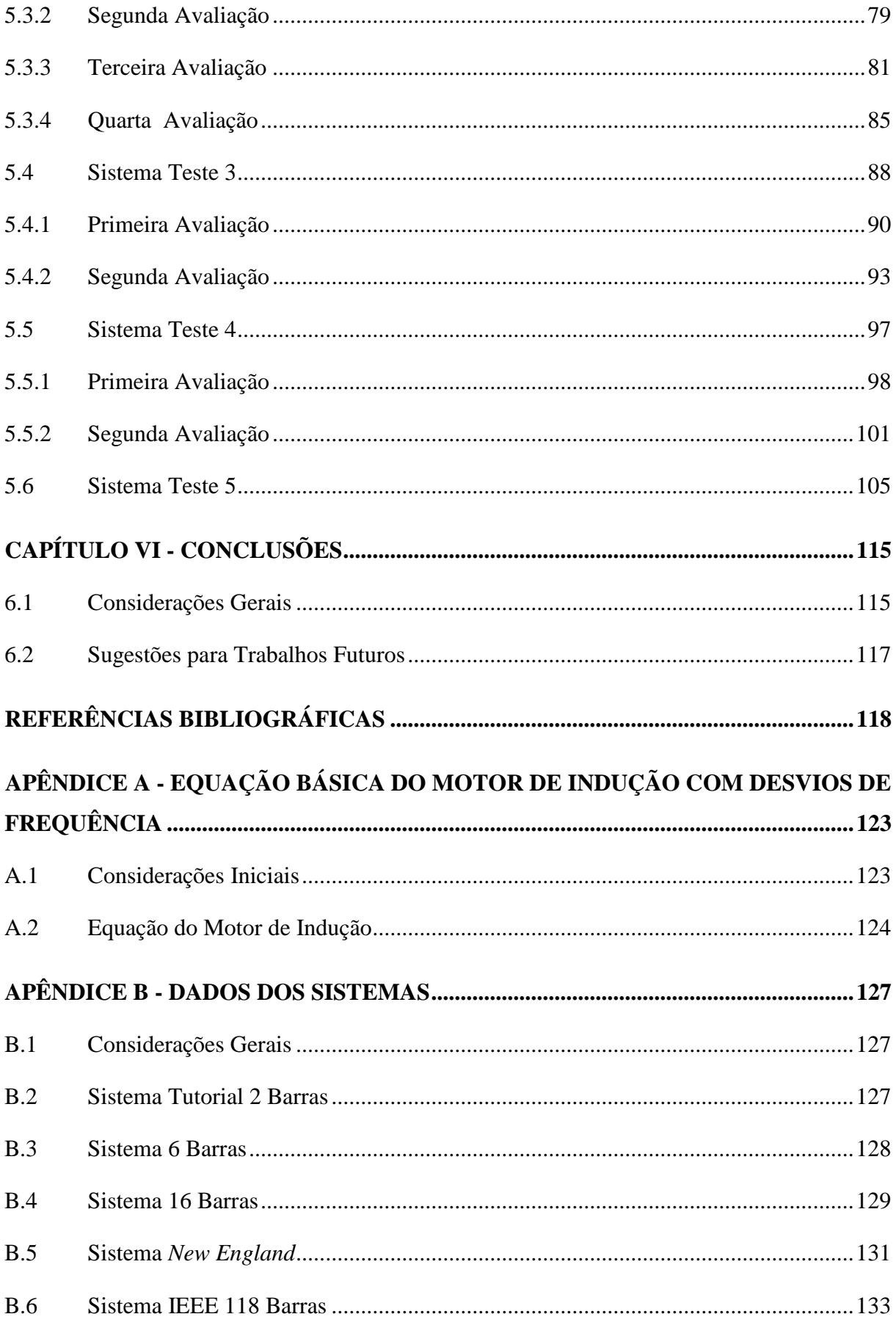

# **LISTA DE FIGURAS**

<span id="page-11-0"></span>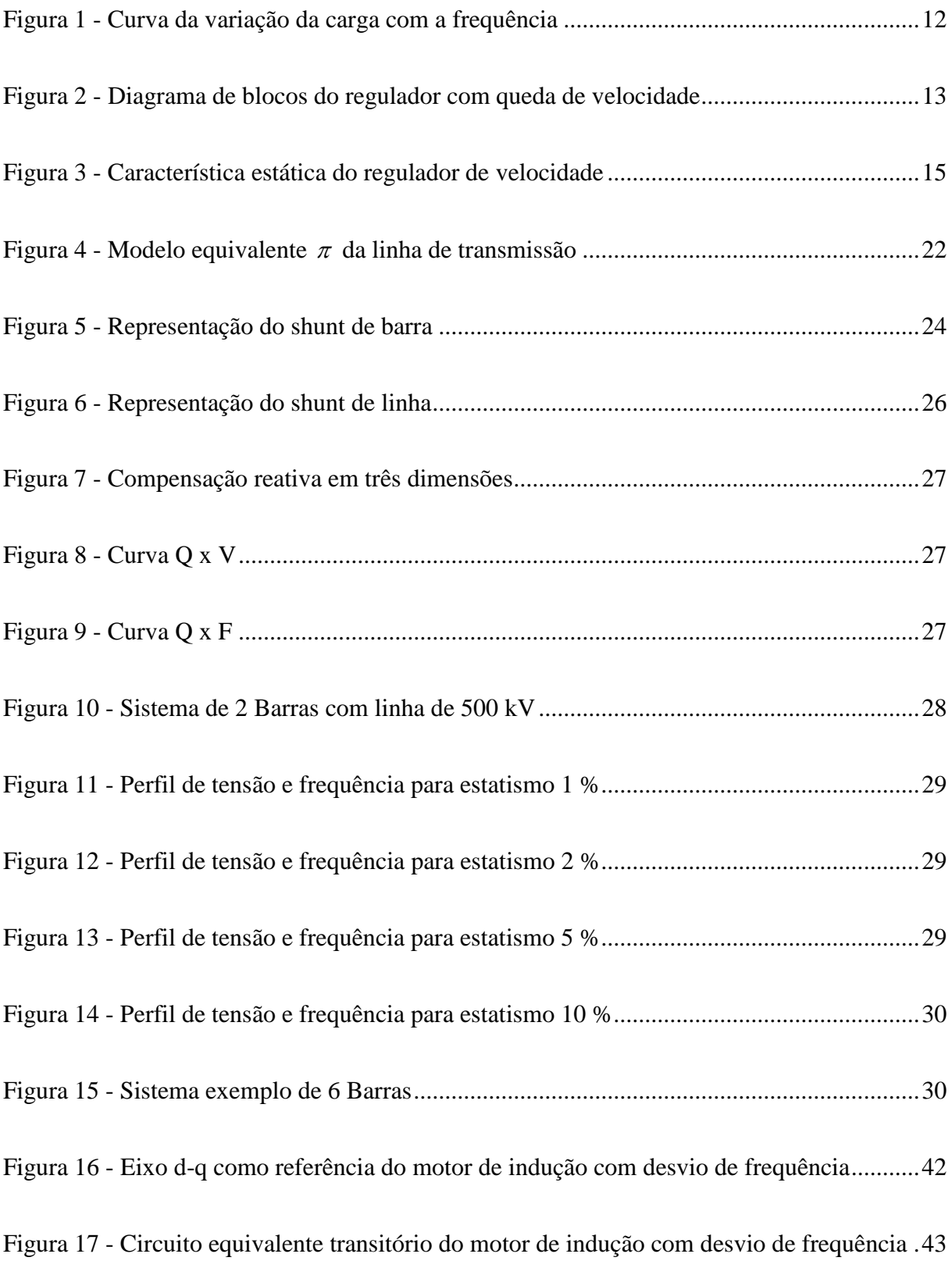

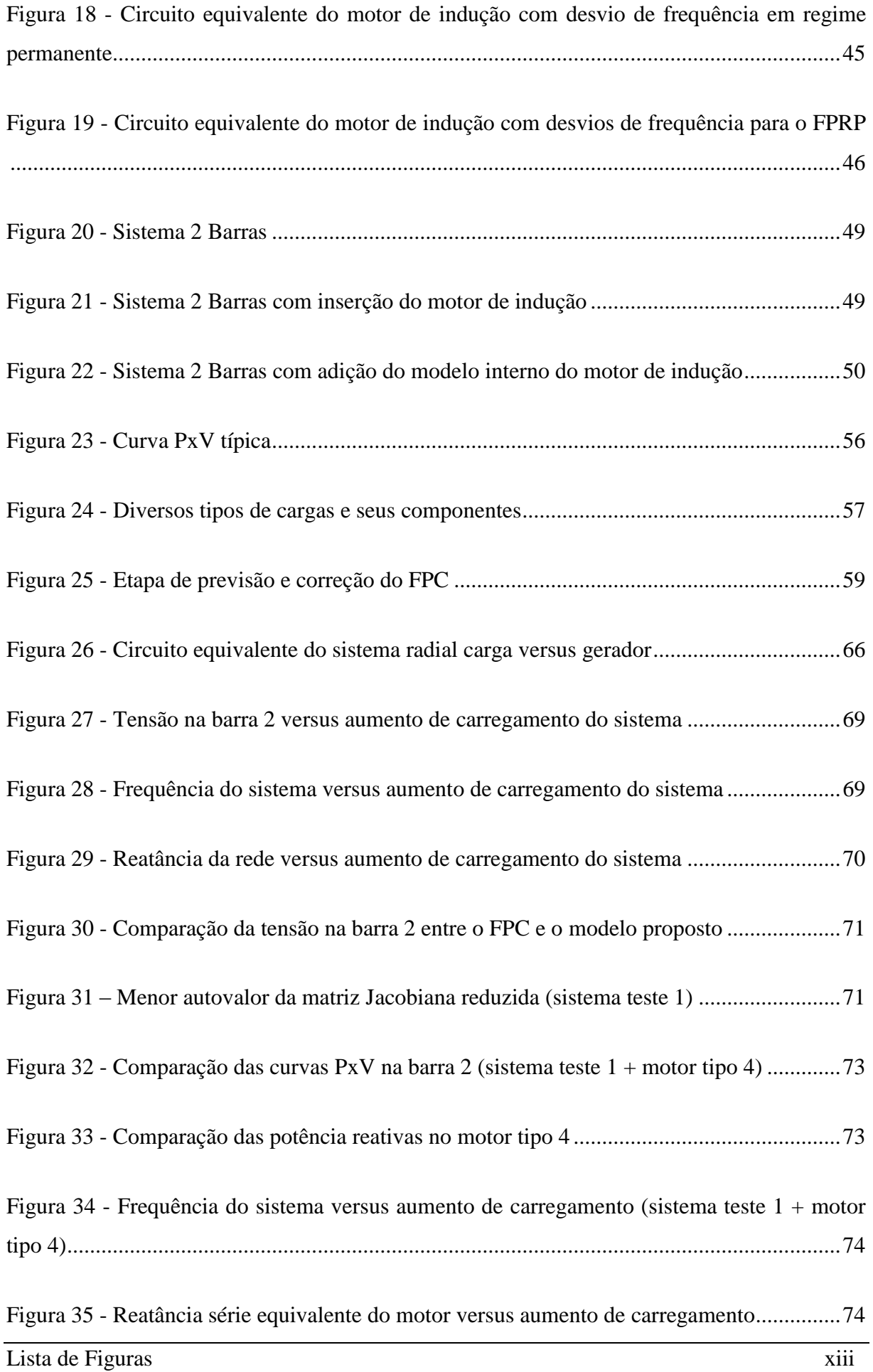

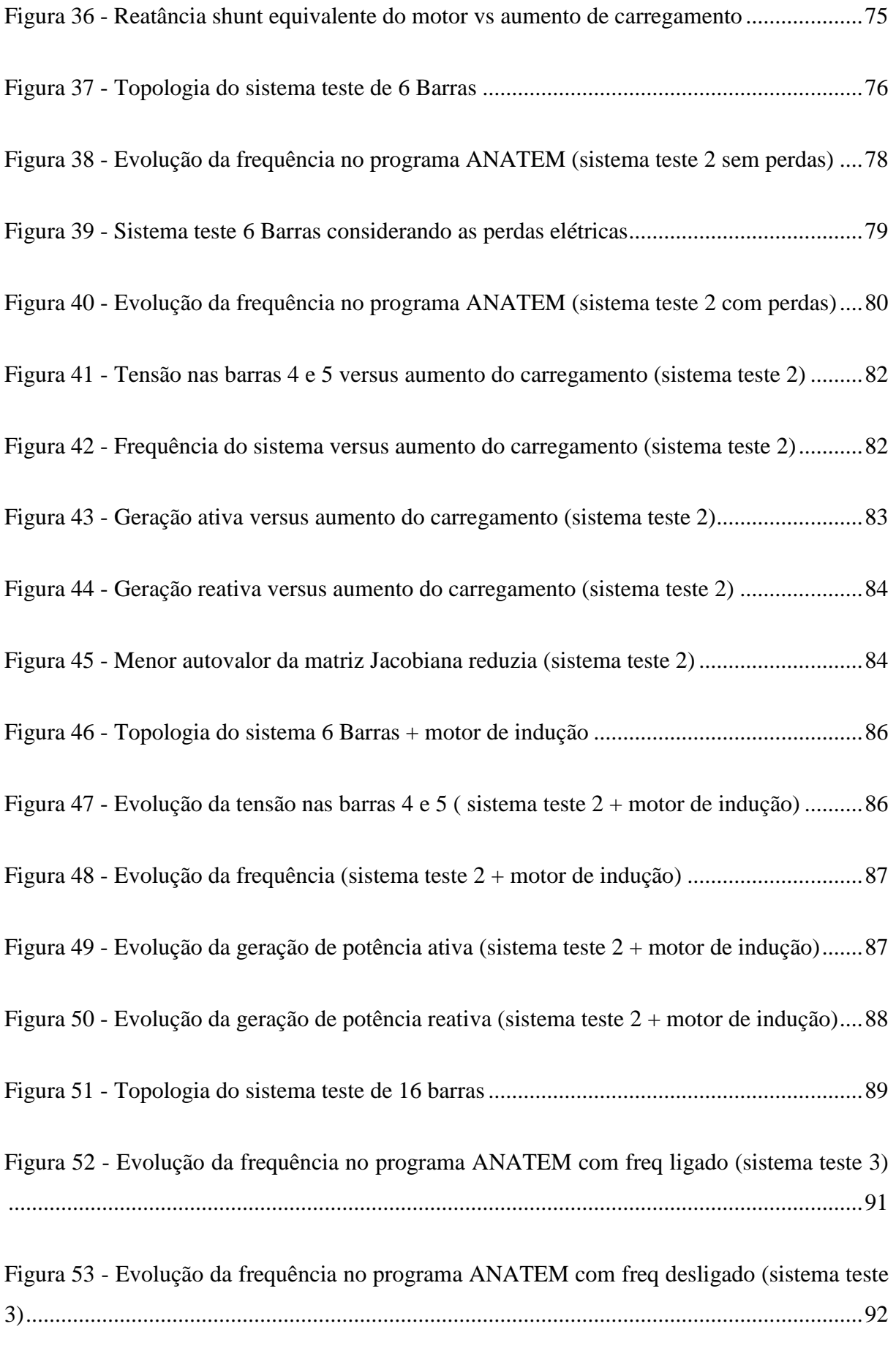

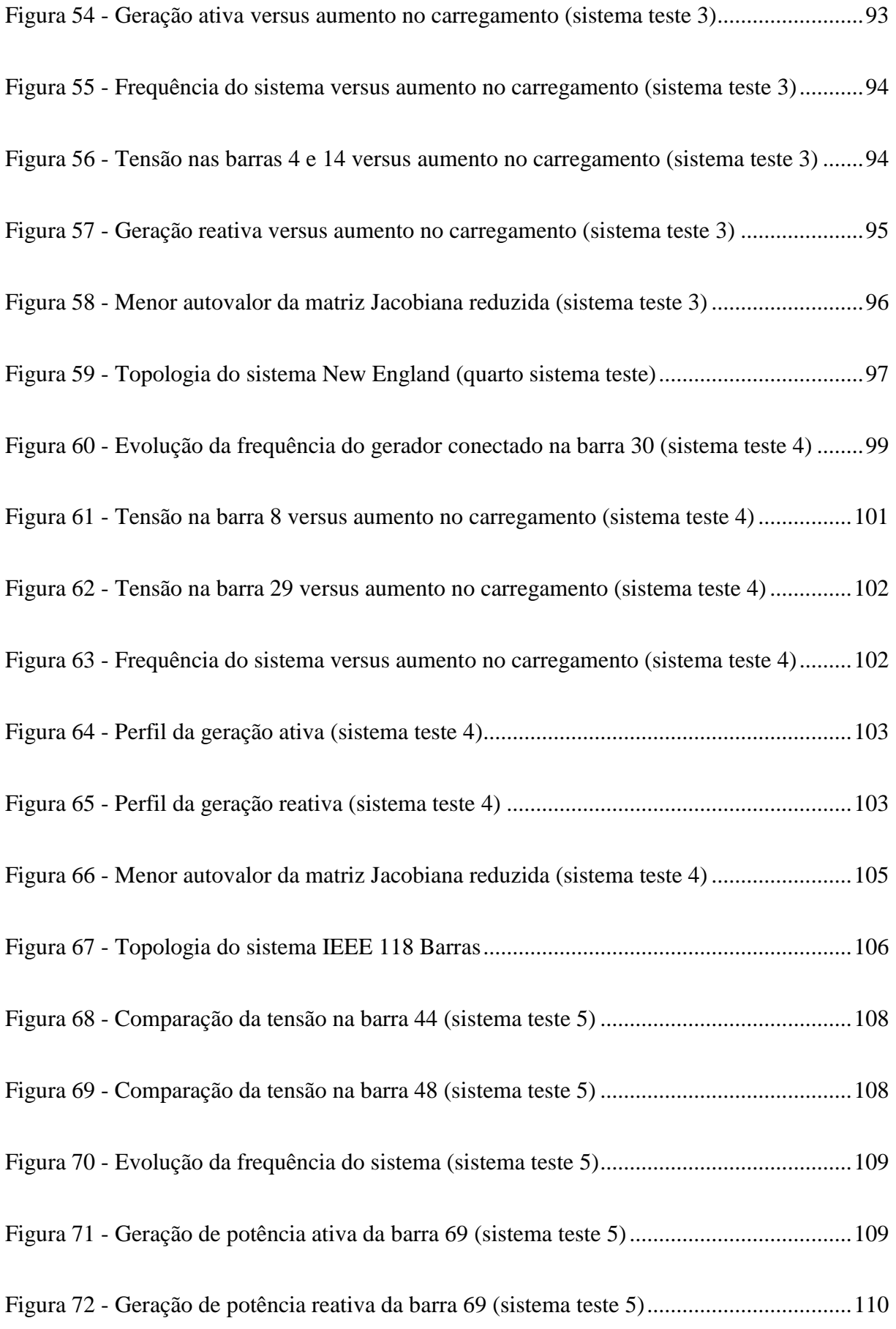

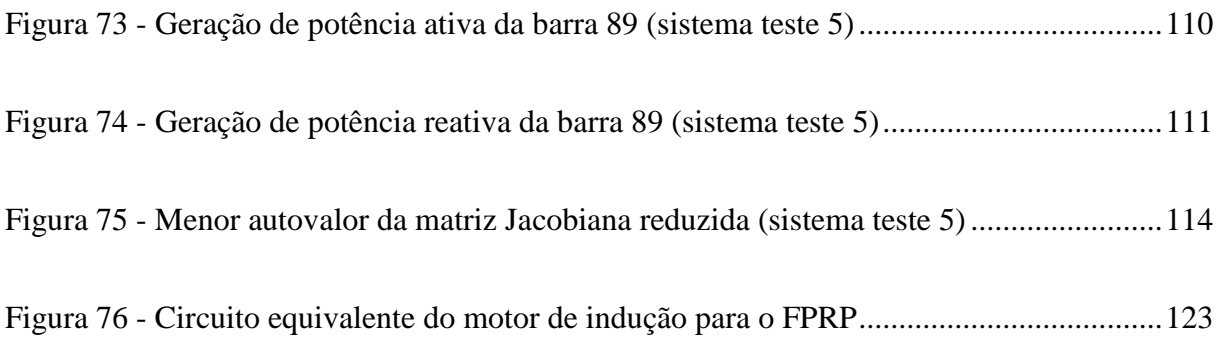

# **LISTA DE TABELAS**

<span id="page-16-0"></span>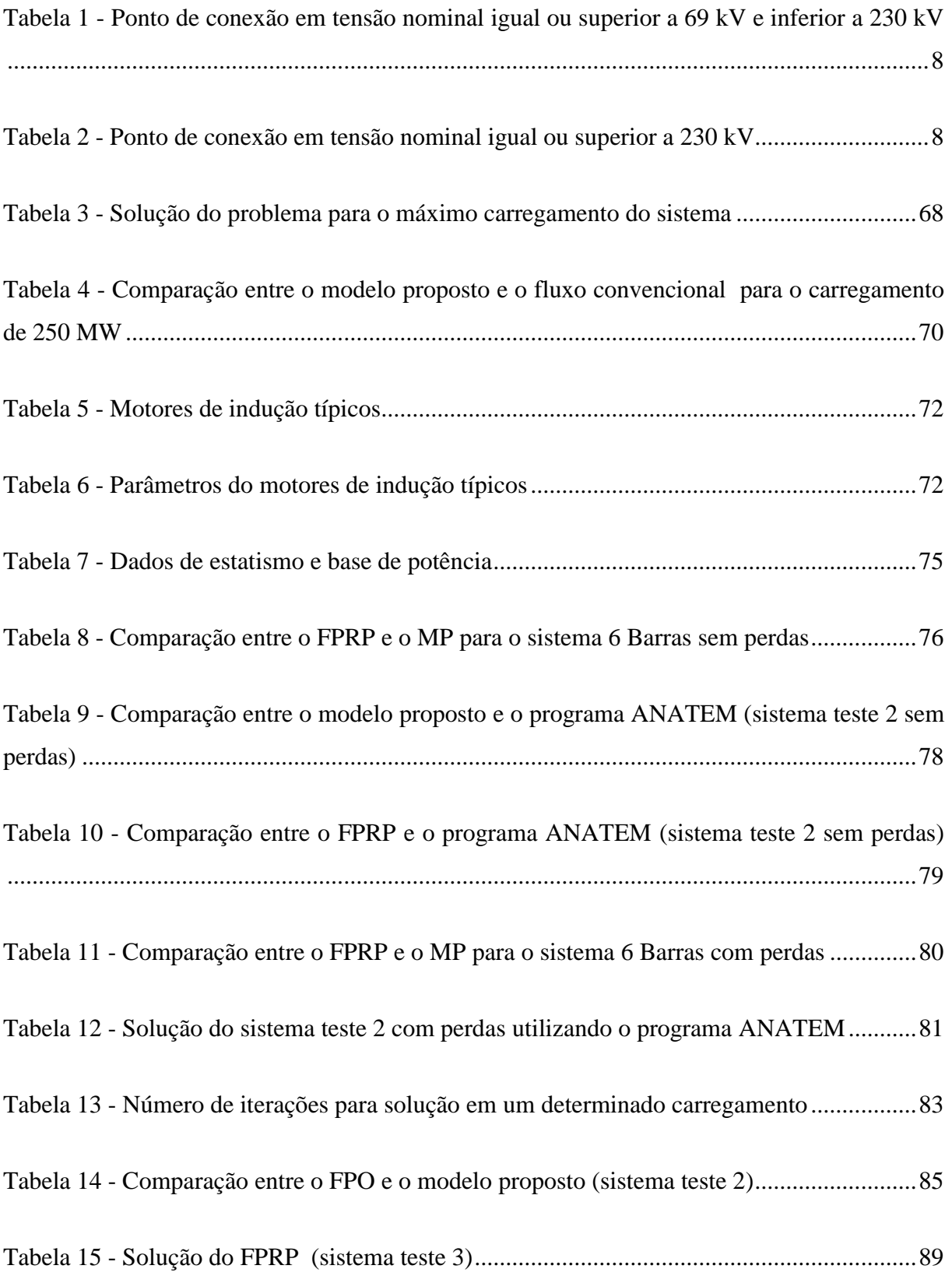

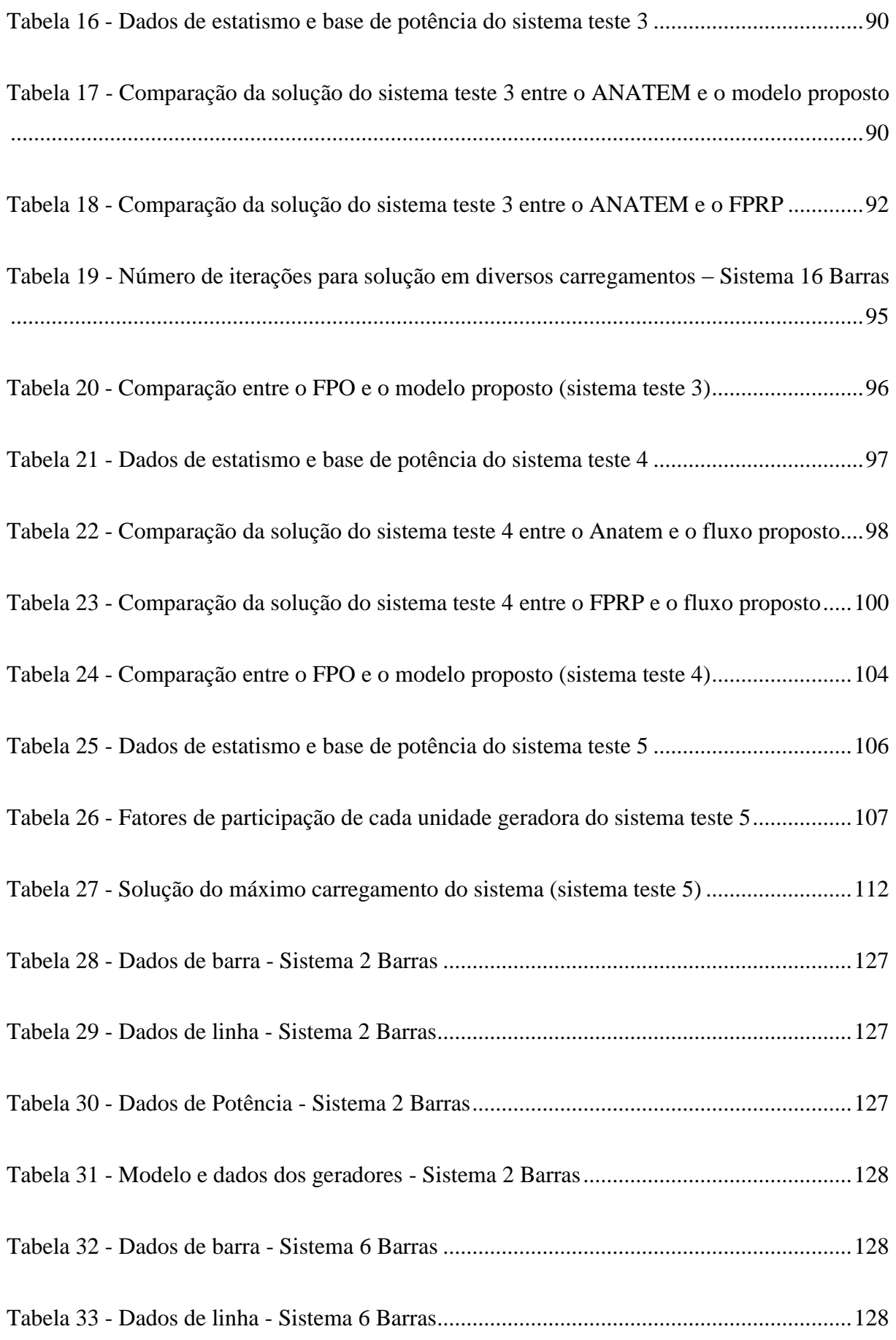

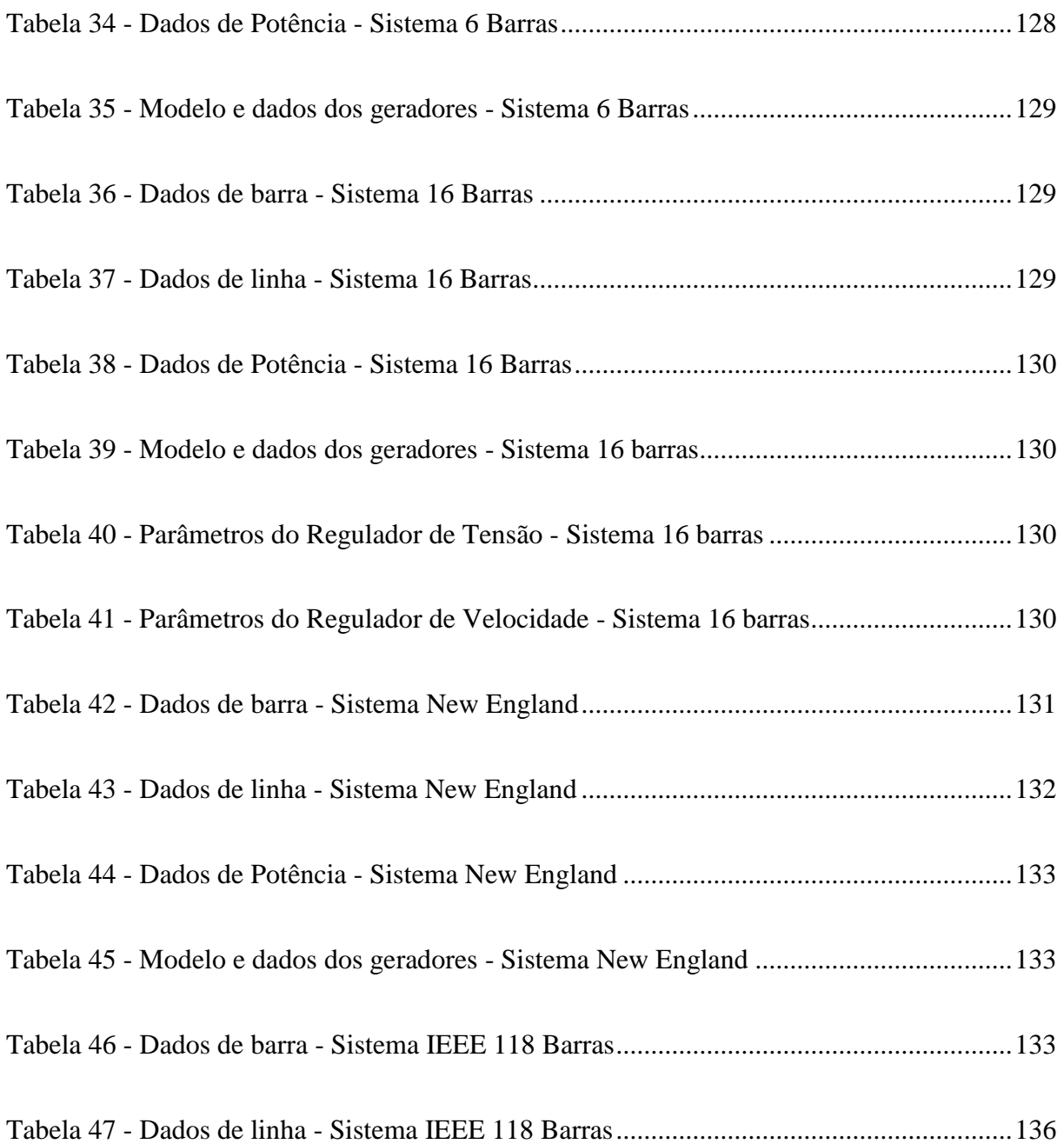

# **LISTA DE SÍMBOLOS**

<span id="page-19-0"></span> $B:$ : Matriz admitância

- ' *B* : Derivada da matriz admitância em relação a frequência do sistema
- $R^f$ . : Matriz admitância modificada devido aos desvios de frequência do sistema
- $b_{km}^{sh}$ : : Susceptância *shunt* da linha de transmissão
- $b_{\scriptscriptstyle sh\_b}$ : *Shunt* de barra
- $b_{sh}\_l$ : *Shunt* de linha
	- *G* : Matriz condutância
	- $G^{'}$ : Derivada da matriz condutância em relação a frequência do sistema
- $G^f$  · : Matriz condutância modificada devido aos desvios de frequência do sistema
- ' *E* : Tensão atrás da impedância transitória da máquina de indução
- $E_d^{'}$ : Tensão transitória de eixo direto do motor de indução (valor eficaz)
- $E_q^{'}$ : Tensão transitória de eixo de quadratura do motor de indução (valor eficaz)
- ' *d e* : Tensão transitória de eixo direto do motor de indução
- ' *q e* : Tensão transitória de eixo em quadratura do motor de indução
- *h:* Contador do número de iterações do método de Newton-Raphson
- *s I* : Corrente complexa do estator com os eixos d-q na referência angular
- $I_{ds}$ : : Componente da corrente do estator referido ao eixo d (valor eficaz)
- $I_{as}$ : : Componente da corrente do estator referido ao eixo q (valor eficaz)
- *I <sup>s</sup>* : Corrente complexa do estator referida ao eixo d-q (valor eficaz)
- $i_{dr}$ : : Componente da corrente instantânea do rotor referido ao eixo d
- $i_{ds}$ : : Componente da corrente instantânea do estator referido ao eixo d
- $i_{ar}$ : : Componente da corrente instantânea do rotor referido ao eixo q
- $i_{as}$ : : Componente da corrente instantânea do estator referido ao eixo q

^

- $L_m$ : Indutância mútua entre o estator e o rotor
- $L_r$ : : Indutância de dispersão do rotor
- $L_{xx}$ : : Indutância própria do rotor
- $L<sub>s</sub>$ : : Indutância de dispersão do estator
- $L_{ss}$ : : Indutância própria do estator
- ' *Lss* : Indutância transitória do motor de indução
- *nb*: Número de barras do sistema
- *ng*: Número de geradores do sistema
- *J* : Matriz Jacobiana
- ${J}^{\,Q}_R$ : Matriz Jacobiana reduzida
- *P bm* : Base de potência aparente da máquina
- *P bs* : Base de potência aparente do sistema
- $P_{el}$ : : Potência elétrica do motor de indução
- *Pmec* : Potência mecânica do motor de indução
- *Pr* : Potência nominal do gerador
- *R*: Estatismo da máquina síncrona
- $R_{\scriptscriptstyle I}$ : : Resistência série do circuito equivalente do sistema teste 1
- $r_{km}$  : : Reatância série do ramo k-m
	- s: Escorregamento do rotor
- *L<sub>n</sub>*: Indutancia mátiva entre o estator e o rotor<br> *L<sub>n</sub>*: Indutancia de dispersão do rotor<br> *L<sub>n</sub>*: Indutancia de dispersão do estator<br> *L<sub>n</sub>*: Indutancia de dispersão do estator<br> *L<sub>n</sub>*: Indutancia matsiória do stator  $T_{\rm 0}^{^{\rm +}}$ : Constante de tempo transitória de circuito aberto do motor de indução
	- $V_k$ : : Magnitude de tensão nodal da barra *k*
	- $V_k^{\text{~esp}}$  : : Magnitude especificada da tensão nodal da barra *k*
		- $\bar{V_s}$ : Tensão complexa do estator com o eixo d-q na referência angular
		- *V ds* : Componente da tensão do estator referida ao eixo d (valor eficaz)

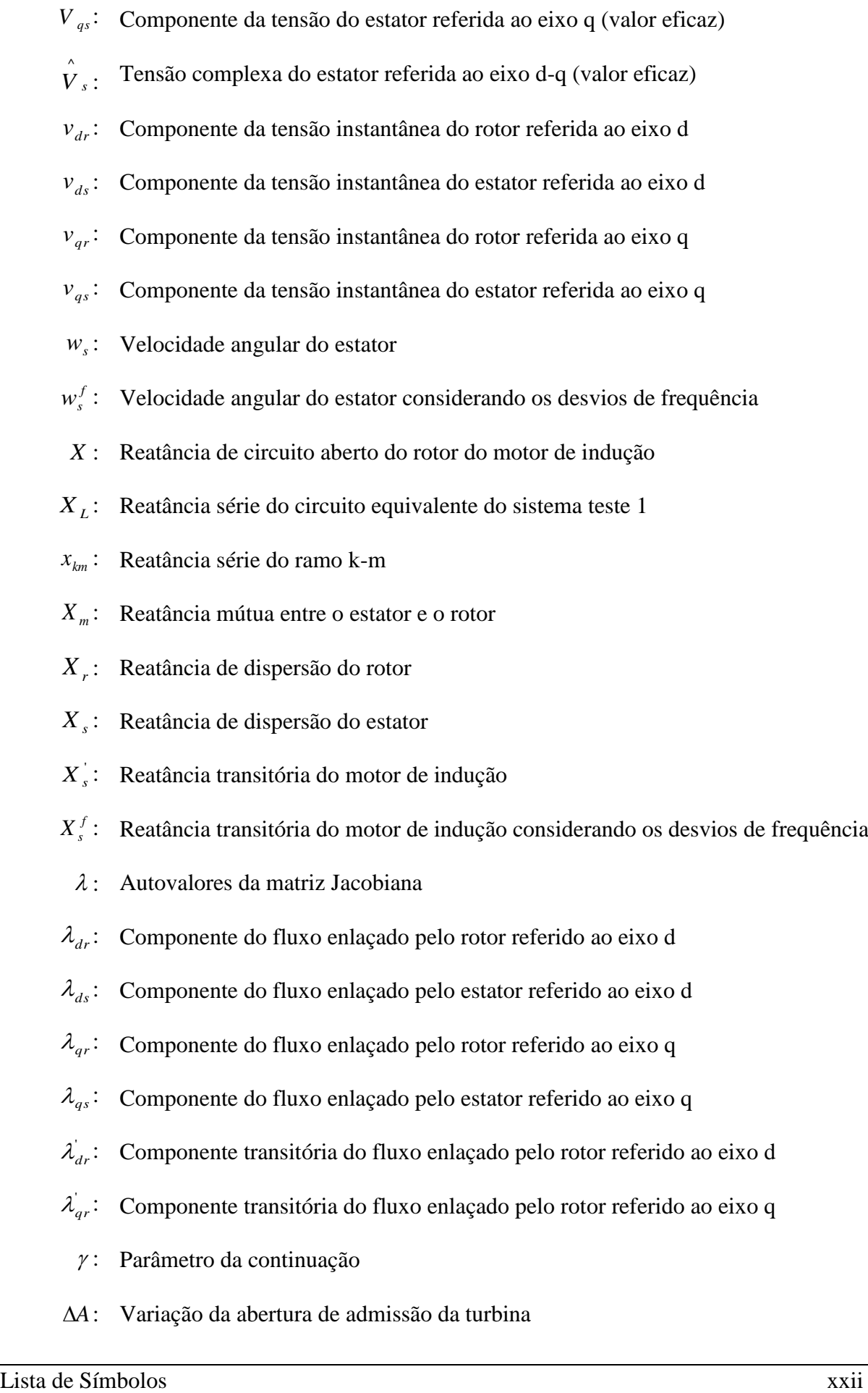

- : Variação da frequência
- $\Delta P$ : Vetor de erros de injeção de potência ativa
- $\Delta F$ : Vertur de erros de injeções de potência núva<br>  $\Delta P$ : Vetor de erros de injeções de potência núva<br>  $\Delta Q$ : Vetor de variações das tensões (módulo)<br>  $\Delta P$ , Vetor de variações das tensões (módulo)<br>  $\Delta \theta$ . Vetor de var *Q* : Vetor de erros de injeção de potência reativa
	- $\Delta V$ <sub>:</sub> Vetor de variações das tensões (módulo)
	- $\Delta\theta$  . Vetor de variações dos ângulos das tensões

# **LISTA DE ABREVIATURAS E SIGLAS**

- <span id="page-23-0"></span>ANATEM: Programa de Análise de Transitórios Eletromecânicos
- ANAREDE: Programa de Análise de Redes
	- ANEEL: Agência Nacional de Energia Elétrica
		- CDU: Controladores definidos pelo usuário
	- CEPEL: Centro de Pesquisa de Energia Elétrica
		- DAS: *Distribution Automation System*
		- DFIG: *Doubly-fed induction generetor*
	- DMAX: Número máximo de vezes consecutivas que FDIV pode ser aplicado
		- EPE: Empresa de Pesquisa Energética
		- FDIV: Fator de redução do incremento automático de carga
		- FPC: Fluxo de Potência Continuado
		- FPRP: Fluxo de Potência com Regulação Primária
		- FPO: Fluxo de Potência Ótimo
		- GD: Geração Distribuída
	- ICMN: Valor mínimo do incremento automático de carga
		- LT: Modelo de linhas de transmissão e transformadores
		- M.P.: Modelo Proposto
		- ONS: Operador Nacional do Sistema Elétrico
	- PCHs: Pequenas Centrais Hidroelétricas
	- RQV: Regulador com queda de velocidade
	- SEP: Sistemas Elétricos de Potência
	- SIN: Sistema Interligado Nacional

# <span id="page-24-0"></span>**Capítulo I - Introdução**

## <span id="page-24-1"></span>**1.1 Considerações Iniciais**

O setor elétrico mundial está passando por uma grande reavaliação em seus fundamentos. Isso pode ser observado pelo grande número de artigos em periódicos e congressos que tratam de temas de grande relevância para os dias atuais. Como exemplos de temas que têm sido habitualmente abordados nestes fóruns podem-se citar: *Smart Grids*, Fontes Alternativas de Energia, Geração Distribuída (GD), entre outros.

Muitos destes conceitos trazem, de uma forma geral, novas perspectivas para setor elétrico (geração, transmissão e distribuição). A inclusão de Fontes Alternativas de Energia, por exemplo, pode ter impacto considerável nas rotinas de planejamento e operação do sistema, uma vez que sua característica intermitente tem impacto tanto em questões relacionadas a assuntos energéticos quanto elétricos. A GD pode quebrar paradigmas antes adotados como, por exemplo, o tratamento de Fluxo de Potência bidirecional na conexão entre as redes de distribuição e subtransmissão. Já o conceito de *Smart Grids* envolve também questões fundamentais, como por exemplo, o gerenciamento da demanda. De uma forma geral, o que pode ser observado em todos estes conceitos é que existe uma tendência crescente de utilização mais intensa das Redes Elétricas atuais, trazendo novos desafios para planejadores e operadores.

Pequenos sistemas isolados existem há muitas décadas para o atendimento da demanda de energia elétrica em pequenas comunidades remotas. Nestes casos, a interligação com o sistema principal pode não ser viável tecnicamente ou devido a razões econômicas. A utilização de combustíveis fósseis na geração de energia elétrica tem sido a escolha mais comum para este tipo de abastecimento. No entanto, com o advento de novas tecnologias de geração de energia elétrica viáveis, tanto do ponto de vista técnico quanto econômico, além de um ambiente pautado pela busca de fontes renováveis de energia, faz com que as fontes alternativas como, por exemplo, a Energia Solar, Eólica e Pequenas Centrais Hidroelétricas (PCHs) tornem o planejamento e a operação de *Microgrids* em um tema bastante fértil de pesquisas [\[1\].](#page-141-1)

*Microgrids* são normalmente identificados como um dos componentes chave para o desenvolvimento do conceito de *Smart Grids*, que entre outros objetivos, se caracteriza pela busca do aprimoramento dos índices de confiabilidade e qualidade do fornecimento de energia elétrica, aumentando a eficiência dos sistemas de energia de uma forma geral. Uma característica também importante dos *Microgrids*, normalmente associada ao conceito de *Smart Grids*, é a sua capacidade de "acomodar uma grande variedade de fontes e demandas: capacidade de integrar de forma transparente (*plug and play*) uma variedade de fontes de energia de várias dimensões e tecnologias", conforme descrito em [\[2\].](#page-141-2)

Embora uma definição detalhada a respeito de *Microgrids* ainda seja foco de discussão em fóruns técnicos especializados, este tipo de rede pode ser genericamente descrito como; "um grupo de cargas interconectadas com a presença de fontes de geração distribuída e topologia claramente definida, que pode atuar como uma entidade controlável em relação ao sistema interligado. Tal rede pode operar de forma conectada ou isolada (ilhada) do sistema principal" [\[3\].](#page-141-3)

A operação ilhada de um sistema exige requisitos técnicos adicionais quando comparada a um sistema interligado, como por exemplo, um aumento na complexidade dos sistemas de proteção, avaliação quanto ao desvio de tensão, frequência e também da capacidade de regulação das unidades geradoras. Estas dificuldades são normalmente atribuídas na literatura à quebra de alguns paradigmas, como por exemplo, a possibilidade de inversão de Fluxo de Potência na rede e a inclusão de geração com característica intermitente, com considerável variabilidade e baixa inércia.

Além disso, outro aspecto de grande relevância que merece destaque é o contínuo crescimento da demanda de energia elétrica e a necessidade de obtenção de índices de qualidade e confiabilidade compatíveis com as necessidades da sociedade em geral. O atendimento do mercado futuro é sempre um tema de grande relevância em se tratando de sistemas elétricos, devido principalmente aos custos e tempos envolvidos na construção de novas fontes de geração e dos sistemas de transmissão associados.

A partir deste contexto, pode-se afirmar que o desenvolvimento e/ou aperfeiçoamento de ferramentas computacionais (incluindo modelos e técnicas de solução) que permitam ou facilitem a avaliação de sistemas de potência contendo a presença de GD e a possibilidade de operação ilhada, formando *Microgrids*, de forma planejada ou durante a ocorrência de contingências (emergências) é um tema de pesquisa de grande relevância para os sistemas atuais.

A análise de Fluxo de Potência é a ferramenta mais frequentemente utilizada nos vários estudos feitos atualmente em SEP. Em sua formulação clássica qualquer desbalanço entre a carga, perdas elétricas e geração são absorvidas pela barra de referência angular [\[4\].](#page-141-4) Em alguns programas comerciais existem funcionalidades específicas para distribuição automática deste desbalanço entre um conjunto de geradores, de acordo com um fator de participação predefinido [\[5\].](#page-141-5) Nos casos mencionados anteriormente é pressuposto que o sistema esteja operando com frequência no seu valor nominal, o que na prática nem sempre acontece.

Em [\[6\]](#page-141-6) é proposta uma metodologia para representação da regulação primária de geradores no problema de Fluxo de Potência. As equações que modelam o comportamento da regulação primária de frequência são incluídas no problema. Contudo, apesar de se obter o valor da frequência no final do processo iterativo, não foi considerada a variação dos parâmetros da rede com a frequência. Parâmetros como as reatâncias das linhas de transmissão, *shunts* de barra, *shunts* de linha e susceptâncias *shunt* devido ao modelo equivalente  $\pi$  das linhas de transmissão variam com a frequência da rede. Portanto, qualquer tipo de alteração na frequência dos geradores será repercutido nesses parâmetros. A mesma ideia é utilizada para carga modelada através de motores de indução, onde a variação da frequência do sistema irá alterar o valor das reatâncias destes motores, podendo influenciar seu comportamento.

Grande parte da energia consumida no sistema está relacionada com carga tipo motor de indução e a não representação desse tipo de carga nos programas de Fluxo de Potência e Fluxo de Potência Continuado (FPC) pode gerar erros bastante significativos, principalmente em barras cuja potência reativa esteja operando no seu limite ou quando o sistema encontra-se no limiar de carregamento. Nestas situações há um aumento expressivo do consumo de potência reativa nos motores quando o valor da tensão sofre alterações significativas em sua barra terminal. Por isso, é de extrema importância a representação adequada deste tipo de carga [\[7\]](#page-141-7) [\[8\].](#page-141-8)

O acompanhamento do perfil da tensão quando o carregamento do sistema é aumentando é uma das técnicas mais utilizadas na análise estática da estabilidade de tensão. Isto pode ser feito através do FPC, onde utiliza-se um esquema de previsão e correção na obtenção das características de tensão *versus* potência das barras (carregamento do sistema) e a correspondente margem de carregamento do sistema [\[9\]](#page-141-9) [\[10\].](#page-141-10) No limiar de carregamento, a matriz Jacobiana torna-se singular quando a carga é modelada como potência constante. Sendo assim, não é possível obter uma solução para o Fluxo de Potência e pontos na vizinhança possuem dificuldades de convergência. Com o FPC as dificuldades de convergência quando o sistema encontra-se próximo do ponto de máximo carregamento são minimizadas.

A partir de tudo o que foi exposto, pode-se verificar que o detalhamento na representação dos Sistemas Elétricos de Potência tem aumentado em função da necessidade de uma avaliação mais precisa, cujos níveis de carregamento vem se tornando cada vez mais elevados. Além disso, a presença cada vez mais significativa de Geração Distribuída nas redes de subtransmissão e distribuição traz novos requisitos para a análise do desempenho do sistema. Por exemplo, situações onde pode ocorrer a operação isolada destes geradores, atendendo a uma parte considerável da carga do sistema, têm se tornado mais frequente [\[11\].](#page-141-11) Neste sentido, observa-se que o desenvolvimento de modelos e ferramentas computacionais que permitam uma análise mais detalhada do sistema pode ser de grande relevância.

#### <span id="page-27-0"></span>**1.2 Objetivos e Motivação**

A principal motivação do desenvolvimento deste trabalho é o aperfeiçoamento de ferramentas já utilizadas para estudos de segurança de tensão. Avalia-se que os desenvolvimentos propostos possam ser relevantes em estudos onde parte da rede encontra-se em operação ilhada.

A partir deste contexto, este trabalho tem como objetivo principal avaliar a influência da representação da variação dos parâmetros da rede com a frequência do sistema em estudos de segurança de tensão. Neste sentido, na elaboração da metodologia proposta, utiliza-se uma

formulação alternativa do problema de Fluxo de Potência, onde as equações da regulação primária de velocidade de geradores síncronos são incluídas. As equações são resolvidas simultaneamente com as equações de potência, pelo método *full* Newton. Esta formulação é denominada de Fluxo de Potência com Regulação Primária (FPRP).

De uma forma mais específica, o que é proposto neste trabalho é a inclusão da variação dos parâmetros da rede no FPRP e o desenvolvimento de formulações alternativas dos problemas de Fluxo de Potência Continuado e Fluxo de Potência Ótimo (utilizando-se a função objetivo de máximo carregamento), onde são consideradas a representação da regulação primária de geradores síncronos e as variações dos parâmetros da rede com a frequência.

## <span id="page-28-0"></span>**1.3 Publicações Decorrentes do Trabalho**

Em decorrência da pesquisa realizada na elaboração desta dissertação, foi produzido o seguinte trabalho:

 ALMEIDA, T. R.; LA GATTA, P. O.; PASSOS FILHO, J. A.; HENRIQUES, R. M. **Fluxo de Potência Ótimo Para Estudos de Segurança de Tensão Considerando a Regulação Primária de Frequência de Geradores**. XLV SBPO – Simpósio Brasileiro de Pesquisa Operacional, Natal, Rio Grande do Norte, 2013.

## <span id="page-28-1"></span>**1.4 Revisão Bibliográfica**

Convencionalmente em estudos de Fluxo de Potência pressupõe-se que a frequência de operação e as características dos geradores do sistema são constantes. A formulação do Fluxo de Potência, incluindo as características dos geradores foi originalmente proposta em [\[12\].](#page-142-0) Neste trabalho foi utilizado o modelo ZIP (modelo polinomial), incluindo os desvios de frequência na modelagem da potência ativa e reativa, dadas por:

$$
P_D(V, f) = P_{D0} \left( 1 + K_p \Delta f \right) \left( p_p + p_c \left( \frac{V}{V_0} \right)^{n_1} + p_z \left( \frac{V}{V_0} \right)^2 \right) \tag{1.1}
$$

$$
Q_D(V, f) = Q_{D0} \left( 1 + K_q \Delta f \right) \left( q_p + q_c \left( \frac{V}{V_0} \right)^{n_1} + q_z \left( \frac{V}{V_0} \right)^2 \right)
$$
\n(1.2)

onde  $\Delta f$  são os desvios de frequência do sistema.

A equação [\(1.3\)](#page-29-0) representa a característica estática do regulador de velocidade e *PG* representa a geração da unidade que será modificada para atender a nova demanda em um cenário de desbalanço entre carga e geração.

<span id="page-29-0"></span>
$$
P_G(V, f) = P_{G0} - \frac{P_r}{R} \Delta f \tag{1.3}
$$

Em [\[13\]](#page-142-1) foi proposta uma formulação alternativa do Fluxo de Potência, incluindo os efeitos dos dispositivos de controles, onde os geradores foram modelados utilizando as mesmas características propostas em [\[12\].](#page-142-0)

Em [\[6\]](#page-141-6) é proposta uma metodologia para representação da regulação primária de geradores no problema de Fluxo de Potência. As equações que modelam o comportamento dos geradores são incluídas na formulação do problema. Nesta metodologia não é utilizado o conceito de barras *swing*, onde a referência angular pode ser qualquer barra do sistema e o estatismo de cada gerador irá definir a repartição de geração em um cenário de aumento ou diminuição de carga.

No trabalho desenvolvido em [\[14\]](#page-142-2) apresenta-se uma abordagem para a solução estática do problema de Fluxo de Potência em sistemas de energia, onde a regulação primária é utilizada na modelagem dos geradores. Neste trabalho também é omitido o conceito de barra *swing*, sendo que a geração necessária para suprir cargas e perdas é repartida entre os geradores do sistema.

Um algoritmo genérico do Fluxo de Potência trifásico formulado para *microgrids* em redes ilhadas foi proposto em [\[15\].](#page-142-3) A frequência do sistema é considerada como uma das variáveis do Fluxo de Potência. Desta forma, a matriz impedância que leva em consideração a

impedância da linha, a impedância mútua e a variação da frequência, pode ser representada por:

$$
\left[Z_{ij}^{abcn}(w)\right] = \begin{bmatrix} Z_{ij}^{aa} & Z_{ij}^{ab} & Z_{ij}^{ac} & Z_{ij}^{an} \\ Z_{ij}^{ba} & Z_{ij}^{bb} & Z_{ij}^{bc} & Z_{ij}^{bn} \\ Z_{ij}^{ca} & Z_{ij}^{cb} & Z_{ij}^{cc} & Z_{ij}^{cn} \\ Z_{ij}^{na} & Z_{ij}^{nb} & Z_{ij}^{nc} & Z_{ij}^{nn} \end{bmatrix}
$$
\n(1.4)

Onde *w* é a velocidade angular do sistema. Neste trabalho os desvios de frequência também são incorporados na modelagem de carga. As equações [\(1.5\)](#page-30-0) e [\(1.6\)](#page-30-1) representam as equações do modelo exponencial dependente dos desvios de frequência do sistema.

<span id="page-30-0"></span>
$$
P_{Li} = P_{oi} \left| V_i^{\alpha} \right| \left( 1 + K_{pf} \Delta w \right) \tag{1.5}
$$

<span id="page-30-1"></span>
$$
Q_{Li} = Q_{oi} \left| V_i^{\beta} \right| \left( 1 + K_{af} \Delta w \right) \tag{1.6}
$$

O despacho de geração ativa e reativa é feito através das características estáticas dos geradores, através de [\(1.7\)](#page-30-2) e [\(1.8\).](#page-30-3)

<span id="page-30-2"></span>
$$
m_{pi} = \frac{w_{\text{max}} - w_{\text{min}}}{P_{\text{Gimax}}} \tag{1.7}
$$

<span id="page-30-3"></span>
$$
n_{qi} = \frac{|V_i|_{\text{max}} - |V_i|_{\text{min}}}{Q_{Gi \text{max}}}
$$
(1.8)

Onde *m* e *n* são os ganhos estáticos associados à potência ativa e reativa, respectivamente.

Segundo os Procedimentos de Distribuição de Energia Elétrica no Sistema Elétrico Nacional da ANEEL (PRODIST) - Módulo 8, são estabelecidos os limites adequados, precários e críticos para os níveis de tensão em regime permanente. A [Tabela 1](#page-31-0) mostra os limites de conexão de tensão nominal igual ou superior a 69 kV e inferior a 230 kV. A [Tabela 2](#page-31-1) mostra os limites de conexão em tensão nominal igual ou superior a 230 kV [\[16\].](#page-142-4)

<span id="page-31-0"></span>

| Tensão de Atendimento | Faixa de Variação da Tensão em p.u.                  |
|-----------------------|------------------------------------------------------|
| Adequada              | $0.95 \le V \le 1.05$ p.u.                           |
| Precária              | $0.90 \le V < 0.95$ p.u. ou $1.05 < V \le 1.07$ p.u. |
| Crítica               | $V < 0.90$ p.u. ou $V > 1.07$ p.u.                   |

*Tabela 1 - Ponto de conexão em tensão nominal igual ou superior a 69 kV e inferior a 230 kV*

*Tabela 2 - Ponto de conexão em tensão nominal igual ou superior a 230 kV*

<span id="page-31-1"></span>

| Tensão de Atendimento | Faixa de Variação da Tensão em p.u.                  |
|-----------------------|------------------------------------------------------|
| Adequada              | $0.95 \le V \le 1.05$ p.u.                           |
| Precária              | $0.93 \le V < 0.95$ p.u. ou $1.05 < V \le 1.07$ p.u. |
| Crítica               | $V < 0.93$ p.u. ou $V > 1.07$ p.u.                   |

Em relação à frequência, o sistema de distribuição e as instalações de geração conectadas ao mesmo devem, em condições normais de operação e em regime permanente, operar dentro dos limites de frequência situados entre as faixas de 59,9 Hz e 60,1 Hz [\[16\].](#page-142-4)

As instalações de geração conectadas ao sistema de distribuição devem garantir que, após algum tipo de distúrbio no sistema de distribuição, a frequência retorne para a faixa de 59,5 Hz a 60,5 Hz. O sistema deve retornar para esta faixa no prazo limite de trinta segundos, para permitir a recuperação do equilíbrio carga-geração [\[16\].](#page-142-4)

Havendo necessidade de corte de geração ou de carga, durante os distúrbios no sistema de distribuição, a frequência não pode exceder 66 Hz ou ser inferior a 56,5 Hz em condições extremas. Quando o desbalanço de carga for maior que o de geração, a frequência pode permanecer acima de 62 Hz por no máximo trinta segundos e acima de 63,5 Hz por no máximo dez segundos. Para o caso contrário, a frequência pode permanecer abaixo de 58,5 Hz por no máximo dez segundos e abaixo de 57,5 Hz por no máximo cinco segundos [\[16\].](#page-142-4)

A fim de melhorar a confiabilidade da alimentação de energia, o sistema de automação distribuído tem sido utilizado para aumentar a eficiência operacional dos sistemas de distribuição de energia. O *Distribution Automation System* (DAS) é definido como um sistema multi-funcional para monitorar e controlar a unidade terminal em uma vasta área, entre os quais, a restauração do DAS é a função mais importante para melhorar a confiabilidade da alimentação [\[17\].](#page-142-5)

Em [\[18\]](#page-142-6) é proposta a restauração da distribuição baseado em um sistema de multiagentes configurado por um agente central e por agentes terminais. A maior contribuição do trabalho foi a rápida restauração do sistema na ocorrência de algum tipo de falha.

Com a perspectiva de implantação de vários parques eólicos no Brasil, a geração de energia elétrica a partir de tal fonte surge como uma interessante alternativa para reforçar a matriz energética nacional. Segundo [\[19\],](#page-142-7) os aerogeradores baseados em máquina de indução duplamente alimentada, também conhecido com DFIG, são responsáveis por 50 % da conversão eolioelétrica mundial. Esse tipo de aerogerador utiliza uma máquina de indução que se conecta diretamente à rede, através dos terminais do estator, e possui um conversor estático bidirecional CA-CC-CA [\[20\].](#page-142-8)

Na referência [\[21\]](#page-142-9) são apresentadas algumas modelagens de aerogeradores baseada em máquinas de indução convencional conectadas diretamente à rede CA, máquinas de indução com dupla alimentação pelo rotor e máquinas síncronas conectadas à rede CA por conversores de tensão. Os testes foram realizados utilizando-se o programa ANATEM através de modelos pré-definidos, enquanto os respectivos controles e a turbina eólica foram modelados usando recursos de CDU. Este recurso é uma estratégia de construção, pelo usuário, de controladores em diagrama de blocos do programa ANATEM que sejam diferentes dos já definidos pelo programa.

Em [\[22\]](#page-142-10) propõe-se a modelagem matemática de alguns tipos de geradores eólicos com base na representação de estado estacionário de geradores de indução. Este modelo foi formulado utilizando o Fluxo de Potência com controle automático de carga e frequência, utilizando o algoritmo de Newton-Raphon. O desvio de frequência é considerado uma variável de estado do sistema, influenciando diretamente as reatâncias do gerador de indução.

Em [\[8\]](#page-141-8) foi desenvolvido um modelo para representação de cargas tipo motor de indução no Fluxo de Potência convencional e no Fluxo de Potência Continuado. Neste trabalho foi obtido o carregamento máximo da Área Rio, que faz parte Sistema Interligado Nacional.

#### <span id="page-32-0"></span>**1.5 Estrutura do Trabalho**

Incluindo o presente capítulo, esta dissertação está dividida em seis capítulos e mais dois apêndices. A seguir é apresentada uma breve descrição de cada capítulo.

O Capítulo 2 apresenta uma breve revisão dos principais conceitos associados à regulação primária de frequência em SEP. Pela importância do tema no trabalho, este capítulo também apresenta de forma resumida a modelagem do FPRP, proposto em [\[6\].](#page-141-6)

No Capítulo 3 estão descritas as modelagens propostas. Para o FPRP modificado, são demonstradas todas as equações adicionais que serão incluídas na matriz Jacobiana do problema, além de detalhar todos os parâmetros da rede dependentes com a frequência que serão modificados no processo iterativo de solução. Neste Capítulo também é descrito a modelagem do motor de indução com desvios de frequência, que será inserido no modelo proposto. Para cada modelo, são incluídos exemplos ilustrativos e a formulação matemática do problema.

O Capítulo 4 apresenta de forma resumida conceitos envolvendo segurança de tensão e análise modal. Neste capítulo é descrita a modelagem do Fluxo de Potência Continuado utilizado neste trabalho e a modelagem alternativa para o FPO.

O Capítulo 5 reúne os principais resultados obtidos a partir da aplicação da metodologia proposta em cinco sistemas teste. Além de dois sistemas tutoriais, será utilizado o sistema 16 Barras, que é um sistema criado a partir de dados reais e condições operativas encontradas no SIN e os sistemas *New England* e IEEE 118 Barras, que são sistemas testes normalmente utilizados na literatura. Para a validação dos resultados será utilizado o Programa de Análise de Transitórios Eletromecânicos ANATEM, desenvolvido pelo CEPEL. Com o objetivo de verificar as alterações causadas pelos desvios de frequência, será feita a comparação dos resultados obtidos com o FPRP e o Fluxo de Potência Continuado convencional.

No Capítulo 6 estão reunidas as principais conclusões com relação à metodologia proposta e são discutidos os trabalhos futuros que podem ser feitos a partir da evolução do presente trabalho.

No Apêndice A está demonstrada a equação de controle utilizada na modelagem do motor de indução e no Apêndice B estão reunidos os dados de todos os sistemas que foram utilizados nesta dissertação.

# <span id="page-34-0"></span>**Capítulo II - Fluxo de Potência com Regulação Primária**

## <span id="page-34-1"></span>**2.1 Considerações Iniciais**

Pela relevância do tema no contexto deste trabalho, este capítulo apresenta de forma sucinta uma revisão da modelagem do FPRP desenvolvido em [\[6\].](#page-141-6) Além disso, este capítulo também apresenta uma breve revisão dos principais conceitos associados à regulação primária de frequência, explorando principalmente os conceitos envolvidos com o regulador com queda de velocidade.

A formulação convencional do Fluxo de Potência consiste no cálculo das tensões nodais, em módulo e fase, e do cálculo dos fluxos de potência ativa e reativa do sistema de transmissão [\[4\].](#page-141-4) O FPRP consiste na adição de duas equações adicionais para cada barra de geração e uma equação adicional para a consideração da referência angular do sistema. Como estas equações são resolvidas de forma simultânea com as equações de potência, pode-se verificar que tal metodologia acompanha os conceitos dos métodos denominados *full* Newton. É feito o despacho de geração para suprir qualquer desbalanço entre carga e geração do sistema de acordo com o estatismo de cada máquina, e no final do processo iterativo é estimado o desvio de frequência do sistema em regime permanente. A seguir são apresentados os conceitos gerais de tal metodologia.

#### <span id="page-34-2"></span>**2.2 Regulação Primária de Frequência**

Um Sistema Elétrico de Potência sofre grandes variações nas cargas durante o dia, principalmente em horários de pico, onde ocorre o maior aumento da carga no sistema. Em um primeiro instante, o aumento da demanda é suprido através da energia cinética das massas girantes das máquinas, diminuindo a velocidade de rotação e consequentemente a frequência elétrica do sistema [\[23\].](#page-143-0) Como geralmente as cargas variam com a frequência, após essa variação de carga, o sistema atinge um novo estado de equilíbrio, e nessa nova situação, a frequência pode não ter o mesmo valor na operação pré-disturbio.

Um sistema elétrico tem uma característica inerente, denominada de Regulação Própria, que consiste basicamente na capacidade deste sistema de alcançar um novo estado de equilíbrio, em resposta a uma variação instantânea da potência gerada com relação à potência demandada, supondo que as unidades geradoras do sistema não pudessem efetuar nenhum tipo de auxílio [\[23\].](#page-143-0) A variação da carga em relação à frequência é representada pelo parâmetro *D* denominado de "coeficiente de amortecimento", cujo valor pode ser obtido através de [\(2.1\).](#page-35-1)

$$
D = \frac{\Delta P_D}{\Delta f} \tag{2.1}
$$

Na equação acima, Δ*P<sup>D</sup>* representa a variação de potência ativa demandada e Δ*f* representa a variação da frequência de operação do sistema. A [Figura 1](#page-35-0) mostra a curva representativa da variação da carga com a frequência.

<span id="page-35-1"></span>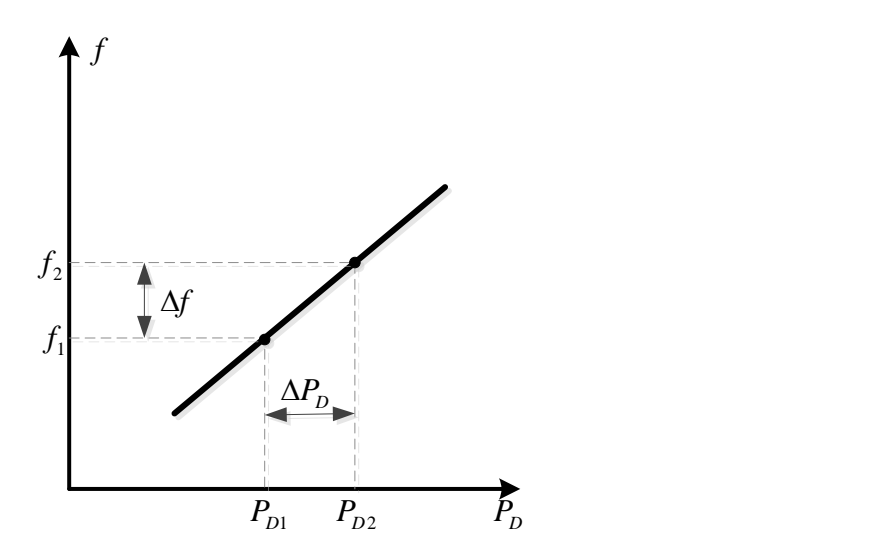

*Figura 1 - Curva da variação da carga com a frequência*

<span id="page-35-0"></span>Os valores típicos para *D* são baixos, entre 1 % e 2 % [\[23\]](#page-143-0) [\[24\]](#page-143-1) [\[25\].](#page-143-2) O valor do coeficiente de amortecimento igual a 2 % significa que uma variação de 1 % da frequência do sistema equivale a 2 % de variação da carga.
Para sistemas de grande porte a variação de carga em um certo instante de tempo pode ser considerável, e somado ao baixo valor da constante de amortecimento *D*, a frequência pode sofrer grandes excursões de valor. Portanto, essa situação hipotética indica a necessidade de se contar com dispositivos controladores adicionais que atuem nesse desbalanço entre carga e geração evitando variações de frequência indesejáveis [\[6\].](#page-141-0)

Desprezando a ação desses controladores, pode ser atingindo um novo estado de equilíbrio a partir desse desbalanço de carga e geração com desvios acentuados de frequência. Por isso, as unidades geradoras são munidas de mecanismos de regulação de velocidade automática, atuando no sentido de elevar ou reduzir a potência do gerador, quando a velocidade (ou a frequência) se afasta de seu valor de referência [\[23\].](#page-143-0)

Essa regulação automática é feita pelos reguladores de velocidade das máquinas, sendo denominada de Regulação Primária. Existem basicamente dois tipos de reguladores de velocidade: reguladores isócronos e reguladores com queda de velocidade. A teoria associada aos reguladores isócronos não será abordada neste trabalho, pois não possui participação satisfatória em sistemas com mais de uma unidade geradora [\[23\]](#page-143-0) [\[25\].](#page-143-1) Assim, a atenção será transferida apenas para os reguladores com queda de velocidade, cujo diagrama de blocos genérico pode ser visto através da [Figura 2.](#page-36-0)

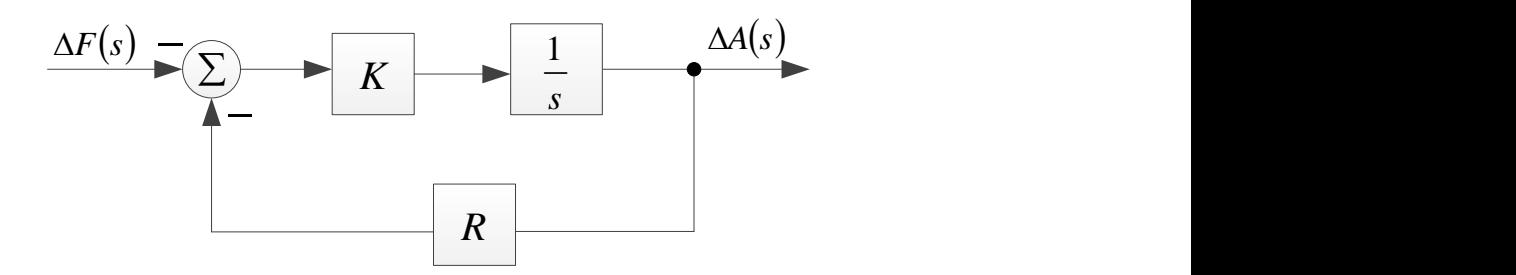

*Figura 2 - Diagrama de blocos do regulador com queda de velocidade*

<span id="page-36-0"></span>Este tipo de regulador é definido como controlador proporcional, com um ganho de  $1/R$  [\[24\].](#page-143-2) Na [Figura 2,](#page-36-0)  $\Delta F(s)$  representa a variação de frequência em p.u., sendo a entrada do controlador e Δ*A*(s) representa a variação da aberturada de admissão da turbina em p.u., sendo a saída da malha de controle. O integrador (*K/s*), sem a malha de realimentação converteria diretamente uma variação de frequência Δ*F*(s) em uma variação da admissão da turbina Δ*A*. A malha de realimentação com o parâmetro *R*, que será definido posteriormente, surge como

uma forma de mudar o valor da referência a partir de seu ajuste. Ou seja, a realimentação é proporcional à variação da admissão da turbina.

A função transferência de malha fechada do diagrama de blocos mostrada na [Figura 2](#page-36-0) pode ser deduzida da seguinte forma:

<span id="page-37-1"></span>
$$
\frac{\Delta A(s)}{\Delta F(s)} = \frac{-\frac{K}{s}}{1 + \frac{K \cdot R}{s}} \times \frac{\left(\frac{s}{K \cdot R}\right)}{\left(\frac{s}{K \cdot R}\right)} = \frac{-\frac{1}{R}}{1 + s \cdot \left(\frac{1}{R \cdot K}\right)}\tag{2.2}
$$

Utilizando os valores em p.u., é possível demonstrar que a variação da admissão da turbina é proporcionalmente igual a variação de potência ativa gerada [\[23\].](#page-143-0) Sendo assim, uma aproximação através de [\(2.3\)](#page-37-0) pode ser empregada em [\(2.2\)](#page-37-1) na obtenção de [\(2.4\).](#page-37-2)

O parâmetro (1/*R*) é chamado de Energia de Regulação da Máquina, e *R* representa a característica estática do regulador de velocidade, chamado de estatismo. Para determinar essa característica estática, basta aplicar-se o teorema do valor final [\[26\]](#page-143-3) na função de transferência representado por [\(2.4\),](#page-37-2) determinando assim [\(2.5\).](#page-37-3)

<span id="page-37-0"></span>
$$
\Delta A(s) = \Delta P_G(s) \tag{2.3}
$$

<span id="page-37-2"></span>
$$
\frac{\Delta P_G(s)}{\Delta F(s)} = \frac{-\frac{1}{R}}{1 + s \left(\frac{1}{R.k}\right)}\tag{2.4}
$$

<span id="page-37-3"></span>
$$
(\Delta P_G)_{r,p} = \lim_{s \to 0} s \left( -\frac{\frac{1}{R}}{1 + s \left( \frac{1}{R,k} \right)} \right) \frac{\Delta f}{s}
$$
 (2.5)

<span id="page-37-4"></span>
$$
\left(\Delta P_G\right)_{r,p} = -\frac{1}{R} \Delta f_{r,p} \tag{2.6}
$$

Rearranjando a equação [\(2.6\),](#page-37-4) pode-se obter a equação final dada por [\(2.7\).](#page-38-0)

$$
P_G - P_{G_0} + \frac{1}{R} \cdot (f - f_0) = 0 \tag{2.7}
$$

A equação [\(2.7\)](#page-38-0) representa a equação de uma reta passando pelo ponto  $\left(P_{G_0}, f_0\right)$ , ou seja, supondo um caso base na qual a potência gerada pela máquina seja  $P_{G_0}$ , a frequência de operação do sistema correspondente será dada por 0 *f* . Essa equação de reta está representada no gráfico da [Figura 3.](#page-38-1)

<span id="page-38-0"></span>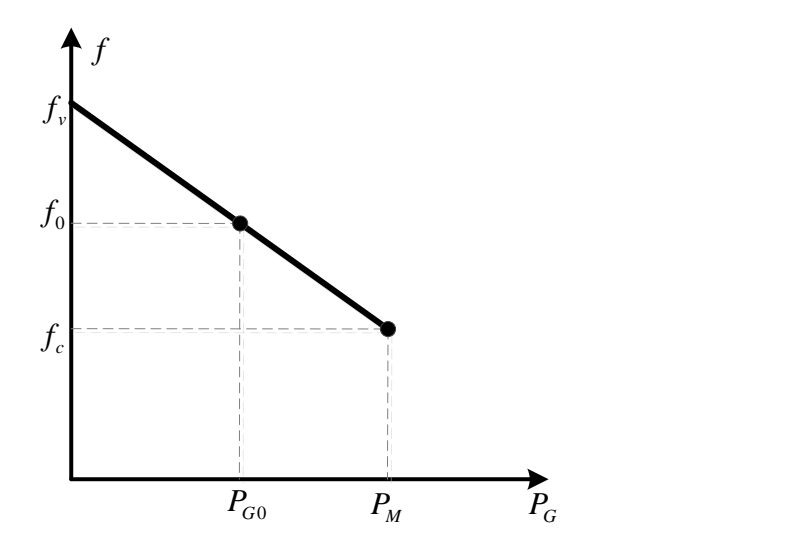

<span id="page-38-2"></span>*Figura 3 - Característica estática do regulador de velocidade*

<span id="page-38-1"></span>O estatismo *R* é chamado de percentual de regulação de velocidade [\[23\].](#page-143-0) Ele pode ser definido por [\(2.8\),](#page-38-2) sendo a velocidade da máquina que se tem ao passar-se de carga zero (frequência  $f<sub>v</sub>$ ) a 100 % da carga (frequência  $f<sub>c</sub>$ ), expresso em p.u. da velocidade nominal (frequência  $f_n$ ).

$$
R_{p.u.} = \frac{f_v - f_c}{f_n} \tag{2.8}
$$

O estatismo *R* é uma medida da participação de cada máquina do sistema nas perdas e na variação de carga [\[27\].](#page-143-4) Ou seja, na operação de um sistema com mais de uma máquina geradora que contenham reguladores de velocidade, o estatismo do regulador de velocidade de cada gerador define a repartição de geração em um cenário de aumento ou diminuição de carga, além das perdas. O valor deste parâmetro geralmente é dado na base em potência aparente da máquina. Portanto, para o uso em estudos de Fluxo de Potência, deve ser convertido para a base do sistema em questão, com o uso da equação [\(2.9\).](#page-39-0)

<span id="page-39-0"></span>
$$
(R)_{p.u.}^{bs} = (R)_{p.u.}^{bs} \times \frac{P^{bs}}{P^{bm}} \tag{2.9}
$$

No Sistema Interligado Nacional, o Operador Nacional do Sistema Elétrico (ONS) determina que todos os reguladores de velocidade operem desbloqueados e com estatismo de 5 % na base da máquina [\[28\].](#page-143-5) Excepcionalmente, em função de necessidades do sistema e com base em estudos, pode ser definido com o valor diferente de 5 % [\[29\].](#page-143-6)

#### **2.3 Fluxo de Potência com Regulação Primária**

A formulação básica do Fluxo de Potência consiste no cálculo das tensões nodais, em módulo e fase e dos fluxos de potência ativa e reativa do sistema de transmissão. Nesta formulação qualquer desbalanço entre a carga, perdas elétricas e geração são absorvidas pela barra de referência angular. Esta barra também é comumente denominada barra *swing*, *slack* ou V $\theta$  [\[4\].](#page-141-1)

Como já foi dito anteriormente, em um sistema real, as cargas variam ao longo do tempo e o desbalanço de potência é distribuído entre um conjunto de geradores. Contudo, tal equilíbrio nem sempre ocorre associado à frequência nominal. Em [\[6\]](#page-141-0) foi desenvolvida uma ferramenta capaz de estimar os desvios de frequência do sistema em regime permanente após variação de carga e/ou geração. O despacho de geração para suprir as cargas e perdas do sistema é definido de acordo com o estatismo de cada máquina.

Na representação do FPRP, supõe-se um sistema de potência com *nb* barras e *ng* barras de geração, onde *ng < nb*. Desta forma, para cada uma das *ng* barras de geração, são incluídas um conjunto de equações a serem resolvidas pelo método de Newton-Raphson. Estas equações são definidas por:

<span id="page-40-0"></span>
$$
P_{G_1} - P_{G_1}^{esp} + \frac{1}{R_1} \cdot (f - f^{esp}) = 0
$$
\n(2.10)

$$
P_{G_2} - P_{G_2}^{esp} + \frac{1}{R_2} \cdot (f - f^{esp}) = 0
$$
\n(2.11)

<span id="page-40-1"></span>
$$
P_{G_{ng}} - P_{G_{ng}}^{esp} + \frac{1}{R_{ng}} \cdot (f - f^{esp}) = 0
$$
\n(2.12)

As equações apresentadas em [\(2.10\)](#page-40-0) a [\(2.12\),](#page-40-1) representam a resposta em regime permanente do regulador com queda de velocidade de cada unidade geradora do sistema. Concluindo a representação das *ng* barras de geração, são incluídas ao conjunto as equações de [\(2.13\)](#page-40-2) a [\(2.15\),](#page-40-3) que mantém fixa a tensão dos geradores no seu valor especificado.

<span id="page-40-2"></span>
$$
V_1 - V_1^{exp} = 0 \tag{2.13}
$$

$$
V_2 - V_2^{esp} = 0 \tag{2.14}
$$

$$
\mathcal{L}^{\mathcal{L}}(\mathcal{L}^{\mathcal{L}}(\mathcal{L}
$$

<span id="page-40-3"></span>
$$
V_{ng} - V_{ng}^{esp} = 0 \tag{2.15}
$$

 $P_{c_0} - P_{c_0}^{av} + \frac{1}{R_1} \cdot (f - f^{cov}) = 0$  (2.12)<br>  $P_{c_0} - P_{c_0}^{av} + \frac{1}{R_1} \cdot (f - f^{cov}) = 0$  (2.12)<br>  $\vdots$ <br>  $P_{c_0} - P_{c_0}^{av} + \frac{1}{R_m} \cdot (f - f^{cov}) = 0$  (2.12)<br>
As equações aprosentadas em (2.10) a (2.12), representam a resposta É importante destacar que nesta formulação do problema não há uma barra de referência pré-estabelecida a fim de se manter a referência angular do sistema. Desta forma, é feita a inclusão da equação adicional [\(2.16\),](#page-40-4) sendo que para qualquer barra *i* escolhida entre qualquer uma das *nb* barras do sistema, será garantido a manutenção da tensão  $\theta_i$  no seu valor especificado  $\theta_i^{esp}$ .

<span id="page-40-4"></span>
$$
\theta_i - \theta_i^{esp} = 0 \tag{2.16}
$$

A seguir é mostrada a representação genérica do FPRP descrita em [\[6\],](#page-141-0) onde a nova matriz Jacobiana possui dimensões maiores que a matriz original do sistema. As novas equações serão resolvidas pelo método *full* Newton, como representado em [\(2.17\).](#page-41-0)

<span id="page-41-0"></span>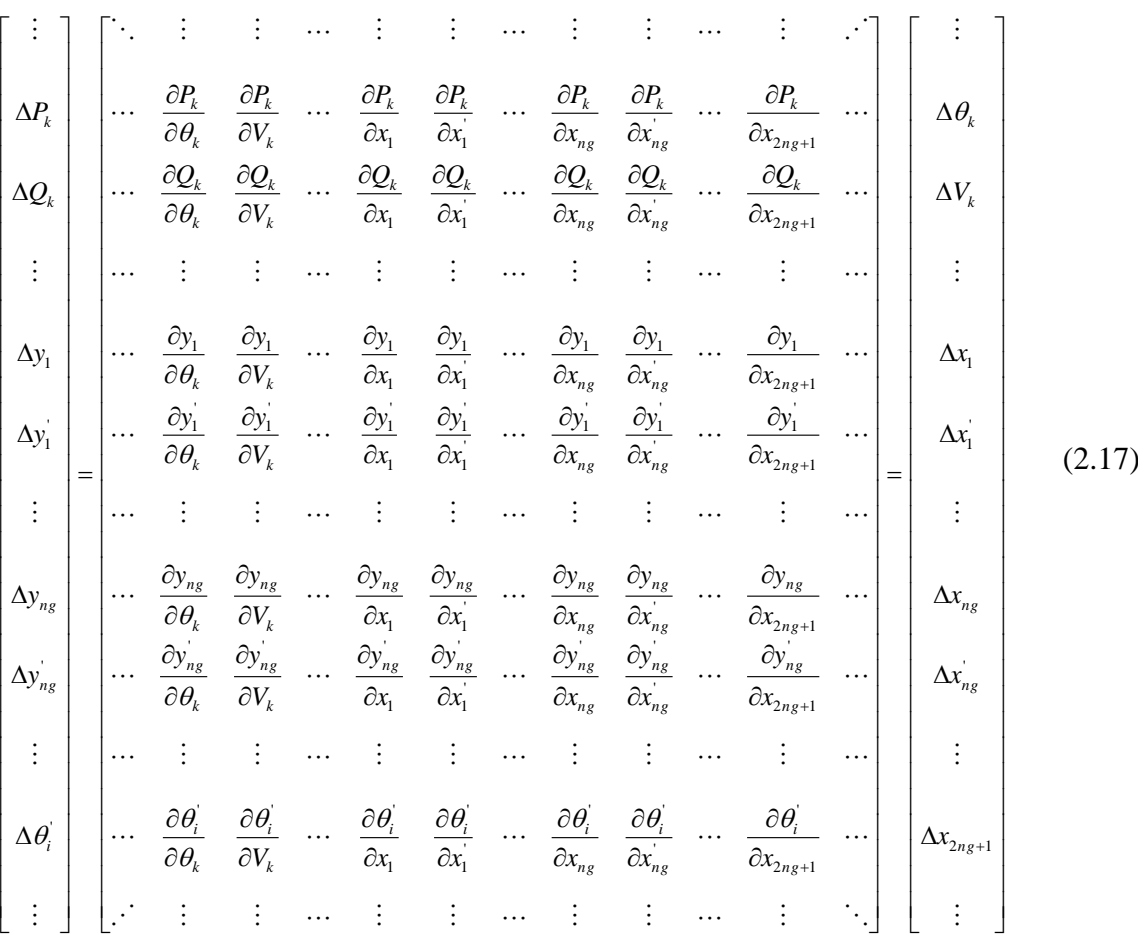

A equação [\(2.17\)](#page-41-0) mostra a representação de uma barra de geração *k* qualquer. Este sistema matricial deixa claro que a nova representação de barras de geração proposta pela formulação do FPRP reinsere no problema de Fluxo de Potência as equações de potência ativa e reativa para todas as barras de geração, ou seja, para as barras *swing* e PV da metodologia convencional. Em outras palavras, todas as equações de potência ativa e reativa são inseridas no conjunto de equações a serem resolvidas pelo método de Newton, independente do tipo de barra. Os elementos deste sistema genérico serão definidos a seguir.

Para cada barra de geração, são adicionados dois novos cálculos de resíduos, o primeiro correspondente a equação da característica estática do regulador de velocidade [\(2.18\)](#page-41-1) e o segundo correspondente a equação que mantém fixa a tensão no valor especificado [\(2.19\).](#page-42-0)

<span id="page-41-1"></span>
$$
\Delta y_1 = -P_{G_1} + P_{G_1}^{exp} + \frac{1}{R_1} \cdot (f - f^{exp})
$$
\n(2.18)

<span id="page-42-0"></span>
$$
\Delta y_1 = V_1^{esp} - V_1 \tag{2.19}
$$

$$
\Delta y_{ng} = P_{G_{ng}} - P_{G_{ng}}^{esp} + \frac{1}{R_{ng}} \cdot (f - f^{esp})
$$
\n(2.20)

$$
\Delta y'_{ng} = V_{ng}^{esp} - V_{ng} \tag{2.21}
$$

A equação [\(2.22\)](#page-42-1) corresponde ao resíduo da referência angular, que pode ser qualquer barra *i* do sistema.

<span id="page-42-1"></span>
$$
\Delta \theta_i = \theta_i^{esp} - \theta_i \tag{2.22}
$$

As novas variáveis de estado neste caso são dadas pelas equações de [\(2.23\)](#page-42-2) a [\(2.27\),](#page-42-3) que são as variações das gerações de potência ativa e reativa, e a variação da frequência de operação do sistema:

$$
\Delta x_1 = \Delta P_{G_1} \tag{2.23}
$$

<span id="page-42-2"></span>
$$
\Delta x_1 = \Delta Q_{G_1} \tag{2.24}
$$

$$
\Delta x_{ng} = \Delta P_{G_{ng}} \tag{2.25}
$$

$$
\Delta x'_{ng} = \Delta Q_{G_{ng}} \tag{2.26}
$$

<span id="page-42-3"></span>
$$
\Delta x_{2ng+1} = \Delta f \tag{2.27}
$$

Ao final de cada iteração *h* do processo de solução, as potências ativa e reativa geradas em cada barra de geração e a frequência de operação do sistema irão ser atualizadas a partir das relações de [\(2.28\)](#page-42-4) a [\(2.32\):](#page-43-0)

<span id="page-42-4"></span>
$$
P_{G_1}^{h+1} = P_{G_1}^h + \Delta P_{G_1}^h \tag{2.28}
$$

$$
Q_{G_1}^{h+1} = Q_{G_1}^h + \Delta Q_{G_1}^h \tag{2.29}
$$

$$
P_{G_{ng}}^{h+1} = P_{G_{ng}}^h + \Delta P_{G_{ng}}^h \tag{2.30}
$$

$$
Q_{G_{n_{\kappa}}}^{h+1} = Q_{G_{n_{\kappa}}}^{h} + \Delta Q_{G_{n_{\kappa}}}^{h}
$$
\n(2.31)

<span id="page-43-0"></span>
$$
f^{h+1} = f^h + \Delta f^h \tag{2.32}
$$

#### **2.4 Sumário do Capítulo**

Este capítulo apresentou uma breve revisão da teoria envolvendo regulação primária de frequência e a modelagem do Fluxo de Potência com Regulação Primária. Seu principal objetivo consiste em subsidiar os desenvolvimentos propostos neste trabalho. Foi possível verificar que tal metodologia consiste em uma alteração da formulação tradicional do problema de Fluxo de Potência, onde a frequência do sistema pode ser estimada após sua convergência.

# **Capítulo III - Metodologia Proposta**

## **3.1 Considerações Iniciais**

O modelo do FPRP, descrito no capítulo anterior, apesar de ser capaz de estimar de forma razoável a frequência de operação do sistema devido um desequilíbrio entre carga e geração, não leva em consideração a influência da variação dos parâmetros da rede elétrica em função da frequência.

Neste sentido, este capítulo tem como objetivo principal descrever as alterações necessárias na formulação do FPRP para a representação da variação dos parâmetros da rede com a frequência. São estudadas a modelagem matemática com que cada parâmetro da rede deve ser modificado. Além disso, procura-se apresentar a metodologia proposta de forma tutorial, destacando-se as alterações necessárias na formulação do problema.

## **3.2 Linhas de transmissão**

A [Figura 4](#page-45-0) representa o modelo equivalente  $\pi$  da linha de transmissão normalmente utilizado para representar seu comportamento de regime permanente. Este modelo é definido por três parâmetros básicos: a resistência série  $r_{km}$ , a reatância série  $x_{km}$  e a susceptância *shunt*  $b_{km}^{sh}$ . É importante destacar que este modelo é utilizado na representação de linhas curtas, médias e longas, como definido em [\[30\].](#page-143-7) Contudo, neste trabalho parte-se do princípio que este modelo já está definido para cada linha do sistema.

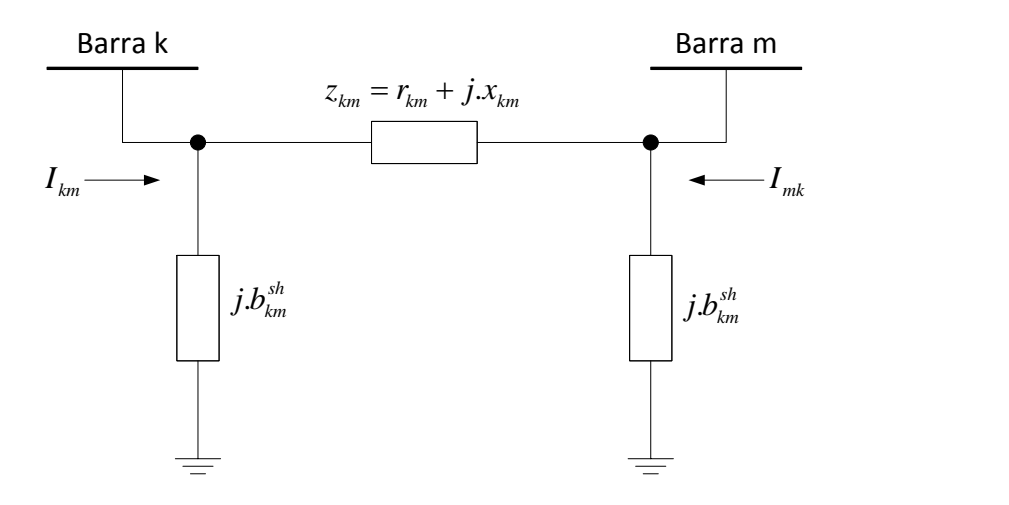

<span id="page-45-1"></span>*Figura 4 - Modelo equivalente da linha de transmissão*

<span id="page-45-0"></span>A reatância série  $x_{km}$  e a susceptância *shunt*  $b_{km}^{sh}$ , são os elementos da rede dependentes dos desvios de frequência, ou seja, caso o sistema esteja operando em uma frequência diferente da nominal, estes parâmetros devem ser atualizados.

A cada iteração *h* do processo de solução, a reatância da rede será atualizada de acordo com a nova frequência do sistema. Considerando-se [\(3.1\)](#page-45-1) a primeira iteração do sistema e [\(3.2\)](#page-45-2) a iteração seguinte, é possível encontrar uma expressão para a nova reatância da rede, fazendo a divisão de [\(3.2\)](#page-45-2) por [\(3.1\).](#page-45-1)

$$
x^h = 2\pi f^h L \tag{3.1}
$$

$$
x^{h+1} = 2 \pi f^{h+1} L \tag{3.2}
$$

<span id="page-45-2"></span>
$$
\frac{x^{h+1}}{x^h} = \frac{2\pi f^{h+1} L}{2\pi f^h L}
$$
\n(3.3)

ou ainda:

<span id="page-45-3"></span>
$$
x^{h+1} = x^h \cdot \frac{f^{h+1}}{f^h} \tag{3.4}
$$

De acordo com a equação [\(3.4\),](#page-45-3) é possível afirmar que caso o sistema esteja operando com uma frequência diferente da nominal, a nova reatância da rede será uma multiplicação da reatância da iteração anterior pela divisão da frequência atual pela frequência da iteração anterior.

Utilizando-se a mesma ideia descrita anteriormente, as equações [\(3.7\)](#page-46-0) e [\(3.8\)](#page-46-1) serão utilizadas para demonstrar o valor da nova susceptância *shunt*, que será modificada devido aos desvios de frequência do sistema. A susceptância *shunt* [\(3.5\)](#page-46-2) possui característica capacitiva, como exibido em [\(3.6\).](#page-46-3)

<span id="page-46-2"></span>
$$
b^{sh} = \frac{1}{x^{sh}}
$$
\n
$$
(3.5)
$$

<span id="page-46-3"></span><span id="page-46-0"></span>
$$
x^{sh} = \frac{1}{2\pi f.C}
$$
\n(3.6)

$$
b_{sh}^h = 2 \pi f^h C \tag{3.7}
$$

<span id="page-46-1"></span>
$$
b_{sh}^{h+1} = 2\pi f^{h+1} C \tag{3.8}
$$

Fazendo a divisão da equação [\(3.8\)](#page-46-1) pela equação [\(3.7\)](#page-46-0) é possível encontrar uma expressão para nova susceptância *shunt*, representado por [\(3.10\),](#page-46-4) que será atualizada a cada iteração do problema.

$$
\frac{b_{sh}^{h+1}}{b_{sh}^h} = \frac{2.\pi.f^{h+1}.C}{2.\pi.f^{h}.C}
$$
\n(3.9)

ou

<span id="page-46-4"></span>
$$
b_{sh}^{h+1} = b_{sh}^h \cdot \frac{f^{h+1}}{f^h} \tag{3.10}
$$

#### **3.3** *Shunt* **de Barra**

O *shunt* de barra representado pela [Figura 5,](#page-47-0) é formado por bancos de capacitores ou reatores, capaz de controlar os níveis de potência reativa injetada na barra e

consequentemente os níveis de tensão. Nos dados de entrada do sistema, típicos do programa ANAREDE, o valor correspondido para o *shunt* de barra refere-se a potência reativa injetada na tensão nominal (1,0 p.u.). Este valor deve ser positivo para capacitores e negativo para reatores [\[31\].](#page-143-8) Dependendo do elemento em questão, a atualização da frequência ocorrerá de maneira distinta.

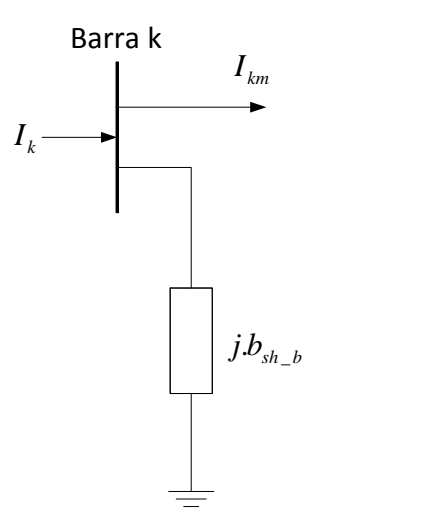

<span id="page-47-2"></span><span id="page-47-1"></span>*Figura 5 - Representação do shunt de barra*

<span id="page-47-0"></span>A expressão da reatância e do *shunt* de barra capacitivo, para uma determinada frequência de operação, pode ser representada pelas seguintes equações:

$$
b^{sh\_b} = \frac{1}{x^{sh\_b}}\tag{3.11}
$$

$$
x^{sh\_b} = \frac{1}{2\pi f.C}
$$
 (3.12)

$$
b_{sh\_b}^h = 2.\pi.f^h.C \tag{3.13}
$$

$$
b_{sh\_b}^{h+1} = 2 \pi f^{h+1} C \tag{3.14}
$$

Fazendo a divisão da equação [\(3.14\)](#page-47-1) pela equação [\(3.13\),](#page-47-2) encontra-se o novo valor do *shunt* de barra que será atualizado a cada iteração, representado pela equação [\(3.16\)](#page-48-0) e considerando o elemento capacitivo.

$$
\frac{b_{sh\,-b}^{h+1}}{b_{sh\,-b}^h} = \frac{2\pi f^{h+1} \cdot C}{2\pi f^h \cdot C}
$$
\n(3.15)

ou

<span id="page-48-0"></span>
$$
b_{sh\_b}^{h+1} = b_{sh\_b}^h \cdot \frac{f^{h+1}}{f^h} \tag{3.16}
$$

Para as seguintes equações, o *shunt* de barra será considerado banco de reatores. A expressão da reatância indutiva, para uma determinada frequência de operação, pode ser representada por [\(3.17\):](#page-48-1)

<span id="page-48-3"></span><span id="page-48-1"></span>
$$
x^{sh\_b} = 2\pi f.L \tag{3.17}
$$

$$
b_{sh\_b}^h = \frac{1}{2 \pi f^h L}
$$
 (3.18)

<span id="page-48-2"></span>
$$
b_{sh\_b}^{h+1} = \frac{1}{2 \pi f^{h+1} L}
$$
 (3.19)

Fazendo a divisão da equação [\(3.19\)](#page-48-2) pela equação [\(3.18\),](#page-48-3) encontra-se o novo valor do *shunt* de barra que será atualizado a cada iteração, representado pela equação [\(3.21\).](#page-48-4)

$$
\frac{b_{sh\ b}^{h+1}}{b_{sh\ b}^h} = \frac{2\pi f^h L}{2\pi f^{h+1} L}
$$
\n(3.20)

ou

<span id="page-48-4"></span>
$$
b_{sh}\b}^{h+1} = b_{sh}\b}^h \cdot \frac{f^h}{f^{h+1}}
$$
\n(3.21)

### **3.4** *Shunt* **de Linha**

O *shunt* de linha, representado pela [Figura 6,](#page-49-0) são normalmente banco de reatores conectados na linha com objetivo de amenizar o Efeito Ferranti. A demonstração da equação do *shunt* de linha que será modificada devido aos desvios de frequência do sistema é análoga

a utilizada para a determinação das equações do *shunt* de barra indutivo. Esta equação é representada por [\(3.22\).](#page-49-1)

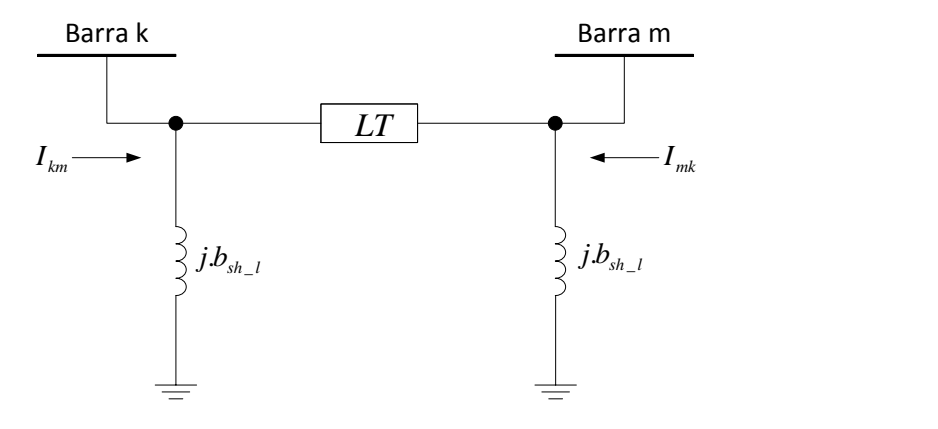

<span id="page-49-1"></span>*Figura 6 - Representação do shunt de linha*

<span id="page-49-0"></span>
$$
b_{sh\_l}^{h+1} = b_{sh\_l}^h \cdot \frac{f^h}{f^{h+1}}
$$
\n(3.22)

#### **3.5 Influência da frequência na compensação** *shunt*

Esta subseção tem como objetivo verificar o comportamento dos bancos de capacitores e reatores devido aos desvios de frequência do sistema. É importante destacar que os seguintes gráficos não representam o comportamento real do sistema, apenas apresentam uma análise de sensibilidade sobre a influência da variação da frequência no valor da compensação reativa *shunt*.

Como mencionado anteriormente, bancos de capacitores e reatores são afetados de maneira distinta pelos desvios de frequência. As equações [\(3.23\)](#page-49-2) e [\(3.24\)](#page-49-3) representam, respectivamente, a compensação reativa por banco de capacitores e por banco de reatores. Para estas equações será considerado  $f<sup>h</sup>$  igual a 1 p.u..

$$
Q_{cap} = b.f.V^2 \tag{3.23}
$$

<span id="page-49-3"></span><span id="page-49-2"></span>
$$
Q_{ind} = \frac{b}{f} N^2
$$
 (3.24)

Nos testes realizados foi considerada a compensação *b* igual a 200 Mvar, a tensão *V* variando de 0,6 a 1,4 p.u. e a frequência variando de 0,8 a 1,2 p.u.. As Figuras de [7](#page-50-0) a [9](#page-50-1) mostram as comparações da compensação reativa encontrada nas equações [\(3.23\)](#page-49-2) e [\(3.24\).](#page-49-3)

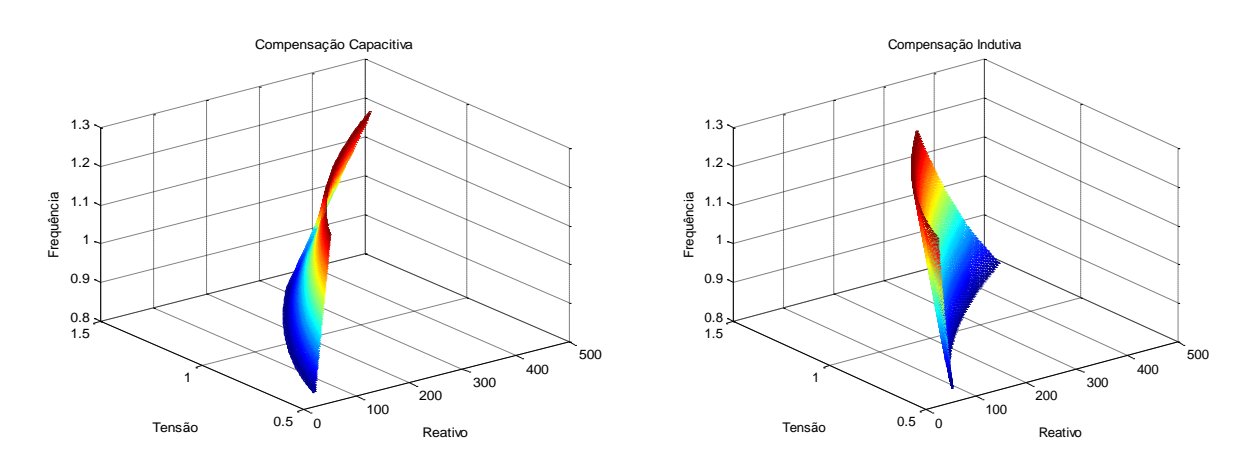

<span id="page-50-0"></span>*Figura 7 - Compensação reativa em três dimensões*

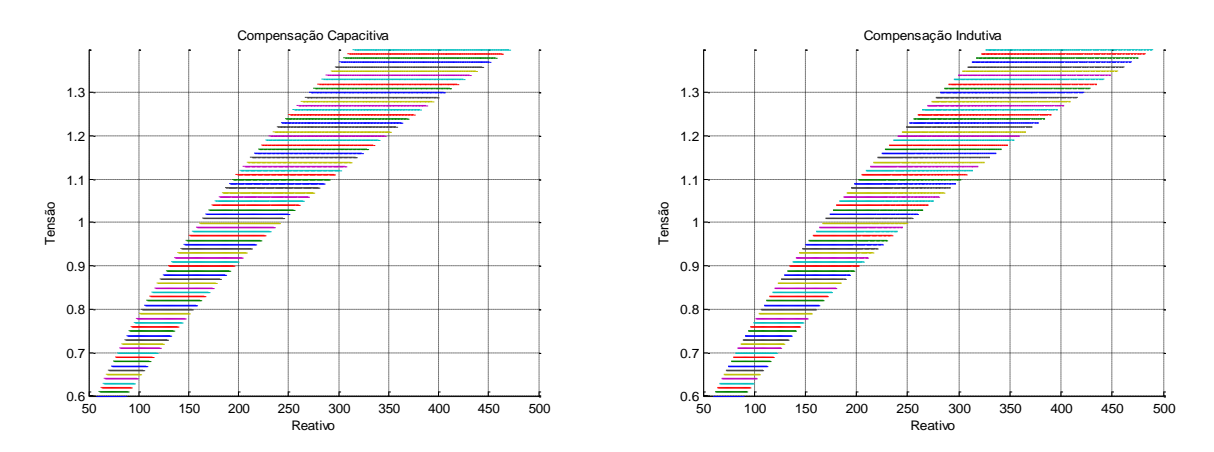

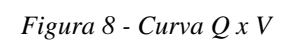

<span id="page-50-2"></span>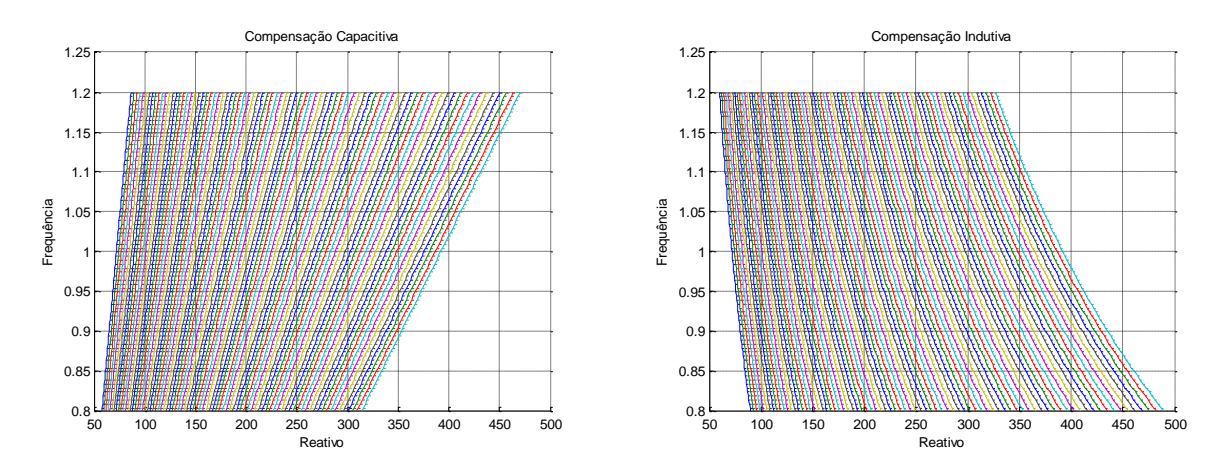

<span id="page-50-1"></span>*Figura 9 - Curva Q x F*

Para ambos gráficos da [Figura 9,](#page-50-2) cada reta representa um valor diferente de tensão. Analisando estes gráficos e fazendo analogia com um sistema real, percebe-se claramente a influência da frequência na compensação de um sistema. Considerando-se um súbito aumento de carga e uma consequente queda na frequência de operação, bancos de capacitores diminuirão sua capacidade de fornecer reativo para o sistema enquanto os bancos de reatores terão sua capacidade aumentada.

#### **3.6 Exemplo Ilustrativo I**

A [Figura 10](#page-51-0) mostra um sistema de 2 Barras com uma linha de transmissão típica de 500 kV. Os parâmetros deste sistema foram propostos em [\[24\].](#page-143-2) É importante ser destacado que foi feita a consideração da atuação do regulador com queda de velocidade apenas para análise de sensibilidade e avaliação tutorial, uma vez que neste sistema há apenas um gerador.

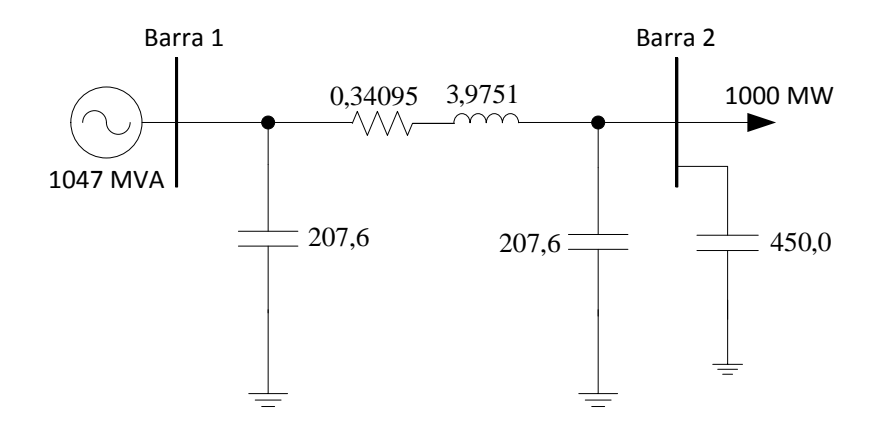

*Figura 10 - Sistema de 2 Barras com linha de 500 kV*

<span id="page-51-0"></span>Este exemplo tem como objetivo verificar que em sistemas com elevada compensação, os desvios de frequência afetam diretamente a compensação reativa e consequentemente o perfil de tensão do sistema. Neste teste será realizado o incremento de carga na barra 2 até o sistema atingir o ponto de máximo carregamento. Os gráficos apresentados pelas Figuras [11,](#page-52-0) [12,](#page-52-1) [13](#page-52-2) e [14](#page-53-0) mostram o perfil de tensão para diferentes valores de estatismo. Novamente é importante destacar que os seguintes gráficos apresentam somente uma análise de sensibilidade a respeito da influência da frequência no valor da compensação reativa *shunt*.

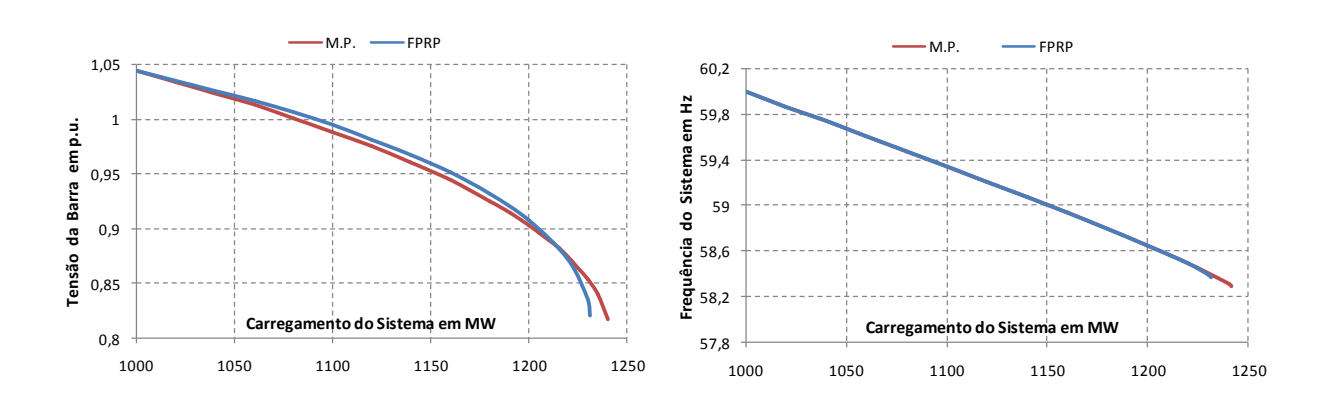

<span id="page-52-0"></span>*Figura 11 - Perfil de tensão e frequência para estatismo 1 %*

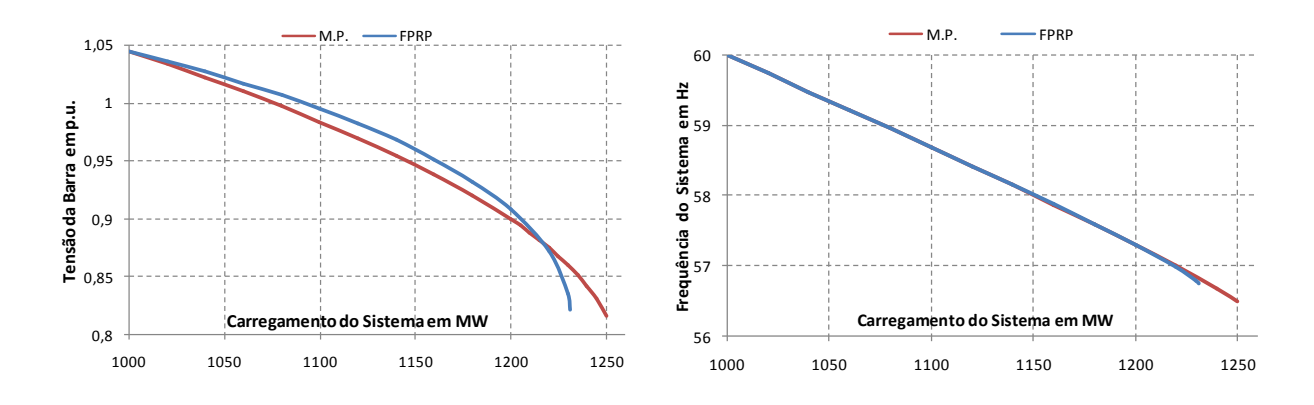

<span id="page-52-1"></span>*Figura 12 - Perfil de tensão e frequência para estatismo 2 %*

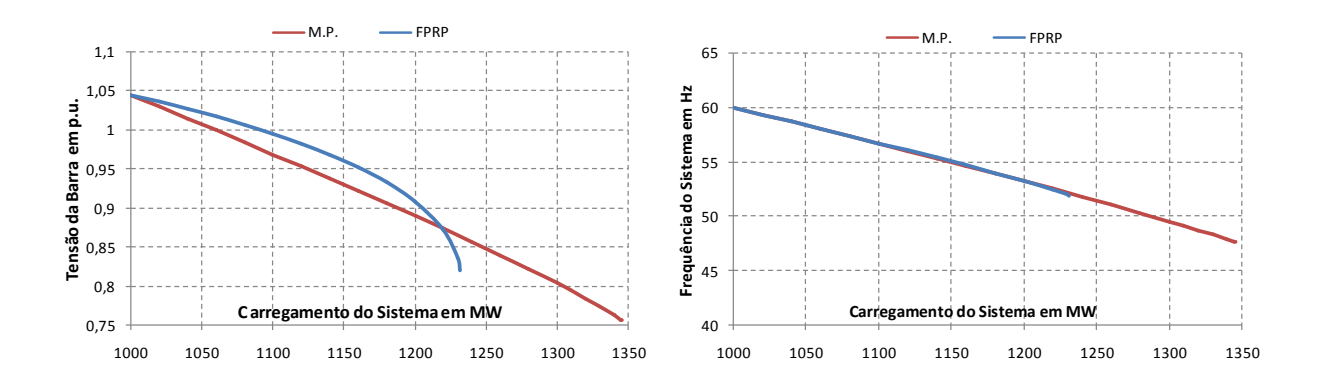

<span id="page-52-2"></span>*Figura 13 - Perfil de tensão e frequência para estatismo 5 %*

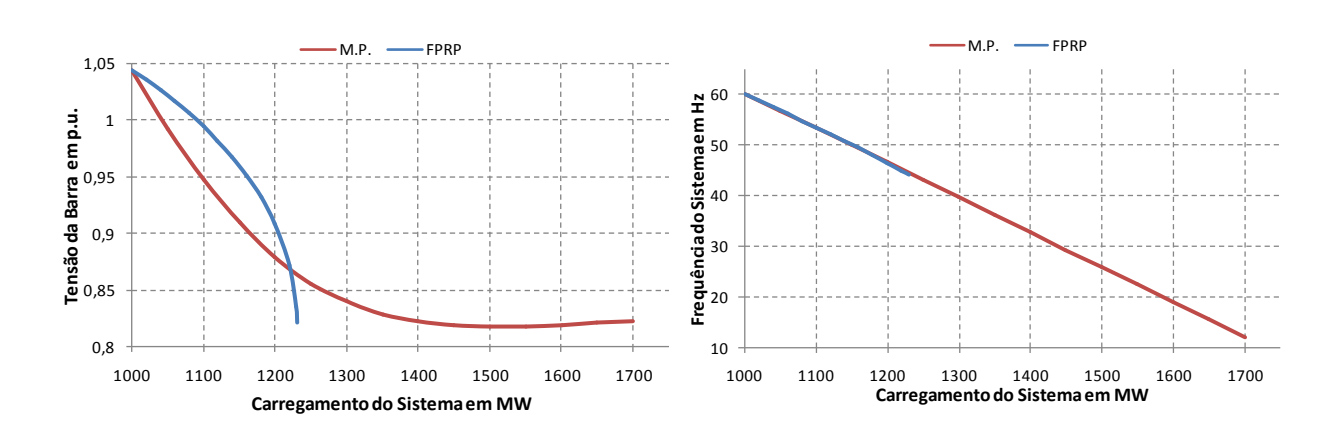

<span id="page-53-0"></span>*Figura 14 - Perfil de tensão e frequência para estatismo 10 %*

#### **3.7 Exemplo Ilustrativo II**

Neste exemplo será detalhada a inclusão das equações do Fluxo de Potência em relação à frequência na matriz Jacobiana. Para isso, será utilizado o sistema de 6 Barras representado pela [Figura 15,](#page-53-1) onde as barras 1, 2 e 6 são barras de geração, as barras 4 e 5 são barras de carga e a barra 3 é uma barra de passagem.

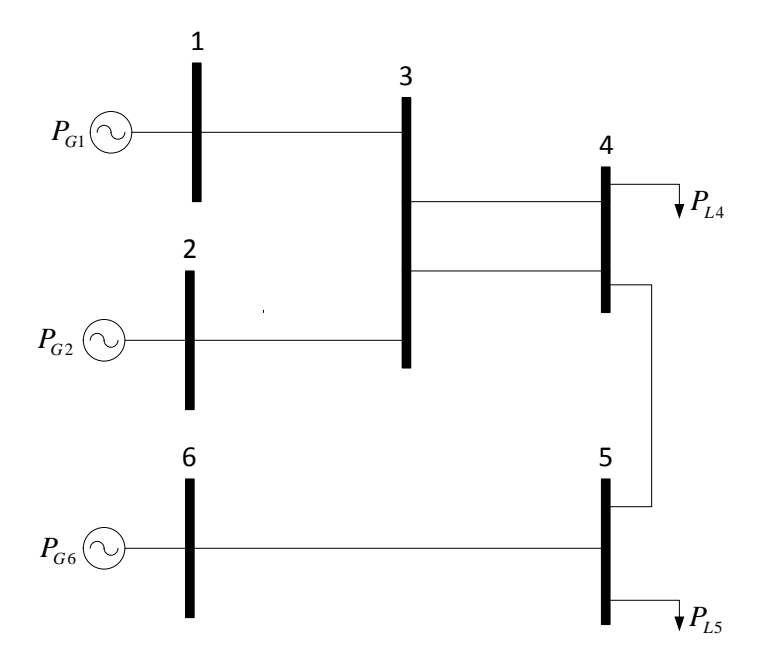

<span id="page-53-1"></span>*Figura 15 - Sistema exemplo de 6 Barras*

O sistema matricial a ser resolvido a cada iteração pelo método de Newton em coordenadas polares é dado pela equação [\(3.25\).](#page-54-0) Neste sistema estão representadas as duas equações adicionais para cada barra de geração e a equação que mantém a referência angular que, neste caso, foi escolhida a barra 1. Foi inserida outra linha e outra coluna com o objetivo de manter a estrutura em blocos (2x2) do sistema.

<span id="page-54-0"></span>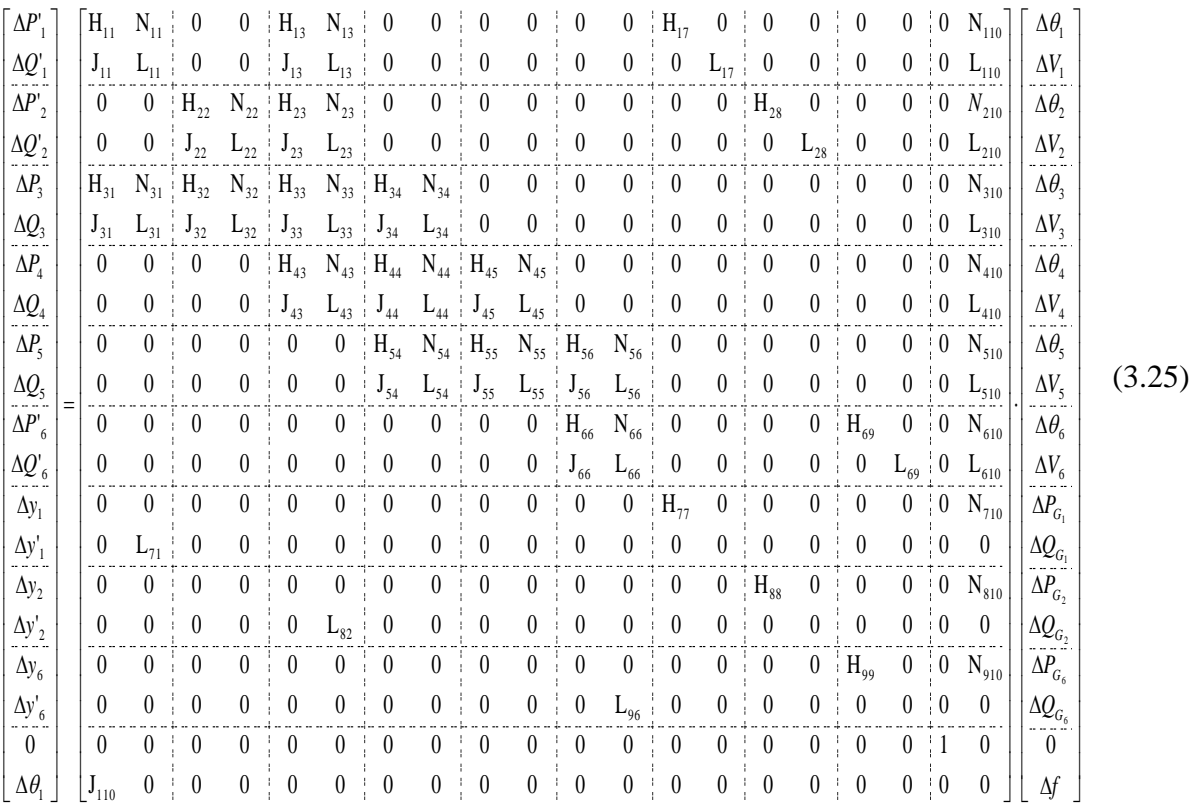

Os termos que serão destacados posteriormente são as derivadas das equações de Fluxo de Potência em relação a frequência do sistema. Como as únicas variáveis que são relacionadas com a frequência nessas equações são os parâmetros *G* e *B* da matriz de admitância nodal *<sup>Y</sup>barra* , será atribuído *G'* como *f G* õ  $\frac{\partial G}{\partial \hat{g}}$  e *B*' como *f B* д  $\frac{\partial B}{\partial \theta}$ .

As seguintes equações mostram os passos a serem seguidos para a determinação das matrizes *G* ' e *B*'. Para isso será considerado  $g_{km}$  e  $b_{km}$  a condutância e a susceptância série da linha de transmissão. Os elementos  $g_{km}$  e  $b_{km}$  serão considerados suas respectivas derivadas em relação à frequência do sistema.

$$
g_{km} = \frac{r_{km}}{r_{km}^2 + x_{km}^2} \tag{3.26}
$$

ou ainda:

$$
g = \frac{r}{r^2 + (2\pi f \cdot L)^2} \tag{3.27}
$$

$$
g' = -\frac{r \cdot (8\pi^2 \cdot f \cdot L^2)}{(r^2 + x^2)^2} \cdot \frac{f}{f}
$$
\n(3.28)

$$
g = -\frac{2x^2}{f(r^2 + x^2)} \cdot \frac{r}{(r^2 + x^2)}
$$
(3.29)

$$
g_{km} = -\frac{2.x_{km}^2}{f.(r_{km}^2 + x_{km}^2)} \cdot g_{km}
$$
\n(3.30)

A matriz *G*' será construída com a seguinte regra de formação:

 O elemento da diagonal principal de índice *ii* é dado pela soma de todas variáveis g' pertencentes ao nó *i* do circuito. Neste caso o elemento  $G_{ik}$  pode ser representado por:

$$
G_{kk} = -\sum_{m \in k} \frac{2 \cdot x_{km}^2}{f \cdot (r_{km}^2 + x_{km}^2)} \cdot g_{km}
$$
\n(3.31)

 O elemento fora da diagonal *ij* é dado pela variável *g*' (ou pela variável equivalente, no caso de existir mais de uma) pertencentes aos nós *i* e *j*, com sinal contrário. Neste caso o elemento ' *Gkm* pode ser representado por:

$$
G_{km} = \frac{2.x_{km}^2}{f.(r_{km}^2 + x_{km}^2)} \cdot g_{km}
$$
\n(3.32)

A seguir serão mostrados os passos a serem seguidos para a determinação da matriz *B*'.

$$
b_{km} = -\frac{x_{km}}{r_{km} + x_{km}}
$$
(3.33)

ou ainda

$$
b = -\frac{2\pi f}{r^2 + (2\pi f L)^2} \tag{3.34}
$$

$$
b' = \frac{-2\pi L(r^2 + x^2) + x(8\pi^2 f L^2)}{(r^2 + x^2)} \cdot \frac{f}{f}
$$
\n(3.35)

$$
b' = \frac{-x(r^2 + x^2) + 2xx^2}{f(r^2 + x^2)^2}
$$
\n(3.36)

$$
b' = -\frac{(r^2 - x^2)}{f(r^2 + x^2)} \cdot \frac{x}{(r^2 + x^2)}
$$
(3.37)

<span id="page-56-2"></span>
$$
b_{km} = \frac{(r_{km}^2 - x_{km}^2)}{f.(r_{km}^2 + x_{km}^2)} b_{km}
$$
 (3.38)

A formação da matriz *B*' é análoga a formação da matriz *G*' e seus elementos *ii* e *ij* serão dados, respectivamente, por [\(3.39\)](#page-56-0) e [\(3.40\):](#page-56-1)

<span id="page-56-0"></span>
$$
B_{kk} = \sum_{m \in k} \frac{(r_{km}^2 - x_{km}^2)}{f \cdot (r_{km}^2 + x_{km}^2)} b_{km}
$$
(3.39)

<span id="page-56-1"></span>
$$
B_{km} = -\frac{(r_{km}^2 - x_{km}^2)}{f.(r_{km}^2 + x_{km}^2)} b_{km}
$$
(3.40)

É importante destacar que a reatância *km <sup>x</sup>* das equações apresentadas corresponde a expressão desenvolvida em [\(3.4\).](#page-45-3)

A partir das expressões acima, os termos em destaques na equação [\(3.25\)](#page-54-0) são dados por:

$$
N_{110} = \frac{\partial P_1}{\partial f} = V_1^2 \cdot G_{11} + V_1 \cdot V_3 \cdot (G_{13} \cdot \cos \theta_{13} + B_{13} \cdot \sin \theta_{13})
$$
\n(3.41)

$$
N_{210} = \frac{\partial P_2}{\partial f} = V_2^2 \cdot G_{22} + V_2 \cdot V_3 \cdot (G_{23} \cdot \cos \theta_{23} + B_{23} \cdot \sin \theta_{23})
$$
\n(3.42)

$$
N_{310} = \frac{\partial P_3}{\partial f} = V_3^2 \cdot G_{33} + V_3 \cdot V_1 \cdot (G_{31} \cdot \cos \theta_{31} + B_{31} \cdot \sin \theta_{31}) +
$$
  
+  $V_3 \cdot V_2 \cdot (G_{32} \cdot \cos \theta_{32} + B_{32} \cdot \sin \theta_{32}) + 2 \cdot V_3 \cdot V_4 \cdot (G_{34} \cdot \cos \theta_{34} + B_{34} \cdot \sin \theta_{34})$  (3.43)

$$
N_{410} = \frac{\partial P_4}{\partial f} = V_4^2 \cdot G_{44} + 2 \cdot V_4 \cdot V_3 \cdot (G_{43} \cdot \cos \theta_{43} + B_{43} \cdot \sin \theta_{43}) +
$$
  
+  $V_4 \cdot V_5 \cdot (G_{45} \cdot \cos \theta_{45} + B_{45} \cdot \sin \theta_{45})$  (3.44)

$$
N_{110} = \frac{\partial P_1}{\partial f} = V_1^2 \cdot G_{11} + V_1 \cdot V_3 \cdot (G_{13} \cdot \cos \theta_{13} + B_{13} \cdot \sin \theta_{13})
$$
  
+  $V_5 \cdot V_6 \cdot (G_{56} \cdot \cos \theta_{56} + B_{56} \cdot \sin \theta_{56})$  (3.45)

$$
N_{610} = \frac{\partial P_6}{\partial f} = V_6^2 \cdot G_{66} + V_6 \cdot V_5 \cdot (G_{65} \cdot \cos \theta_{65} + B_{65} \cdot \sin \theta_{65})
$$
\n(3.46)

$$
L_{110} = \frac{\partial Q_1}{\partial f} = -V_1^2 \cdot G_{11}^{\dagger} + V_1 \cdot V_3 \cdot (G_{13}^{\dagger} \cdot \text{sen} \theta_{13} - B_{13}^{\dagger} \cdot \text{cos} \theta_{13})
$$
(3.47)

$$
L_{210} = \frac{\partial Q_2}{\partial f} = -V_2^2 \cdot G_{22} + V_2 \cdot V_3 \cdot (G_{23} \cdot \text{sen}\theta_{23} - B_{23} \cdot \text{cos}\theta_{23})
$$
(3.48)

$$
L_{310} = \frac{\partial Q_3}{\partial f} = -V_3^2 \cdot G_{33}^{\prime} + V_3 \cdot V_1 \cdot (G_{31}^{\prime} \cdot \text{sen} \theta_{31} - B_{31}^{\prime} \cdot \text{cos} \theta_{31}) +
$$
  
+  $V_3 \cdot V_2 \cdot (G_{32}^{\prime} \cdot \text{sen} \theta_{32} - B_{32}^{\prime} \cdot \text{cos} \theta_{32}) + 2 \cdot V_3 \cdot V_4 \cdot (G_{34}^{\prime} \cdot \text{sen} \theta_{34} - B_{34}^{\prime} \cdot \text{cos} \theta_{34})$  (3.49)

$$
L_{410} = \frac{\partial Q_4}{\partial f} = -V_4^2 \cdot G_{44} + 2 \cdot V_4 \cdot V_3 \cdot (G_{43} \cdot \text{sen}\theta_{43} - B_{43} \cdot \cos \theta_{43}) +
$$
  
+  $V_4 \cdot V_5 \cdot (G_{45} \cdot \text{sen}\theta_{45} - B_{45} \cdot \cos \theta_{45})$  (3.50)

$$
L_{510} = \frac{\partial Q_5}{\partial f} = -V_5^2 \cdot G_{55}^{\dagger} + V_5 \cdot V_4 \cdot (G_{54}^{\dagger} \cdot \text{sen}\theta_{54} - B_{54}^{\dagger} \cdot \text{cos}\theta_{54}) +
$$
  
+ 
$$
V_5 \cdot V_6 \cdot (G_{56}^{\dagger} \cdot \text{sen}\theta_{56} - B_{56}^{\dagger} \cdot \text{cos}\theta_{56})
$$
  

$$
L_{610} = \frac{\partial Q_6}{\partial g} = -V_6^2 \cdot G_{66}^{\dagger} + V_6 \cdot V_5 \cdot (G_{65}^{\dagger} \cdot \text{sen}\theta_{65} - B_{65}^{\dagger} \cdot \text{cos}\theta_{65})
$$
 (3.52)

*f*

д

6

Ao final de cada iteração *h* do processo de solução, as potências ativa e reativa geradas em cada barra de geração e a frequência de operação do sistema irão ser atualizadas da seguinte forma:

$$
P_{G_1}^{h+1} = P_{G_1}^h + \Delta P_{G_1}^h \tag{3.53}
$$

$$
Q_{G_1}^{h+1} = Q_{G_1}^h + \Delta Q_{G_1}^h \tag{3.54}
$$

$$
P_{G_2}^{h+1} = P_{G_2}^h + \Delta P_{G_2}^h \tag{3.55}
$$

$$
Q_{G_2}^{h+1} = Q_{G_2}^h + \Delta Q_{G_2}^h \tag{3.56}
$$

$$
P_{G_6}^{h+1} = P_{G_6}^h + \Delta P_{G_6}^h \tag{3.57}
$$

$$
Q_{G_6}^{h+1} = Q_{G_6}^h + \Delta Q_{G_6}^h \tag{3.58}
$$

$$
f^{h+1} = f^h + \Delta f^h \tag{3.59}
$$

Caso o sistema esteja operando com uma frequência diferente da nominal, o modelo proposto consiste em atualizar todos os parâmetros da rede dependentes da frequência, tais como descrito anteriormente. De posse destes novos parâmetros, recalcula-se a matriz de admitância nodal e adiciona-se as derivadas das equações de carga em relação à frequência na matriz Jacobiana a cada iteração *h* do processo de solução, até a metodologia proposta atingir a convergência.

É importante destacar que a equação [\(3.38\)](#page-56-2) foi deduzida a partir de um sistema sem compensação e susceptâncias *shunt*. Para sistemas que apresentem estes parâmetros, as derivadas em relação a frequência das equações [\(3.16\)](#page-48-0) e [\(3.21\)](#page-48-4) que representam o *shunt* de barra e a derivada em relação a frequência da equação [\(3.10\)](#page-46-4) que representa a susceptância *shunt* devido ao modelo equivalente  $\pi$  das linhas de transmissão devem ser adicionadas a equação [\(3.38\),](#page-56-2) segundo a regra de formação da matriz admitância nodal.

O fato da matriz Jacobiana da metodologia proposta apresentar uma coluna cheia, devido as derivadas das equações do fluxo de carga em relação à frequência, o tempo computacional do processo iterativo não apresenta impacto significativo, pois o sistema ainda pode ser resolvido utilizando-se técnicas de eliminação ordenada para solução de sistemas

esparsos, tais como *Tinney*-2 [\[32\].](#page-143-9) Em outras palavras, a linha e coluna adicionais são ordenadas por último minimizando as perdas de tempo computacional.

#### **3.8 Equações Básicas do Motor de Indução com Rotor Bobinado**

Considerando um motor de indução trifásico com rotor bobinado, suas equações básicas podem ser descritas em termos das variáveis relacionadas às fases *a*, *b* e *c*. Aplicando a Transformação de Park [\[24\],](#page-143-2) as equações do modelo trifásico do motor de indução são transformadas para uma base de referência *d-q*, onde os eixos direto e em quadratura estão em velocidade síncrona, e *q* está adiantado de 90º em relação a *d* [\[8\].](#page-141-2)

As equações de tensão  $(v)$  e fluxo enlaçado  $(\lambda)$ , em valores instantâneos, podem ser descritos da seguinte forma [\[24\]](#page-143-2) [\[33\]:](#page-143-10)

Equações referentes ao estator:

$$
v_{ds} = r_s \dot{t}_{ds} + \frac{\partial \lambda_{ds}}{\partial t} - w_s \dot{\lambda}_{qs} \tag{3.60}
$$

$$
v_{qs} = r_s \dot{t}_{qs} + \frac{\partial \lambda_{qs}}{\partial t} - w_s \dot{\lambda}_{ds}
$$
\n(3.61)

<span id="page-59-0"></span>
$$
\lambda_{ds} = L_{ss} \dot{t}_{ds} + L_m \dot{t}_{dr} \tag{3.62}
$$

<span id="page-59-1"></span> $\lambda_{as} = L_{ss} \dot{i}_{as} + L_m \dot{i}_{ar}$ (3.63)

Equações referentes ao rotor:

$$
v_{dr} = r_r \dot{u}_d + \frac{\partial \lambda_{dr}}{\partial t} - s w_r \dot{\lambda}_q \tag{3.64}
$$

$$
v_{qr} = r_r \dot{t}_{qr} + \frac{\partial \lambda_{qr}}{\partial t} - s \dot{w}_s \dot{\lambda}_{dr}
$$
\n(3.65)

$$
\lambda_{dr} = L_{rr} \dot{I}_{dr} + L_m \dot{I}_{ds} \tag{3.66}
$$

<span id="page-60-7"></span><span id="page-60-6"></span>
$$
\lambda_{qr} = L_{rr} \dot{I}_{qr} + L_{m} \dot{I}_{qs} \tag{3.67}
$$

Os índices *d, q, s e r* indicam grandezas relativas ao eixo direto, eixo em quadratura e aos enrolamentos do estator e do rotor do motor de indução respectivamente [\[8\].](#page-141-2)

As equações [\(3.68\)](#page-60-0) e [\(3.69\)](#page-60-1) exibem a posição angular do rotor e as equações [\(3.70\)](#page-60-2) e [\(3.71\)](#page-60-3) suas respectivas derivadas.

<span id="page-60-0"></span>
$$
\theta = w_r \, t \tag{3.68}
$$

<span id="page-60-1"></span>
$$
\theta = w_s t - \theta_r \tag{3.69}
$$

<span id="page-60-2"></span>
$$
\frac{\partial \theta}{\partial t} = w_r \tag{3.70}
$$

<span id="page-60-3"></span>
$$
\frac{\partial \theta}{\partial t} = w_s - \frac{\partial \theta_r}{\partial t} \tag{3.71}
$$

Substituindo a equação [\(3.70\)](#page-60-2) em [\(3.71\)](#page-60-3) se obtém a velocidade angular relativa entre o estator e o rotor, dada por:

<span id="page-60-5"></span>
$$
\frac{\partial \theta_r}{\partial t} = w_s - w_r \tag{3.72}
$$

<span id="page-60-4"></span>
$$
\frac{\partial \theta_r}{\partial t} = s.w_s \tag{3.73}
$$

A equação [\(3.73\)](#page-60-4) é derivada da equação [\(3.72\),](#page-60-5) e representa a velocidade síncrona do campo magnético gerado pelo estator. A partir destas equações é possível definir o escorregamento do motor de indução.

$$
s = \frac{w_s - w_r}{w}
$$
 (3.74)

O escorregamento *s*, dado por [\(3.74\),](#page-61-0) é a diferença percentual da velocidade do rotor para a velocidade do campo girante do motor de indução.

# **3.9 Modelo de Regime Permanente que Considera os Transitórios no Rotor e os Desvios de Frequência**

Para o desenvolvimento do modelo dinâmico do motor de indução, são desprezados os transitórios do estator, a saturação, a histerese e as correntes parasitas. Considera-se também uma distribuição puramente senoidal para o fluxo magnético e no rotor os enrolamentos estão curto-circuitados [\[8\]](#page-141-2) [\[24\].](#page-143-2) A representação do motor de indução em regime permanente apresenta vantagens para implementação no programa de Fluxo de Potência, pois este pode ser representado como um problema padrão com dois nós [\[34\]](#page-143-11) [\[35\]](#page-143-12) [\[36\].](#page-143-13)

Para representar o modelo do motor de indução com desvios de frequência, deve-se destacar que o parâmetro do motor dependente da frequência é sua velocidade angular *<sup>w</sup><sup>s</sup>* , como representado na equação [\(3.75\).](#page-61-1)

<span id="page-61-1"></span>
$$
w_s = 2\pi f \tag{3.75}
$$

Considerando que o motor esteja operando com frequência diferente da nominal, este desvio será impactado em sua velocidade angular. Uma equação que destaca essa condição é dada por [\(3.76\):](#page-61-2)

<span id="page-61-2"></span>
$$
w_s^f = 2\pi f_1 \tag{3.76}
$$

A equação [\(3.76\)](#page-61-2) representa um novo ponto de operação, onde o motor está operando com uma frequência diferente da nominal.

Dividindo a equação [\(3.76\)](#page-61-2) por [\(3.75\),](#page-61-1) obtêm-se:

<span id="page-61-0"></span>*s*

<span id="page-62-1"></span>
$$
w_s^f = w_s \cdot \frac{f_1}{f} \tag{3.77}
$$

A frequência 1 *f* pode ser representada da seguinte forma:

<span id="page-62-0"></span>
$$
f_1 = f + \Delta f \tag{3.78}
$$

A equação [\(3.78\)](#page-62-0) mostra que a frequência 1 *f* pode ser dada pela soma da frequência nominal  $f$  mais um desvio de frequência  $\Delta f$ .

Substituindo a equação [\(3.78\)](#page-62-0) em [\(3.77\),](#page-62-1) tem-se:

<span id="page-62-2"></span>
$$
w_s^f = w_s \cdot \frac{f + \Delta f}{f} \tag{3.79}
$$

Considerando que os valores estejam em p.u., pode-se substituir a frequência nominal *f* do motor por 1 p.u.. Sendo assim, a equação [\(3.79\)](#page-62-2) pode ser reescrita da seguinte maneira:

<span id="page-62-3"></span>
$$
w_s^f = w_s \left(1 + \Delta f\right) \tag{3.80}
$$

A equação [\(3.80\)](#page-62-3) demonstra que a velocidade angular  $w_s^f$  pode ser representada pela velocidade angular  $w_s$  em frequência nominal acrescida de um desvio de frequência  $\Delta f$ .

Desprezando-se os transitórios do estator e substituindo essas considerações nas expressões [\(3.62\),](#page-59-0) [\(3.63\),](#page-59-1) [\(3.66\)](#page-60-6) e [\(3.67\),](#page-60-7) obtêm-se as seguintes equações [\[24\]](#page-143-2) [\[33\].](#page-143-10)

<span id="page-62-4"></span>
$$
v_{ds} = r_s \, i_{ds} - w_s^f \, L_{ss} \, i_{qs} - w_s^f \, L_m \, i_{qr} \tag{3.81}
$$

<span id="page-62-5"></span>
$$
v_{qs} = r_s \, \dot{t}_{qs} + w_s^f \, \dot{L}_{ss} \, \dot{t}_{ds} + w_s^f \, \dot{L}_m \, \dot{t}_{dr} \tag{3.82}
$$

<span id="page-62-6"></span>
$$
0 = r_s \dot{t}_{dr} + \frac{\partial \lambda_{dr}}{\partial t} - s \dot{w}_s^f \dot{L}_{rr} \dot{t}_{qr} - s \dot{w}_s^f \dot{L}_m \dot{t}_{qs}
$$
\n(3.83)

<span id="page-63-0"></span>
$$
0 = r_r \dot{I}_{qr} + \frac{\partial \lambda_{qr}}{\partial t} + s \dot{W}_s^f \dot{L}_{rr} \dot{I}_{dr} + s \dot{W}_s^f \dot{L}_m \dot{I}_{ds}
$$
\n(3.84)

Nas equações de  $(3.81)$  a  $(3.84)$ , a velocidade angular  $w_s^f$  corresponde a expressão deduzida em [\(3.80\),](#page-62-3) e destas equações chegam-se em:

<span id="page-63-1"></span>
$$
\dot{i}_{dr} = \frac{\lambda_{dr} - L_m \dot{i}_{ds}}{L_{rr}} \tag{3.85}
$$

<span id="page-63-2"></span>
$$
i_{qr} = \frac{\lambda_{qr} - L_m \dot{I}_{qs}}{L_{rr}} \tag{3.86}
$$

Substituindo [\(3.85\)](#page-63-1) e [\(3.86\)](#page-63-2) em [\(3.82\)](#page-62-5) e [\(3.81\)](#page-62-4) respectivamente, obtêm-se:

<span id="page-63-4"></span>
$$
v_{ds} = r_s \dot{t}_{ds} - w_s^f (L_{ss} - \frac{L_m^2}{L_{rr}}) \dot{t}_{qs} - w_s^f \frac{L_m}{L_{rr}} \lambda_{qr}
$$
 (3.87)

<span id="page-63-5"></span>
$$
v_{qs} = r_s \dot{t}_{qs} + w_s^f \left( L_{ss} - \frac{L_m^2}{L_{rr}} \right) \dot{t}_{ds} + w_s^f \left( \frac{L_m}{L_{rr}} \mathcal{A}_{dr} \right) \tag{3.88}
$$

A partir destas equações pode se definir a reatância transitória, tensão transitória de eixo direto e tensão transitória de eixo em quadratura do motor de indução com desvios de frequência, dadas por:

<span id="page-63-3"></span>
$$
X_s^f = w_s^f \cdot (L_{ss} - \frac{L_m^2}{L_{rr}}) = w_s^f \cdot L_{ss}^f \tag{3.89}
$$

<span id="page-63-6"></span>
$$
e_{d}^{'} = -w_{s}^{f} \cdot \frac{L_{m}}{L_{rr}} \cdot \lambda_{qr} = -w_{s}^{f} \cdot \lambda_{qr}^{'} \tag{3.90}
$$

<span id="page-63-7"></span>
$$
e_q^{\dagger} = w_s^f \cdot \frac{L_m}{L_{rr}} \lambda_{dr} = w_s^f \cdot \lambda_{dr}^{\dagger} \tag{3.91}
$$

Os termos *Lss* e *Lrr* podem ser expressos por:

<span id="page-64-0"></span>
$$
L_{ss} = L_m + L_s \tag{3.92}
$$

<span id="page-64-1"></span>
$$
L_{rr} = L_m + L_r \tag{3.93}
$$

Substituindo-se [\(3.92\)](#page-64-0) e [\(3.93\)](#page-64-1) em [\(3.89\),](#page-63-3) obtêm-se:

$$
L_{ss} = L_{m} + L,
$$
\n(3.92)  
\n
$$
L_{rr} = L_{m} + L,
$$
\n(3.93)  
\nSubstituindo-se (3.92) e (3.93) em (3.89), obtêm-se:  
\n
$$
X_{s}^{f} = w_{s}.(1 + Af)\left(L_{s} + \frac{L_{s}.L_{m}}{L_{s} + L_{m}}\right)
$$
\n(3.94)  
\n00  
\n
$$
X_{s}^{f} = \left(X_{s} + \frac{X_{r}.X_{m}}{X_{r} + X_{m}}\right)(1 + Af)
$$
\n(3.95)  
\nConsiderando um sistema operando com frequência nominal, a reatância transitória do  
\nmotor de indução (3.95), pode ser reescrita da seguinte forma:  
\n
$$
X_{s}^{+} = X_{s} + \frac{X_{r}.X_{m}}{X_{r} + X_{m}}
$$
\n(3.96)  
\nSubstituindo a equação (3.96) em (3.95), tem-se:  
\n
$$
X_{s}^{f} = X_{s}.(1 + Af)
$$
\nAs equações (3.87) e (3.88) estão expressas em valores instantâneos, transformando  
\nestas para valores eficazes, obtêm-se as seguintes expressões:  
\n
$$
V_{as} = R_{s}.I_{as} - X_{s}^{f}.I_{as} + E_{a}
$$
\n(3.98)  
\n
$$
V_{as} = R_{s}.I_{as} - X_{s}^{f}.I_{as} + E_{a}
$$
\n(3.99)  
\nSubstituindo-se (3.85) e (3.86) em (3.83) e (3.84), chega-se em:  
\nCapitulo III – Metodologia Proposta  
\n41

ou

<span id="page-64-2"></span>
$$
X_{s}^{f} = \left(X_{s} + \frac{X_{r}X_{m}}{X_{r} + X_{m}}\right) (1 + \Delta f)
$$
\n(3.95)

Considerando um sistema operando com frequência nominal, a reatância transitória do motor de indução [\(3.95\),](#page-64-2) pode ser reescrita da seguinte forma:

<span id="page-64-3"></span>
$$
X_s = X_s + \frac{X_r X_m}{X_r + X_m}
$$
\n(3.96)

Substituindo a equação [\(3.96\)](#page-64-3) em [\(3.95\),](#page-64-2) tem-se:

$$
X_s^f = X_s^{\dagger} \cdot (1 + \Delta f) \tag{3.97}
$$

As equações [\(3.87\)](#page-63-4) e [\(3.88\)](#page-63-5) estão expressas em valores instantâneos, transformando estas para valores eficazes, obtêm-se as seguintes expressões:

$$
V_{ds} = R_s I_{ds} - X_s^f I_{qs} + E_d^{\dagger} \tag{3.98}
$$

<span id="page-64-5"></span><span id="page-64-4"></span>
$$
V_{qs} = R_s I_{qs} - X_s^f I_{ds} + E_q^{\dagger} \tag{3.99}
$$

Substituindo-se [\(3.85\)](#page-63-1) e [\(3.86\)](#page-63-2) em [\(3.83\)](#page-62-6) e [\(3.84\),](#page-63-0) chega-se em:

<span id="page-65-0"></span>
$$
0 = r_r \left( \frac{\lambda_{dr} - L_m \dot{I}_{ds}}{L_{rr}} \right) + \frac{\partial \lambda_{dr}}{\partial t} - s \mathcal{W}_s^f \mathcal{L}_{rr} \dot{I}_{qr} - s \mathcal{W}_s^f \mathcal{L}_m \dot{I}_{qs}
$$
(3.100)

<span id="page-65-1"></span>
$$
0 = r_r \left( \frac{\lambda_{qr} - L_m \dot{I}_{qs}}{L_{rr}} \right) + \frac{\partial \lambda_{qr}}{\partial t} - s \mathcal{W}_s^f \mathcal{L}_{rr} \dot{I}_{dr} - s \mathcal{W}_s^f \mathcal{L}_m \dot{I}_{ds}
$$
(3.101)

Das equações demonstradas anteriormente tem-se:

<span id="page-65-2"></span>
$$
\lambda_{dr} = \lambda_{dr} \cdot \frac{L_m}{L_{rr}} \tag{3.102}
$$

<span id="page-65-3"></span>
$$
\lambda_{qr} = L_{rr} \dot{I}_{qr} + L_{m} \dot{I}_{qs} \tag{3.103}
$$

Multiplicando-se as equações [\(3.100\)](#page-65-0) e [\(3.101\)](#page-65-1) por *rr m L L* e utilizando-se as expressões

[\(3.102\)](#page-65-2) e [\(3.103\),](#page-65-3) chega-se em:

$$
\frac{\partial \lambda_{dr}^{i}}{\partial t} = s.w_s^f \cdot \lambda_{qr}^{i} - \frac{r_r}{L_{rr}} \cdot \lambda_{dr}^{i} + r_r \cdot \frac{L_m^2}{L_{rr}^2} \cdot i_{ds}
$$
\n(3.104)

$$
\frac{\partial \lambda_{qr}^{\prime}}{\partial t} = -s \mathcal{W}_s^f \mathcal{A}_{dr}^{\prime} - \frac{r_r}{L_{rr}} \mathcal{A}_{qr}^{\prime} + r_r \mathcal{L}_{rx}^2 \dot{I}_{qs}
$$
\n(3.105)

A [Figura 16](#page-65-4) mostra o diagrama fasorial de tensão e corrente com os eixos *d-q* adotados na referência angular do sistema.

<span id="page-65-6"></span><span id="page-65-5"></span>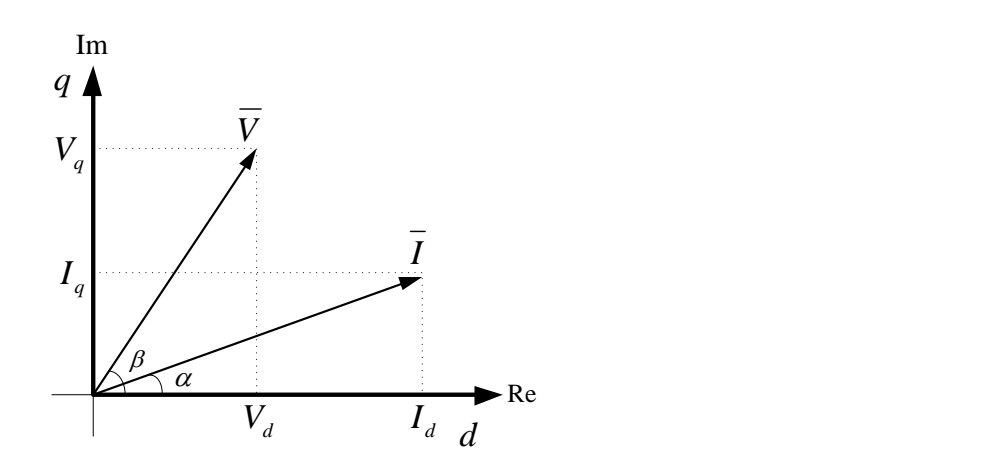

<span id="page-65-4"></span>*Figura 16 - Eixo d-q como referência do motor de indução com desvio de frequência*

Do diagrama fasorial, obtêm-se as seguintes equações de corrente [\(3.106\)](#page-66-0) e tensão [\(3.107\)](#page-66-1) para o estator máquina.

<span id="page-66-0"></span>
$$
\hat{\boldsymbol{I}}_s = \boldsymbol{I}_{ds} + j \boldsymbol{I}_{qs} \tag{3.106}
$$

<span id="page-66-1"></span>
$$
\hat{V}_s = V_{ds} + jV_{qs} \tag{3.107}
$$

Utilizando o eixo *d-q* como referência angular, a tensão transitória da máquina de indução pode ser expressa por [\(3.108\):](#page-66-2)

<span id="page-66-2"></span>
$$
\overline{E} = E_d + j.E_q \tag{3.108}
$$

Substituindo [\(3.98\)](#page-64-4) e [\(3.99\)](#page-64-5) em [\(3.108\)](#page-66-2) e utilizando as equações [\(3.106\)](#page-66-0) e [\(3.107\)](#page-66-1) obtêm-se [\(3.109\):](#page-66-3)

$$
\overline{V} = R_s \overline{I}_s + j \overline{X}_s^f \overline{I}_s + E
$$
\n(3.109)

ou ainda:

$$
\overline{V} = R_s \overline{I}_s + j.X_s (1 + \Delta f) \overline{I}_s + E
$$
\n(3.110)

A equação [\(3.110\)](#page-66-4) define o circuito equivalente transitório do motor de indução com desvio de frequência, representado na [Figura 17.](#page-66-5)

<span id="page-66-4"></span><span id="page-66-3"></span>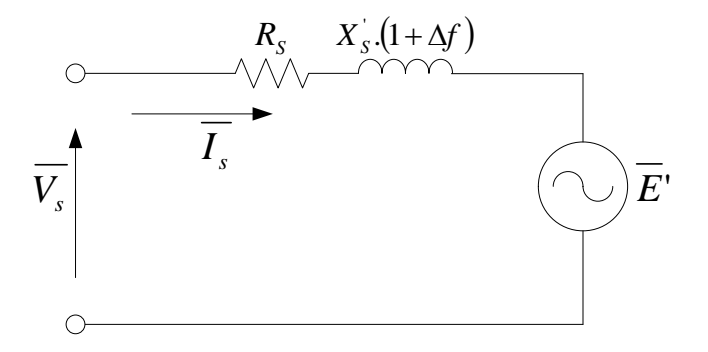

<span id="page-66-5"></span>*Figura 17 - Circuito equivalente transitório do motor de indução com desvio de frequência*

As equações apresentadas anteriormente serão utilizadas para a representação do motor de indução com desvios de frequência em regime permanente. Substituindo [\(3.90\)](#page-63-6) e [\(3.91\)](#page-63-7) em [\(3.104\)](#page-65-5) e [\(3.105\),](#page-65-6) tem-se:

<span id="page-67-1"></span>
$$
\frac{\partial e_q^{\dagger}}{\partial t} = -s.w_s^f \cdot e_d^{\dagger} - \frac{r_r}{L_{rr}} \cdot e_q^{\dagger} + r_r.w_s^f \cdot \frac{L_m^2}{L_{rr}^2} \cdot i_{ds}
$$
\n(3.111)

<span id="page-67-2"></span>
$$
\frac{\partial e_d^{\dagger}}{\partial t} = -s.w_s^f \cdot e_q^{\dagger} - \frac{r_r}{L_{rr}} \cdot e_d^{\dagger} + r_r.w_s^f \cdot \frac{L_m^2}{L_{rr}^2} \cdot i_{qs}
$$
\n(3.112)

<span id="page-67-4"></span>A constante de tempo transitória de circuito aberto pode ser definida por:

$$
T_0 = \frac{L_{rr}}{r_r} = \frac{X_r + X_m}{w_s^f \cdot R_r} \cdot (1 + \Delta f)
$$
\n(3.113)

A reatância de circuito aberto do rotor pode ser definida como:

<span id="page-67-0"></span>
$$
X = w_s^f L_{ss} \tag{3.114}
$$

ou ainda:

$$
X = (X_s + X_m)(1 + \Delta f) \tag{3.115}
$$

Substituindo-se a equação [\(3.114\)](#page-67-0) em [\(3.89\)](#page-63-3) obtêm-se:

<span id="page-67-5"></span>
$$
\left(X - X_s\right)\left(1 + \Delta f\right) = w_s^f \cdot \frac{L_m^2}{L_{rr}}\tag{3.116}
$$

As equações [\(3.111\)](#page-67-1) e [\(3.112\)](#page-67-2) podem ser reescritas tal como em [\(3.117\)](#page-67-3) e [\(3.118\),](#page-68-0) utilizando [\(3.113\)](#page-67-4) e [\(3.116\)](#page-67-5) e passando os valores instantâneos para valores eficazes.

<span id="page-67-3"></span>
$$
\frac{\partial E_q^{\prime}}{\partial t} = -\frac{1}{T_0} \left[ E_q^{\prime} - \left( X - X_s^{\prime} \right) \left( 1 + \Delta f \right) I_{ds} \right] - s \mathcal{W}_s^f \mathcal{X}_d^{\prime} \tag{3.117}
$$

<span id="page-68-0"></span>
$$
\frac{\partial E_d'}{\partial t} = -\frac{1}{T_0} \left[ E_d - \left( X - X_s \right) \left( 1 + \Delta f \right) I_{qs} \right] - s \mathcal{W}_s^f \mathcal{F}_q \tag{3.118}
$$

ou ainda:

<span id="page-68-1"></span>
$$
\frac{\partial \overline{E}}{\partial t} = -\frac{1}{T_0} \left[ \overline{E}^{\cdot} - j \left( X - X_s^{\cdot} \right) \left( 1 + \Delta f \right) \overline{I}_s \right] - j.s. w_s^f \cdot \overline{E}^{\cdot} \tag{3.119}
$$

Para a situação em regime permanente, desprezam-se os transitórios do rotor, ou seja, as derivadas das equações [\(3.117\),](#page-67-3) [\(3.118\)](#page-68-0) e [\(3.119\)](#page-68-1) são nulas, sendo assim, estas expressões podem ser definidas como:

<span id="page-68-2"></span>
$$
0 = -\frac{1}{T_0} \left[ \overline{E} - j \left( X - X_s \right) \left( 1 + \Delta f \right) \overline{I}_s \right] - j.s. w_s^f \overline{E}
$$
 (3.120)

Reorganizando a equações [\(3.120\),](#page-68-2) deduz-se a expressão para o cálculo da corrente drenada  $I_s$ , dada por:

<span id="page-68-3"></span>
$$
\bar{I}_s = \frac{T_0 \, s.w_s^f \cdot \overline{E}}{(X - X_s)(1 + \Delta f)} + \frac{\overline{E}}{j.(X - X_s)(1 + \Delta f)}
$$
(3.121)

A equação [\(3.121\)](#page-68-3) define o circuito equivalente do motor de indução com desvio de frequência em regime permanente, partido do modelo que considera o transitório do rotor, representado na [Figura 18.](#page-68-4)

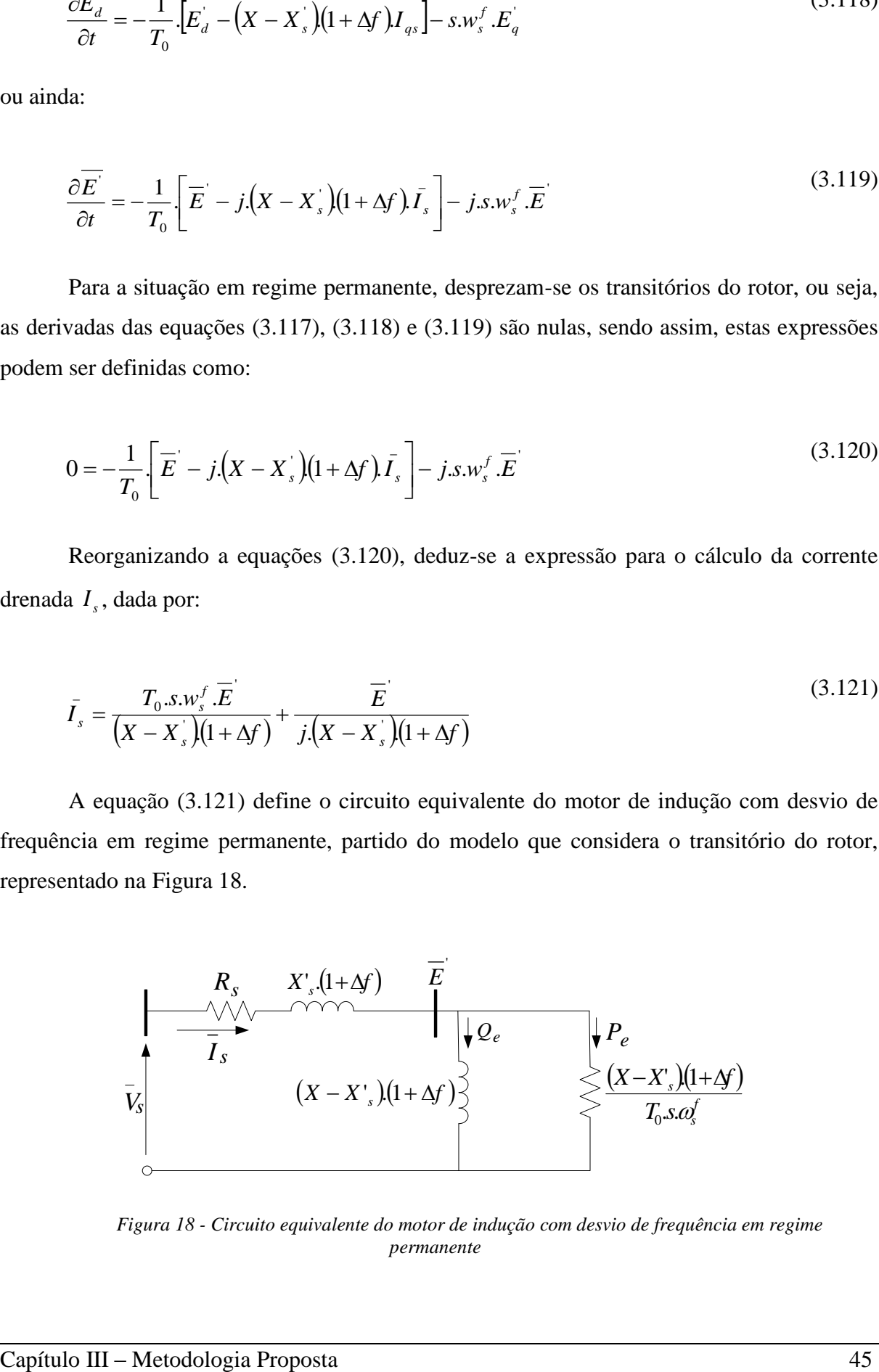

<span id="page-68-4"></span>*Figura 18 - Circuito equivalente do motor de indução com desvio de frequência em regime permanente*

Apresentado o modelo equivalente do motor de indução com desvio de frequência, é possível calcular as condições iniciais com a finalidade de incluir este modelo em um estudo de Fluxo de Potência [\[8\].](#page-141-2) A tensão interna  $E<sup>+</sup>$  se relaciona com a tensão nos terminais do motor por uma impedância, como mostra a [Figura 18:](#page-68-4)

O circuito equivalente é formado por uma impedância série *Z* [\(3.122\),](#page-69-0) uma derivação indutiva na barra interna *Y* [\(3.123\)](#page-69-1) e uma carga ativa  $P_e = P_{mec}$  [\(3.124\).](#page-69-2)

$$
Z = R_s + j.X_s \left(1 + \Delta f\right) \tag{3.122}
$$

<span id="page-69-0"></span>
$$
Y = \frac{1}{j(X - X_s)(1 + \Delta f)}
$$
(3.123)

$$
P_e = P_{mec} = \frac{T_0 \, s.w_s^f \left| \overline{E'} \right|^2}{\left( X - X_s \right) \left( 1 + \Delta f \right)}
$$
\n(3.124)

A [Figura 19](#page-69-3) representa o circuito equivalente do motor de indução com desvio de frequência para o FPRP.

<span id="page-69-2"></span><span id="page-69-1"></span>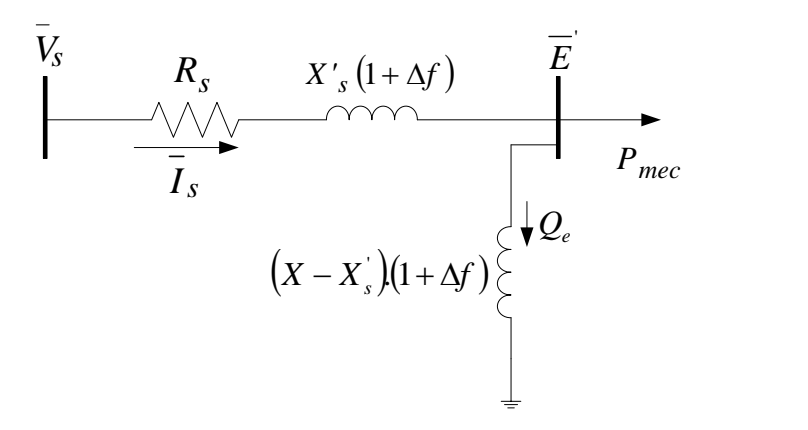

<span id="page-69-3"></span>*Figura 19 - Circuito equivalente do motor de indução com desvios de frequência para o FPRP*

# **3.10 Modelagem do Motor de Indução com Desvios de Frequência no Fluxo de Potência com Regulação Primária**

A modelagem do motor de indução a ser incluído no FPRP está representada na [Figura](#page-69-3)  [19.](#page-69-3)  $\overline{E}$  é a tensão da barra interna do motor, onde tem-se conectado um elemento em derivação *Y* [\(3.123\),](#page-69-1) uma carga com potência constante expressando a potência elétrica entregue ao rotor [\(3.124\)](#page-69-2) e uma impedância em série [\(3.122\)](#page-69-0) relacionada com a tensão terminal *Vs* de uma das barras do sistema.

Para cada motor de indução será incluído três equações de regime permanente na resolução do problema, obtendo assim uma Matriz Jacobiana expandida resolvida pelo método *full* Newton. A barra interna  $\overline{E}$ , é representada como uma barra PQ adicional, contribuindo assim com as equações de potência ativa e reativa. Além disso, é adicionada a equação [\(3.125\)](#page-70-0) relacionando *<sup>E</sup>* , *<sup>P</sup>mec* e *Pel* , que representa a quantidade de potência elétrica que é convertida em potência mecânica utilizada pelo motor de indução.

<span id="page-70-0"></span>
$$
P_{\text{mec}}^2 \cdot R_s \cdot \left[ \left( X_0 - X^\dagger \right) \left( 1 + \Delta f \right) \right]^2 + P_{\text{mec}} \cdot E^2 \cdot \left[ \left( X_0 - X^\dagger \right) \left( 1 + \Delta f \right) \right]^2 + E^4 \cdot R_s \tag{3.125}
$$
  
-  $E_2 \cdot P_{el} \cdot \left[ \left( X_0 - X^\dagger \right) \left( 1 + \Delta f \right) \right]^2 = 0$ 

A demonstração da equação [\(3.125\)](#page-70-0) está apresentada no Apêndice A.

A representação genérica da inserção do modelo do motor de indução com desvios de frequência no FPRP está expressa no sistema matricial em [\(3.126\).](#page-71-0)

<span id="page-71-0"></span>
$$
\Delta P_{T}
$$
\n
$$
\Delta Q_{T}
$$
\n
$$
\Delta Q_{T}
$$
\n
$$
\Delta P_{\text{int}}
$$
\n
$$
\Delta Q_{\text{int}}
$$
\n
$$
\Delta Q_{\text{int}}
$$
\n
$$
\Delta Q_{\text{int}}
$$
\n
$$
\Delta Q_{\text{int}}
$$
\n
$$
\Delta Q_{\text{int}}
$$
\n
$$
\Delta Q_{\text{int}}
$$
\n
$$
\Delta Q_{\text{int}}
$$
\n
$$
\Delta Q_{\text{int}}
$$
\n
$$
\Delta Q_{\text{int}}
$$
\n
$$
\Delta Q_{\text{int}}
$$
\n
$$
\Delta Q_{\text{int}}
$$
\n
$$
\Delta Q_{\text{int}}
$$
\n
$$
\Delta Q_{\text{int}}
$$
\n
$$
\Delta Q_{\text{int}}
$$
\n
$$
\Delta Q_{\text{int}}
$$
\n
$$
\Delta Q_{\text{int}}
$$
\n
$$
\Delta Q_{\text{int}}
$$
\n
$$
\Delta Q_{\text{int}}
$$
\n
$$
\Delta Q_{\text{int}}
$$
\n
$$
\Delta Q_{\text{int}}
$$
\n
$$
\Delta Q_{\text{int}}
$$
\n
$$
\Delta Q_{\text{int}}
$$
\n
$$
\Delta Q_{\text{int}}
$$
\n
$$
\Delta Q_{\text{int}}
$$
\n
$$
\Delta Q_{\text{int}}
$$
\n
$$
\Delta Q_{\text{int}}
$$
\n
$$
\Delta Q_{\text{int}}
$$
\n
$$
\Delta Q_{\text{int}}
$$
\n
$$
\Delta Q_{\text{int}}
$$
\n
$$
\Delta Q_{\text{int}}
$$
\n
$$
\Delta Q_{\text{int}}
$$
\n
$$
\Delta Q_{\text{int}}
$$
\n
$$
\Delta Q_{\text{int}}
$$
\n
$$
\Delta Q_{\text{int}}
$$
\n
$$
\Delta Q_{\text{int}}
$$
\n
$$
\Delta Q_{\text{int}}
$$
\n
$$
\Delta Q_{\text{int}}
$$
\n
$$
\Delta Q_{\text{int}}
$$
\n
$$
\Delta Q_{\text{int}}
$$
\n
$$
\Delta Q_{\text{int}}
$$
\n
$$
\Delta Q_{\text{int}}
$$
\n
$$
\Delta Q_{
$$

As equações adicionais, requerem o cálculo de novos resíduos pelo método de Newton-Raphson que são dados por:

$$
\Delta P_{\text{int}} = P_{\text{int}}^{esp} - P_{\text{calc}} \tag{3.127}
$$

$$
\Delta Q_{\text{int}} = Q_{\text{int}}^{exp} - Q_{\text{calc}} \tag{3.128}
$$

$$
\Delta F_{\text{int}} = P_{\text{mec}}^2 \cdot R_s \cdot \left[ \left( X_0 - X^\dagger \right) \left( 1 + \Delta f \right) \right]^2 + P_{\text{mec}} \cdot E^2 \cdot \left[ \left( X_0 - X^\dagger \right) \left( 1 + \Delta f \right) \right]^2 + E^4 \cdot R_s - (3.129) + E^4 \cdot R_s - E_2 \cdot P_{el} \cdot \left[ \left( X_0 - X^\dagger \right) \left( 1 + \Delta f \right) \right]^2
$$

As novas variáveis de estado para as equações acima, serão a variação da tensão interna  $\Delta V_{\text{int}}$ , a variação do ângulo da barra interna  $\Delta \theta_{\text{int}}$  e a variação da potência mecânica do motor de indução  $\Delta P_{\text{meciint}}$ .

Da solução de [\(3.126\),](#page-71-0) determinam-se as novas variáveis de estado relacionadas a barra interna do modelo do motor de indução, que serão atualizadas em cada iteração *h* do processo de solução da seguinte forma:
$$
V_{\text{int}}^{h+1} = V_{\text{int}}^h + \Delta V_{\text{int}}^h \tag{3.130}
$$

$$
\theta_{\text{int}}^{h+1} = \theta_{\text{int}}^h + \Delta \theta_{\text{int}}^h \tag{3.131}
$$

$$
P_{\text{mec int}}^{h+1} = P_{\text{mec int}}^h + \Delta P_{\text{mec int}}^h \tag{3.132}
$$

### **3.11 Exemplo Ilustrativo III**

A [Figura 20](#page-72-0) mostra um sistema de 2 Barras, onde a barra 1 é uma barra de geração e foi escolhida como referência angular, a barra 2 é uma barra de carga e será conectado nela o motor de indução.

<span id="page-72-0"></span>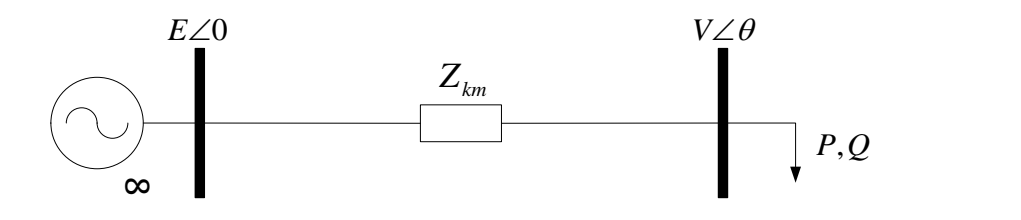

*Figura 20 - Sistema 2 Barras*

 $V_{\text{int}}^{V_{\text{int}}} = V_{\text{int}}^{V_{\text{int}}} + A V_{\text{int}}^{h}$  (3.130<br>  $\theta_{\text{int}}^{h_{\text{int}}} = \theta_{\text{int}}^{h_{\text{int}}} + A \theta_{\text{int}}^{h}$  (3.132<br>
3.11 Exempto Ilustrativo III<br>
A Figura 20 mostra um sistema de 2 Barras, onde a barra 1 é una barra de gração<br> A [Figura 21](#page-72-1) mostra como é a representação da carga tipo motor de indução no exemplo ilustrativo apresentado. A [Figura 22](#page-73-0) expressa a incorporação do circuito fictício junto ao sistema de 2 Barras, expandindo o modelo com o circuito série, o termo em derivação e a barra interna do motor de indução.

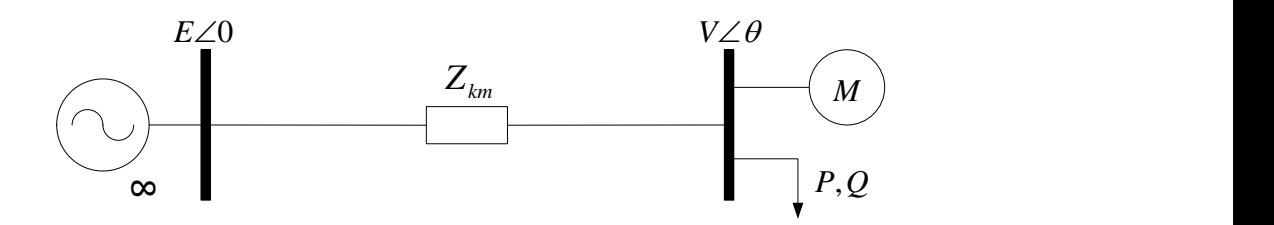

<span id="page-72-1"></span>*Figura 21 - Sistema 2 Barras com inserção do motor de indução*

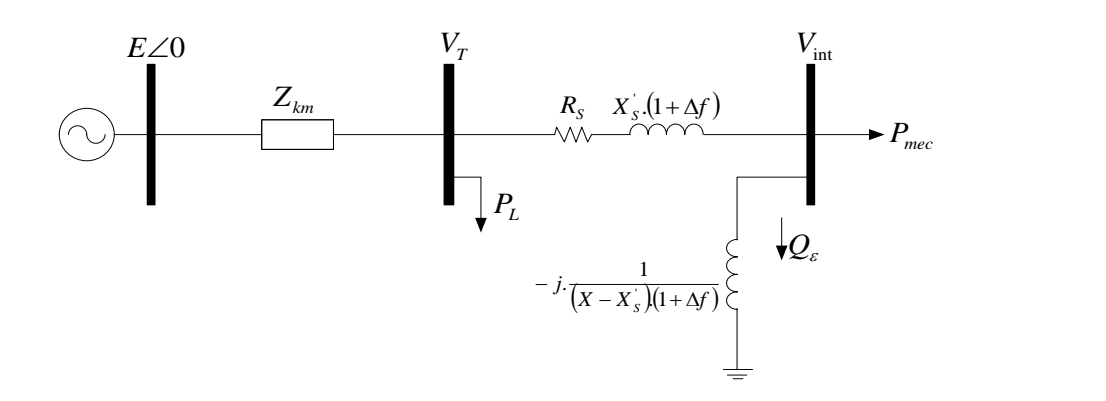

<span id="page-73-1"></span>*Figura 22 - Sistema 2 Barras com adição do modelo interno do motor de indução*

<span id="page-73-0"></span>A representação do sistema matricial para o exemplo apresentado está na equação [\(3.133\),](#page-73-1) incorporando as equações do motor de indução no FPRP modificado.

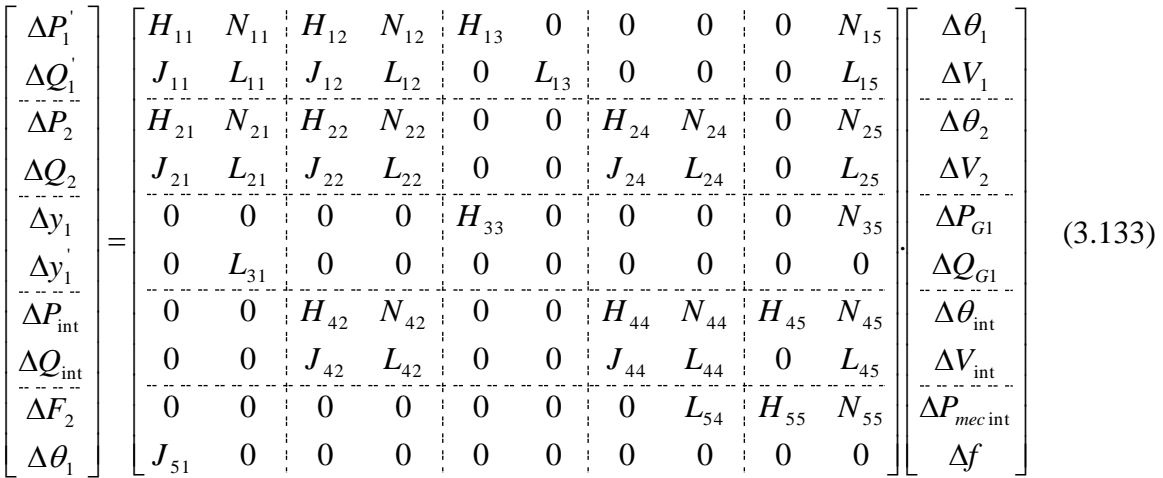

As equações em destaques são dadas por:

$$
N_{45} = \frac{\partial (P_{\text{int}} - P_{\text{int}}^{exp})}{\partial f} = V_{\text{int}}^2 G_{\text{intinit}} + V_{\text{int}} V_2 \left( G_{\text{int2}} \cdot \cos(\theta_{\text{int}} - \theta_2) + B_{\text{int2}} \cdot \text{sen}(\theta_{\text{int}} - \theta_2) \right)
$$
(3.134)

$$
L_{45} = \frac{\partial \left(Q_{\text{int}} - Q_{\text{int}}^{exp}\right)}{\partial f} = -V_{\text{int}}^2 \cdot B_{\text{intint}} + V_{\text{int}} \cdot V_2 \cdot \left(G_{\text{int2}} \cdot \text{sen}(\theta_{\text{int}} - \theta_2) - B_{\text{int2}} \cdot \cos(\theta_{\text{int}} - \theta_2)\right)
$$
(3.135)

$$
L_{54} = \frac{\partial F_2}{\partial V_{\text{int}}} = 2.P_{\text{mec int}}.V_{\text{int}}.\left[(X_0 - X^\cdot)(1 + \Delta f)\right]^2 + 4.V_{\text{int}}^3.P_{\text{s}} - 2.V_{\text{int}}.P_{\text{el}}.\left[(X_0 - X^\cdot)(1 + \Delta f)\right]^2 \tag{3.136}
$$

$$
H_{55} = \frac{\partial F_2}{\partial P_{\text{mec int}}} = 2.P_{\text{mec int}}.R_s \left[ \left( X_0 - X' \right) \left( 1 + \Delta f \right) \right]^2 + V_{\text{int}}^2 \left[ \left( X_0 - X' \right) \left( 1 + \Delta f \right) \right]^2 \tag{3.137}
$$

$$
N_{55} = \frac{\partial F_2}{\partial f} = \left( P_{\text{mec}}^2 \cdot R_s + P_{\text{mec}} V_{\text{int}}^2 - P_{el} V_{\text{int}}^2 \right) \left( \frac{2 \cdot (X_0 - X^{'})^2}{(1 + \Delta f)} \right)
$$
(3.138)

Ao final de cada iteração h do processo de solução, obtêm-se as variáveis  $\Delta P_{G1}$ ,  $\Delta Q_{G1}$ ,  $\Delta\theta_{\text{int}}$ ,  $\Delta V_{\text{int}}$ ,  $\Delta P_{\text{mecint}}$  e  $\Delta f$ , que serão atualizadas da seguinte forma:

$$
P_{G1}^{h+1} = P_{G1}^h + \Delta P_{G1}^h \tag{3.139}
$$

$$
Q_{G1}^{h+1} = Q_{G1}^h + \Delta Q_{G1}^h \tag{3.140}
$$

$$
\theta_{\text{int}}^{h+1} = \theta_{\text{int}}^h + \Delta \theta_{\text{int}}^h \tag{3.141}
$$

$$
V_{\text{int}}^{h+1} = V_{\text{int}}^h + \Delta V_{\text{int}}^h \tag{3.142}
$$

$$
P_{\text{mecint}}^{h+1} = P_{\text{mecint}}^h + \Delta P_{\text{mecint}}^h \tag{3.143}
$$

$$
f^{h+1} = f^h + \Delta f^h \tag{3.144}
$$

### **3.12 Sumário do Capítulo**

 $H_{xy} = \frac{\partial^2 T_x}{\partial T_{\text{noise}}} = 2P_{\text{even,im}}R_x[(X_0 - X)](1 + \Delta t')^2 + V_{\text{crit}}^2[(X_0 - X)(1 + \Delta t)]^2$ <br>  $N_{xy} = \frac{\partial F_y}{\partial t} = [P_{\text{even}}^2 R_x + P_{\text{even}} V_{\text{in}}^2 - P_x V_{\text{in}}^2] \left( \frac{2(X_0 - X')^2}{(1 + \Delta t)^2} \right)$  (3.138)<br>
Ao final de cada itenção A do processo d Neste capítulo foi apresentada uma proposta para modificação dos parâmetros da rede dependentes com os desvios de frequência, tais como *shunt* de barra, *shunt* de linha e susceptância *shunt*. Tais parâmetros serão atualizados a cada iteração do FPRP. Além disso, foi proposta a inclusão das equações que representam as derivadas das equações do fluxo de potência em relação à frequência, que serão incluídas na matriz Jacobiana do problema.

Também foi avaliado o modelo do motor de indução com desvios de frequência que será inserido no FPRP. Assim como os parâmetros da rede, os parâmetros do motor de indução foram modificados de acordo com os desvios de frequência do sistema.

# **Capítulo IV - Análise da Segurança de Tensão**

## **4.1 Considerações Iniciais**

Estudos envolvendo análise da segurança de tensão estão ganhando maior importância na análise de SEPs. Um dos principais motivos para isso é que os sistemas estão operando cada vez mais próximos de seus limites (máxima capacidade). Desta forma, aumenta-se a probabilidade de ocorrência de colapso de tensão em sistemas interligados e o risco de blecautes regionais ou mesmo de grande porte se tornam mais frequentes.

Umas das técnicas mais utilizadas na análise estática da estabilidade de tensão é a obtenção da curva P*x*V, que pode ser feito através do sucessivo aumento do carregamento do sistema, obtendo uma trajetória de soluções de Fluxo de Potência. Contudo, no ponto de máximo carregamento a matriz Jacobiana é singular quando a carga é modelada como potência constante, não sendo, portanto, possível obter uma solução para o Fluxo de Potência. Este problema pode ser resolvido através da utilização do método da continuação [\[37\],](#page-144-0) utilizando-se um esquema de previsão-correção e um parâmetro de continuação.

Neste capítulo será proposta uma formulação alternativa do método da continuação baseado no FPRP. A proposta principal é incluir na formulação original do FPC as equações do controle primário de frequência, como definido no FPRP, e a variação dos parâmetros da rede com a frequência. Também é feita de forma sucinta uma breve revisão sobre alguns conceitos envolvendo os autovalores da matriz Jacobiana QV reduzida, obtida a partir da matriz Jacobiana do método proposto neste trabalho.

Neste capítulo também será proposta uma formulação alternativa para o Fluxo de Potência Ótimo, incluindo as equações da regulação primária e considerando os parâmetros da rede dependentes dos desvios de frequência do sistema.

# **4.2 Fluxo de Potência Ótimo**

O FPO é formulado matematicamente como um problema genérico de programação não linear, de acordo com o seguinte formato padrão:

*Minimize f(x)*

*s.a.*

$$
g_i(x) = 0
$$
\n
$$
h_i(x) \ge 0
$$
\n(4.1)

Onde  $f(x)$  é a função objetivo, as equações  $g_i(x)=0$  são as restrições de igualdade e  $h_i(x) \geq 0$  são as restrições de desigualdade. No caso do FPO, as restrições de igualdade são estabelecidas pelas equações de potência ativa e reativa da rede elétrica, normalmente utilizadas para a solução do problema de Fluxo de Potência. Por outro lado, as restrições de desigualdade são definidas pelos limites das variáveis de controle e restrições físicas e operacionais do sistema.

Neste trabalho é proposta uma metodologia alternativa do problema de FPO, considerando-se adicionalmente como restrições de igualdade as equações que representam a resposta da regulação primária de frequência dos geradores síncronos e considerando-se todos os parâmetros da rede modificados, devido aos desvios de frequência do sistema.

Adota-se a função objetivo de máximo carregamento, de forma a se obter as margens de potência ativa do sistema. No entanto, é importante ser destacado que qualquer função objetivo poderia ser modelada segundo a formulação proposta neste trabalho.

As equações abaixo mostram a formulação adotada:

$$
\mathbf{M} \, \text{ax} \sum_{i=1}^{nbl} \left( 1 + \gamma \right) \cdot P_{L_i} \tag{4.2}
$$
\n
$$
\text{s. a.}
$$

<span id="page-77-0"></span>
$$
V_i \cdot \sum_{i,j \in \Omega} V_j \cdot (G_{ij} \cdot \cos(\theta_i - \theta_j) + B_{ij} \cdot \sin(\theta_i - \theta_j)) = P_{G_i} - (1 + \mu) \cdot P_{L_i}
$$
(4.3)

<span id="page-77-4"></span>
$$
V_i \cdot \sum_{i,j \in \Omega} V_j \cdot (G_{ij} \cdot \sin(\theta_i - \theta_j) - B_{ij} \cdot \cos(\theta_i - \theta_j)) = Q_{G_i} - (1 + \mu) \cdot Q_{L_i}
$$
(4.4)

<span id="page-77-5"></span>
$$
G_{ij} = G_{ij}^f \tag{4.5}
$$

<span id="page-77-6"></span>
$$
B_{ij} = B_{ij}^f \tag{4.6}
$$

<span id="page-77-7"></span>
$$
P_{G_{ig}} = P_{G_{ig}}^{esp} - \frac{1}{R_{ig}} \cdot \left( f - f^{esp} \right) \tag{4.7}
$$

<span id="page-77-2"></span><span id="page-77-1"></span>
$$
V_{ig} - V_{ig}^{esp} = 0 \tag{4.8}
$$

$$
f^{\min} \le f \le f^{\max} \tag{4.9}
$$

<span id="page-77-8"></span>
$$
P_{G_{i_g}}^{\min} \le P_{G_{i_g}} \le P_{G_{i_g}}^{\max} \tag{4.10}
$$

<span id="page-77-10"></span><span id="page-77-9"></span>
$$
Q_{G_{i_g}}^{\min} \leq Q_{G_{i_g}} \leq Q_{G_{i_g}}^{\max} \tag{4.11}
$$

$$
V_i^{\min} \le V_i \le V_i^{\max} \tag{4.12}
$$

<span id="page-77-11"></span>
$$
Fl_{ij}^{\min} \le Fl_{ij} \le Fl_{ij}^{\max} \tag{4.13}
$$

<span id="page-77-3"></span>
$$
Fl_{ji}^{\min} \le Fl_{ji} \le Fl_{ji}^{\max} \tag{4.14}
$$

Onde,

*i,j*=1,2,3...*nb*, e *nb* é o número de barras do sistema;

*ig*=1,2,3...*ng*, e *ng* é o número de geradores do sistema

*nbl* é o número de barras de carga participantes do carregamento;

 $\Omega$  é o conjunto de todas as barras diretamente conectadas a barras *i*;

 $V_i$ ,  $\sum_{j,k} V_i$ ,  $(G_e \cdot \cos(\theta_i - \theta_i) + R_i \cdot \sin(\theta_i - \theta_i)) - P_{\theta_i} - (1 + \mu) \cdot P_{\theta_i}$ <br>  $V_i \sum_{j,k} V_j$ ,  $(G_e \cdot \sin(\theta_i - \theta_i) - R_i \cdot \cos(\theta_i - \theta_i)) - Q_{\theta_i} - (1 + \mu) \cdot Q_{\theta_i}$ <br>  $G_e = G_e^f$ <br>  $H_g = H_g^f$ <br>  $P_{\theta_k} = P_{\theta_k}^{op} - \frac{1}{R_g} \cdot (f - f^{\theta_k})$ <br>  $V_{\theta_k} = V_{\theta_k}^{op}$ *f Gij* e *f Bij* correspondem, respectivamente, a matriz condutância e admitância que serão modificadas devido aos desvios de frequência do sistema.

As restrições de igualdade do FPO são definidas de [\(4.3\)](#page-77-0) a [\(4.8\),](#page-77-1) e as restrições de desigualdade são definidas de [\(4.9\)](#page-77-2) a [\(4.14\).](#page-77-3)

As equações [\(4.3\)](#page-77-0) e [\(4.4\)](#page-77-4) constituem, respectivamente, as injeções de potência ativa e reativa para as *nb* barras do sistema. As equações [\(4.5\)](#page-77-5) e [\(4.6\)](#page-77-6) são as restrições de igualdade da matriz admitância nodal. A equação [\(4.7\)](#page-77-7) representa a característica estática do regulador com queda de velocidade para as *ng* barras de geração, e a equação [\(4.8\)](#page-77-1) refere-se a restrição de igualdade de tensão para cada *ng* barras de geração, que mantém fixa o seu valor em relação ao valor especificado.

A inequação [\(4.9\)](#page-77-2) representa o limite de operação da frequência do sistema. As inequações [\(4.10\)](#page-77-8) e [\(4.11\)](#page-77-9) representam, respectivamente, os limites de geração de potência ativa e reativa das barras de geração. As inequações [\(4.12\),](#page-77-10) [\(4.13\)](#page-77-11) e [\(4.14\)](#page-77-3) representam os limites de tensão nas barras do sistema e os limites de fluxo, respectivamente.

## **4.3 Avaliação da Segurança de Tensão**

Um sistema em condições normais de operação deve operar de forma estável e ter a capacidade de se manter estável após sofrer algum tipo de contingência, aumento em seu carregamento ou uma alteração nas suas condições de operação. Caso isso não aconteça, a tensão pode sofrer uma queda descontrolada, aumentando o risco da ocorrência de situações de colapso, provenientes de fenômenos de instabilidade de tensão.

O fenômeno instabilidade de tensão pode ser definido quanto a duração do problema. Este fenômeno pode durar poucos segundos, envolvendo um grande distúrbio como um curtocircuito ou a retirada de uma linha de transmissão ou até alguns minutos, envolvendo um grande distúrbio e/ou mudanças na demanda ou na transferência de potência no sistema [\[10\]](#page-141-0) [\[38\].](#page-144-1)

A principal causa da instabilidade de tensão é a incapacidade do sistema em responder ao suporte de potência reativa, devido ao fato de que os sistemas estão operando cada vez mais próximo de seus limites. Por isso, é muito importante conhecer o ponto de máximo carregamento do sistema (e consequentemente a margem de carregamento) para que este possa operar em condições satisfatórias em uma margem de segurança aceitável.

A [Figura 23](#page-79-0) mostra uma curva característica *P* versus *V* normalizada. Esta curva é obtida a partir de um sistema de 2 Barras, colando a tensão normalizada no eixo vertical e a potência normalizada no eixo horizontal.

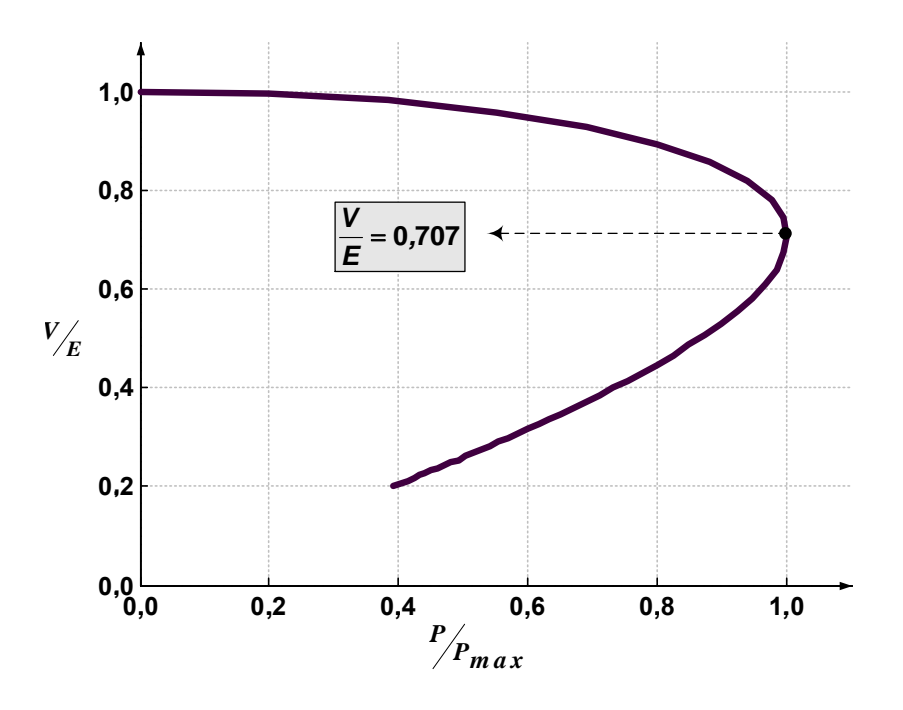

*Figura 23 - Curva PxV típica*

<span id="page-79-0"></span>A modelagem da carga é outro aspecto que deve ser considerado em problemas de estabilidade de tensão, pois as características das cargas influenciam diretamente na estabilidade do sistema. Em sistema com grande presença de motores, a dinâmica da carga torna-se muito importante em estudos de estabilidade. Normalmente, os motores consomem de 60 a 70 % da energia elétrica gerada. A partir disso pode-se perceber a importância na representação de suas características dinâmicas [\[39\].](#page-144-2)

Alguns dos principais componentes nos barramentos dos Sistemas Elétricos de Potência estão representados na [Figura 24](#page-80-0) [\[8\].](#page-141-1)

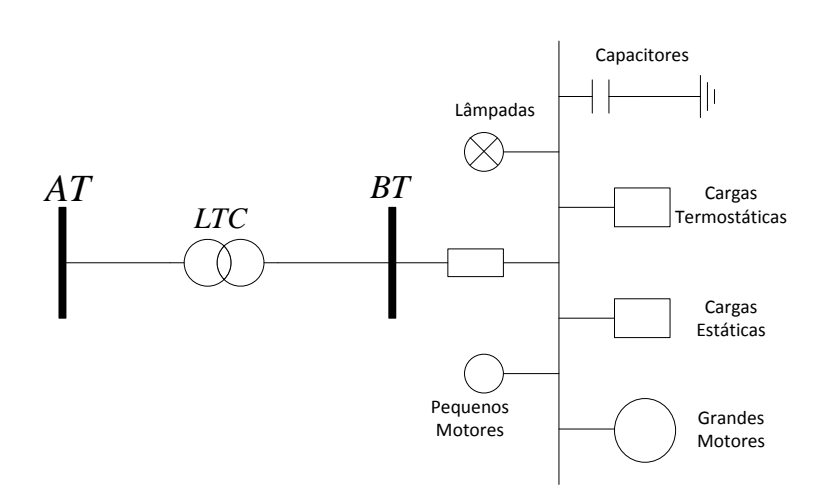

*Figura 24 - Diversos tipos de cargas e seus componentes*

<span id="page-80-0"></span>A modelagem estática é utilizada para expressar o comportamento das cargas em um dado instante de tempo, como função da tensão a qual a barra está conectada e a frequência da rede [\[24\].](#page-143-0)

Um dos modelos mais conhecidos na literatura é o modelo polinomial, em que a parte ativa e reativa das cargas são representadas separadamente, e a carga é dividida em três parcelas, sendo que uma possui variação quadrática com a tensão, uma varia linearmente e a outra parcela é independente do valor da tensão. Esse modelo também é conhecido como modelo ZIP, pois parte da carga pode ser modelada como potência constante (P), corrente constante (I) e impedância constante (Z) [\[24\].](#page-143-0)

Em [\[6\]](#page-141-2) foi realizado a avaliação do modelo de carga com a variação da frequência. Na metodologia proposta, a representação da dependência da carga com a variação da frequência também poderia ser realizada, uma vez que a frequência do sistema é uma das variáveis da solução do problema.

### **4.4 Método da Continuação**

Como mencionado anteriormente, o método da continuação é uma das técnicas mais utilizadas na análise estática da estabilidade de tensão. O FPC utiliza um esquema de previsão-correção que permite obter a solução do problema em qualquer ponto da curva P*x*V.

As equações que representam a variação da carga ativa e reativa nas barras do sistema podem ser dadas por:

<span id="page-81-1"></span><span id="page-81-0"></span>
$$
P_{Lk} = P_{Lk}^0 + \gamma \left( \delta_k \cdot S \cdot \cos(\psi_k) \right) \tag{4.15}
$$

$$
P_{Lk} = P_{Lk}^0 + \gamma \left( \delta_k \cdot S \cdot \cos(\psi_k) \right) \tag{4.16}
$$

Onde  $\gamma$  é o fator de carregamento e  $S$  é um valor aleatório de potência aparente usado como referência para o escalamento de  $\gamma$ . Para uma determinada barra *k*,  $P_{Lk}^{0}$  e  $Q_{Lk}^{0}$ são os valores iniciais da carga ativa e reativa,  $\delta_k$  é o fator de variação da carga e  $\psi_k$  é o fator de variação do fator de potência.

Supondo um crescimento de carga com fator de potência constante, as equações [\(4.15\)](#page-81-0) e [\(4.16\)](#page-81-1) podem ser representadas de forma simplificada por:

$$
P_{Lk} = P_{Lk}^{0} (1 + \gamma) \tag{4.17}
$$

$$
Q_{Lk} = Q_{Lk}^0 \cdot (1 + \gamma) \tag{4.18}
$$

O parâmetro da continuação pode ser escolhido de duas maneiras distintas. Para pontos próximos ao caso base, grandes variações na carga produzem pequenas variações de tensão e ângulo, então o fator de carregamento  $\gamma$  deve ser escolhido como parâmetro da continuação. No ponto de máximo carregamento a matriz Jacobiana é singular, não existindo solução para o Fluxo de Potência e para pontos próximos ao ponto crítico o sistema encontra dificuldades na convergência, e portanto, nestes casos, usa-se a tensão como parâmetro da continuação.

Neste trabalho foi utilizado somente o fator de carregamento como parâmetro da continuação, utilizando as constantes DMAX e ICMN do programa ANAREDE como critério de parada do FPC [\[31\].](#page-143-1)

A [Figura 25](#page-82-0) exemplifica as etapas de previsão e correção do FPC.

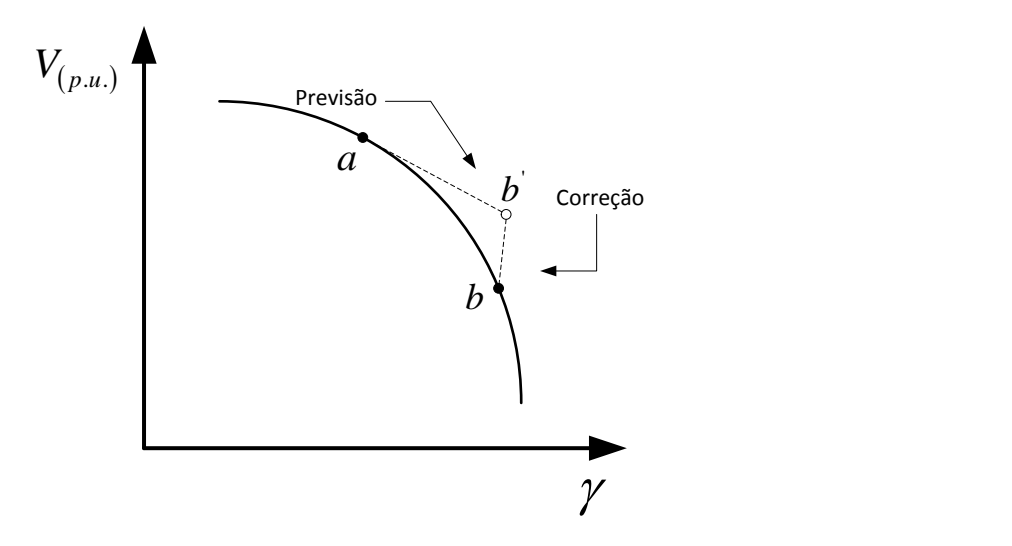

<span id="page-82-1"></span>*Figura 25 - Etapa de previsão e correção do FPC*

<span id="page-82-0"></span>A etapa de previsão é feita a partir de um caso base (*a*), onde uma previsão da próxima solução (*b'*) pode ser obtida através de um vetor tangente à função, tendo a distância definida pelo fator de carregamento. A equação [\(4.19\)](#page-82-1) representa a expressão matricial do FPC modificado com o motor de indução inserido, tomando a [Figura 22](#page-73-0) como exemplo ilustrativo.

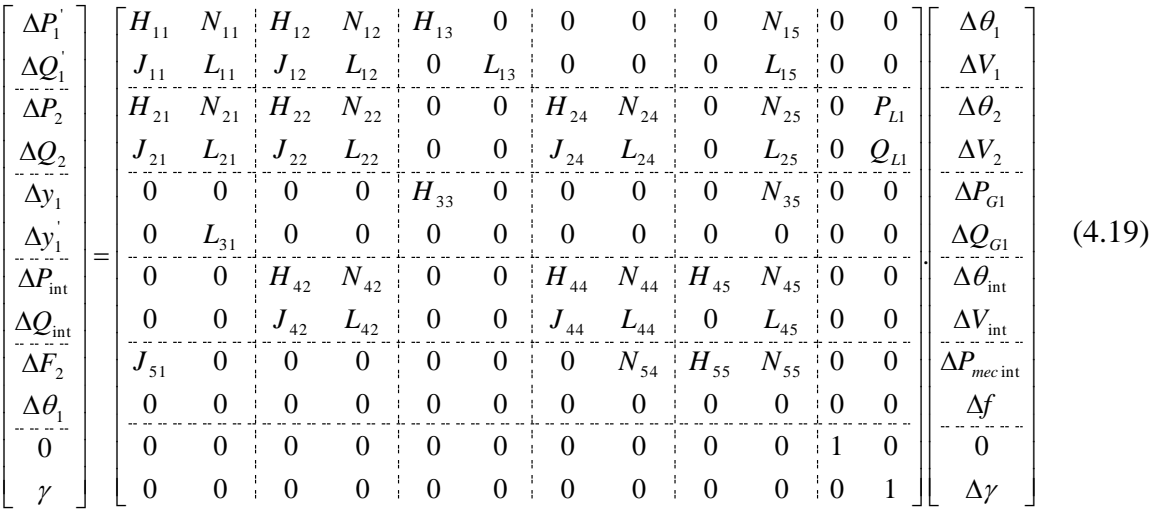

O parâmetro de continuação  $\gamma$ , também chamado de tamanho do passo, representa a distância entre duas soluções consecutivas [\[9\],](#page-141-3) e deve ter seu valor especificado (por exemplo, no valor 1).

Uma vez calculado o vetor tangente por [\(4.19\),](#page-82-1) a previsão da solução é calculada por [\(4.20\):](#page-83-0)

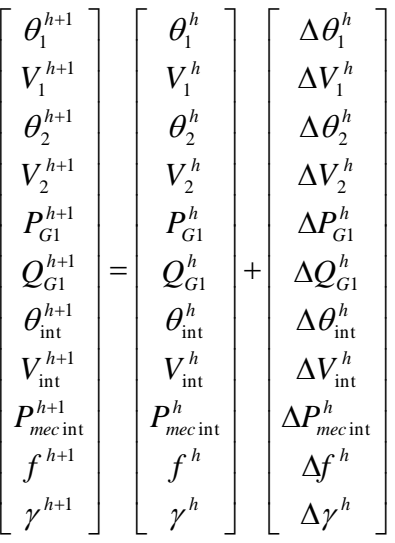

<span id="page-83-0"></span>(4.20)

A etapa de correção (*b*) é realizada naturalmente com a solução de um novo Fluxo de Potência. O método da continuação é encontrado com maiores detalhes em [\[10\]](#page-141-0) [\[37\].](#page-144-0)

### **4.5 Análise Modal**

A avaliação dos autovalores da matriz sensibilidade reduzida Q-V [\[40\]](#page-144-3) é bastante utilizada para a avaliação da estabilidade de tensão, fornecendo informações sobre possíveis problemas e suas causas. No ponto de máximo carregamento, estes estudos determinam quais medidas são mais efetivas para o reforço do sistema [\[41\].](#page-144-4)

O sistema linear do FPRP modificado a ser revolvido a cada iteração do método de Newton-Raphson é dado por:

$$
\begin{bmatrix}\n\Delta P \\
\Delta Q \\
\Delta y \\
\Delta y \\
\Delta \theta\n\end{bmatrix} =\n\begin{bmatrix}\nJ_{P\theta} & J_{PV} & J_{PP_G} & J_{PQ_G} & J_{Pf} \\
J_{Q\theta} & J_{QV} & J_{QP_G} & J_{QQ_G} & J_{Qf} \\
J_{y\theta} & J_{yV} & J_{yP_G} & J_{yQ_G} & J_{yf} \\
J_{y\theta} & J_{yV} & J_{yP_G} & J_{yQ_G} & J_{yf} \\
J_{\theta\theta} & J_{\theta V} & J_{\theta P_G} & J_{\theta Q_G} & J_{\theta f}\n\end{bmatrix}\n\begin{bmatrix}\n\Delta \theta \\
\Delta V \\
\Delta P_G \\
\Delta Q_G \\
\Delta f\n\end{bmatrix}
$$
\n(4.21)

A matriz Jacobiana reduzida [\(4.22\)](#page-84-0) é obtida supondo que haja apenas variação de potência reativa no sistema, ou seja, os resíduos de potência ativa, os resíduos do regulador de velocidade e o resíduo da referência angular são considerados iguais a zero, considerando-se, portanto, o sistema em um ponto de operação. Dessa maneira, se tem a relação entre o vetor de variação incremental da potência reativa, o vetor de variação do módulo da tensão nas barras e seus autovalores para casos reais não possuem parte imaginária considerável [\[10\]](#page-141-0) [\[24\].](#page-143-0)

<span id="page-84-0"></span>
$$
\begin{bmatrix}\n0 \\
\Delta Q \\
0 \\
0 \\
0\n\end{bmatrix} =\n\begin{bmatrix}\nJ_{P\theta} & J_{PV} & J_{PP_G} & J_{PQ_G} & J_{Pf} \\
J_{Q\theta} & J_{QV} & J_{QP_G} & J_{QQ_G} & J_{Qf} \\
J_{y\theta} & J_{yV} & J_{yP_G} & J_{yQ_G} & J_{yf} \\
J_{y\theta} & J_{yV} & J_{yP_G} & J_{yQ_G} & J_{yf} \\
J_{\theta\theta} & J_{\theta V} & J_{\theta P_G} & J_{\theta Q_G} & J_{\theta f}\n\end{bmatrix}\n\begin{bmatrix}\n\Delta \theta \\
\Delta V \\
\Delta P_G \\
\Delta Q_G \\
\Delta Q_G\n\end{bmatrix}
$$
\n(4.22)

ou ainda:

<span id="page-84-1"></span>
$$
\begin{bmatrix}\n0 \\
0 \\
0 \\
0 \\
0 \\
0 \\
0 \\
0\n\end{bmatrix} =\n\begin{bmatrix}\nJ_{P\theta} & J_{PP_G} & J_{PQ_G} & J_{Pf} & J_{QV} \\
J_{y\theta} & J_{yP_G} & J_{yQ_G} & J_{yf} & J_{yV} \\
J_{yP_G} & J_{yQ_G} & J_{yf} & J_{yV} & J_{QG} \\
J_{\theta\theta} & J_{\theta P_G} & J_{\theta Q_G} & J_{\theta f} & J_{\theta V} \\
J_{Q\theta} & J_{QP_G} & J_{QQ_G} & J_{Qf} & J_{QV}\n\end{bmatrix}\n\begin{bmatrix}\n\Delta\theta \\
\Delta P_G \\
\Delta Q_G \\
\Delta f \\
\Delta Y\n\end{bmatrix}
$$
\n(4.23)

A equação [\(4.23\)](#page-84-1) por ser reescrita da seguinte forma:

<span id="page-84-2"></span>
$$
\Delta Q = \left( J_4 - J_3 J_1^{-1} J_2 \right) \Delta V = J_R^{\mathcal{Q}} \Delta V \tag{4.24}
$$

Onde os termos em destaque são dados por:

$$
J_{1} = \begin{bmatrix} J_{P\theta} & J_{PP_{G}} & J_{PQ_{G}} & J_{Pf} \\ J_{y\theta} & J_{yP_{G}} & J_{yQ_{G}} & J_{yf} \\ J_{y\theta} & J_{yP_{G}} & J_{yQ_{G}} & J_{yf} \\ J_{\theta\theta} & J_{\theta P_{G}} & J_{\theta Q_{G}} & J_{\theta f} \end{bmatrix}
$$
(4.25)

$$
J_2 = \begin{bmatrix} J_{PV} \\ J_{yV} \\ J_{yV} \\ J_{\theta V} \end{bmatrix}
$$
 (4.26)

$$
J_3 = \begin{bmatrix} J_{Q\theta} & J_{QP_G} & J_{QQ_G} & J_{Qf} \end{bmatrix} \tag{4.27}
$$

$$
J_4 = J_{QV} \tag{4.28}
$$

Onde  $J_R^Q$  é a matriz Jacobiana reduzida, descrevendo a sensibilidade Q-V do sistema.

Os autovalores de uma matriz são definidos como sendo os valores que satisfazem a solução não trivial  $(U \neq 0)$  da equação [\(4.29\):](#page-85-0)

<span id="page-85-0"></span>
$$
A.U = \lambda.U \tag{4.29}
$$

Os *n* autovalores  $\lambda_1, \lambda_2, ..., \lambda_n$  da matriz podem ser calculados através da solução das raízes do seu polinômio ou equação característica, que é definida por:

$$
\det(A - \lambda I) = 0 \tag{4.30}
$$

Onde A é uma matriz de dimensão  $(n \times n)$ ,  $\lambda$  é um vetor de dimensão  $(n \times 1)$  e I é a matriz identidade.

A matriz  $J_R^Q$  pode ser decomposta da seguinte forma:

<span id="page-85-1"></span>
$$
J_R^Q = U.\Lambda.W \tag{4.31}
$$

Onde:

*U* : Matriz dos autovetores à direita.

: Matriz diagonal de autovalores.

*W* : Matriz dos autovetores à esquerda.

Sendo que:

 $W.U=I$ (4.32)

Substituindo a equação [\(4.31\)](#page-85-1) em [\(4.24\)](#page-84-2) tem-se:

<span id="page-85-2"></span>
$$
\Delta V = U \Lambda^{-1} . W . \Delta Q \tag{4.33}
$$

Da equação [\(4.33\),](#page-85-2) pode-se definir a seguinte relação de sensibilidade para o *k-ésimo* termo do vetor de tensões, dado por:

$$
\frac{\Delta V_k}{\Delta Q_k} = \sum_i \frac{U_{ik} W_{ik}}{\lambda_{ik}} \tag{4.34}
$$

Se todos os autovalores de  $\Lambda$  forem positivos,  $J_R^Q$  será um matriz positiva, indicando que o sistema é estável. Se um dos autovalores de  $\Lambda$  for negativo o sistema é instável e no caso da existência de pelo menos um autovalor nulo, implica que o sistema encontra-se em seu máximo carregamento, ou seja, no limiar de estabilidade [\[10\].](#page-141-0)

### **4.6 Exemplo Ilustrativo**

Neste exemplo será utilizado o sistema representado pelo diagrama unifilar da [Figura](#page-72-0)  [20,](#page-72-0) com o objetivo de comprovar a singularidade da matriz Jacobiana no ponto de máxima transferência de potência e consequentemente a existência de pelo menos um autovalor nulo. Serão desconsideradas as perdas elétricas e considerada a tensão na barra de geração igual a  $1\angle 0p.u.$ . Para este sistema a matriz Jacobiana do FPRP modificado, que considera os desvios de frequência, pode ser representa da seguinte forma:

$$
J = \begin{bmatrix} \frac{\partial \Delta P_1}{\partial \theta_1} & \frac{\partial \Delta P_1}{\partial V_1} & \frac{\partial \Delta P_1}{\partial \theta_2} & \frac{\partial \Delta P_1}{\partial V_2} & \frac{\partial \Delta P_1}{\partial P_{G1}} & 0 & \frac{\partial \Delta P_1}{\partial f} \\ \frac{\partial \Delta Q_1}{\partial \theta_1} & \frac{\partial \Delta Q_1}{\partial V_1} & \frac{\partial \Delta Q_1}{\partial \theta_2} & \frac{\partial \Delta Q_1}{\partial V_2} & 0 & \frac{\partial \Delta Q_1}{\partial G} \\ \frac{\partial \Delta P_2}{\partial \theta_1} & \frac{\partial \Delta P_2}{\partial V_1} & \frac{\partial \Delta P_2}{\partial \theta_2} & \frac{\partial \Delta P_2}{\partial V_2} & 0 & 0 & \frac{\partial \Delta P_2}{\partial f} \\ \frac{\partial \Delta Q_2}{\partial \theta_1} & \frac{\partial \Delta Q_2}{\partial V_1} & \frac{\partial \Delta Q_2}{\partial \theta_2} & \frac{\partial \Delta Q_2}{\partial V_2} & 0 & 0 & \frac{\partial \Delta Q_2}{\partial f} \\ 0 & 0 & 0 & 0 & \frac{\partial \Delta y_1}{\partial P_{G1}} & 0 & \frac{\partial \Delta y_1}{\partial f} \\ \frac{\partial \Delta \theta_1}{\partial \theta_1} & 0 & 0 & 0 & 0 & 0 \\ \frac{\partial \Delta \theta_1}{\partial \theta_1} & 0 & 0 & 0 & 0 & 0 \end{bmatrix}
$$
(4.35)

Substituindo cada termo em destaque por sua respectiva expressão, obtêm-se a seguinte matriz Jacobiana J.

$$
J = \begin{bmatrix} \frac{V_2 \cdot \cos \theta_2}{x} & -\frac{V_2 \cdot \sin \theta_2}{x} & -\frac{V_2 \cdot \cos \theta_2}{x} & -\frac{\sin \theta_2}{x} \\ -\frac{V_2 \cdot \sin \theta_2}{x} & \frac{2 - V_2 \cdot \cos \theta_2}{x} & \frac{V_2 \cdot \sin \theta_2}{x} & -\frac{\cos \theta_2}{x} \\ -\frac{V_2 \cdot \cos \theta_2}{x} & \frac{V_2 \cdot \cos \theta_2}{x} & \frac{V_2 \cdot \cos \theta_2}{x} & \frac{\sin \theta_2}{x} \\ -\frac{V_2 \cdot \sin \theta_2}{x} & -\frac{V_2 \cdot \cos \theta_2}{x} & \frac{V_2 \cdot \sin \theta_2}{x} & 0 & 0 \\ -\frac{V_2 \cdot \sin \theta_2}{x} & -\frac{V_2 \cdot \cos \theta_2}{x} & \frac{V_2 \cdot \sin \theta_2}{x} & \frac{2V_2 - \cos \theta_2}{x} \\ 0 & 0 & 0 & 0 & -\frac{1}{x \cdot f} (V_2^2 - V_2 \cdot \cos \theta_2) \\ 0 & 0 & 0 & 0 & 0 \\ \frac{0}{1} & 0 & 0 & 0 & 0 & 0 \\ 0 & 1 & 0 & 0 & 0 & 0 \\ \end{bmatrix}
$$
(4.36)

<span id="page-87-1"></span>O determinante da matriz *J* é dado por:

<span id="page-87-0"></span>
$$
Det(J) = \left(\frac{V_2.(2.V_2.\cos(\theta_2) - 1)(f.x - R_1.V_2.\cos(\theta_2) + R_1.V_2.sen(\theta_2))}{R_1.f.x^3}\right)
$$
(4.37)

No capítulo seguinte será mostrado que para o máximo carregamento do sistema, os resultados de tensão e ângulo podem ser encontrados analiticamente, sendo que para este ponto a tensão e o ângulo na barra 2 são dados por  $1/\sqrt{2}$  e -45°, respectivamente. Substituindo-se estes valores na expressão [\(4.37\)](#page-87-0) é verificado que no ponto de máximo carregamento o determinante da matriz Jacobiana modificada definida por [\(4.36\)](#page-87-1) é igual à zero.

### **4.7 Sumário do Capítulo**

Este capítulo apresentou alguns conceitos a respeito da avaliação da segurança de tensão. Foi apresentada a formulação do FPC modificado, onde é possível avaliar a variação da frequência do sistema em função do aumento do carregamento. Neste capítulo também foram apresentadas algumas análises a partir dos autovalores da matriz Jacobiana reduzida.

Adicionalmente também foi apresentada uma formulação alternativa para o FPO, levando-se em consideração a regulação primária e a utilização dos parâmetros da rede dependentes dos desvios de frequência. Isto é feito através da inclusão de restrições de igualdade na formulação clássica e utilizando a função objetivo de máximo carregamento do sistema.

# **Capítulo V - Resultados**

# **5.1 Considerações Gerais**

Este capítulo tem como principal objetivo a apresentação dos resultados obtidos através da utilização da metodologia proposta em alguns sistemas normalmente utilizados na literatura especializada. O trabalho desenvolvido em ambiente Matlab<sup>®</sup> [\[42\],](#page-144-5) consiste na inclusão da variação dos parâmetros da rede em função dos desvios de frequência no FPRP. Uma formulação de Fluxo de Potência Ótimo foi desenvolvida e implementada, sendo utilizada para comparar os resultados obtidos no ponto de máximo carregamento do sistema. Foi utilizada a plataforma LINGO<sup>®</sup> [\[43\]](#page-144-6) para implementação do FPO. Também é importante destacar que o programa de Análise de Transitórios Eletromecânicos - ANATEM, desenvolvido pelo CEPEL [\[44\],](#page-144-7) foi utilizado para validar alguns resultados da metodologia proposta. Este programa possui uma Opção de Execução (FREQ) que permite a consideração da variação dos parâmetros da rede com a frequência durante a simulação no tempo.

Os resultados produzidos foram gerados com os seguintes sistemas testes:

- Sistema Teste 1: Sistema tutorial de 2 Barras
- Sistema Teste 2: Sistema de 6 Barras [\[45\]](#page-144-8)
- Sistema Teste 3: Sistema de 16 Barras [\[46\]](#page-144-9)
- Sistema Teste 4: Sistema *New England* [\[47\]](#page-144-10)
- Sistema Teste 5: Sistema de 118 Barras do IEEE [\[48\]](#page-144-11)

### **5.2 Sistema Teste 1**

### 5.2.1 Primeira Avaliação

Nesta primeira avaliação serão apresentados alguns estudos sobre o ponto de máximo carregamento do sistema teste 1, cuja topologia foi apresentada anteriormente através da [Figura 20.](#page-72-0) Procura-se avaliar a importância de se considerar a frequência na solução do problema, mostrando-se comparações entre o modelo proposto e o Fluxo de Potência convencional, que considera a frequência operando sempre em seu valor nominal.

A capacidade da máxima transferência de potência depende da impedância de transmissão do sistema, do nível de compensação da carga e do fator de potência. A [Figura 26](#page-89-0) representa o circuito equivalente para o modelo apresentado na [Figura 20.](#page-72-0)

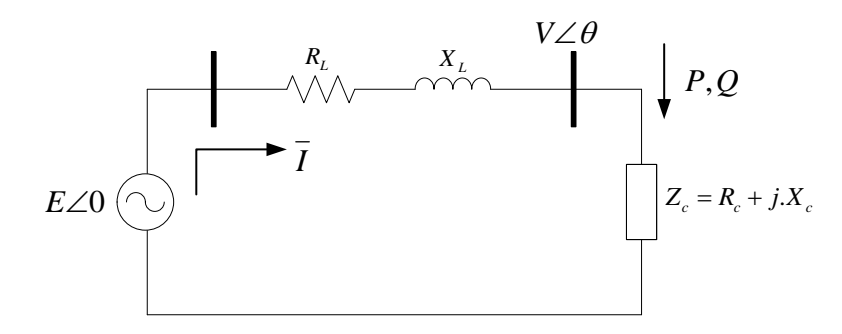

*Figura 26 - Circuito equivalente do sistema radial carga versus gerador*

<span id="page-89-0"></span>Em [\[49\]](#page-145-0) é demonstrada as equações do modelo em relação ao ponto de máxima transferência de potência. Para este circuito, é considerada a carga totalmente compensada e impedância da linha igual a 0 *j*.0,20*p*.*u*. .

É importante destacar que a equação [\(3.4\)](#page-45-0) representa a variação da reatância da rede com a frequência. Nesta equação será considerado *h f* como a frequência nominal do sistema, ou seja, 1 p.u.. Desta forma, a resistência da carga, potência ativa consumida e a tensão da carga no ponto de máximo carregamento podem ser dadas por:

<span id="page-90-3"></span>
$$
R_c^{\max} = X.f \tag{5.1}
$$

<span id="page-90-2"></span>
$$
P^{\max} = \frac{E^2}{2.X.f} \tag{5.2}
$$

$$
V^{\max} = \frac{E}{\sqrt{2}} \approx 0,707.E = 0,707 p.u.
$$
\n(5.3)

Para que seja possível encontrar a potência ativa consumida e a impedância da carga é necessária a utilização de mais uma equação. A equação [\(2.7\)](#page-38-0) representa a resposta em regime permanente do regulador com queda de velocidade. Esta equação pode ser reescrita da seguinte forma:

<span id="page-90-0"></span>
$$
P_G - P_{G0} = -\frac{1}{R} \left( f - f_0 \right) \tag{5.4}
$$

As seguintes considerações serão feitas para a equação [\(5.4\).](#page-90-0)

 $R_{\text{max}}^{\text{max}} = X \cdot f$ <br>  $P_{\text{max}} = \frac{E^2}{2X \cdot f}$  (52<br>  $V_{\text{max}} = \frac{E}{\sqrt{2}} = 0.707. R = 0.707 \mu \mu \mu$ .<br>
Bara que seja possível encontrar a podéncia ativa consumida e a impediacia da carga<br>
mecanositria atitivação de mais uma equa Foi adotado o estatismo no valor de 5 % na base da máquina,  $f_0$  a frequência nominal do sistema, ou seja, 1 p.u. e *PG*<sup>0</sup> no valor de 1 MW. Será considerada tanto a potência nominal da máquina quanto a potência base do sistema como 100 MVA. Diante destas considerações, o estatismo da máquina pode ser calculado pela seguinte expressão.

$$
\left(\frac{1}{R}\right)_{p,u}^{100MVA} = \left(\frac{1}{R}\right)_{p,u}^{100MW} \cdot \frac{P^{bs}}{P^{bm}} = \frac{1}{0.05} \cdot \frac{100}{100} = 20 \ p.u.
$$
\n(5.5)

ou ainda

$$
R = 0.05 \, p.u. \tag{5.6}
$$

Substituindo-se os dados do sistema adotados anteriormente na equação [\(5.4\)](#page-90-0) e utilizando todos os dados em p.u. tem-se:

<span id="page-90-1"></span>
$$
P_G - 0.01 = -\frac{1}{0.05} \cdot (f - 1) \tag{5.7}
$$

Partindo da equação [\(5.7\)](#page-90-1) e fazendo-se algumas manipulações algébricas obtêm-se a expressão a seguir:

<span id="page-91-0"></span>
$$
f = 1,0005 - 0,05.PG
$$
\n<sup>(5.8)</sup>

Substituindo-se [\(5.8\)](#page-91-0) em [\(5.2\),](#page-90-2) deduz-se a expressão de segundo grau para o cálculo da máxima potência do circuito, descrito na [Figura 26,](#page-89-0) como sendo:

<span id="page-91-1"></span>
$$
(0.02.Pmax)2 - 0.4002.Pmax + 1 = 0
$$
\n(5.9)

Resolvendo-se a equação [\(5.9\),](#page-91-1) obtêm-se o valor da máxima potência do circuito da [Figura 26,](#page-89-0) dada por:

<span id="page-91-2"></span>
$$
P^{\max} = 2,927 \ p.u. \tag{5.10}
$$

Substituindo-se [\(5.10\)](#page-91-2) em [\(5.1\)](#page-90-3) e [\(5.8\),](#page-91-0) obtêm-se os valores de resistência da carga e frequência do sistema para situação de máxima transferência de potência.

<span id="page-91-3"></span>
$$
R_c = 0.1708 \, \text{p.u.} \tag{5.11}
$$

<span id="page-91-4"></span>
$$
f = 0.8541 \, p.u. \tag{5.12}
$$

ou ainda

$$
f = 51,25 Hz \tag{5.13}
$$

Utilizando-se o FPC modificado é possível verificar o perfil de tensão da barra de carga através da [Figura 27](#page-92-0) e a evolução da frequência do sistema na [Figura 28.](#page-92-1) A [Figura 29](#page-93-0) mostra a variação da reatância da rede em relação ao aumento do carregamento.

 $f = 10005 - 0.05P_r$ <br>
Substituintels-se (5.8) em (5.2), declar-se a expressão de segundo grau para o cálculo resúncia o decimino, descrito na Figura 26, como sendo:<br>
(6.92,  $P^{\text{max}}$ )<sup>2</sup> – 0,4002,  $P^{\text{max}}$ ) + 1 = 0 (5.9)<br> O FPC modificado foi capaz de reproduzir com exatidão os resultados obtidos através das equações [\(5.10\),](#page-91-2) [\(5.11\)](#page-91-3) e [\(5.12\).](#page-91-4) A [Tabela 3](#page-91-5) mostra a solução do problema para o máximo carregamento do sistema.

*Tabela 3 - Solução do problema para o máximo carregamento do sistema*

<span id="page-91-5"></span>

| Solução do | Tensão(p.u.) | Angulo $(°)$    | <i>Carregamento</i><br>Máximo (MW) |
|------------|--------------|-----------------|------------------------------------|
| problema   | 0,707        | $-45,0^{\circ}$ | 292,69                             |

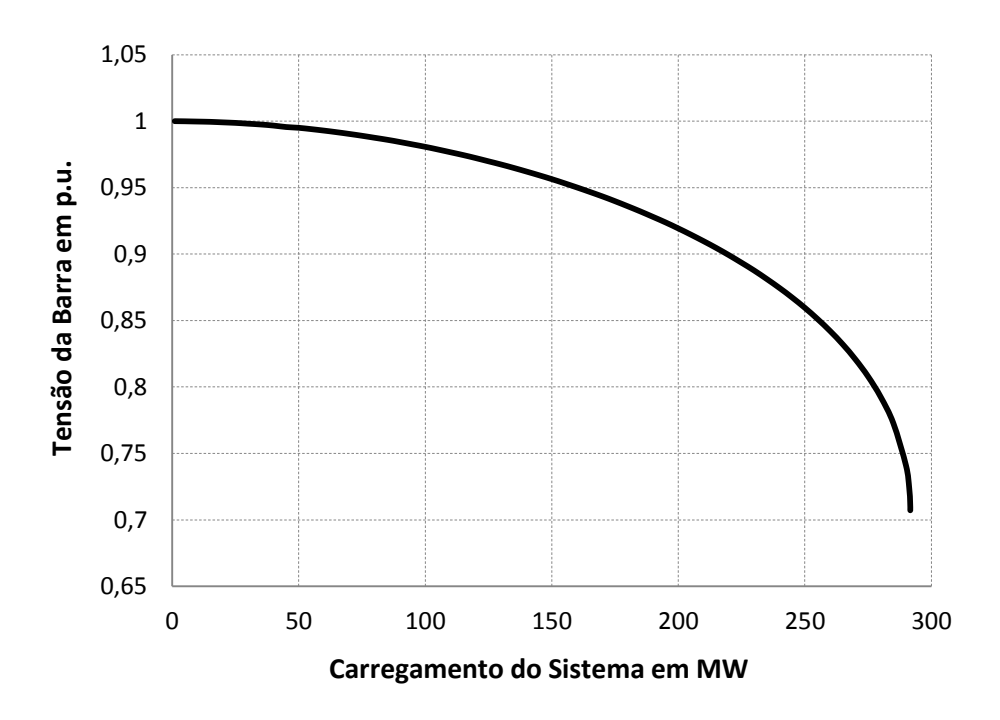

*Figura 27 - Tensão na barra 2 versus aumento de carregamento do sistema*

<span id="page-92-0"></span>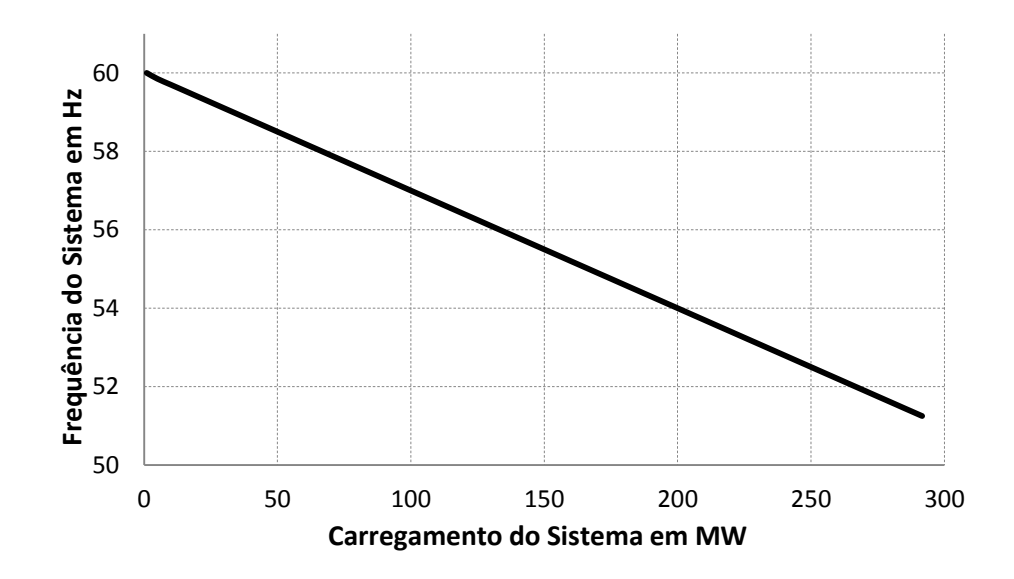

<span id="page-92-1"></span>*Figura 28 - Frequência do sistema versus aumento de carregamento do sistema*

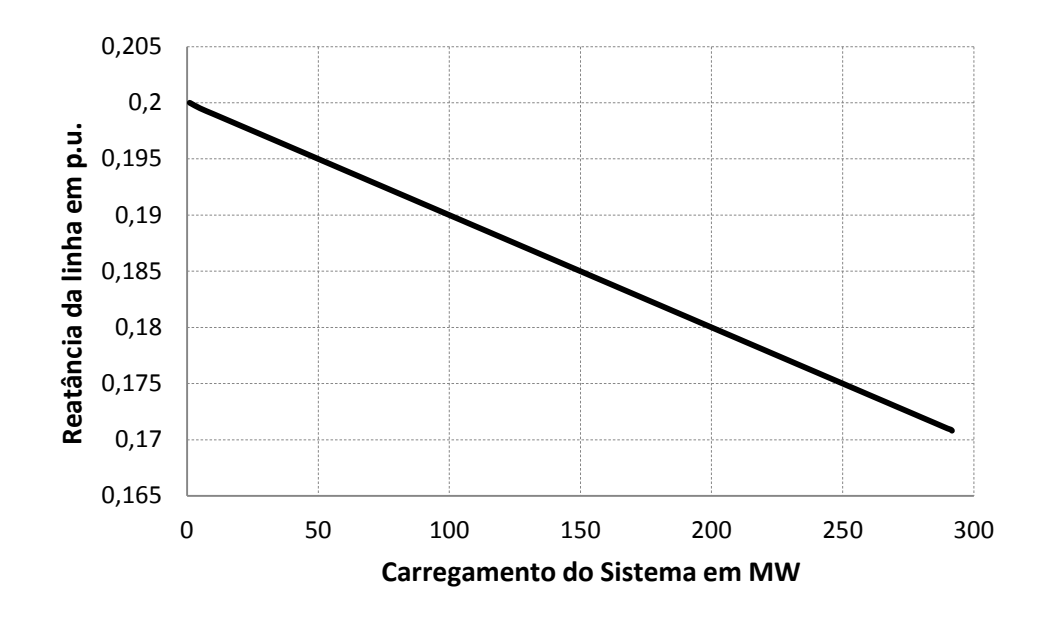

*Figura 29 - Reatância da rede versus aumento de carregamento do sistema*

<span id="page-93-0"></span>Não considerando os efeitos da variação da frequência, o sistema tem um carregamento máximo de 2,5 p.u., que pode ser facilmente verificado na equação [\(5.2\),](#page-90-2) substituindo *f* por 1 p.u.. A [Tabela 4](#page-93-1) mostra a comparação entre o modelo proposto e o Fluxo de Potência convencional no carregamento igual a 2,5 p.u.. Nesta tabela estão contidos os resultados de tensão, ângulo, Fluxo de Potência ativa e reativa.

<span id="page-93-1"></span>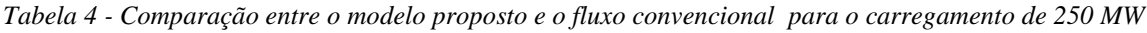

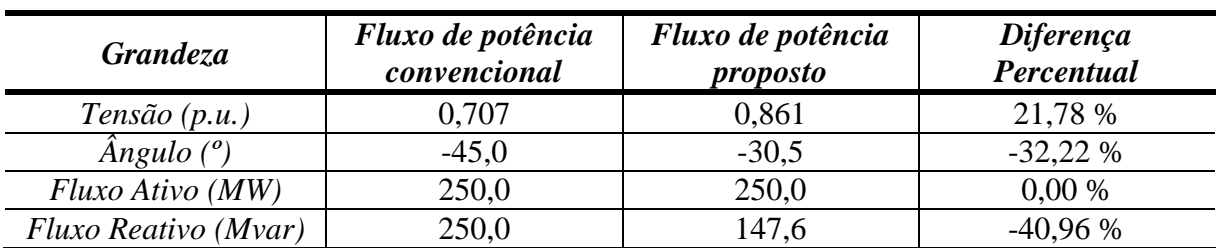

Neste sistema tutorial verifica-se que, no ponto escolhido, a frequência influenciou de forma considerável a solução do problema. O maior desvio encontrado foi para a geração de potência reativa, onde ocorreu uma diferença de 102,4 Mvar (40,96 %).

A [Figura 30](#page-94-0) mostra a comparação da curva P*x*V na barra 2 entre FPC convencional e o FPC modificado. O carregamento máximo do sistema passou de 250 MW para 292,7 MW, ou seja, um ganho de 42,7 MW (17,08 % superior) na margem de carregamento.

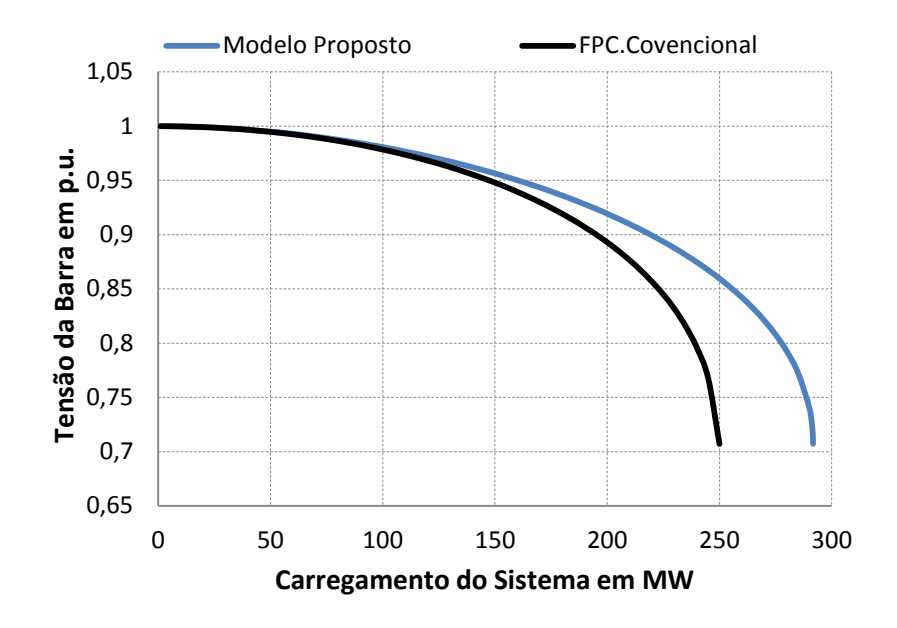

*Figura 30 - Comparação da tensão na barra 2 entre o FPC e o modelo proposto*

<span id="page-94-0"></span>A [Figura 31](#page-94-1) mostra o comportamento do menor autovalor da matriz Jacobiana reduzida, utilizando a metodologia proposta, quando há um incremento no carregamento do sistema. Nota-se que, à medida que o sistema atinge o máximo carregamento o autovalor da matriz Jacobiana reduzida vai para o valor zero.

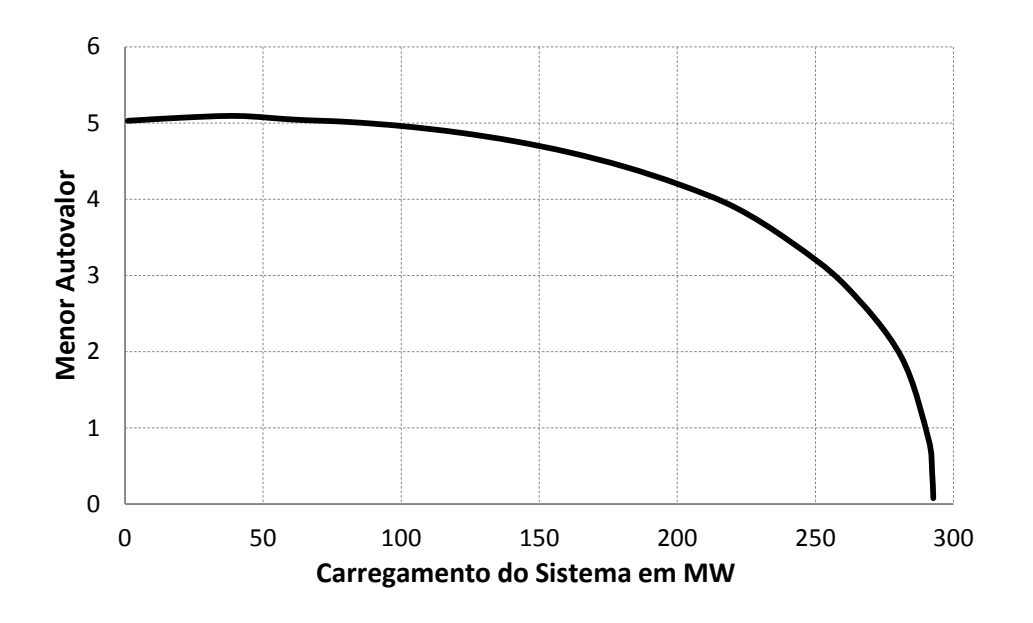

<span id="page-94-1"></span>*Figura 31 – Menor autovalor da matriz Jacobiana reduzida (sistema teste 1)*

É importante destacar novamente que foi feita a consideração de um regulador com queda de velocidade neste sistema apenas para permitir uma avaliação de sensibilidade do efeito da variação da frequência em relação ao ponto de máximo carregamento.

# 5.2.2 Segunda Avaliação

Nesta avaliação será feita a incorporação de cargas tipo motor de indução no sistema teste 1.

Na modelagem proposta em [\[8\]](#page-141-1) foram apresentados parâmetros de sete motores típicos definidos na literatura [\[24\]](#page-143-0) [\[39\]](#page-144-2) [\[50\].](#page-145-1) A [Tabela 5](#page-95-0) mostra os motores de indução típicos e a [Tabela 6](#page-95-1) seus respectivos parâmetros. Neste trabalho adotou-se os motores típicos utilizados de números 4 e 5 para estudos de sistemas com motor de indução.

<span id="page-95-0"></span>

| <b>Tipo</b> | Motor relacionado                     |  |  |
|-------------|---------------------------------------|--|--|
|             | <b>Industrial Pequeno</b>             |  |  |
|             | <b>Industrial Grande 1</b>            |  |  |
|             | Valores médios para motores de 11 KVA |  |  |
|             | <b>Industrial Pequeno 2</b>           |  |  |
|             | Comercial + Alimentador               |  |  |
|             | Residencial Agregado                  |  |  |
|             | Monofásico                            |  |  |

*Tabela 5 - Motores de indução típicos*

*Tabela 6 - Parâmetros do motores de indução típicos*

<span id="page-95-1"></span>

|             | Parâmetros em % na base do motor |          |                  |     |     |  |  |  |  |
|-------------|----------------------------------|----------|------------------|-----|-----|--|--|--|--|
| <b>Tipo</b> |                                  |          | $\boldsymbol{m}$ |     |     |  |  |  |  |
|             | 3,1                              | I C      | 320              | 8.  |     |  |  |  |  |
|             |                                  | $6,^{-}$ | 380              | 0.9 |     |  |  |  |  |
|             | 1,6                              | 6,3      | 96               | 0.9 | 1.0 |  |  |  |  |
|             | 7<br>7,8                         | 6,5      | 267              |     |     |  |  |  |  |
|             |                                  | 23       | 300              | 2,0 | 23  |  |  |  |  |
|             |                                  | 10,7     | 222              |     |     |  |  |  |  |
|             |                                  |          |                  |     |     |  |  |  |  |

Foram reproduzidos os resultados obtidos em [\[8\]](#page-141-1) com o objetivo de se comparar com o modelo proposto.

As Figuras [32](#page-96-0) e [33](#page-96-1) mostram, respectivamente, a comparação entre as curvas de tensão na barra de carga e o consumo de potência reativa no motor em relação ao carregamento do sistema. Foi adotado o motor tipo 4 e a carga modelada como 100 % motor de indução.

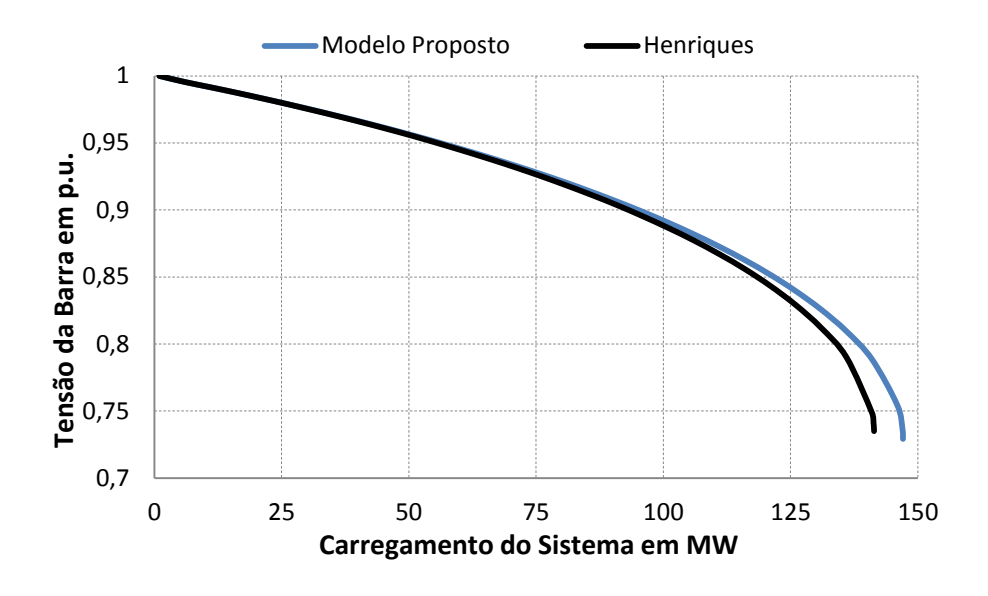

<span id="page-96-0"></span>*Figura 32 - Comparação das curvas PxV na barra 2 (sistema teste 1 + motor tipo 4)*

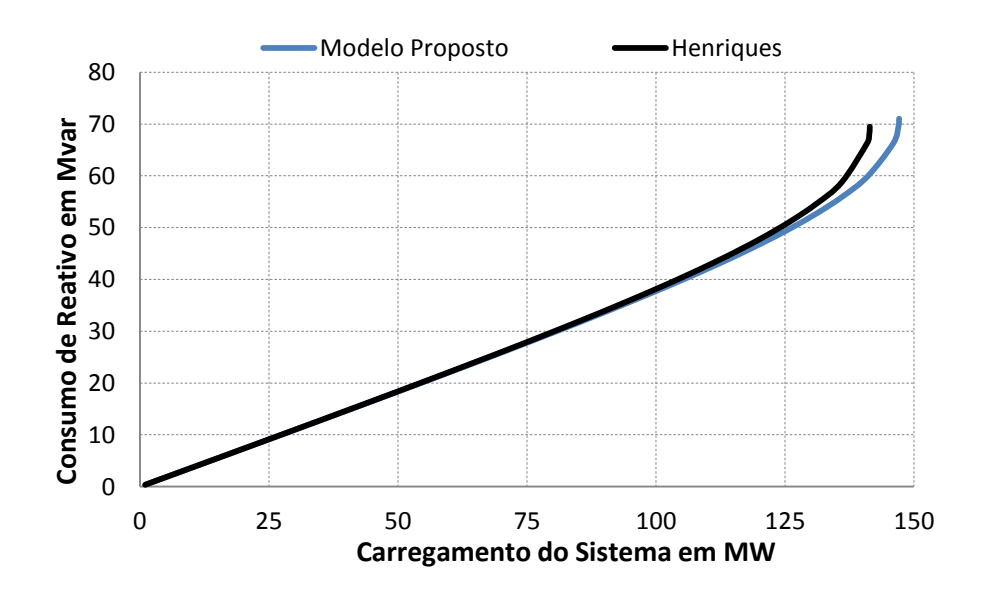

<span id="page-96-1"></span>*Figura 33 - Comparação das potência reativas no motor tipo 4*

O ponto de máximo carregamento obtido pelo modelo proposto foi de 147,1 MW, com frequência de 58,54 Hz, enquanto que o obtido pelo modelo descrito em [\[8\]](#page-141-1) foi de 141,4 MW, ou seja, houve um ganho de 5,7 MW (4,03 %) na margem de carregamento. A [Figura 34](#page-97-0) mostra a evolução da frequência do sistema em relação ao aumento no carregamento.

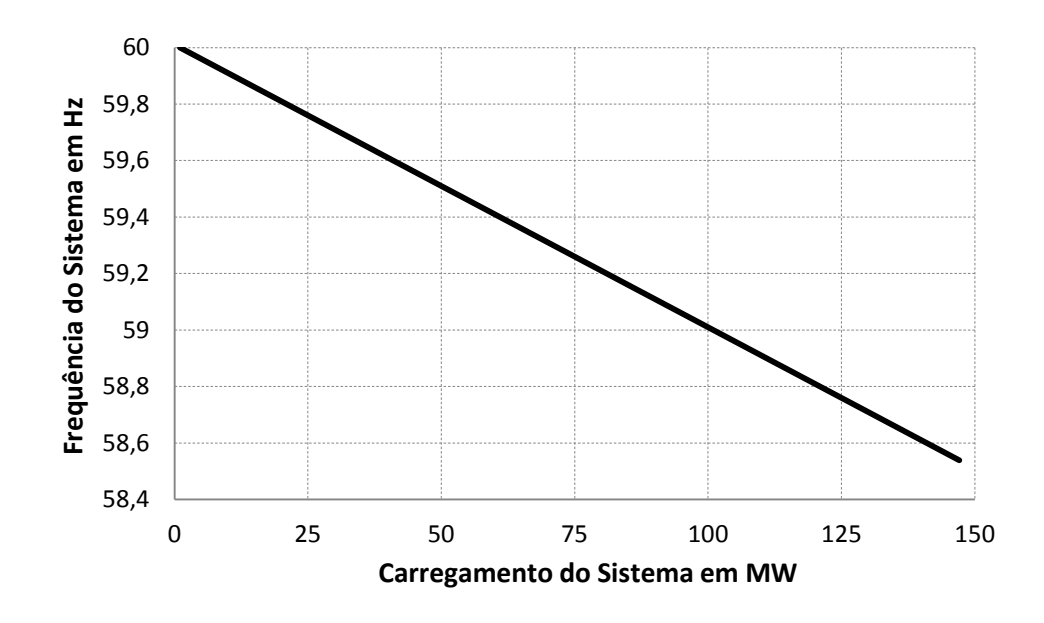

*Figura 34 - Frequência do sistema versus aumento de carregamento (sistema teste 1 + motor tipo 4)*

<span id="page-97-0"></span>No modelo proposto em [\[8\],](#page-141-1) ao se considerar um aumento no carregamento de uma carga modelada como motor de indução, significa que novos motores estão sendo inseridos em paralelo no sistema, afetando assim a reatância equivalente dos motores. As Figuras [35](#page-97-1) e [36](#page-98-0) mostram, respectivamente, a variação das reatâncias  $X_s$  e  $X$  em relação ao carregamento do sistema.

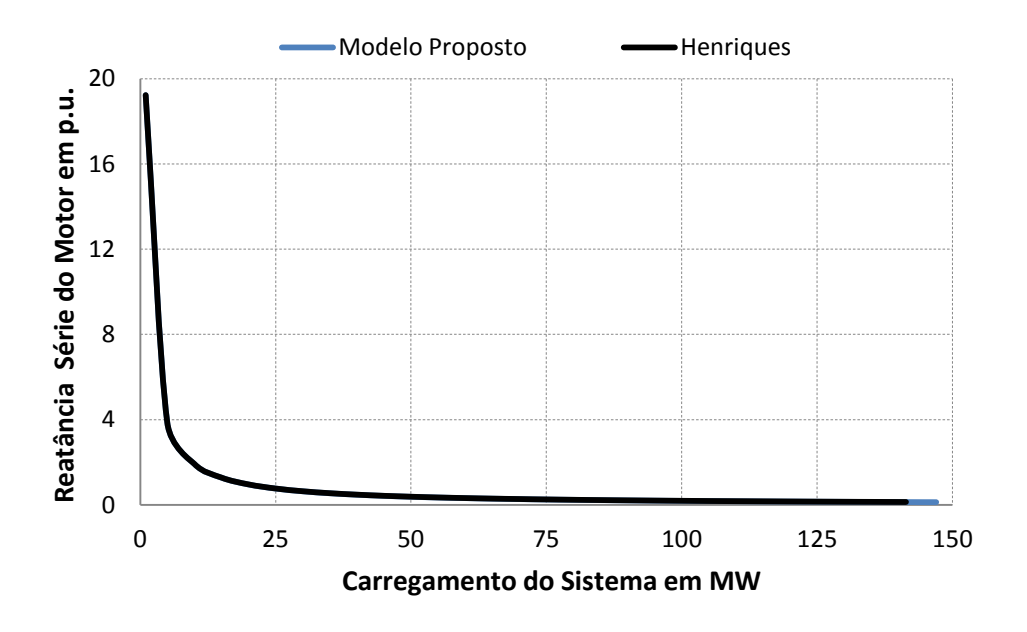

<span id="page-97-1"></span>*Figura 35 - Reatância série equivalente do motor versus aumento de carregamento*

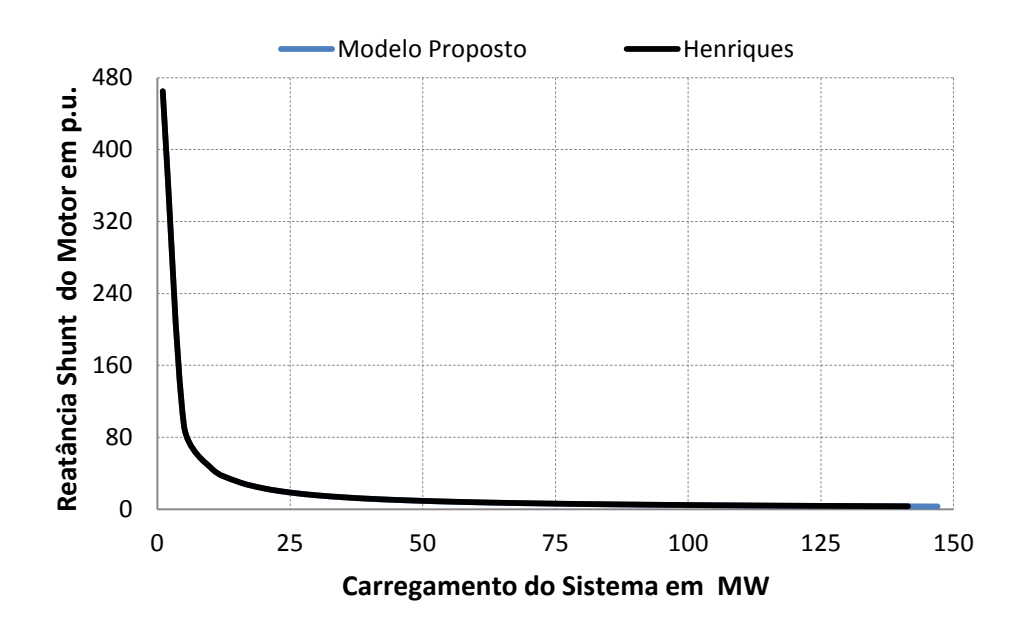

<span id="page-98-0"></span>*Figura 36 - Reatância shunt equivalente do motor vs aumento de carregamento*

Ao se realizar o incremento na carga modela como motor de indução, visualmente não é possível verificar diferenças nos parâmetros do motor, uma vez que para frequências baixas a reatância equivalente dos motores é quase desprezível (devido ao paralelismo do número de unidades de motores).

### **5.3 Sistema Teste 2**

A [Figura 37](#page-99-0) mostra o sistema teste de 6 Barras, inicialmente proposto em [\[45\],](#page-144-8) onde as barras de geração 1, 2 e 6 suprem as cargas conectadas nas barras 4 e 5. Na [Tabela 7](#page-98-1) estão descritos o estatismo dos geradores, tanto na base da máquina quanto na base do sistema.

<span id="page-98-1"></span>

| Gerador | <b>Base de Potência</b><br>MVA | Estatismo na base da<br>máquina | Estatismo na base do<br>sistema $(100 MVA)$ |
|---------|--------------------------------|---------------------------------|---------------------------------------------|
|         | 100                            | 0.05                            | 0.05                                        |
|         | 200                            | ).05                            | .025                                        |
|         |                                |                                 |                                             |

*Tabela 7 - Dados de estatismo e base de potência*

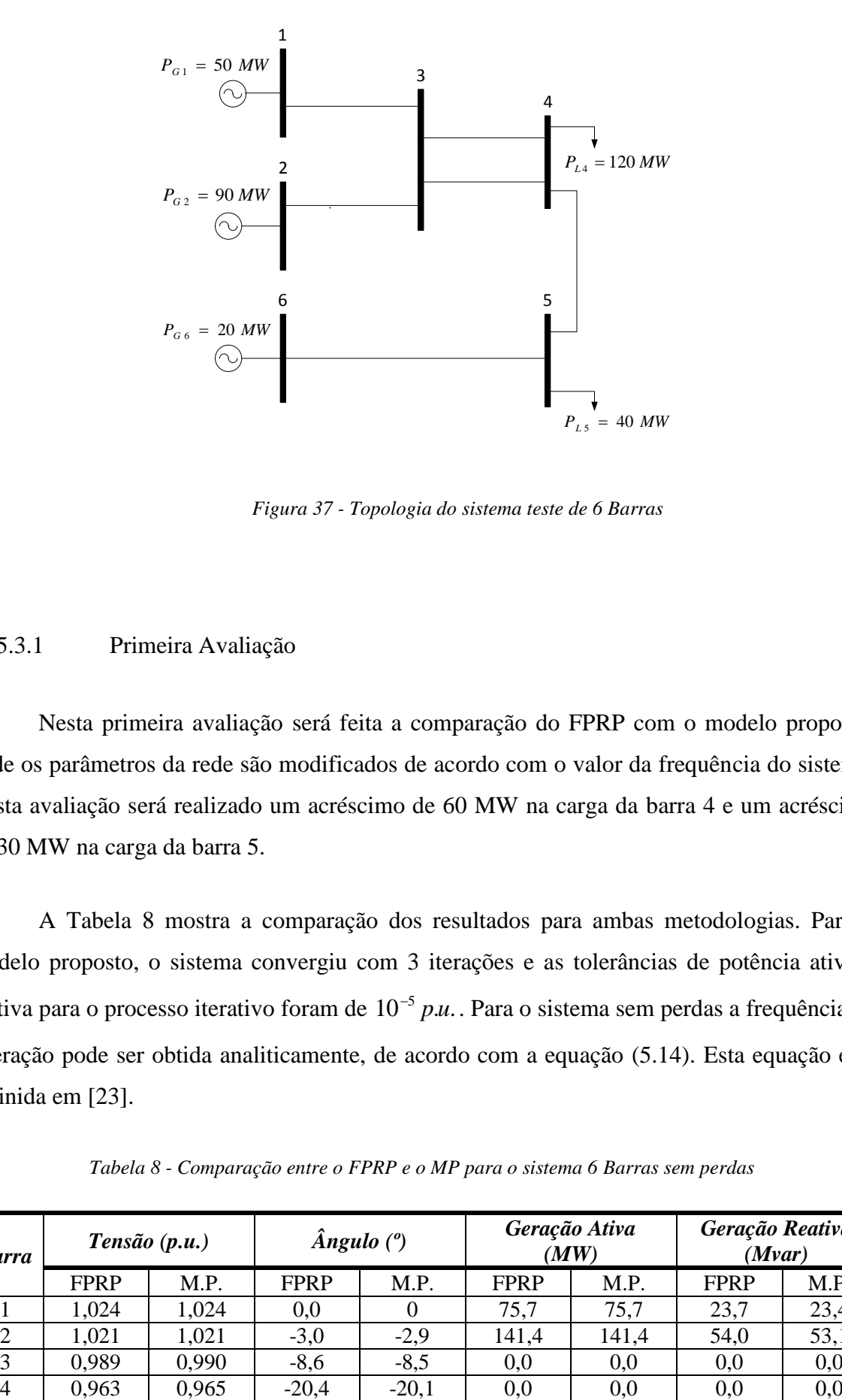

*Figura 37 - Topologia do sistema teste de 6 Barras*

## <span id="page-99-0"></span>5.3.1 Primeira Avaliação

Nesta primeira avaliação será feita a comparação do FPRP com o modelo proposto, onde os parâmetros da rede são modificados de acordo com o valor da frequência do sistema. Nesta avaliação será realizado um acréscimo de 60 MW na carga da barra 4 e um acréscimo de 30 MW na carga da barra 5.

A [Tabela 8](#page-99-1) mostra a comparação dos resultados para ambas metodologias. Para o modelo proposto, o sistema convergiu com 3 iterações e as tolerâncias de potência ativa e reativa para o processo iterativo foram de  $10^{-5}$  p.u. Para o sistema sem perdas a frequência de operação pode ser obtida analiticamente, de acordo com a equação [\(5.14\).](#page-100-0) Esta equação está definida em [\[23\].](#page-143-2)

<span id="page-99-1"></span>

| <b>Barra</b>   |             | Tensão(p.u.) | $\hat{A}$ ngulo (°) |         | Geração Ativa<br>(MW) |       | Geração Reativa<br>(Mvar) |      |
|----------------|-------------|--------------|---------------------|---------|-----------------------|-------|---------------------------|------|
|                | <b>FPRP</b> | M.P.         | <b>FPRP</b>         | M.P.    | <b>FPRP</b>           | M.P.  | <b>FPRP</b>               | M.P. |
|                | 1,024       | 1,024        | 0,0                 |         | 75.7                  | 75,7  | 23,7                      | 23,4 |
| $\overline{2}$ | 1,021       | 1,021        | $-3,0$              | $-2,9$  | 141,4                 | 141,4 | 54,0                      | 53,1 |
| 3              | 0.989       | 0,990        | $-8,6$              | $-8.5$  | 0,0                   | 0,0   | 0.0                       | 0,0  |
| $\overline{4}$ | 0.963       | 0,965        | $-20,4$             | $-20,1$ | 0,0                   | 0,0   | 0.0                       | 0,0  |

*Tabela 8 - Comparação entre o FPRP e o MP para o sistema 6 Barras sem perdas*

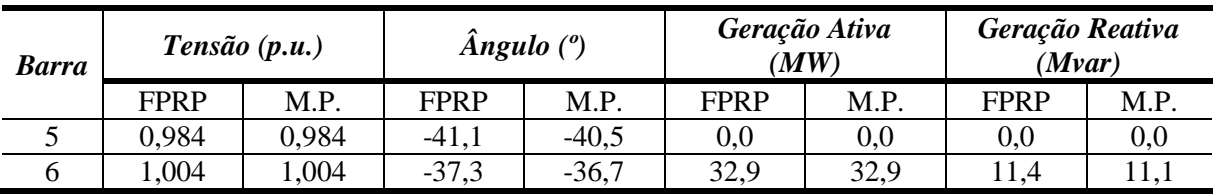

<span id="page-100-0"></span>
$$
\Delta f = \frac{\Delta P_L}{\frac{1}{R_1} + \frac{1}{R_2} + \dots + \frac{1}{R_{ng}}}
$$
\n
$$
(5.14)
$$

Na equação [\(5.14\),](#page-100-0)  $\Delta P_L$  representa o aumento total de carga no sistema em p.u. e  $R_1$ , *R*2 e *<sup>R</sup>ng* o estatismo dos geradores na base do sistema. Substituindo os valores é possível obter a frequência no final do processo de solução.

<span id="page-100-1"></span>
$$
f = 60 \left[ 1 - \frac{0.9}{\frac{1}{0.05} + \frac{1}{0.025} + \frac{1}{0.1}} \right] = 59,2286
$$
 (5.15)

A frequência da equação [\(5.15\)](#page-100-1) foi encontrada com exatidão tanto pelo FPRP quanto para o modelo proposto. A tensão e o ângulo tiveram diferenças pouco significativas, tendo o maior desvio a geração de potência reativa da barra 2, onde o modelo proposto apresentou um consumo menor da ordem de quase 1 Mvar.

Para validar os resultados obtidos foi utilizado o programa ANATEM. Este programa possui uma Opção de Execução, denominada "FREQ", onde é ativada a dependência de parâmetros da rede CA equivalente com a frequência [\[44\].](#page-144-7) A [Figura 38](#page-101-0) mostra o resultado da frequência do gerador conectado na barra 1 e a [Tabela 9](#page-101-1) mostra a comparação entre os resultados do modelo proposto e o programa ANATEM. É importante destacar que a simulação foi realizada com a opção "FREQ" ativada. O evento foi simulado em 1 segundo com tempo total da simulação de 30 segundos.

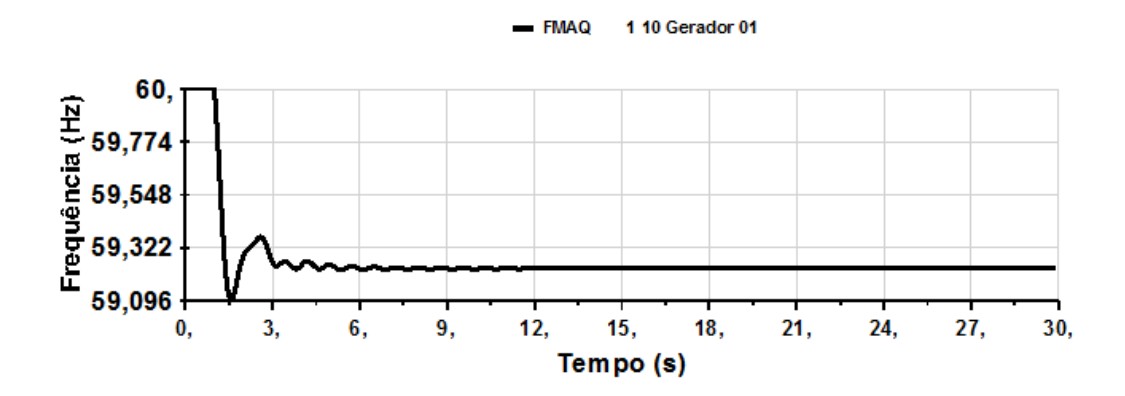

*Figura 38 - Evolução da frequência no programa ANATEM (sistema teste 2 sem perdas)*

<span id="page-101-1"></span><span id="page-101-0"></span>*Tabela 9 - Comparação entre o modelo proposto e o programa ANATEM (sistema teste 2 sem perdas)*

| <b>Barra</b>   | Tensão(p.u.)  |        | $\hat{A}$ ngulo (°) |         | Geração Ativa<br>(MW) |       | Geração Reativa<br>(Mvar) |      |
|----------------|---------------|--------|---------------------|---------|-----------------------|-------|---------------------------|------|
|                | <b>ANATEM</b> | M.P.   | <b>ANATEM</b>       | M.P.    | <b>ANATEM</b>         | M.P.  | <b>ANATEM</b>             | M.P. |
|                | 1,0210        | 1,0210 | 0,0                 | 0,0     | 75,7                  | 75,7  | 23,7                      | 23,7 |
| 2              | 1,0177        | 1,0177 | $-2,9$              | $-2,9$  | 141,4                 | 141,4 | 53,5                      | 53,5 |
| 3              | 0,9861        | 0,9861 | $-8,5$              | $-8,5$  | 0,0                   | 0,0   | 0,0                       | 0,0  |
| $\overline{4}$ | 0,9612        | 0.9612 | $-20,3$             | $-20,3$ | 0,0                   | 0,0   | 0,0                       | 0,0  |
|                | 0,9806        | 0,9806 | $-40,8$             | $-40,8$ | 0.0                   | 0,0   | 0,0                       | 0,0  |
| 6              | 1,0006        | 1,0006 | 37,0                | $-37,0$ | 32,9                  | 32,9  | 11,2                      | 11,2 |

O ganho do regulador de tensão utilizado no programa ANATEM para esta simulação foi de 100. Este ganho modificou as tensões das barras de geração (1, 2 e 6), modificando assim a solução do problema. Essas diferenças podem ser percebidas comparando a [Tabela 8](#page-99-1) com [Tabela 9](#page-101-1) e verificando as tensões nas barras de geração (PV), que tem seus valores especificados.

Com o objetivo de validar o problema, as tensões nas barras de geração da [Tabela 9,](#page-101-1) obtidas pelo programa ANATEM, foram substituídas pelos valores no caso base para o modelo proposto. Esta substituição tem a mesma aplicação que considerar o efeito do regulador de tensão no modelo proposto. Foram encontradas com exatidão as mesmas soluções obtidas pelo programa ANATEM. Como esperado a frequência determinada foi de 59,2286 Hz e o sistema convergiu com 3 iterações.

A [Tabela 10](#page-102-0) mostra a comparação entre os resultados do FPRP e o programa ANATEM com a opção "FREQ" desativada. Nota-se que as tensões nas barras de geração foram substituídas pelos valores no caso base do FPRP para validação do problema.

<span id="page-102-0"></span>

| <b>Barra</b>   | Tensão(p.u.)  |             | $\hat{A}$ ngulo (°) |             | Geração Ativa<br>(MW) |             | Geração Reativa<br>(Mvar) |             |
|----------------|---------------|-------------|---------------------|-------------|-----------------------|-------------|---------------------------|-------------|
|                | <b>ANATEM</b> | <b>FPRP</b> | <b>ANATEM</b>       | <b>FPRP</b> | <b>ANATEM</b>         | <b>FPRP</b> | <b>ANATEM</b>             | <b>FPRP</b> |
|                | 1,0210        | 1,0210      | 0,0                 | 0,0         | 75,7                  | 75,7        | 24,0                      | 24,0        |
| 2              | 1,0177        | 1,0177      | $-3,0$              | $-3,0$      | 141,4                 | 141,4       | 54,4                      | 54,4        |
| 3              | 0,9851        | 0,9851      | $-8,7$              | $-8,7$      | 0,0                   | 0,0         | 0,0                       | 0,0         |
| $\overline{4}$ | 0,9594        | 0,9594      | $-20,6$             | $-20,6$     | 0,0                   | 0,0         | 0,0                       | 0,0         |
|                | 0,9799        | 0,9799      | $-41,4$             | $-41.4$     | 0,0                   | 0,0         | 0,0                       | 0,0         |
| 6              | 1,0006        | 1,0006      | $-37,6$             | $-37,6$     | 32,9                  | 32,9        | 11,5                      | 11,5        |

*Tabela 10 - Comparação entre o FPRP e o programa ANATEM (sistema teste 2 sem perdas)*

### 5.3.2 Segunda Avaliação

Nesta segunda avaliação será proposta a inclusão das perdas no sistema. A [Figura 39](#page-102-1) mostra o caso base do sistema 6 Barras utilizado nesta situação. Nota-se um aumento de 5,15 MW no gerador 1 (barra de referência), utilizado para fechar o balanço de geração, carga e as perdas elétricas do sistema.

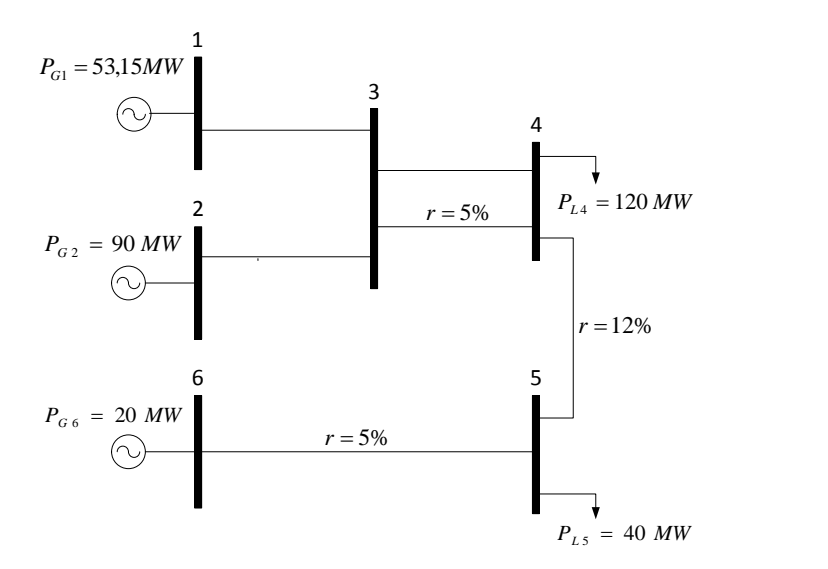

<span id="page-102-1"></span>*Figura 39 - Sistema teste 6 Barras considerando as perdas elétricas*

Para os testes realizados foi considerado um acréscimo de 60 MW na carga da barra 4 e um acréscimo de 30 MW na carga da barra 5. A [Tabela 11](#page-103-0) mostra a comparação dos resultados para ambas metodologias.

<span id="page-103-0"></span>

| <b>Barra</b>   | Tensão(p.u.) |       | $\hat{A}$ ngulo (°) |         | Geração Ativa<br>(MW) |       | Geração Reativa<br>(Mvar) |      |
|----------------|--------------|-------|---------------------|---------|-----------------------|-------|---------------------------|------|
|                | FPRP         | M.P.  | FPRP                | M.P.    | <b>FPRP</b>           | M.P.  | <b>FPRP</b>               | M.P. |
|                | 1,038        | 1,038 | $-0,0$              | $-0,0$  | 80,6                  | 80,6  | 23,7                      | 23,3 |
| 2              | 1,036        | 1,036 | $-3,3$              | $-3,3$  | 144,9                 | 144,8 | 53,9                      | 52,8 |
| 3              | 1,004        | 1,005 | $-8,9$              | $-8,8$  | 0,0                   | 0,0   | 0,0                       | 0,0  |
| $\overline{4}$ | 0,953        | 0,955 | $-21,0$             | $-20,7$ | 0,0                   | 0,0   | 0,0                       | 0,0  |
| 5              | 0.971        | 0,972 | $-43,2$             | $-42,5$ | 0.0                   | 0,0   | 0,0                       | 0,0  |
| 6              | 1,020        | 1,020 | $-39,7$             | $-39,1$ | 33,7                  | 33,7  | 17,3                      | 17,1 |

*Tabela 11 - Comparação entre o FPRP e o MP para o sistema 6 Barras com perdas*

O modelo proposto convergiu com 3 iterações, com frequência final de 59,1774 Hz enquanto no FPRP a frequência final foi de 59,1770 Hz. Novamente a solução do problema para ambas metodologias foram parecidas. Nota-se que a inclusão da frequência no cálculo dos parâmetros da rede afeta principalmente o consumo de potência reativa.

Novamente será utilizado o programa ANATEM para a validação dos resultados. A [Figura 40](#page-103-1) mostra a evolução da frequência durante a simulação do evento, aplicada no instante de tempo igual a 1 segundo, com tempo total de simulação igual a 30 segundos. É importante destacar que a simulação foi realizada com a opção "FREQ" ativada.

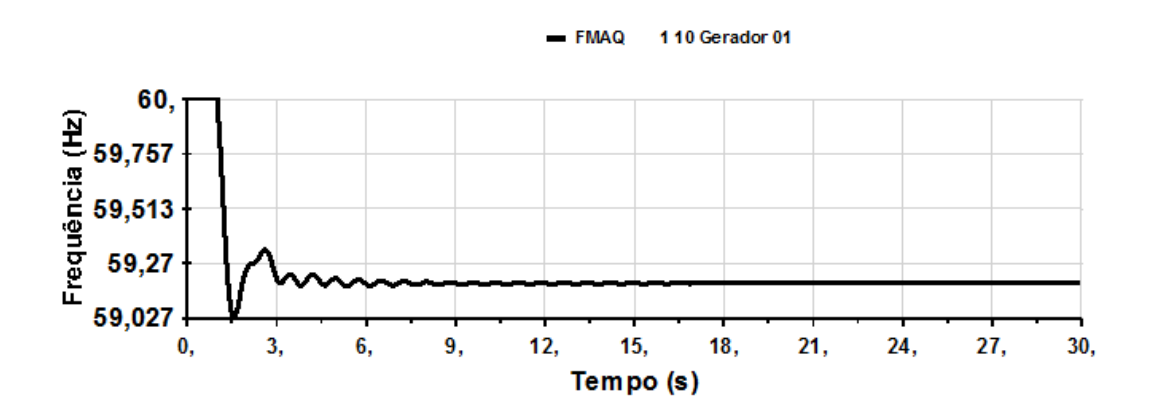

<span id="page-103-1"></span>*Figura 40 - Evolução da frequência no programa ANATEM (sistema teste 2 com perdas)*

A [Tabela 12](#page-104-0) mostra a comparação dos resultados obtidos entre o ANATEM e o modelo proposto.

<span id="page-104-0"></span>

| <b>Barra</b>   | Tensão(p.u.)  |        | $\hat{A}$ ngulo ( $\degree$ ) |         | Geração Ativa<br>(MW) |       | Geração Reativa<br>(Mvar) |      |
|----------------|---------------|--------|-------------------------------|---------|-----------------------|-------|---------------------------|------|
|                | <b>ANATEM</b> | M.P.   | <b>ANATEM</b>                 | M.P.    | <b>ANATEM</b>         | M.P.  | <b>ANATEM</b>             | M.P. |
|                | 1,0342        | 1,0342 | 0,0                           | 0,0     | 80,6                  | 80,6  | 23,7                      | 23,7 |
| 2              | 1,0318        | 1,0318 | $-3,3$                        | $-3,3$  | 144,9                 | 144,9 | 53,4                      | 53,3 |
| 3              | 1,0008        | 1,0008 | $-8,8$                        | $-8,8$  | 0,0                   | 0,0   | 0,0                       | 0,0  |
| $\overline{4}$ | 0,9501        | 0,9501 | $-20,9$                       | $-20.9$ | 0,0                   | 0,0   | 0,0                       | 0,0  |
|                | 0,9671        | 0,9671 | $-42,9$                       | $-42,9$ | 0.0                   | 0,0   | 0,0                       | 0,0  |
| 6              | 1,0154        | 1,0154 | $-39,6$                       | $-39,6$ | 33,7                  | 33,7  | 17,2                      | 17,2 |

*Tabela 12 - Solução do sistema teste 2 com perdas utilizando o programa ANATEM*

O ganho do regulador de tensão utilizado no programa ANATEM novamente modificou as tensões das barras de geração (1, 2 e 6), modificando a solução do problema. Nos resultados apresentados na [Tabela 12,](#page-104-0) foram substituídos os valores das tensões das barras de geração encontrados pelo ANATEM no caso base de operação do modelo proposto. O modelo proposto conseguiu reproduziu os resultados com exatidão, com exceção do valor de geração reativa na barra 2, que está destacado em negrito. A frequência encontrada para esta situação operativa foi de 59,1765 Hz, a mesma encontrada no programa ANATEM.

### 5.3.3 Terceira Avaliação

Nesta avaliação será utilizado o FPC com objetivo de não só avaliar o máximo carregamento, mas também o perfil das tensões, frequência e geração de potência ativa e reativa do sistema. Para este teste foi utilizado o sistema teste 2 sem perdas, descrito na [Figura](#page-99-0)  [37.](#page-99-0) Com a utilização do FPC será possível fazer uma comparação mais ampla entre FPRP e o modelo proposto, sendo possível a análise em qualquer ponto de carregamento do sistema. As Figuras [41](#page-105-0) e [42](#page-105-1) mostram as comparações de ambas metodologias utilizando o FPC. A [Figura](#page-105-2)  [41](#page-105-2) mostra as curvas de variação de tensão das barras de carga (4 e 5) e a [Figura 42](#page-105-3) a variação da frequência em relação ao carregamento total do sistema.

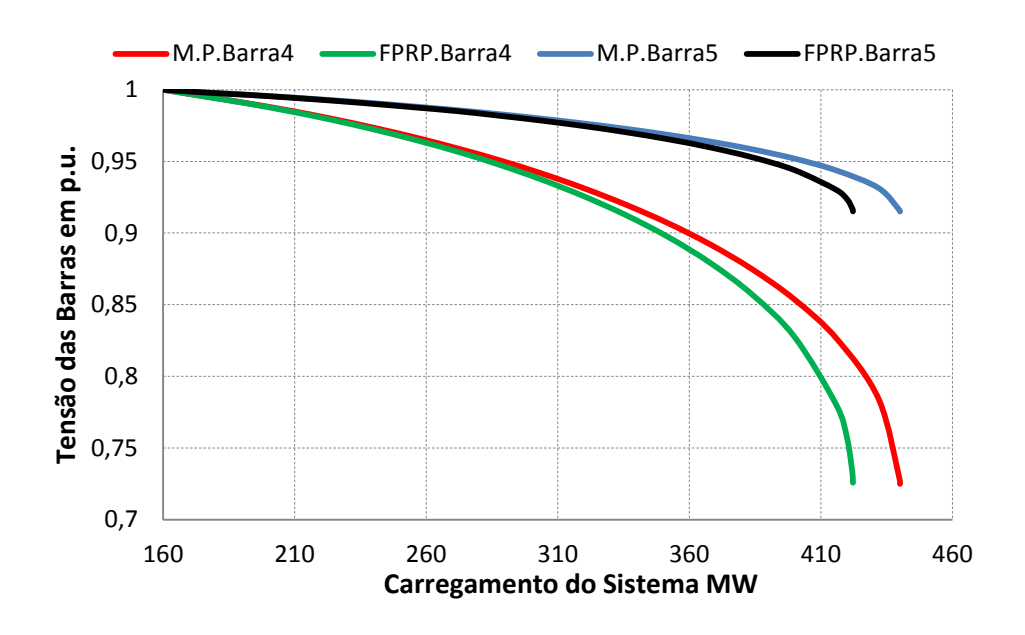

<span id="page-105-0"></span>*Figura 41 - Tensão nas barras 4 e 5 versus aumento do carregamento (sistema teste 2)*

<span id="page-105-2"></span>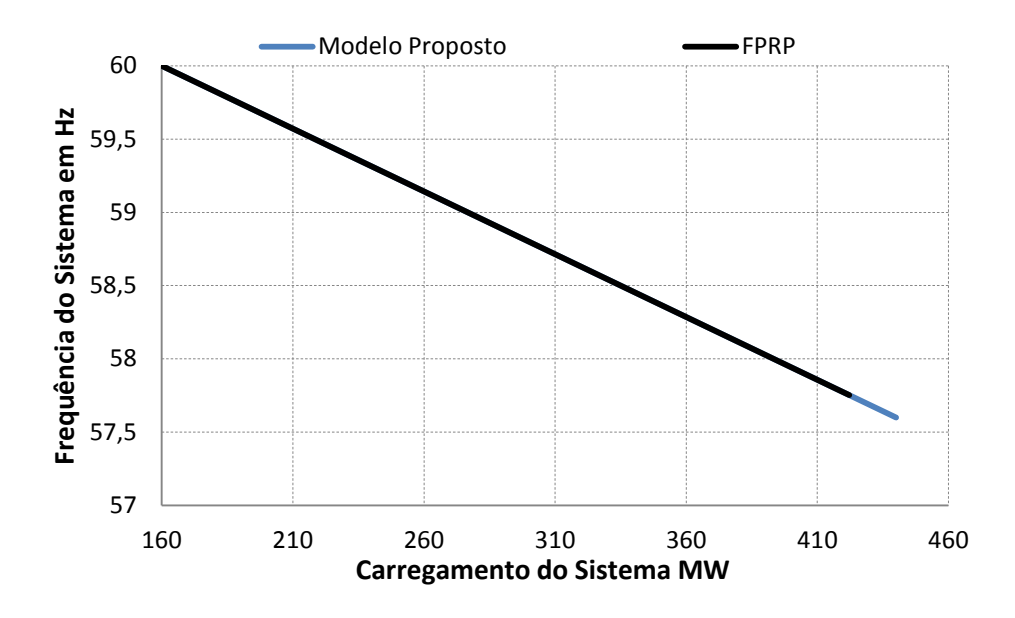

<span id="page-105-1"></span>*Figura 42 - Frequência do sistema versus aumento do carregamento (sistema teste 2)*

<span id="page-105-3"></span>O ponto de máximo carregamento obtido pelo modelo proposto foi de 440,05 MW, com frequência de 57,5996 Hz, enquanto o FPRP o máximo carregamento foi de 422,19 MW com frequência de 57,7526 Hz, ou seja, um ganho de 17,86 MW (4,23 %) na margem de carregamento.

Ao longo do processo de carregamento, o método de Newton-Raphson começa a encontrar dificuldades em sua convergência. A [Tabela 13](#page-106-0) mostra com quantas iterações

ambas metodologias convergiram para um determinado carregamento, considerando-se a tolerância do processo iterativo igual  $10^{-4}$  p.u..

<span id="page-106-0"></span>

|                   | <i><b>Iterações</b></i> |      |  |  |
|-------------------|-------------------------|------|--|--|
| Carregamento (MW) | M.P                     | FPRP |  |  |
|                   |                         |      |  |  |
|                   |                         |      |  |  |
|                   |                         |      |  |  |

*Tabela 13 - Número de iterações para solução em um determinado carregamento*

As Figuras [43](#page-106-1) e [44](#page-107-0) mostram, respectivamente, a comparação do perfil de geração de potência ativa e reativa para ambas metodologias em relação ao carregamento total do sistema.

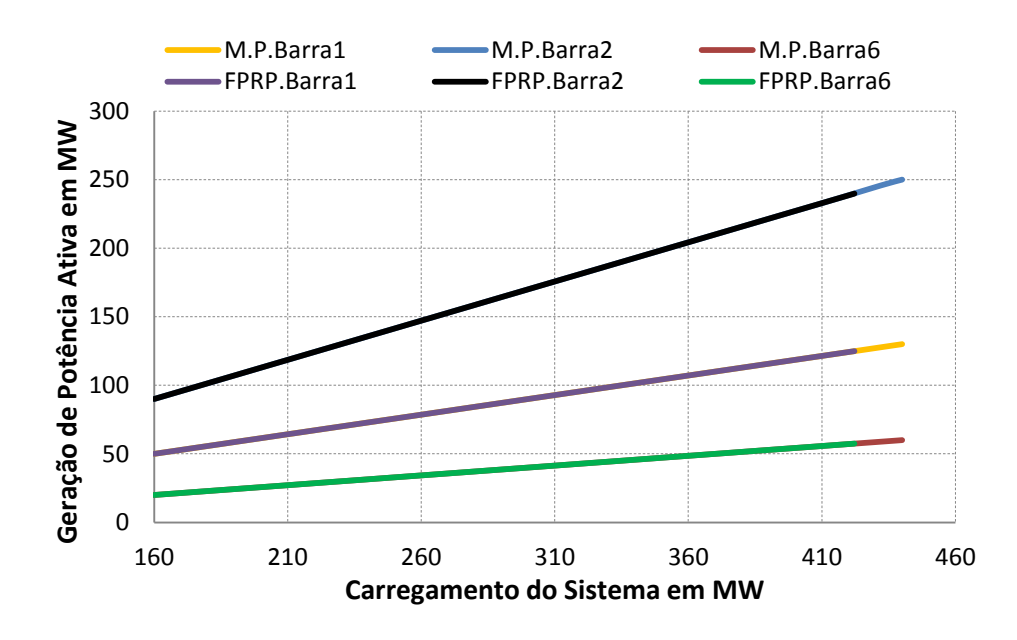

<span id="page-106-1"></span>*Figura 43 - Geração ativa versus aumento do carregamento (sistema teste 2)*

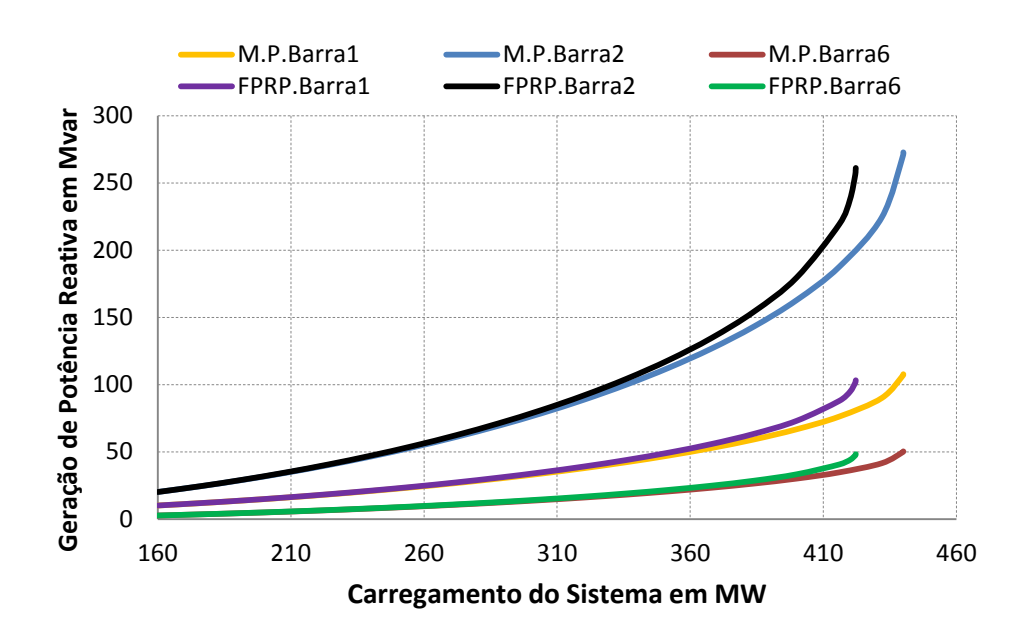

<span id="page-107-0"></span>*Figura 44 - Geração reativa versus aumento do carregamento (sistema teste 2)*

Com o aumento do carregamento, a frequência do sistema vai ficando cada vez menor, diminuindo consequentemente as reatâncias da rede. Com reatâncias menores, o sistema consome menos potência reativa.

A [Figura 45](#page-107-1) mostra o comportamento do menor autovalor da matriz Jacobiana reduzida, utilizando-se a metodologia proposta, em relação ao incremento de carga do sistema. Novamente o autovalor da matriz Jacobiana reduzida tende a zero quando o sistema está no ponto limite de carregamento.

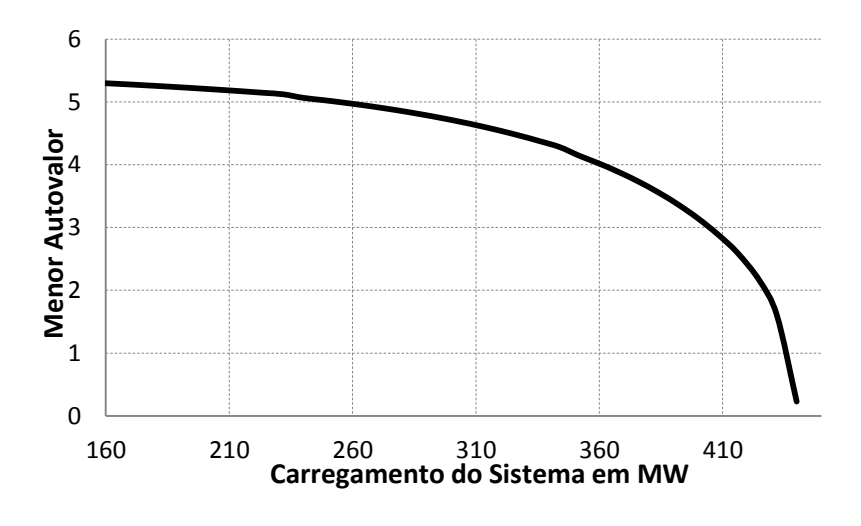

<span id="page-107-1"></span>*Figura 45 - Menor autovalor da matriz Jacobiana reduzia (sistema teste 2)*
Com o objetivo de validar os resultados obtidos pelo modelo proposto foi utilizado o FPO para determinar o estado de máximo carregamento da rede, utilizando a modelagem descrita na seção 4.2. A [Tabela 14](#page-108-0) mostra a comparação das tensões em todas as barras do sistema, geração ativa e reativa, encontradas pelo FPO e o modelo proposto.

<span id="page-108-0"></span>

| <b>Barra</b>   | Tensão (p.u.) |        | $\hat{A}$ ngulo ( $\degree$ ) |          | Geração Ativa<br>(MW) |        | Geração Reativa<br>(Mvar) |       |
|----------------|---------------|--------|-------------------------------|----------|-----------------------|--------|---------------------------|-------|
|                | <i>FPO</i>    | M.P.   | <b>FPO</b>                    | M.P.     | <i>FPO</i>            | M.P.   | <i>FPO</i>                | M.P.  |
|                | 1,0240        | 1,0240 | 0,0                           | 0.0      | 130,02                | 1300,0 | 108,92                    | 107,0 |
| 2              | 1,0210        | 1,0210 | $-5,47$                       | $-4,44$  | 250,05                | 250,0  | 276,11                    | 270,7 |
| 3              | 0,8553        | 0,8588 | $-16,56$                      | $-16,49$ | 0,0                   | 0,0    | 0,0                       | 0,0   |
| $\overline{4}$ | 0,7207        | 0,7276 | $-48,75$                      | $-48,19$ | 0,0                   | 0,0    | 0,0                       | 0,0   |
| 5              | 0,9138        | 0,9157 | $-89,76$                      | $-88,60$ | 0,0                   | 0,0    | 0,0                       | 0,0   |
| 6              | 1,0040        | 1,0040 | $-82,54$                      | $-81,40$ | 60,1                  | 60,0   | 50,93                     | 50,0  |

*Tabela 14 - Comparação entre o FPO e o modelo proposto (sistema teste 2)*

O FPO encontrou uma frequência de 57,5993 Hz com fator de carregamento de 1,7505, enquanto que o modelo proposto determinou a frequência de 57,5996 Hz, com fator de carregamento de 1,7503. Analisando a [Tabela 14](#page-108-0) verifica-se que o FPO encontrou uma maior queda das tensões nas barras 3, 4 e 5 (barras de carga) e uma maior geração de potência ativa e reativa.

As pequenas diferenças encontradas entre FPO e o modelo proposto já eram esperadas, visto que o FPO tem como função objetivo o máximo carregamento do sistema enquanto o modelo proposto usa um critério de incremento mínimo como critério de parada do método da continuação (diferenças entre constantes e critérios).

#### 5.3.4 Quarta Avaliação

Nesta avaliação será proposta a inclusão de cargas tipo motor de indução no sistema teste 2, e será aplicado o FPC para a avaliação deste sistema. A carga conectada na barra 4 será modelada como um motor tipo 4 e a carga conectada na barra 5 será modelada como um motor tipo 5, tal como definidos na [Tabela 6.](#page-95-0) Ambas as cargas serão modelados como 100 % motor de indução e a [Figura 46](#page-109-0) mostra o diagrama desta situação.

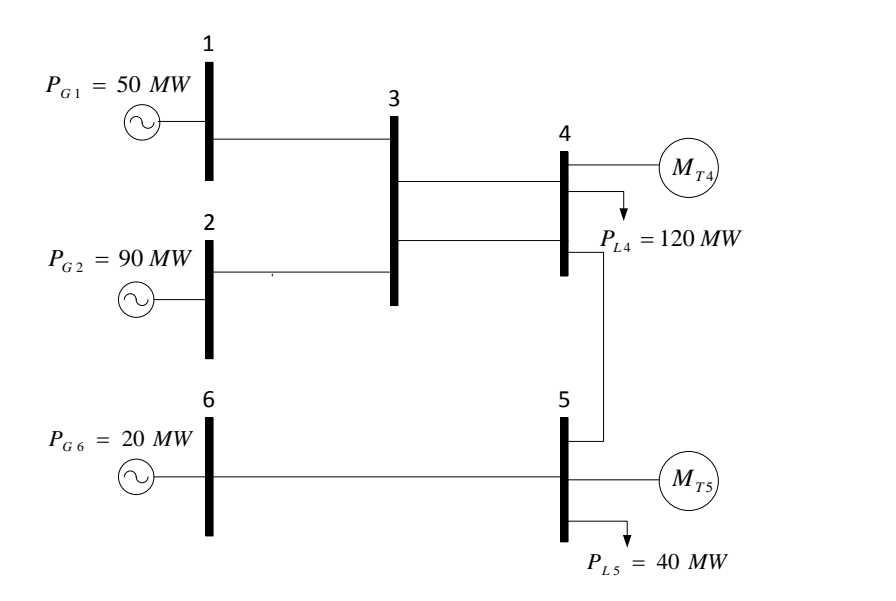

*Figura 46 - Topologia do sistema 6 Barras + motor de indução* 

<span id="page-109-0"></span>A [Figura 47](#page-109-1) mostra a evolução do perfil das tensões nas barras 4 e 5 com o aumento do carregamento. Comparando este gráfico com o da [Figura 41,](#page-105-0) onde não existe carga modelada como motor de indução, percebe-se uma queda mais acentuada da tensão da barra 5, devido ao grande consumo de potência reativa do motor tipo 5 conectado a ela.

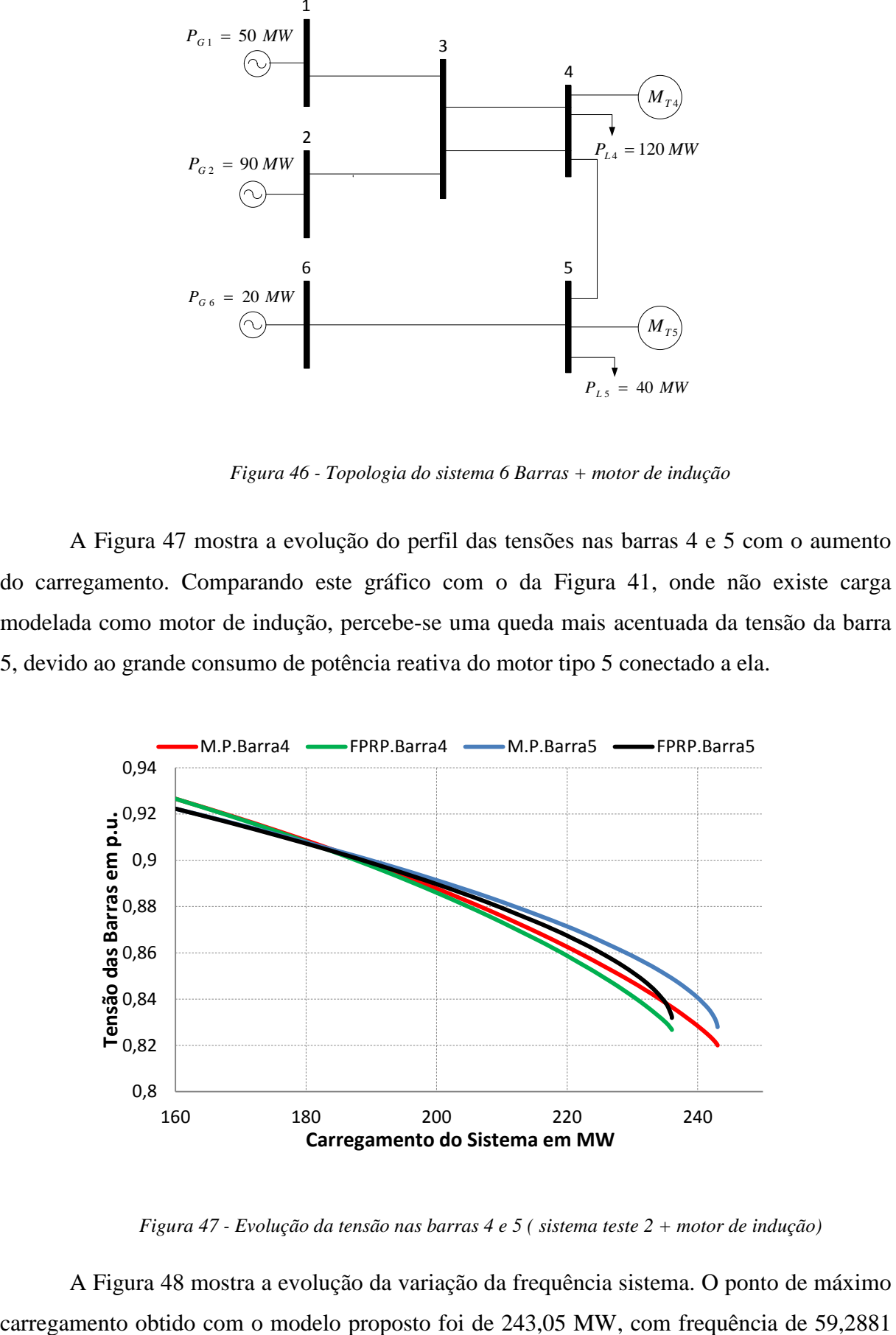

*Figura 47 - Evolução da tensão nas barras 4 e 5 ( sistema teste 2 + motor de indução)*

<span id="page-109-1"></span>A [Figura 48](#page-110-0) mostra a evolução da variação da frequência sistema. O ponto de máximo

Hz, enquanto no FPRP o carregamento máximo do sistema foi de 236,05 MW, com frequência de 59,3481 Hz. Nota-se um ganho de 7 MW (3 %) na margem de carregamento.

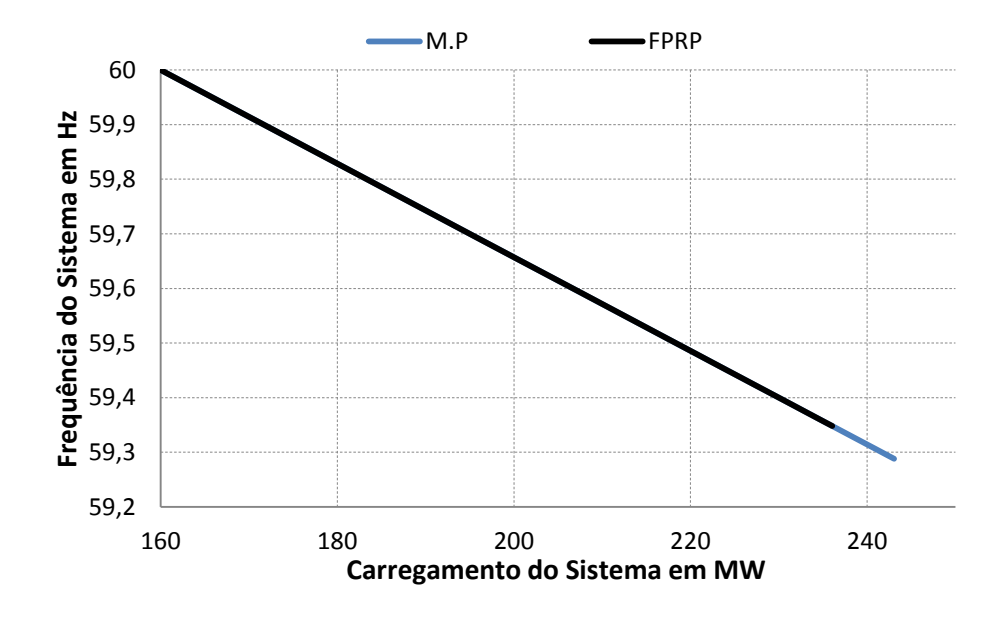

*Figura 48 - Evolução da frequência (sistema teste 2 + motor de indução)*

<span id="page-110-0"></span>As Figuras [49](#page-110-1) e [50](#page-111-0) mostram, respectivamente, a evolução de geração ativa e reativa de todos geradores. Novamente as diferenças entre as soluções acontecem em pontos próximos ao máximo carregamento do sistema.

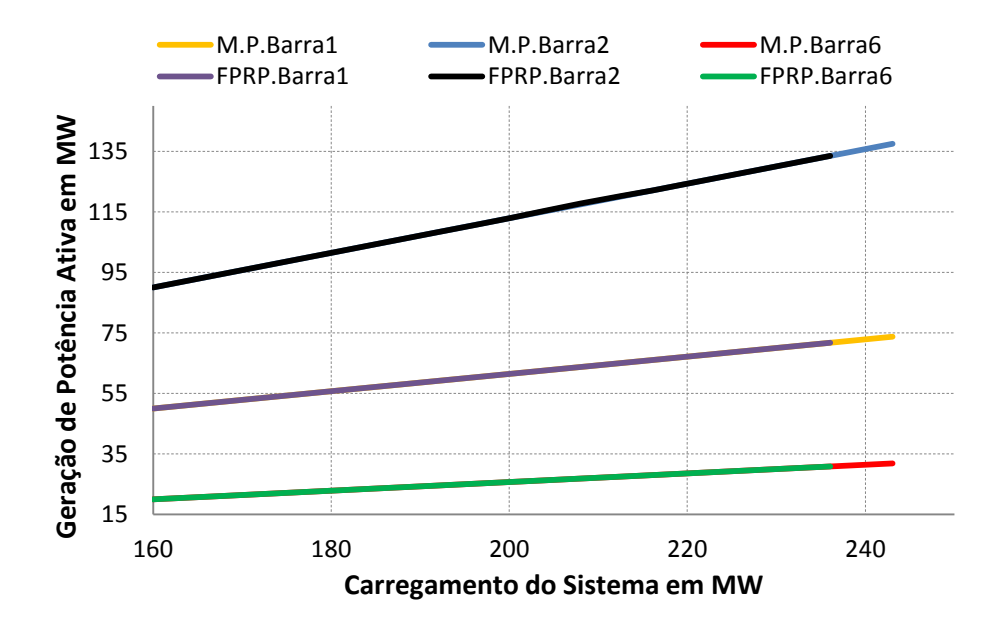

<span id="page-110-1"></span>*Figura 49 - Evolução da geração de potência ativa (sistema teste 2 + motor de indução)*

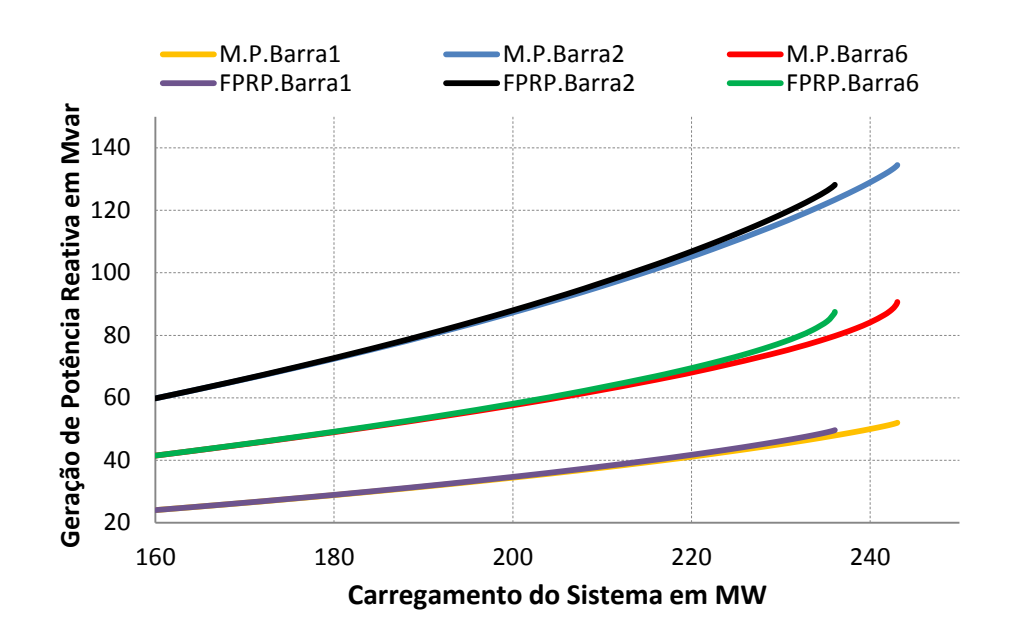

<span id="page-111-0"></span>*Figura 50 - Evolução da geração de potência reativa (sistema teste 2 + motor de indução)*

Como tanto a barra 4 quanto a barra 5 estão modeladas como 100 % motor de indução, a medida que o sistema vai ficando mais carregado, haverá um aumento do número de motores de indução conectados em paralelo nas referidas barras. Devido ao aumento do número de motores, haverá consequentemente um aumento no consumo de potência reativa, impactando diretamente na diminuição da margem de carregamento do sistema, quando comparado a situação onde não há carga modelada como motor de indução.

#### **5.4 Sistema Teste 3**

A topologia básica do sistema teste de 16 Barras é mostrada na [Figura 51.](#page-112-0) Destaca-se que este sistema, apesar de pequeno porte, possui as principais características de sistemas de grande porte (representação de perdas, transformadores, equipamentos *shunts*, etc). Este sistema foi extraído a partir de dados do sistema de Furnas da região Goiás/Brasília, em três níveis de tensão (138 kV, 230 kV e 345 kV). O sistema possui duas áreas elétricas, a área 1 concentra a rede de alta tensão (345 kV) e a área 2 concentra a rede de baixa tensão (230 kV) [\[46\].](#page-144-0)

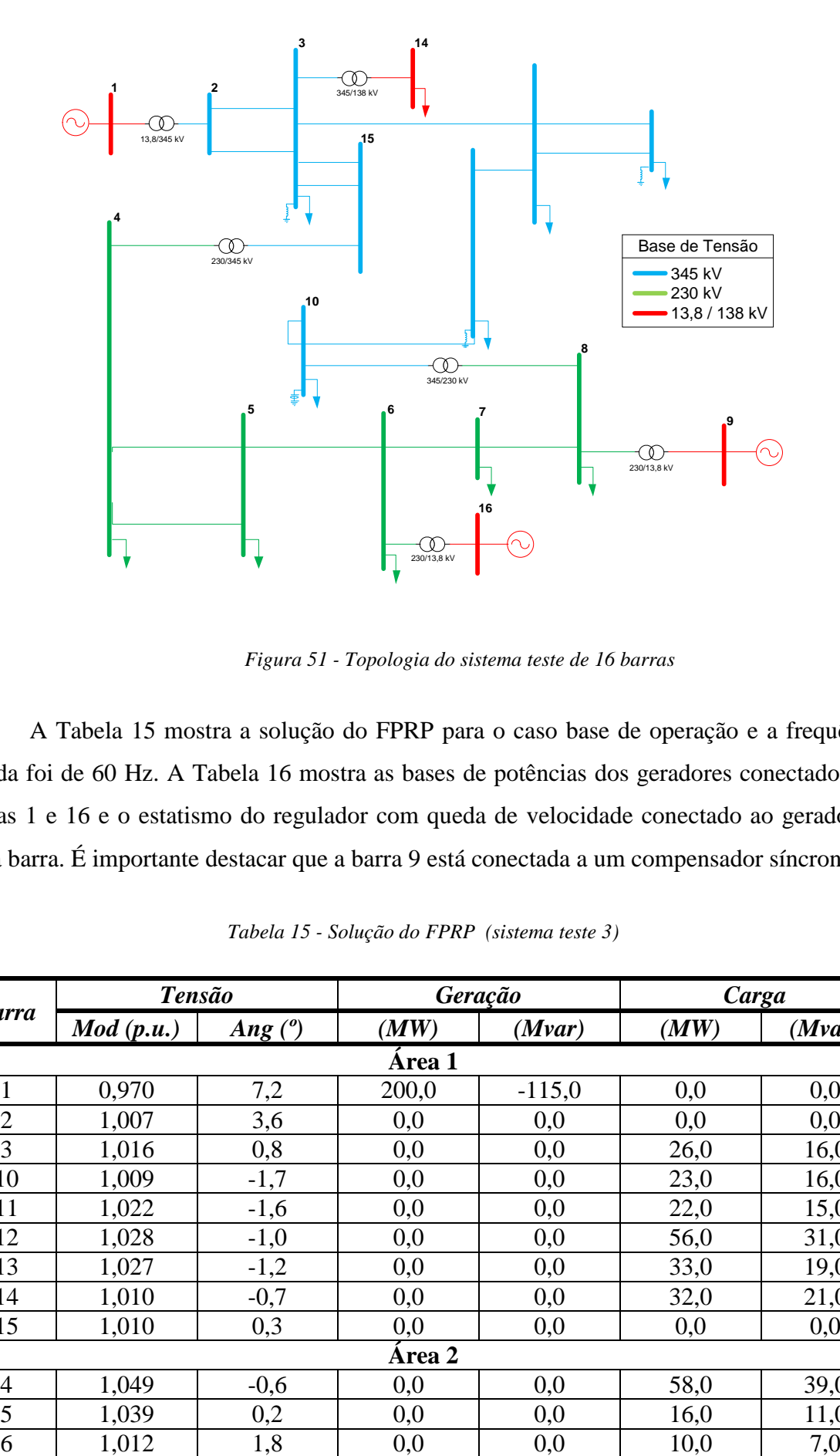

*Figura 51 - Topologia do sistema teste de 16 barras* 

<span id="page-112-0"></span>A [Tabela 15](#page-112-1) mostra a solução do FPRP para o caso base de operação e a frequência obtida foi de 60 Hz. A [Tabela 16](#page-113-0) mostra as bases de potências dos geradores conectados nas barras 1 e 16 e o estatismo do regulador com queda de velocidade conectado ao gerador de cada barra. É importante destacar que a barra 9 está conectada a um compensador síncrono.

<span id="page-112-1"></span>

|                | <b>Tensão</b> |           | Geração |          | Carga |        |
|----------------|---------------|-----------|---------|----------|-------|--------|
| <b>Barra</b>   | Mod(p.u.)     | Ang $(°)$ | (MW)    | (Mvar)   | (MW)  | (Mvar) |
|                |               |           | Area 1  |          |       |        |
|                | 0,970         | 7,2       | 200,0   | $-115,0$ | 0,0   | 0,0    |
| $\overline{2}$ | 1,007         | 3,6       | 0,0     | 0,0      | 0,0   | 0,0    |
| 3              | 1,016         | 0,8       | 0,0     | 0,0      | 26,0  | 16,0   |
| 10             | 1,009         | $-1,7$    | 0,0     | 0,0      | 23,0  | 16,0   |
| 11             | 1,022         | $-1,6$    | 0,0     | 0,0      | 22,0  | 15,0   |
| 12             | 1,028         | $-1,0$    | 0,0     | 0,0      | 56,0  | 31,0   |
| 13             | 1,027         | $-1,2$    | 0,0     | 0,0      | 33,0  | 19,0   |
| 14             | 1,010         | $-0,7$    | 0,0     | 0,0      | 32,0  | 21,0   |
| 15             | 1,010         | 0,3       | 0,0     | 0,0      | 0,0   | 0,0    |
|                |               |           | Área 2  |          |       |        |
| 4              | 1,049         | $-0,6$    | 0,0     | 0,0      | 58,0  | 39,0   |
| 5              | 1,039         | 0,2       | 0,0     | 0,0      | 16,0  | 11,0   |
| 6              | 1,012         | 1,8       | 0,0     | 0,0      | 10,0  | 7,0    |

*Tabela 15 - Solução do FPRP (sistema teste 3)*

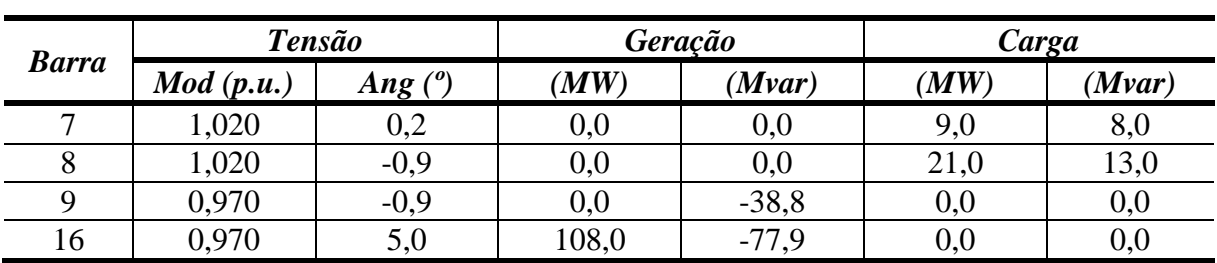

*Tabela 16 - Dados de estatismo e base de potência do sistema teste 3*

<span id="page-113-0"></span>

| <b>Gerador</b> | <b>Barra</b> | <b>Base de Potência</b><br>(MVA) | Estatismo na base da<br>máguina | Estatismo na base do<br>sistema (100 MVA) |
|----------------|--------------|----------------------------------|---------------------------------|-------------------------------------------|
|                |              |                                  | 0.05                            | 0.01185                                   |
|                | i 6          | 40                               | ).05                            |                                           |

# 5.4.1 Primeira Avaliação

Nesta primeira avaliação foi realizado um aumento de 80 % nas cargas ativas e reativas conectadas nas barras 4, 5, 6, 7 e 8, ou seja, as barras de cargas situadas na área 2. O programa ANATEM foi utilizado na validação dos resultados.

A [Tabela 17](#page-113-1) mostra as comparações entre os resultados obtidos no programa ANATEM e o modelo proposto. Novamente o ganho do regulador de tensão introduziu um erro em regime permanente, desviando os valores das tensões especificadas nas barras de geração. As tensões obtidas nas barras 1, 9 e 16 pelo programa ANATEM foram utilizadas no caso base para solução do modelo proposto. Nesta simulação a opção "FREQ" que ativa os parâmetros da rede CA com a frequência foi ativada.

<span id="page-113-1"></span>

| <b>Barra</b> | Tensão(p.u.)  |        | $\hat{A}$ ngulo ( $\degree$ ) |         | Geração Ativa<br>(MW) |       | Geração Reativa<br>(Mvar) |         |
|--------------|---------------|--------|-------------------------------|---------|-----------------------|-------|---------------------------|---------|
|              | <b>ANATEM</b> | M.P.   | <b>ANATEM</b>                 | M.P.    | <b>ANATEM</b>         | M.P.  | <b>ANATEM</b>             | M.P.    |
|              | 0,9656        | 0,9656 | 11,43                         | 11,43   | 269,3                 | 269,3 | $-59,3$                   | $-59,3$ |
| 2            | 0.9874        | 0,9874 | 6,61                          | 6.61    | 0,0                   | 0,0   | 0,0                       | 0,0     |
| 3            | 0,9839        | 0.9839 | 2,70                          | 2,70    | 0,0                   | 0,0   | 0,0                       | 0,0     |
| 4            | 0.9923        | 0,9923 | $-1,83$                       | $-1,83$ | 0,0                   | 0,0   | 0,0                       | 0,0     |
| 5            | 0,9904        | 0,9904 | $-1,04$                       | $-1,05$ | 0,0                   | 0,0   | 0,0                       | 0,0     |
| 6            | 0.9814        | 0.9814 | 1,06                          | 1,06    | 0,0                   | 0,0   | 0,0                       | 0,0     |
|              | 0,9870        | 0,9870 | $-0.78$                       | $-0.78$ | 0.0                   | 0,0   | 0,0                       | 0,0     |
| 8            | 0,9899        | 0.9899 | $-1,73$                       | $-1,73$ | 0,0                   | 0,0   | 0,0                       | 0,0     |

*Tabela 17 - Comparação da solução do sistema teste 3 entre o ANATEM e o modelo proposto*

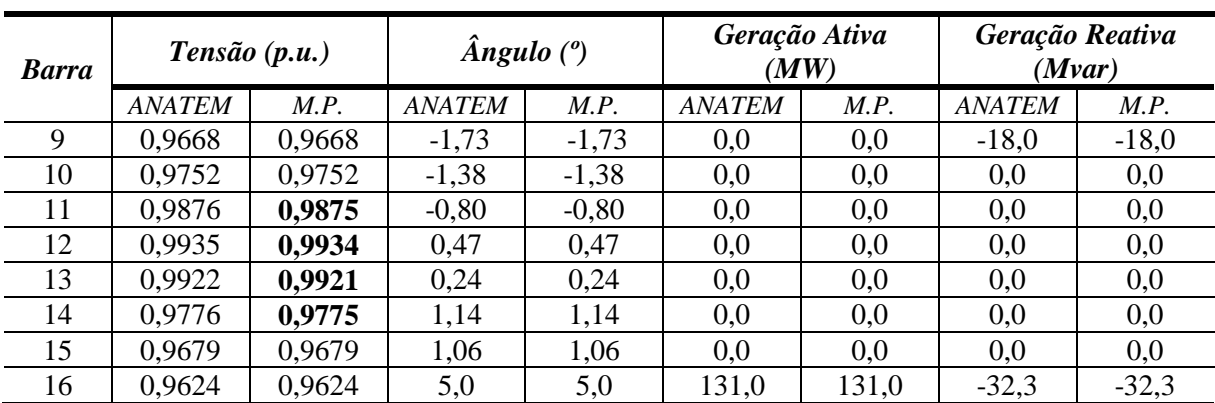

Para este caso foi utilizado uma tolerância de  $10^{-4}$  p.u. e a metodologia proposta convergiu com 3 iterações, com frequência de 59,5071 Hz. Na [Tabela 17](#page-113-1) estão em destaque os resultados que não convergiram com exatidão, porém os desvios aparecem apenas na quarta casa decimal. A [Figura 52](#page-114-0) mostra a evolução da frequência do gerador conectado na barra 16 utilizando o programa ANATEM. O evento teve um tempo total de 30 segundos de simulação, e o mesmo evento foi aplicado no instante de tempo igual a 1 segundo. O programa ANATEM, após o tempo de simulação, obteve a frequência de 59,5071 Hz. É importante destacar que o programa ANATEM considera nos cálculos a média da frequência dos geradores, ponderada pelas inércias das máquinas geradoras [\[31\].](#page-143-0)

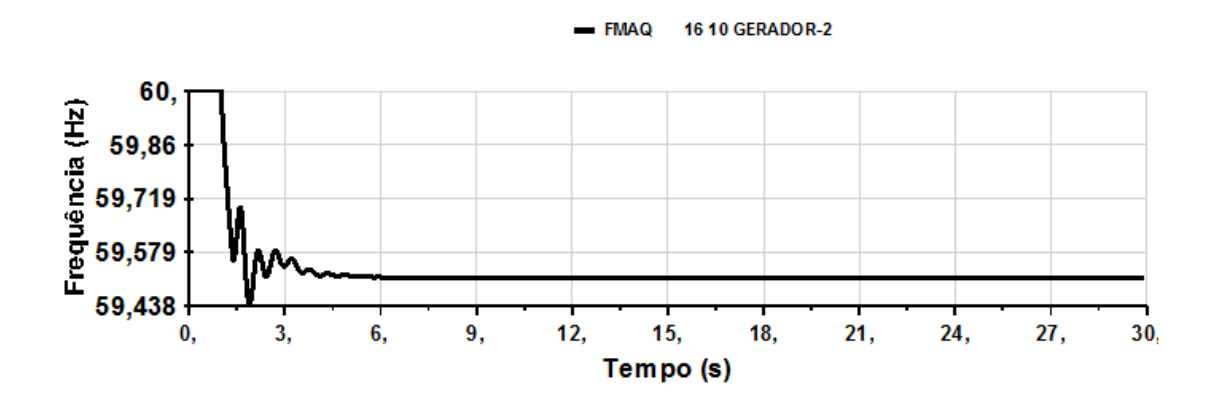

*Figura 52 - Evolução da frequência no programa ANATEM com freq ligado (sistema teste 3)*

<span id="page-114-0"></span>Para este mesmo evento em questão, foram gerados os mesmo resultados utilizando o FPRP. A [Tabela 18](#page-115-0) mostra a comparação entre os resultados obtidos no FPRP e no programa ANATEM com a opção "FREQ" desativada. Nota-se que as tensões nas barras de geração foram substituídas pelos valores no caso base do FPRP para validação do problema.

A [Figura 53](#page-115-1) mostra a evolução da frequência do gerador conectado na barra 16. O evento foi simulado em um segundo. O tempo total de simulação foi de 30 segundos, onde a frequência estabilizou em 59,5071 Hz.

<span id="page-115-0"></span>

| <b>Barra</b>   | Tensão(p.u.)  |             | $\hat{A}$ ngulo ( $\degree$ ) |             | Geração Ativa<br>(MW) |             | Geração Reativa<br>(Mvar) |             |
|----------------|---------------|-------------|-------------------------------|-------------|-----------------------|-------------|---------------------------|-------------|
|                | <b>ANATEM</b> | <b>FPRP</b> | <b>ANATEM</b>                 | <b>FPRP</b> | <b>ANATEM</b>         | <b>FPRP</b> | <b>ANATEM</b>             | <b>FPRP</b> |
|                | 0,9658        | 0,9658      | 11,45                         | 11,45       | 269,3                 | 269,3       | $-64,0$                   | $-64,0$     |
| $\overline{2}$ | 0,9893        | 0,9892      | 6,60                          | 6,60        | 0,0                   | 0,0         | 0,0                       | 0,0         |
| 3              | 0,9869        | 0,9868      | 2,67                          | 2,67        | 0,0                   | 0,0         | 0,0                       | 0,0         |
| 4              | 0,9947        | 0,9947      | $-1,87$                       | $-1,87$     | 0,0                   | 0,0         | 0,0                       | 0,0         |
| 5              | 0,9925        | 0,9925      | $-1,08$                       | $-1,09$     | 0,0                   | 0,0         | 0,0                       | 0,0         |
| 6              | 0,9827        | 0,9827      | 1,03                          | 1,03        | 0,0                   | 0,0         | 0,0                       | 0,0         |
| 7              | 0,9887        | 0,9887      | $-0,82$                       | $-0,82$     | 0,0                   | 0,0         | 0,0                       | 0,0         |
| 8              | 0,9917        | 0,9917      | $-1,77$                       | $-1,77$     | 0,0                   | 0,0         | 0,0                       | 0,0         |
| 9              | 0,9670        | 0,9670      | $-1,77$                       | $-1,77$     | 0,0                   | 0,0         | $-19,2$                   | $-19,1$     |
| 10             | 0,9784        | 0,9784      | $-1,42$                       | $-1,42$     | 0,0                   | 0,0         | 0,0                       | 0,0         |
| 11             | 0,9912        | 0,9912      | $-0,84$                       | $-0,84$     | 0,0                   | 0,0         | 0,0                       | 0,0         |
| 12             | 0,9971        | 0,9970      | $-0,43$                       | $-0,43$     | 0,0                   | 0,0         | 0,0                       | 0,0         |
| 13             | 0,9959        | 0,9958      | 0,20                          | 0,20        | 0,0                   | 0,0         | 0,0                       | 0,0         |
| 14             | 0,9804        | 0,9804      | 1,10                          | 1,10        | 0,0                   | 0,0         | 0,0                       | 0,0         |
| 15             | 0,9707        | 0,9707      | 1,02                          | 1,02        | 0,0                   | 0,0         | 0,0                       | 0,0         |
| 16             | 0,9626        | 0,9626      | 5,00                          | 5,00        | 131,0                 | 131,0       | $-34,1$                   | $-34,1$     |

*Tabela 18 - Comparação da solução do sistema teste 3 entre o ANATEM e o FPRP*

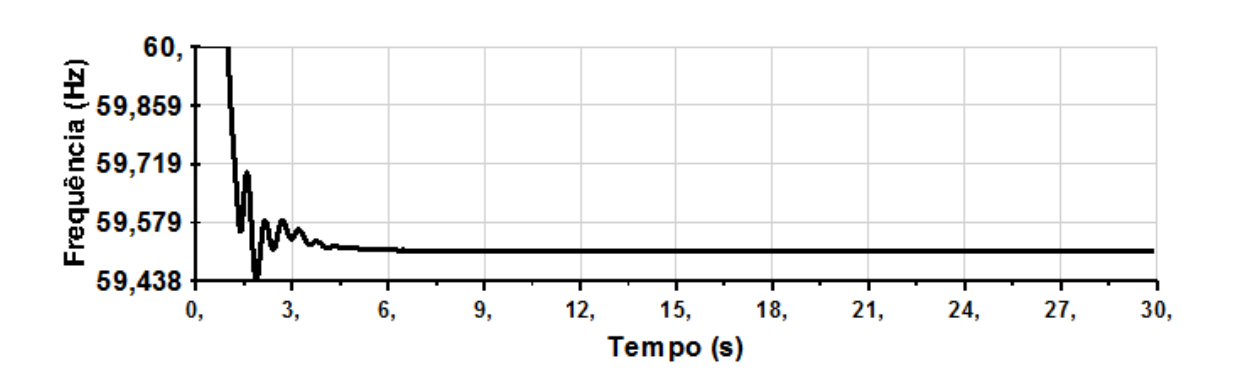

- FMAQ

16 10 GERADOR-2

<span id="page-115-1"></span>*Figura 53 - Evolução da frequência no programa ANATEM com freq desligado (sistema teste 3)*

#### 5.4.2 Segunda Avaliação

Nesta segunda avaliação será utilizado o FPC em ambas metodologias, tendo como objetivo avaliar o perfil das tensões, frequência e geração ativa e reativa do sistema em relação ao aumento do carregamento. Nesta avaliação foi realizado um aumento de carga em todas as barras PQ do sistema, sendo que as cargas foram modeladas como potência constante e o incremento de carga foi realizado com fator de potência constante.

A [Figura 54](#page-116-0) mostra a evolução dos geradores conectados nas barras 1 e 16. A [Figura](#page-117-0)  [55](#page-117-0) mostra a evolução da variação da frequência do sistema. O modelo proposto obteve um carregamento máximo de 802,11 MW, com frequência de 57,18 Hz equanto o FPRP obteve um carregamento máximo de 782,75 MW, com frequência de 57,30 Hz. Nota-se um aumento de 19,36 MW (2,47 %) na margem de carregamento.

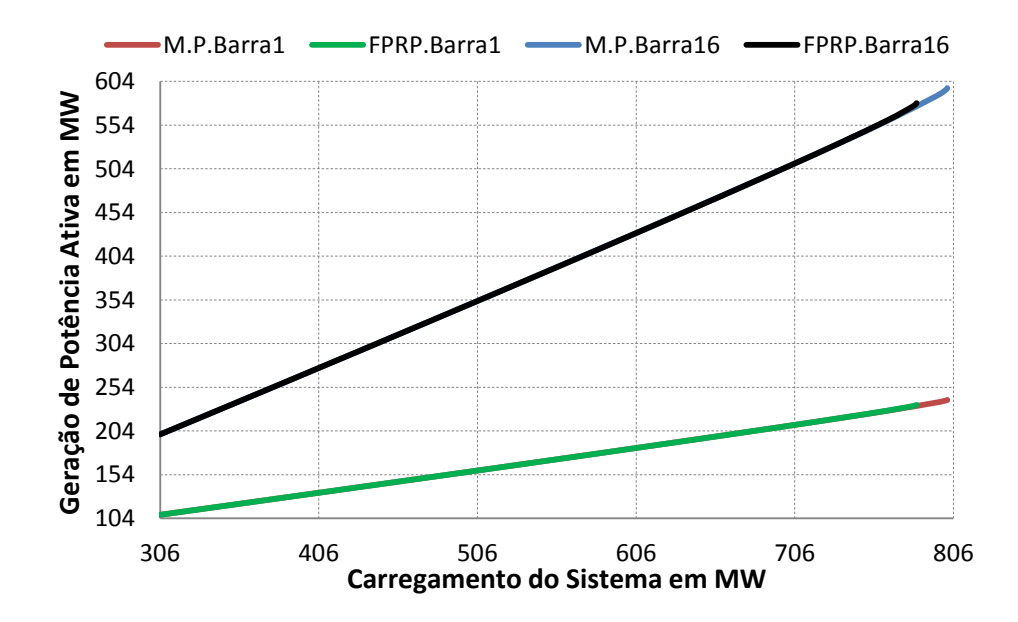

<span id="page-116-0"></span>*Figura 54 - Geração ativa versus aumento no carregamento (sistema teste 3)*

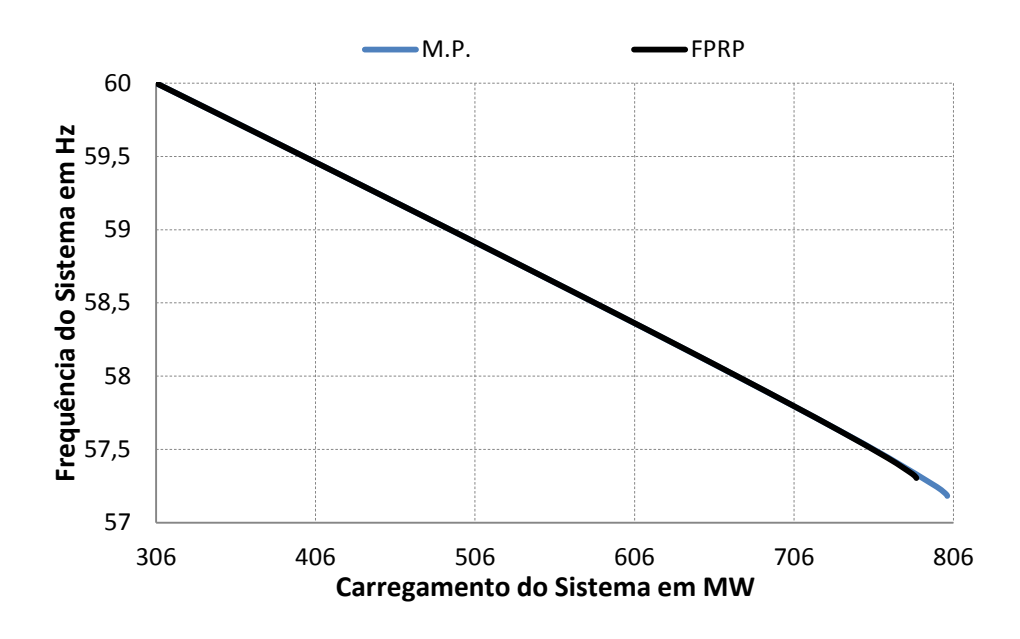

*Figura 55 - Frequência do sistema versus aumento no carregamento (sistema teste 3)*

<span id="page-117-0"></span>A [Figura 56](#page-117-1) mostra a evolução das tensões nas barras 4 e 14, que são respectivamente, as barras com maior declínio de tensão nas áreas 2 e 1. A [Figura 57](#page-118-0) mostra a evolução da geração reativa em relação ao aumento do carregamento do sistema.

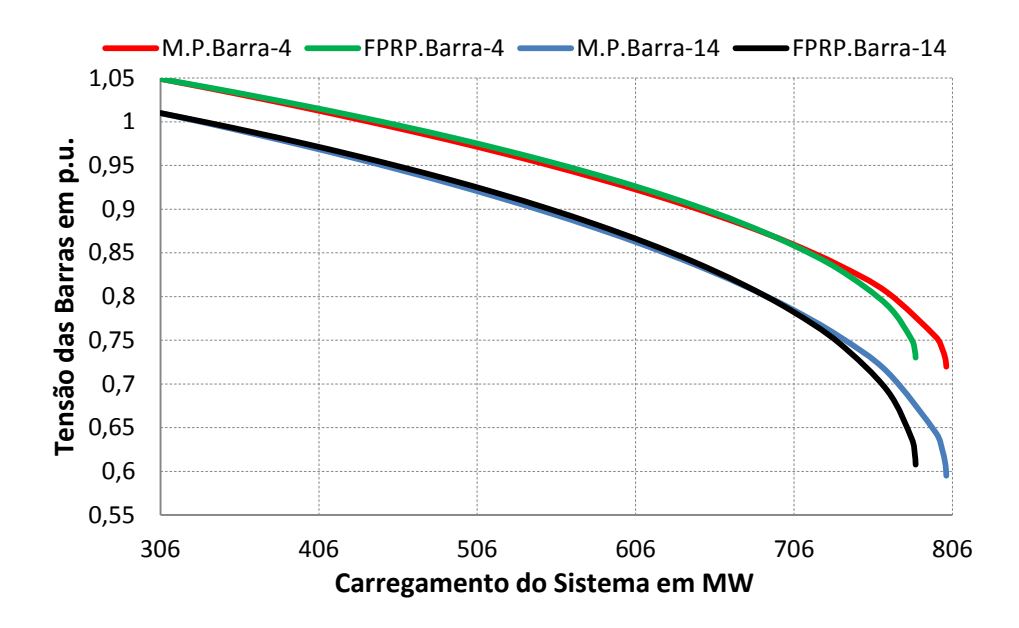

<span id="page-117-1"></span>*Figura 56 - Tensão nas barras 4 e 14 versus aumento no carregamento (sistema teste 3)*

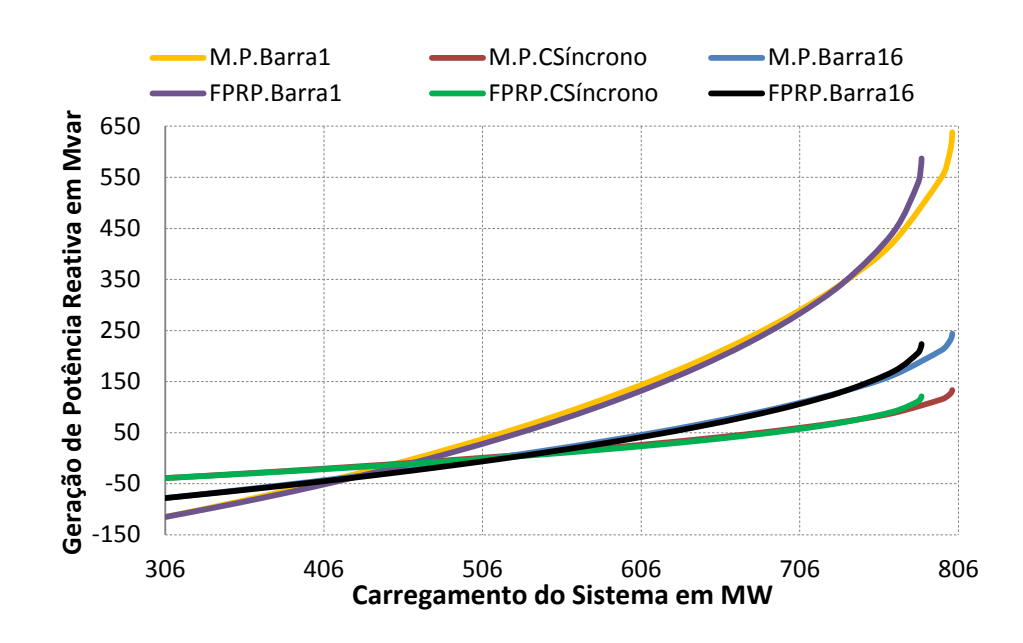

*Figura 57 - Geração reativa versus aumento no carregamento (sistema teste 3)*

<span id="page-118-0"></span>Analisando o gráfico da [Figura 56](#page-117-1) percebe-se que, até um determinado carregamento, a curva de tensão do modelo proposto está abaixo do FPRP. Esta característica acontece porque os desvios de frequência diminuem os valares dos parâmetros *shunts*, resultando em um menor fornecimento de reativo para o sistema e ocasionando um maior esforço dos geradores para suprir a demanda. Esta situação pode ser verificada pela [Figura 57.](#page-118-0)

A [Tabela 19](#page-118-1) mostra o número de iterações para um determinado carregamento comparando o FPRP e o modelo proposto. A tolerância para o processo iterativo adotada foi de  $10^{-4}$  p.u. para todos os parâmetros do vetor resíduo.

<span id="page-118-1"></span>

| Carregamento (MW) | <i><b>Iterações</b></i> |      |  |
|-------------------|-------------------------|------|--|
|                   | M.P                     | FPRP |  |
| 159               |                         |      |  |
|                   |                         |      |  |
| 780               |                         |      |  |

*Tabela 19 - Número de iterações para solução em diversos carregamentos – Sistema 16 Barras*

A [Figura 58](#page-119-0) mostra o comportamento do menor autovalor da matriz Jacobiana reduzida utilizando a metodologia proposta.

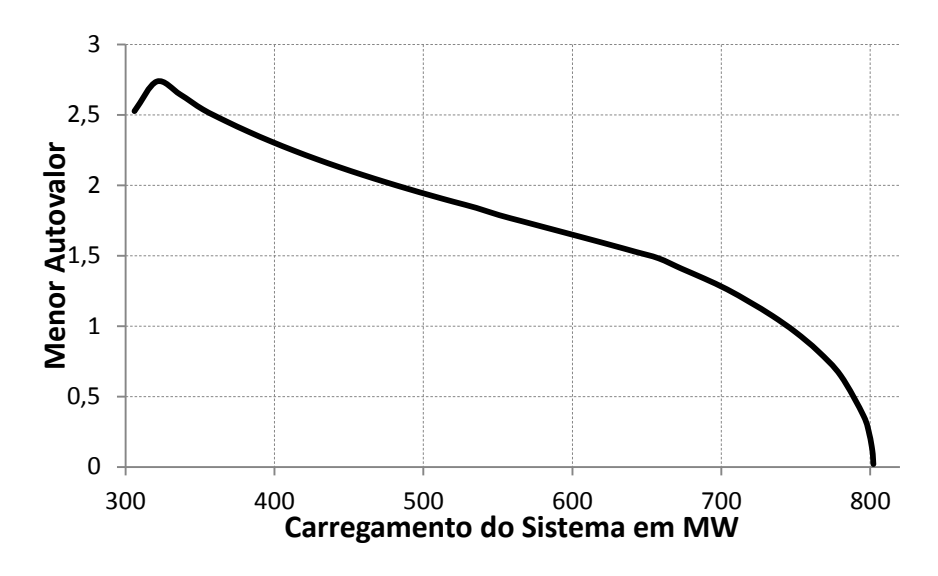

*Figura 58 - Menor autovalor da matriz Jacobiana reduzida (sistema teste 3)*

<span id="page-119-0"></span>O FPO foi novamente utilizado com o objetivo de validar os resultados obtidos pelo modelo proposto no máximo carregamento do sistema. Neste ponto o FPO encontrou uma frequência de 57,1807 Hz, com fator de carregamento de 1,6214, enquanto no modelo proposto a frequência foi de 57,1827 Hz, com fator de carregamento de 1,6212. A [Tabela 20](#page-119-1) mostra a solução do problema no ponto de máximo carregamento tanto pelo FPO quanto pelo modelo proposto.

<span id="page-119-1"></span>

| <b>Barra</b> | Tensão(p.u.) |        | $\hat{A}$ ngulo ( $^{\circ}$ ) |          | Geração Ativa<br>(MW) |        | Potência Reativa<br>(Mvar) |        |
|--------------|--------------|--------|--------------------------------|----------|-----------------------|--------|----------------------------|--------|
|              | <b>FPO</b>   | M.P.   | <i>FPO</i>                     | M.P.     | <b>FPO</b>            | M.P.   | <i>FPO</i>                 | M.P.   |
|              | 0,9700       | 0,9700 | 30,91                          | 30,71    | 596,57                | 596,30 | 643,02                     | 637,40 |
| 2            | 0,8000       | 0,8016 | 18,21                          | 18,04    | 0,0                   | 0,0    | 0,0                        | 0,0    |
| 3            | 0,6673       | 0,6700 | 4,05                           | 3,96     | 0,0                   | 0,0    | 0,0                        | 0,0    |
| 4            | 0,7179       | 0,7200 | $-8,57$                        | $-8,55$  | 0,0                   | 0,0    | 0,0                        | 0,0    |
| 5            | 0,7705       | 0,7722 | $-6,83$                        | $-6,81$  | 0,0                   | 0,0    | 0,0                        | 0,0    |
| 6            | 0,8575       | 0,8585 | $-2,89$                        | $-2,88$  | 0,0                   | 0,0    | 0,0                        | 0,0    |
| 7            | 0,8224       | 0,8237 | $-8,15$                        | $-8,12$  | 0,0                   | 0,0    | 0,0                        | 0,0    |
| 8            | 0,8049       | 0,8063 | $-11,62$                       | $-11,58$ | 0,0                   | 0,0    | 0.0                        | 0,0    |
| 9            | 0,9700       | 0,9700 | $-11,62$                       | $-11,58$ | 0,0                   | 0,0    | 134,46                     | 133,30 |
| 10           | 0,6476       | 0,6502 | $-14,64$                       | $-14,56$ | 0,0                   | 0,0    | 0,0                        | 0,0    |
| 11           | 0,6189       | 0,6219 | $-12,86$                       | $-12,79$ | 0,0                   | 0,0    | 0,0                        | 0,0    |
| 12           | 0,6099       | 0,6130 | $-7,18$                        | $-7,16$  | 0,0                   | 0,0    | 0,0                        | 0,0    |
| 13           | 0,5989       | 0,6021 | $-8,70$                        | $-8,67$  | 0,0                   | 0,0    | 0,0                        | 0,0    |
| 14           | 0,5921       | 0,5953 | $-5,54$                        | $-5,53$  | 0,0                   | 0,0    | 0,0                        | 0,0    |
| 15           | 0,6667       | 0,6692 | $-0,87$                        | $-0,91$  | 0,0                   | 0,0    | 0,0                        | 0,0    |
| 16           | 0,9700       | 0,9700 | 5,0                            | 5,0      | 239,56                | 239,47 | 245,54                     | 243,50 |

*Tabela 20 - Comparação entre o FPO e o modelo proposto (sistema teste 3)*

## **5.5 Sistema Teste 4**

A [Figura 59](#page-120-0) mostra o diagrama unifilar do sistema *New England*. Este sistema é composto por 39 barras, dentre as quais 10 são barras de geração. A [Tabela 21](#page-120-1) mostra a base da potência aparente das dez barras de geração e o respectivo estatismo do regulador de velocidade de cada máquina do sistema.

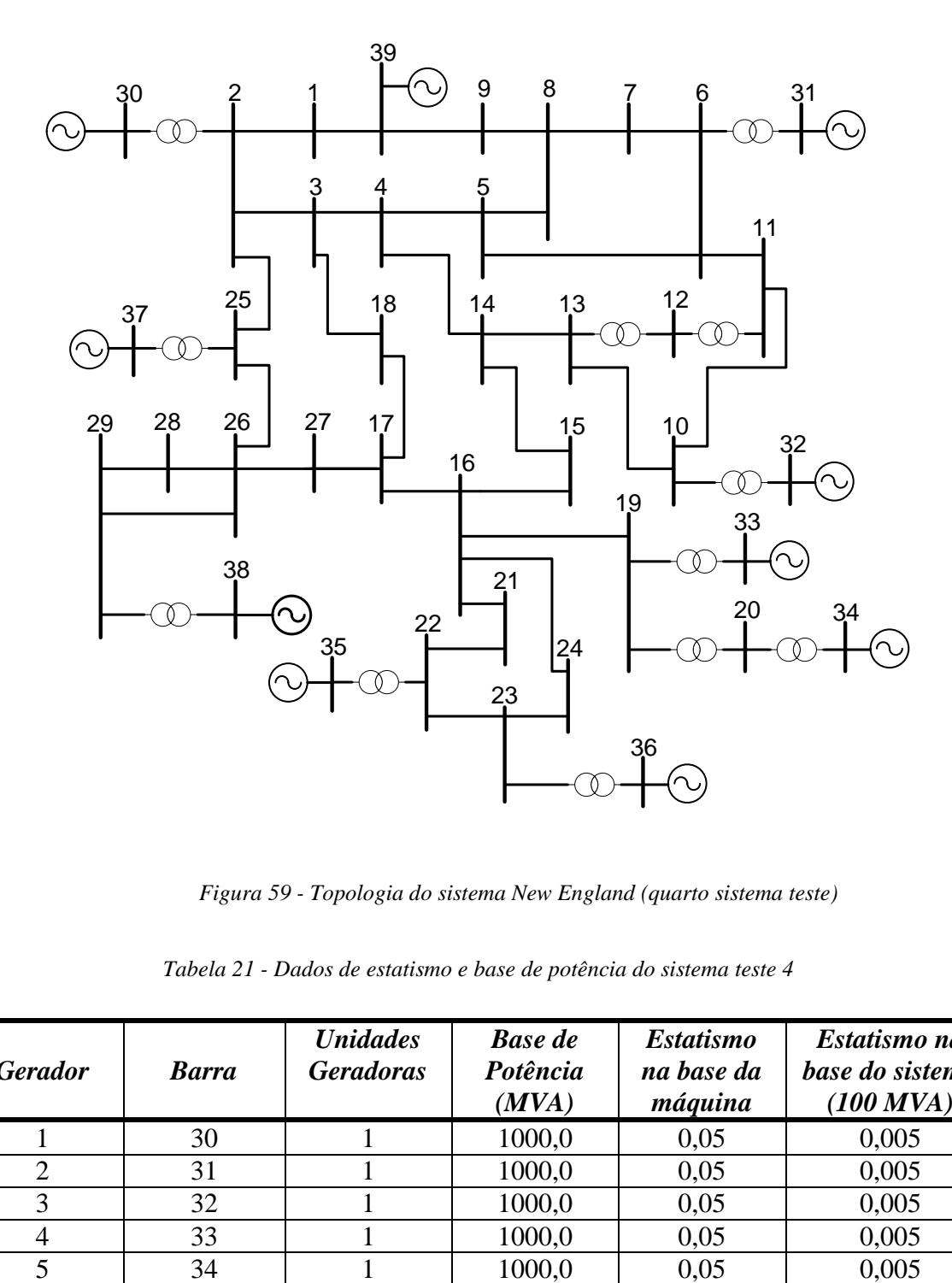

*Figura 59 - Topologia do sistema New England (quarto sistema teste)*

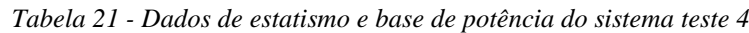

<span id="page-120-1"></span><span id="page-120-0"></span>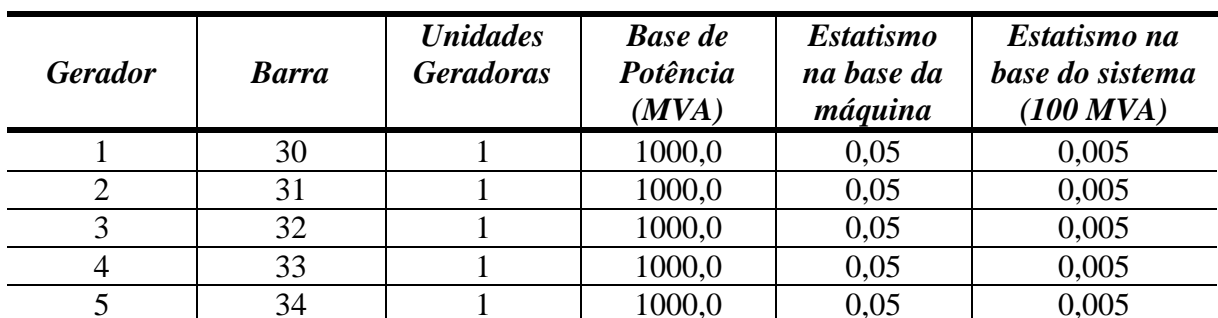

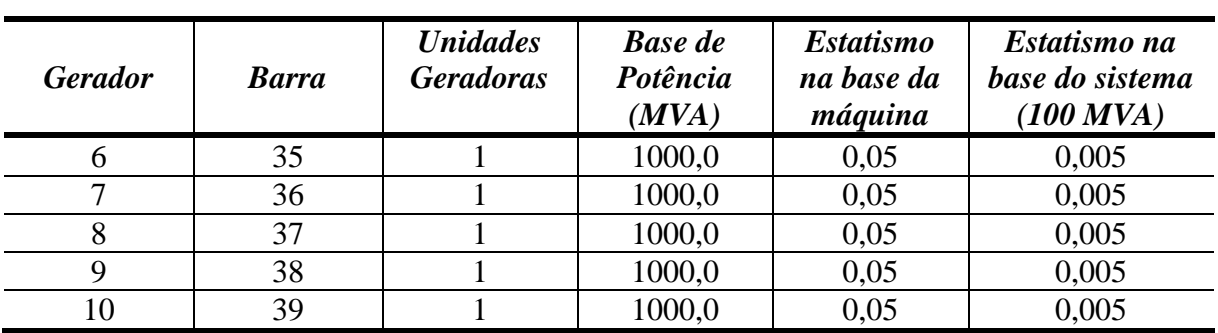

#### 5.5.1 Primeira Avaliação

Nesta avaliação foi realizado um aumento de 91 % nas cargas conectadas em todas as barras do sistema. A [Tabela 22](#page-121-0) mostra as comparações entre os resultados obtidos no programa ANATEM e o Fluxo de Potência proposto. É importante destacar que as tensões das barras de geração do caso base utilizado foram substituídas pelas tensões obtidas na solução de regime permanente do programa ANATEM. Esta substituição tem a mesma aplicação que considerar o efeito do regulador de tensão no modelo proposto. Nesta simulação a opção "FREQ" que ativa os parâmetros da rede CA com a frequência foi ativada.

<span id="page-121-0"></span>

| <b>Barra</b>   | Tensão (p.u.) |        | $\hat{A}$ ngulo ( $\degree$ ) |         | Geração Ativa<br>(MW) |      | Geração Reativa<br>(Mvar) |      |
|----------------|---------------|--------|-------------------------------|---------|-----------------------|------|---------------------------|------|
|                | <b>ANATEM</b> | M.P.   | <b>ANATEM</b>                 | M.P.    | <b>ANATEM</b>         | M.P. | <b>ANATEM</b>             | M.P. |
| 1              | 1,0073        | 1,0073 | $-4,87$                       | $-4,87$ | 0,0                   | 0,0  | 0,0                       | 0,0  |
| $\overline{2}$ | 0,9780        | 0,9780 | 6,01                          | 6,01    | 0,0                   | 0,0  | 0,0                       | 0,0  |
| 3              | 0,9125        | 0,9125 | $-0,97$                       | $-0,97$ | 0,0                   | 0,0  | 0,0                       | 0,0  |
| 4              | 0,8511        | 0,8511 | $-3,80$                       | $-3,80$ | 0,0                   | 0,0  | 0,0                       | 0,0  |
| 5              | 0,8604        | 0,8604 | $-1,32$                       | $-1,32$ | 0,0                   | 0,0  | 0,0                       | 0,0  |
| 6              | 0,8679        | 0,8679 | 0,45                          | 0,45    | 0,0                   | 0,0  | 0,0                       | 0,0  |
| 7              | 0,8430        | 0,8430 | $-5,54$                       | $-5,53$ | 0,0                   | 0,0  | 0,0                       | 0,0  |
| 8              | 0,8425        | 0,8425 | $-7,04$                       | $-7,04$ | 0,0                   | 0,0  | 0,0                       | 0,0  |
| 9              | 0,9631        | 0,9631 | $-9,67$                       | $-9,67$ | 0,0                   | 0,0  | 0,0                       | 0,0  |
| 10             | 0,8945        | 0,8945 | 6,42                          | 6,43    | 0,0                   | 0,0  | 0,0                       | 0,0  |
| 11             | 0,8816        | 0,8816 | 4,42                          | 4,43    | 0,0                   | 0,0  | 0,0                       | 0,0  |
| 12             | 0,8448        | 0,8448 | 4,47                          | 4,47    | 0,0                   | 0,0  | 0,0                       | 0,0  |
| 13             | 0,8828        | 0,8828 | 4,83                          | 4,83    | 0,0                   | 0,0  | 0,0                       | 0,0  |
| 14             | 0,8673        | 0,8673 | 1,02                          | 1,02    | 0,0                   | 0,0  | 0,0                       | 0,0  |
| 15             | 0,8681        | 0,8681 | 0,61                          | 0,61    | 0,0                   | 0,0  | 0,0                       | 0,0  |
| 16             | 0,9053        | 0,9053 | 4,33                          | 4,33    | 0,0                   | 0,0  | 0,0                       | 0,0  |
| 17             | 0,9075        | 0,9076 | 1,50                          | 1,50    | 0,0                   | 0,0  | 0,0                       | 0,0  |
| 18             | 0,9053        | 0,9053 | $-0,47$                       | $-0,47$ | 0,0                   | 0,0  | 0,0                       | 0,0  |
| 19             | 0,9797        | 0,9797 | 15,82                         | 15,82   | 0,0                   | 0,0  | 0,0                       | 0,0  |
| 20             | 0,9297        | 0,9297 | 13,76                         | 13,76   | 0,0                   | 0,0  | 0,0                       | 0,0  |

*Tabela 22 - Comparação da solução do sistema teste 4 entre o Anatem e o fluxo proposto*

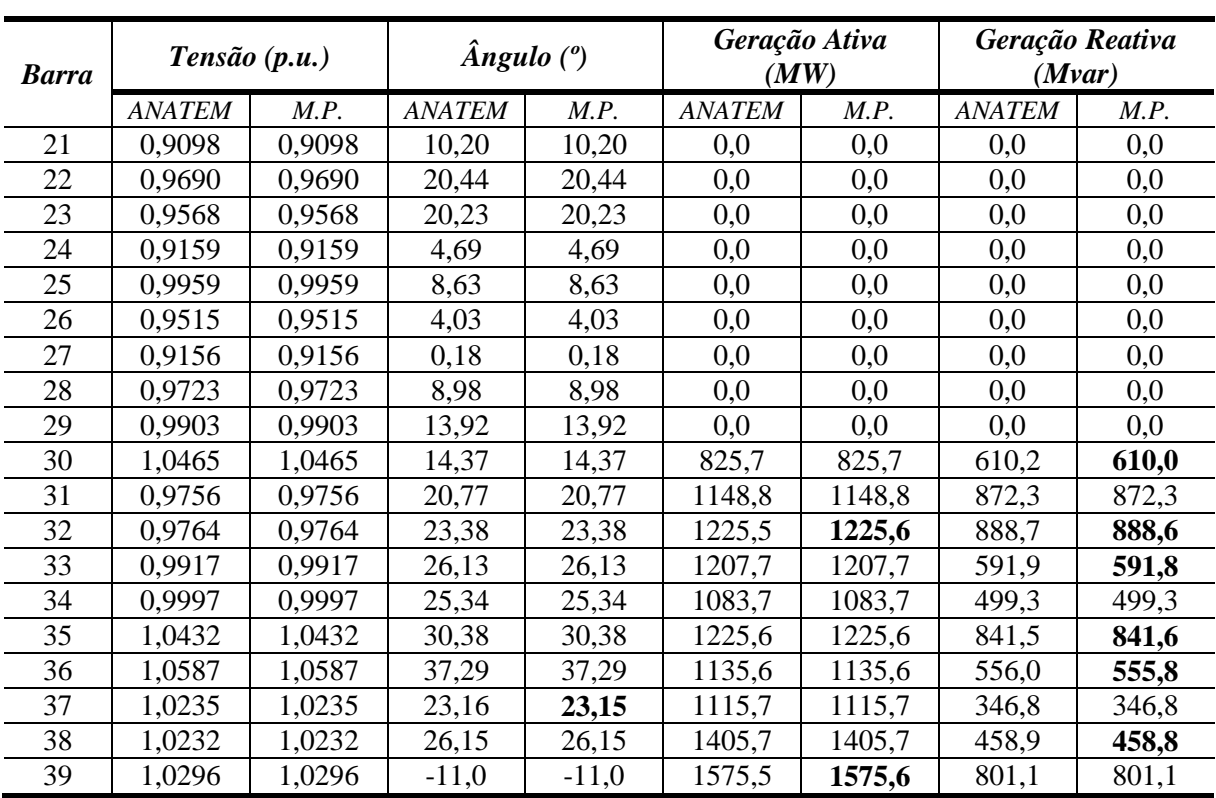

A [Figura 60](#page-122-0) mostra a evolução da frequência do gerador conectado na barra 30, utilizando o programa ANATEM. O evento foi simulado no instante de tempo de 1 segundo com tempo total de simulação de 20 segundos, onde a frequência estabilizou em 58,2731 Hz. É importante destacar que o modelo proposto conseguiu identificar o mesmo valor de frequência em questão.

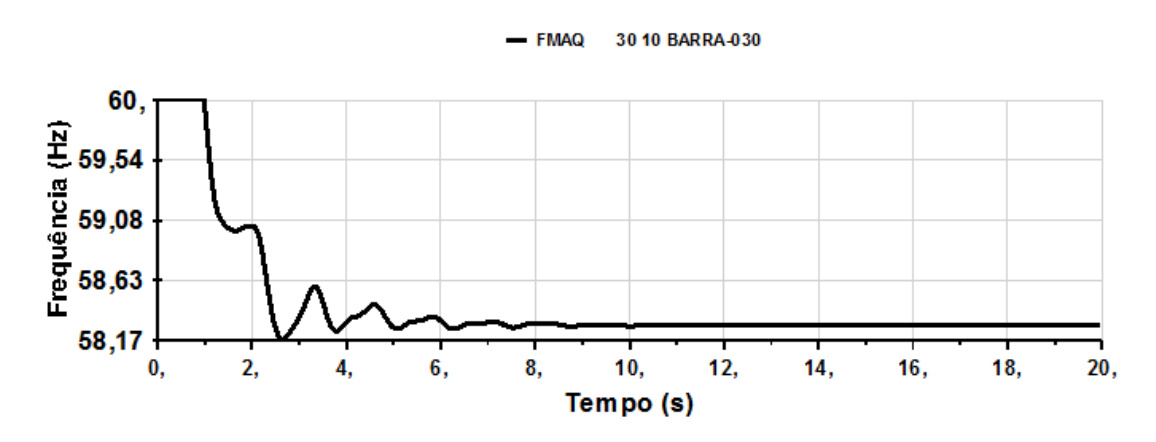

<span id="page-122-0"></span>*Figura 60 - Evolução da frequência do gerador conectado na barra 30 (sistema teste 4)*

Para este mesmo caso base e aumento de carga, foram gerados os mesmo resultados utilizando o FPRP. A [Tabela 23](#page-123-0) mostra as comparações entre os resultados obtidos no FPRP e no modelo proposto. O FPRP obteve uma frequência de 58,2719 Hz para este ponto de operação.

<span id="page-123-0"></span>

| <b>Barra</b>   |             | Tensão (p.u.) | $\hat{A}$ ngulo ( $\degree$ ) |         | (MW)        | Geração Ativa | Geração Reativa<br>(Mvar) |       |
|----------------|-------------|---------------|-------------------------------|---------|-------------|---------------|---------------------------|-------|
|                | <b>FPRP</b> | M.P.          | <b>FPRP</b>                   | M.P.    | <b>FPRP</b> | M.P.          | <b>FPRP</b>               | M.P.  |
| 1              | 1,0053      | 1,0073        | $-4,64$                       | $-4,87$ | 0,0         | 0,0           | 0,0                       | 0,0   |
| $\overline{2}$ | 0,9732      | 0,9780        | 6,71                          | 6,01    | 0,0         | 0,0           | 0,0                       | 0,0   |
| 3              | 0,9039      | 0,9125        | $-0,58$                       | $-0,97$ | 0,0         | 0,0           | 0,0                       | 0,0   |
| $\overline{4}$ | 0,8388      | 0,8511        | $-3,55$                       | $-3,80$ | 0,0         | 0,0           | 0,0                       | 0,0   |
| 5              | 0,8488      | 0,8604        | $-0,91$                       | $-1,32$ | 0,0         | 0,0           | 0,0                       | 0,0   |
| 6              | 0,8558      | 0,8679        | 0,97                          | 0,45    | 0,0         | 0,0           | 0,0                       | 0,0   |
| 7              | 0,8300      | 0,8430        | $-5,37$                       | $-5,53$ | 0,0         | 0,0           | 0,0                       | 0,0   |
| 8              | 0,8296      | 0,8425        | $-6,97$                       | $-7,04$ | 0,0         | 0,0           | 0,0                       | 0,0   |
| 9              | 0,9584      | 0,9631        | $-9,66$                       | $-9,67$ | 0,0         | 0,0           | 0,0                       | 0,0   |
| 10             | 0,8838      | 0,8945        | 7,28                          | 6,43    | 0,0         | 0,0           | 0,0                       | 0,0   |
| 11             | 0,8702      | 0,8816        | 5,17                          | 4,43    | 0,0         | 0,0           | 0,0                       | 0,0   |
| 12             | 0,8314      | 0,8448        | 5,21                          | 4,47    | 0,0         | 0,0           | 0,0                       | 0,0   |
| 13             | 0,8715      | 0,8828        | 5,59                          | 4,83    | 0,0         | 0,0           | 0,0                       | 0,0   |
| 14             | 0,8555      | 0,8673        | 1,54                          | 1,02    | 0,0         | 0,0           | 0,0                       | 0,0   |
| 15             | 0,8567      | 0,8681        | 1,09                          | 0,61    | 0,0         | 0,0           | 0,0                       | 0,0   |
| 16             | 0,8956      | 0,9053        | 5,01                          | 4,33    | 0,0         | 0,0           | 0,0                       | 0,0   |
| 17             | 0,8984      | 0,9076        | 2,02                          | 1,50    | 0,0         | 0,0           | 0,0                       | 0,0   |
| 18             | 0,8962      | 0,9053        | $-0,05$                       | $-0,47$ | 0,0         | 0,0           | 0,0                       | 0,0   |
| 19             | 0,9745      | 0,9797        | 17,04                         | 15,82   | 0,0         | 0,0           | 0,0                       | 0,0   |
| 20             | 0,9257      | 0,9297        | 14,89                         | 13,76   | 0,0         | 0,0           | 0,0                       | 0,0   |
| 21             | 0,9000      | 0,9098        | 11,18                         | 10,20   | 0,0         | 0,0           | 0,0                       | 0,0   |
| 22             | 0,9623      | 0,9690        | 21,92                         | 20,44   | 0,0         | 0,0           | 0,0                       | 0,0   |
| 23             | 0,9495      | 0,9568        | 21,70                         | 20,23   | 0,0         | 0,0           | 0,0                       | 0,0   |
| 24             | 0,9065      | 0,9159        | 5,39                          | 4,69    | 0,0         | 0,0           | 0,0                       | 0,0   |
| 25             | 0,9914      | 0,9959        | 9,40                          | 8,63    | 0,0         | 0,0           | 0,0                       | 0,0   |
| 26             | 0,9455      | 0,9515        | 4,63                          | 4,03    | 0,0         | 0,0           | 0,0                       | 0,0   |
| 27             | 0,9076      | 0,9156        | 0,61                          | 0,18    | 0,0         | 0,0           | 0,0                       | 0,0   |
| 28             | 0,9680      | 0,9723        | 9,78                          | 8,98    | 0,0         | 0,0           | 0,0                       | 0,0   |
| 29             | 0,9868      | 0,9903        | 14,92                         | 13,92   | 0,0         | 0,0           | 0,0                       | 0,0   |
| 30             | 1,0465      | 1,0465        | 15,36                         | 14,37   | 826,1       | 825,7         | 623,8                     | 610,0 |
| 31             | 0,9756      | 0,9756        | 22,23                         | 20,77   | 1149,4      | 1148,8        | 907,1                     | 872,3 |
| 32             | 0,9764      | 0,9764        | 24,98                         | 23,38   | 1226,0      | 1225,6        | 925,4                     | 888,6 |
| 33             | 0,9917      | 0,9917        | 27,71                         | 26,13   | 1208,1      | 1207,7        | 915,5                     | 591,8 |
| 34             | 0,9997      | 0,9997        | 26,88                         | 25,34   | 1084,1      | 1083,7        | 514,0                     | 499,3 |
| 35             | 1,0432      | 1,0432        | 32,24                         | 30,38   | 1226,0      | 1225,6        | 871,8                     | 841,6 |
| 36             | 1,0587      | 1,0587        | 39,43                         | 37,29   | 1136,0      | 1135,6        | 579,6                     | 555,8 |
| 37             | 1,0235      | 1,0235        | 24,43                         | 23,15   | 1116,1      | 1115,7        | 365,3                     | 346,8 |
| 38             | 1,0232      | 1,0232        | 27,55                         | 26,15   | 1406,1      | 1405,7        | 477,2                     | 458,8 |
| 39             | 1,0296      | 1,0296        | $-11,00$                      | $-11,0$ | 1576,0      | 1575,6        | 815,3                     | 801,1 |

*Tabela 23 - Comparação da solução do sistema teste 4 entre o FPRP e o fluxo proposto*

#### 5.5.2 Segunda Avaliação

Nesta avaliação será utilizado o FPC com o objetivo de avaliar as alterações causadas pelos desvios de frequência no sistema. Será realizado o incremento de carga em todas as barras, com exceção a barra 39 que representa um equivalente de rede externa. É importante destacar que apesar de ser uma barra de geração (PV), esta barra foi modela como uma barra de carga (PQ) por apresentar geração negativa em seu caso base de operação. Novamente as cargas foram modeladas como potência constante e o incremento de carga foi realizado com fator de potência constante.

As Figuras [61](#page-124-0) e [62](#page-125-0) mostram, respectivamente, a evolução das tensões nas barras 8 e 29, que são as barras com maior e menor declínio de tensão neste sistema. Através do modelo proposto o máximo carregamento do sistema obtido foi de 11.209 MW, com frequência de 57,8945 Hz enquanto no FPRP o máximo carregamento foi de 10.856 MW, com frequência de 58,0184 Hz. Nota-se um ganho de 353 MW (3,25 %) na margem de carregamento. A [Figura 63](#page-125-1) mostra a evolução da variação da frequência do sistema.

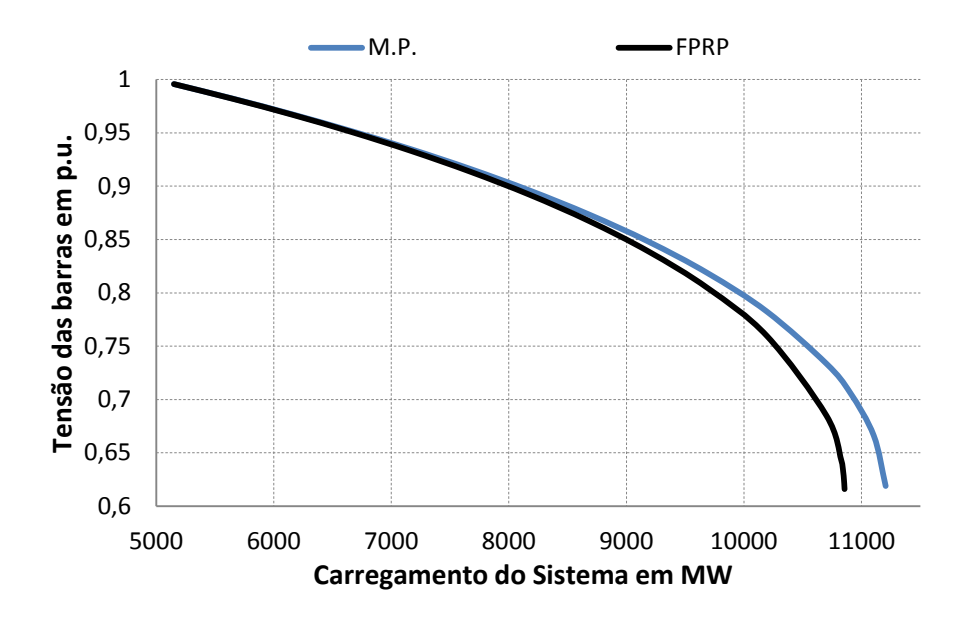

<span id="page-124-0"></span>*Figura 61 - Tensão na barra 8 versus aumento no carregamento (sistema teste 4)*

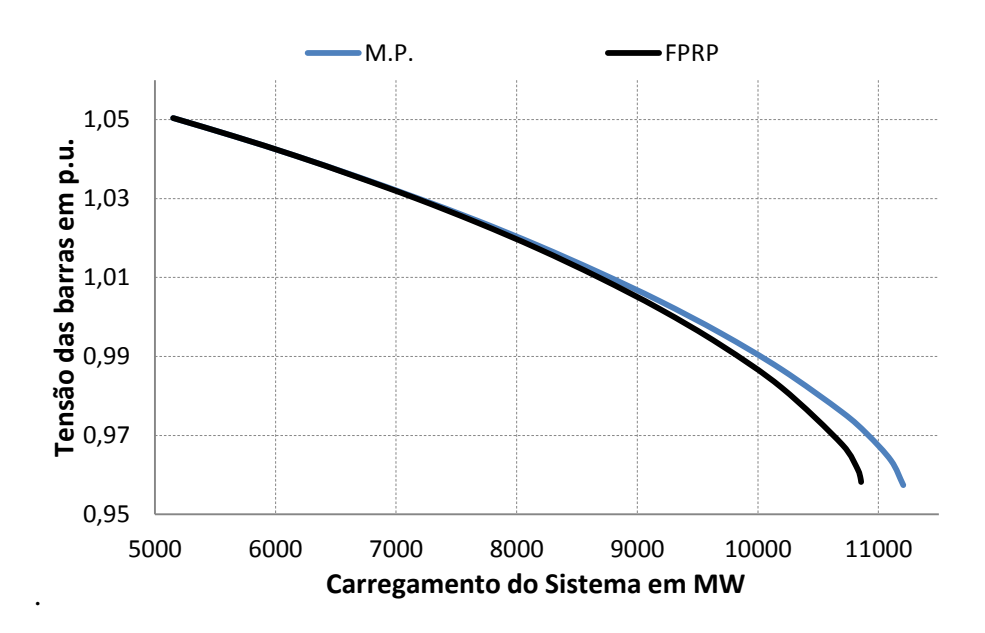

<span id="page-125-0"></span>*Figura 62 - Tensão na barra 29 versus aumento no carregamento (sistema teste 4)*

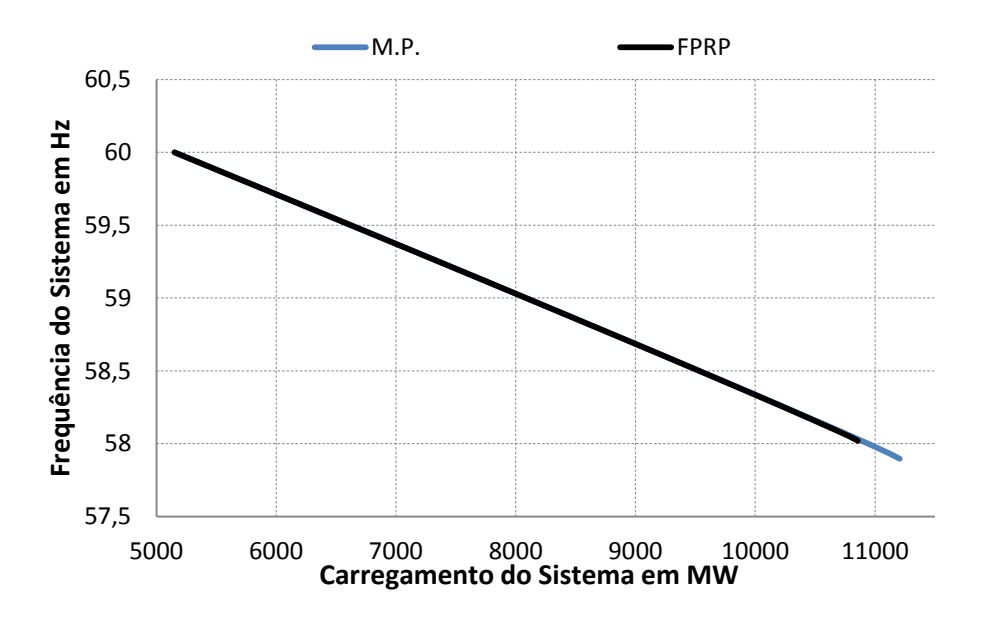

*Figura 63 - Frequência do sistema versus aumento no carregamento (sistema teste 4)*

<span id="page-125-1"></span>As Figuras [64](#page-126-0) e [65](#page-126-1) mostram, respectivamente, o perfil da geração ativa e reativa dos geradores conectados nas barras 35 e 38, que são os geradores mais sobrecarregados do sistema.

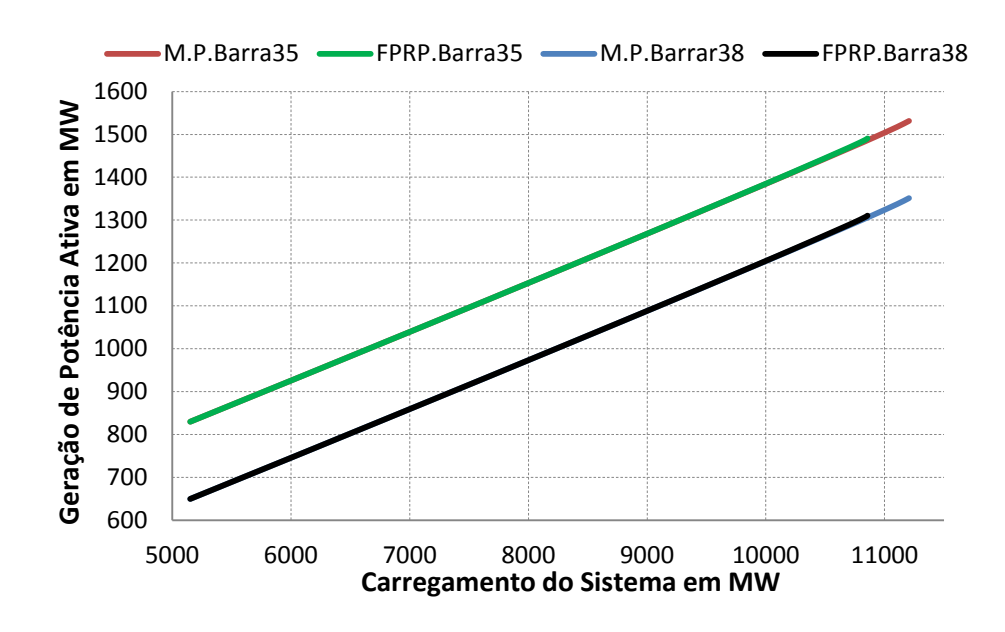

<span id="page-126-0"></span>*Figura 64 - Perfil da geração ativa (sistema teste 4)*

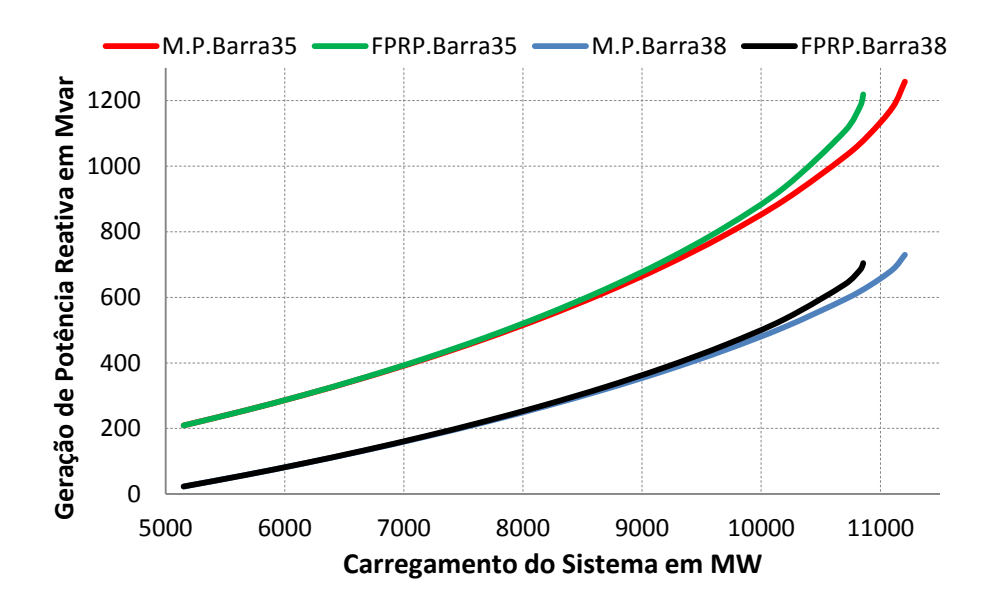

<span id="page-126-1"></span>*Figura 65 - Perfil da geração reativa (sistema teste 4)*

A [Tabela 24](#page-127-0) está mostrando a comparação entre o FPO e o modelo proposto no ponto de máximo carregamento do sistema. Para este ponto em questão, o FPO encontrou um fator de carregamento de 1,2008, com frequência de 57,8928 Hz, enquanto o modelo proposto encontrou um fator de carregamento de 1,2004, com frequência de 57,8944 Hz.

<span id="page-127-0"></span>

| <b>Barra</b>   |            | Tensão (p.u.) |            | $\hat{A}$ ngulo ( $\degree$ ) |            | Geração Ativa<br>(MW) | Geração Reativa<br>(Mvar) |        |
|----------------|------------|---------------|------------|-------------------------------|------------|-----------------------|---------------------------|--------|
|                | <b>FPO</b> | M.P.          | <b>FPO</b> | M.P.                          | <b>FPO</b> | M.P.                  | <b>FPO</b>                | M.P.   |
| 1              | 0,7685     | 0,7732        | $-5,43$    | $-5,51$                       | 0,0        | 0,0                   | 0,0                       | 0,0    |
| $\overline{c}$ | 0,8895     | 0,8917        | 1,44       | 1,32                          | 0,0        | 0,0                   | 0,0                       | 0,0    |
| $\overline{3}$ | 0,7842     | 0,7876        | $-10,50$   | $-10,54$                      | 0,0        | 0,0                   | 0,0                       | 0,0    |
| $\overline{4}$ | 0,6701     | 0,6757        | $-15,51$   | $-15,48$                      | 0,0        | 0,0                   | 0,0                       | 0,0    |
| $\overline{5}$ | 0,6626     | 0,6689        | $-10,03$   | $-10,08$                      | 0,0        | 0,0                   | 0,0                       | 0,0    |
| 6              | 0,6777     | 0,6839        | $-5,87$    | $-6,98$                       | 0,0        | 0,0                   | 0,0                       | 0,0    |
| $\overline{7}$ | 0,6164     | 0,6236        | $-17,52$   | $-17,40$                      | 0,0        | 0,0                   | 0,0                       | 0,0    |
| $8\,$          | 0,6071     | 0,6144        | $-20,00$   | $-19,83$                      | 0,0        | 0,0                   | 0,0                       | 0,0    |
| 9              | 0,6636     | 0,6703        | $-14,46$   | $-14,40$                      | 0,0        | 0,0                   | 0,0                       | 0,0    |
| 10             | 0,7468     | 0,7516        | 1,94       | 1,72                          | 0,0        | 0,0                   | 0,0                       | 0,0    |
| 11             | 0,7175     | 0,7228        | $-0,89$    | $-1,08$                       | 0,0        | 0,0                   | 0,0                       | 0,0    |
| 12             | 0,6650     | 0,6707        | $-1,16$    | $-1,34$                       | 0,0        | 0,0                   | 0,0                       | 0,0    |
| 13             | 0,7280     | 0,7329        | $-0,86$    | $-1,04$                       | 0,0        | 0,0                   | 0,0                       | 0,0    |
| 14             | 0,7063     | 0,7112        | $-7,83$    | $-7,92$                       | 0,0        | 0,0                   | 0,0                       | 0,0    |
| 15             | 0,7429     | 0,7464        | $-10,94$   | $-10,98$                      | 0,0        | 0,0                   | 0,0                       | 0,0    |
| 16             | 0,8096     | 0,8121        | $-6,32$    | $-6,39$                       | 0,0        | 0,0                   | 0,0                       | 0,0    |
| 17             | 0,8031     | 0,8058        | $-9,35$    | $-9,40$                       | 0,0        | 0,0                   | 0,0                       | 0,0    |
| 18             | 0,7902     | 0,7933        | $-11,31$   | $-11,34$                      | 0,0        | 0,0                   | 0,0                       | 0,0    |
| 19             | 0,9430     | 0,9440        | 7,26       | 7,12                          | 0,0        | 0,0                   | 0,0                       | 0,0    |
| 20             | 0,9089     | 0,9095        | 4,31       | 4,18                          | 0,0        | 0,0                   | 0,0                       | 0,0    |
| 21             | 0,8283     | 0,8304        | 1,10       | 0,98                          | 0,0        | 0,0                   | 0,0                       | 0,0    |
| 22             | 0,9218     | 0,9230        | 13,91      | 13,74                         | 0,0        | 0,0                   | 0,0                       | 0,0    |
| 23             | 0,9057     | 0,9070        | 13,61      | 13,44                         | 0,0        | 0,0                   | 0,0                       | 0,0    |
| 24             | 0,8260     | 0,8284        | $-6,05$    | $-6,13$                       | 0,0        | 0,0                   | 0,0                       | 0,0    |
| 25             | 0,9217     | 0,9234        | 3,01       | 2,90                          | 0,0        | 0,0                   | 0,0                       | 0,0    |
| 26             | 0,8671     | 0,8710        | $-5,64$    | $-5,72$                       | 0,0        | 0,0                   | 0,0                       | 0,0    |
| 27             | 0,8170     | 0,8194        | $-11,14$   | $-11,18$                      | 0,0        | 0,0                   | 0,0                       | 0,0    |
| 28             | 0,9234     | 0,9244        | $-0,73$    | $-0,82$                       | 0,0        | 0,0                   | 0,0                       | 0,0    |
| 29             | 0,9562     | 0,9570        | 4,97       | 4,87                          | 0,0        | 0,0                   | 0,0                       | 0,0    |
| 30             | 1,0480     | 1,0480        | 11,98      | 11,83                         | 952,4      | 951,8                 | 1169,2                    | 1156,0 |
| 31             | 0,9820     | 0,9820        | 22,26      | 21,86                         | 1275,6     | 1275,0                | 1755,5                    | 1728,1 |
| 32             | 0,9830     | 0,9830        | 24,30      | 23,91                         | 1352,4     | 1351,8                | 1719,2                    | 1694,1 |
| 33             | 0,9970     | 0,9970        | 18,84      | 18,69                         | 1334,4     | 1333,8                | 904,4                     | 897,1  |
| 34             | 1,0120     | 1,0120        | 17,23      | 17,08                         | 1210,4     | 1209,8                | 718,1                     | 714,5  |
| 35             | 1,0490     | 1,0490        | 25,32      | 25,13                         | 1352,4     | 1351,8                | 1273,0                    | 1263,7 |
| 36             | 1,0640     | 1,0640        | 33,45      | 33,25                         | 1262,4     | 1261,8                | 835,7                     | 830,0  |
| 37             | 1,0280     | 1,0280        | 20,23      | 20,08                         | 1242,4     | 1241,8                | 743,0                     | 734,9  |
| 38             | 1,0270     | 1,0270        | 18,54      | 18,43                         | 1532,4     | 1531,8                | 738,2                     | 733,1  |
| 39             | 0,6924     | 0,6985        | $-11,00$   | $-11,00$                      | 0,0        | 0,0                   | 0,0                       | 0,0    |

*Tabela 24 - Comparação entre o FPO e o modelo proposto (sistema teste 4)*

A [Figura 66](#page-128-0) mostra o comportamento do menor autovalor da matriz Jacobiana reduzida utilizando a metodologia proposta em relação ao incremento de carga do sistema. Novamente o autovalor da matriz Jacobiana reduzida tende a zero quando o sistema está próximo do seu máximo carregamento.

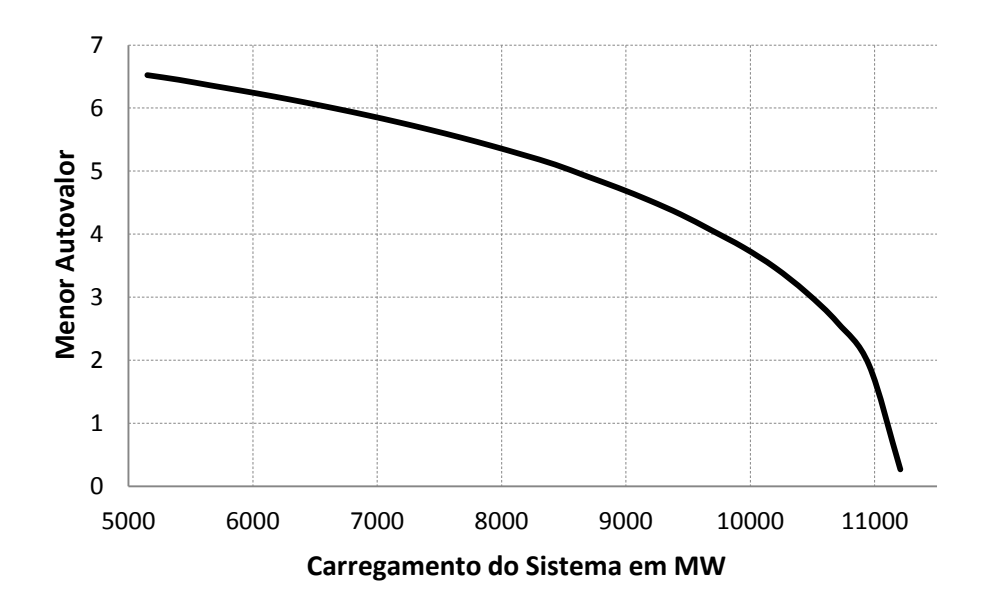

*Figura 66 - Menor autovalor da matriz Jacobiana reduzida (sistema teste 4)*

#### <span id="page-128-0"></span>**5.6 Sistema Teste 5**

Finalmente, a [Figura 67](#page-129-0) mostra a topologia do Sistema IEEE 118 barras que será utilizado nessa seção. O sistema possui 54 barras de geração, onde cada gerador foi modelado da seguinte forma:

- Alguns geradores apresentavam geração negativa em seu caso base de operação. Esta geração foi considerada uma carga conectada na barra deste gerador e essas máquinas com geração negativa foram consideradas compensadores síncronos.
- O demais geradores foram modelados como um gerador síncrono e regulador com queda de velocidade com ganho 5 % na base de potência do gerador. A [Tabela 25](#page-129-1) mostra as bases de potência das máquinas modeladas como gerador síncrono e o respectivo estatismo do regulador de velocidade.

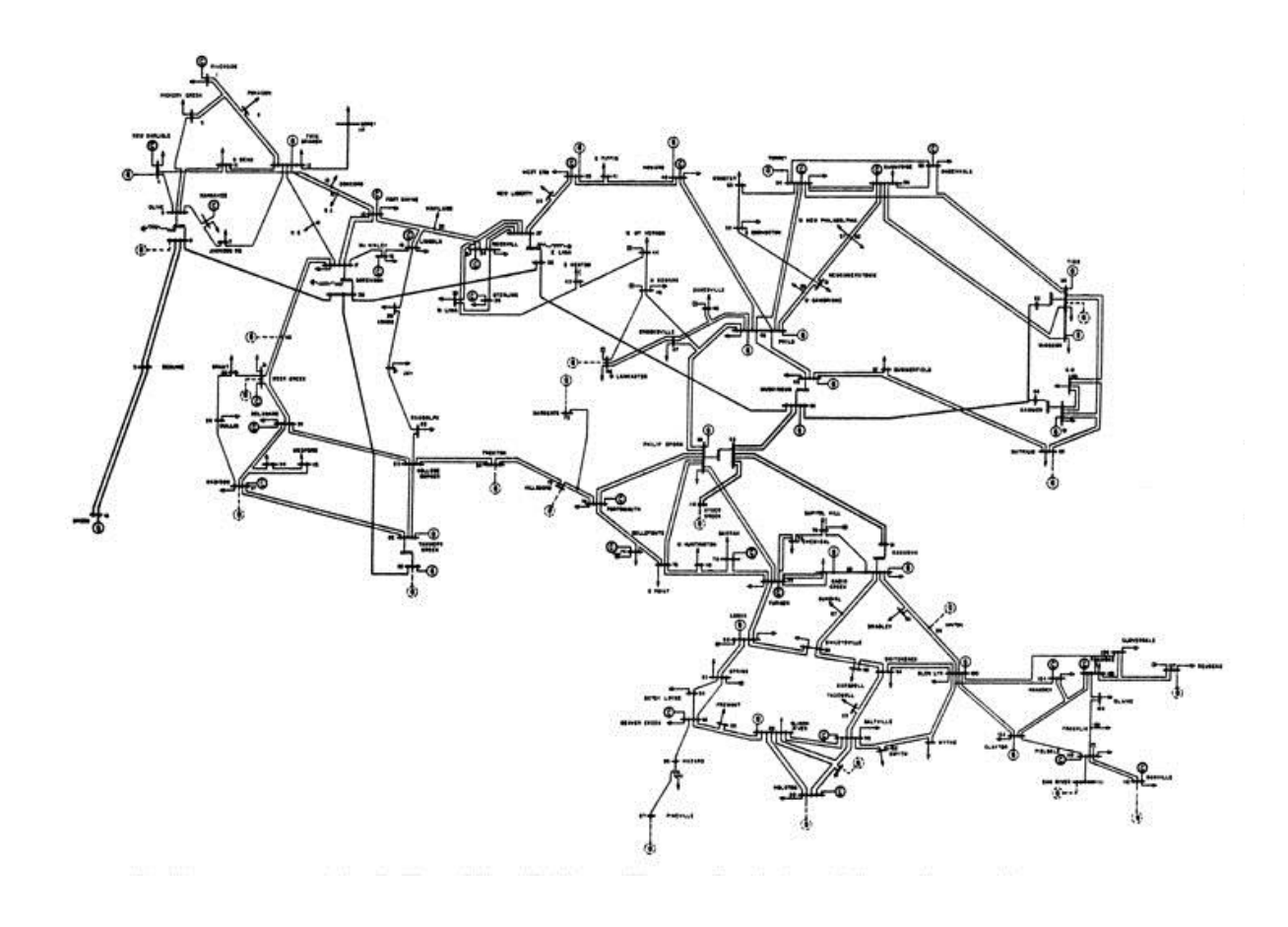

*Figura 67 - Topologia do sistema IEEE 118 Barras*

<span id="page-129-1"></span><span id="page-129-0"></span>

| <b>Barra</b> | <b>Nome</b>    | <b>Unidades</b><br><b>Geradoras</b> | <b>Base</b> de<br>Potência<br>(MVA) | Estatismo na<br>base da<br>máquina | Estatismo na<br>base do sistema<br>(100 MVA) |
|--------------|----------------|-------------------------------------|-------------------------------------|------------------------------------|----------------------------------------------|
| 10           | <b>Breed</b>   | $\overline{2}$                      | 450,0                               | 0,05                               | 0,0056                                       |
| 12           | TwinBrch       | $\overline{2}$                      | 85,0                                | 0,05                               | 0,0294                                       |
| 25           | TannrsCk       | $\overline{2}$                      | 220,0                               | 0,05                               | 0,0114                                       |
| 26           | TannrsCk       | $\overline{2}$                      | 314,0                               | 0,05                               | 0,0080                                       |
| 31           | <b>DeerCrk</b> | $\overline{2}$                      | 7,0                                 | 0,05                               | 0,3571                                       |
| 46           | W.Lancst       | $\overline{2}$                      | 19,0                                | 0,05                               | 0,1316                                       |
| 49           | Philo          | $\overline{2}$                      | 204,0                               | 0,05                               | 0,0123                                       |
| 54           | Torrey         | $\overline{2}$                      | 48,0                                | 0,05                               | 0,0521                                       |
| 59           | Tidd           | $\overline{2}$                      | 155,0                               | 0,05                               | 0,0161                                       |
| 61           | W.Kammer       | $\overline{2}$                      | 160,0                               | 0,05                               | 0,0156                                       |
| 65           | Muskngum       | $\overline{2}$                      | 391,0                               | 0,05                               | 0,0064                                       |
| 66           | Muskngum       | $\overline{2}$                      | 392,0                               | 0,05                               | 0,0064                                       |
| 69           | Sporn          | $\overline{2}$                      | 513,5                               | 0,05                               | 0,0049                                       |
| 80           | CabinCrk       | $\overline{2}$                      | 477,0                               | 0,05                               | 0,0052                                       |
| 87           | Pinevlle       | $\overline{2}$                      | 4,0                                 | 0,05                               | 0,6250                                       |
| 89           | ClinchRv       | $\overline{2}$                      | 607,0                               | 0,05                               | 0,0041                                       |
| 100          | GlenLyn        | $\overline{2}$                      | 252,0                               | 0.05                               | 0,0099                                       |

*Tabela 25 - Dados de estatismo e base de potência do sistema teste 5*

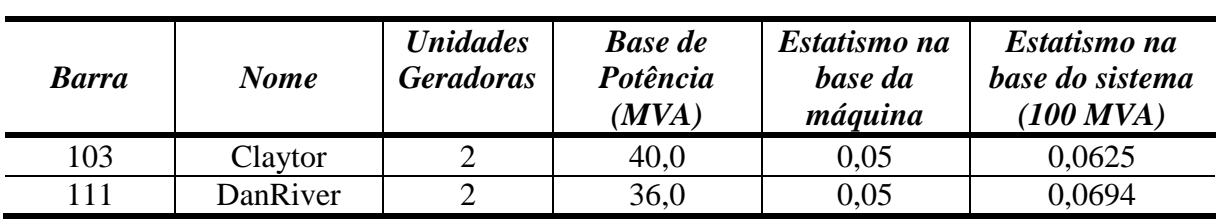

O programa ANAREDE apesar de não considerar a frequência como uma das variáveis do Fluxo de Potência foi utilizado para validar os resultados encontrados com o FPRP. Para isso foi utilizado um artifício onde o fator de participação de cada gerador foi modelado de acordo com o estatismo de cada máquina segundo a equação [\(5.16\).](#page-130-0)

$$
fp(i) = \frac{\frac{1}{R_i}}{\frac{1}{R_1} + \frac{1}{R_2} + \dots + \frac{1}{R_n}}
$$
\n(5.16)

Os fatores de participação das unidades geradores do sistema IEEE 118 barras que foram utilizados no programa ANAREDE estão na [Tabela 26.](#page-130-1)

<span id="page-130-1"></span>

| <b>Barra</b> | <b>Nome</b>    | Estatismo na base do<br>sistema (100 MVA) | <b>Fator</b> de<br>Participação (%) |
|--------------|----------------|-------------------------------------------|-------------------------------------|
| 10           | <b>Breed</b>   | 0,0056                                    | 10,29                               |
| 12           | TwinBrch       | 0,0294                                    | 1,94                                |
| 25           | TannrsCk       | 0,0114                                    | 5,03                                |
| 26           | TannrsCk       | 0,0080                                    | 7,18                                |
| 31           | <b>DeerCrk</b> | 0,3571                                    | 0,16                                |
| 46           | W.Lancst       | 0,1316                                    | 0,43                                |
| 49           | Philo          | 0,0123                                    | 4,66                                |
| 54           | Torrey         | 0,0521                                    | 1,10                                |
| 59           | Tidd           | 0,0161                                    | 3,54                                |
| 61           | W.Kammer       | 0,0156                                    | 3,66                                |
| 65           | Muskngum       | 0,0064                                    | 8,94                                |
| 66           | Muskngum       | 0,0064                                    | 8,96                                |
| 69           | Sporn          | 0,0049                                    | 11,74                               |
| 80           | CabinCrk       | 0,0052                                    | 10,90                               |
| 87           | Pinevlle       | 0,6250                                    | 0,09                                |
| 89           | ClinchRv       | 0,0041                                    | 13,88                               |
| 100          | GlenLyn        | 0,0099                                    | 5,76                                |
| 103          | Claytor        | 0,0625                                    | 0,91                                |
| 111          | DanRiver       | 0,0694                                    | 0,82                                |

<span id="page-130-0"></span>*Tabela 26 - Fatores de participação de cada unidade geradora do sistema teste 5*

As Figuras [68](#page-131-0) e [69](#page-131-1) mostram, respectivamente, a evolução das tensões nas barras 44 e 48, que são as barras com maior e menor declínio de tensão neste sistema. Esses gráficos mostram a comparação entre os resultados do FPRP, do modelo proposto e os resultados obtidos utilizando o programa ANAREDE.

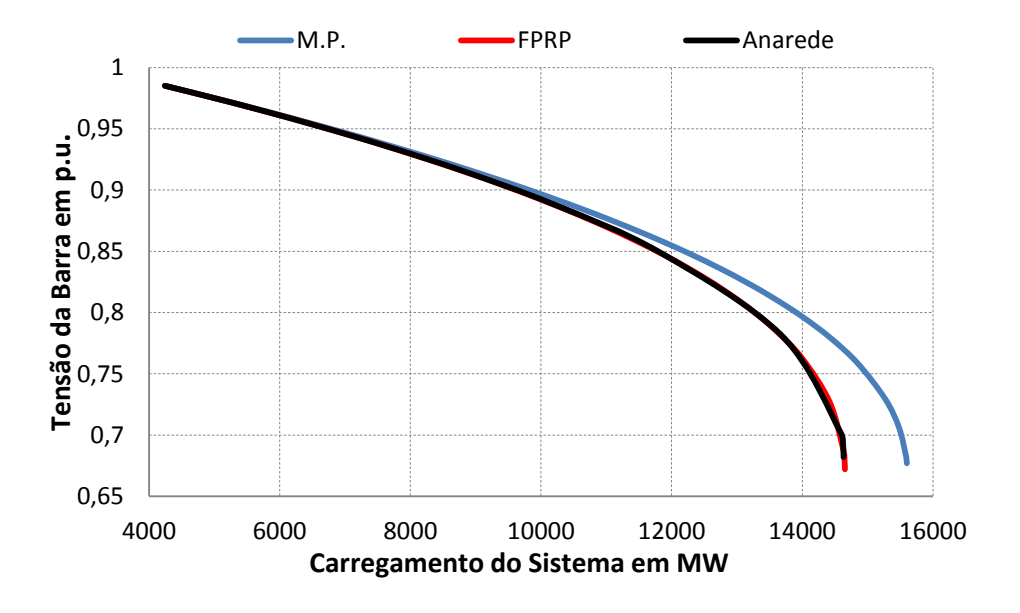

<span id="page-131-0"></span>*Figura 68 - Comparação da tensão na barra 44 (sistema teste 5)*

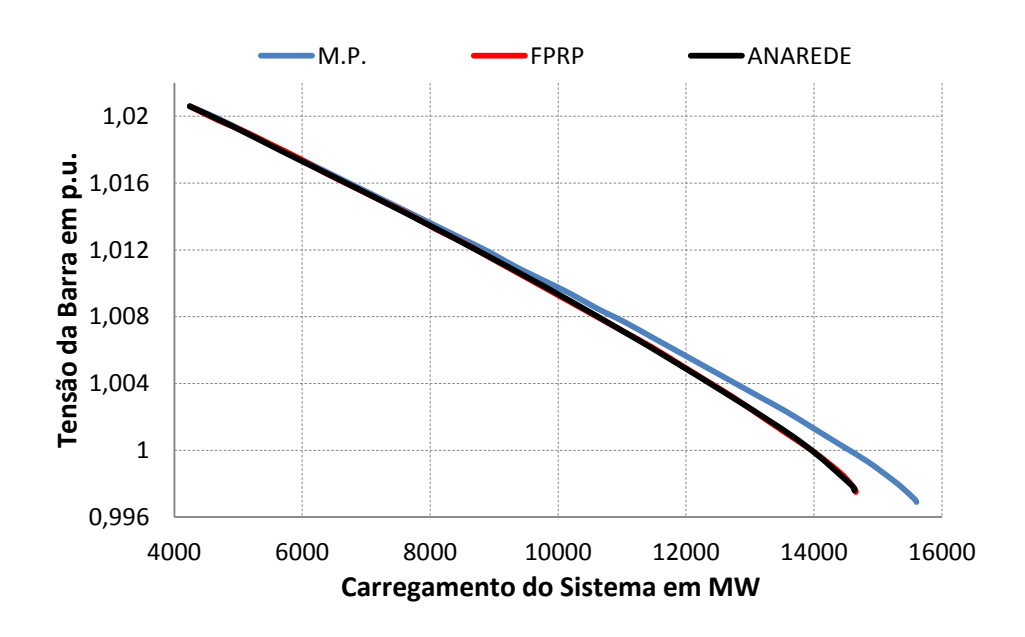

<span id="page-131-1"></span>*Figura 69 - Comparação da tensão na barra 48 (sistema teste 5)*

A [Figura 70](#page-132-0) mostra a evolução da variação da frequência do sistema.

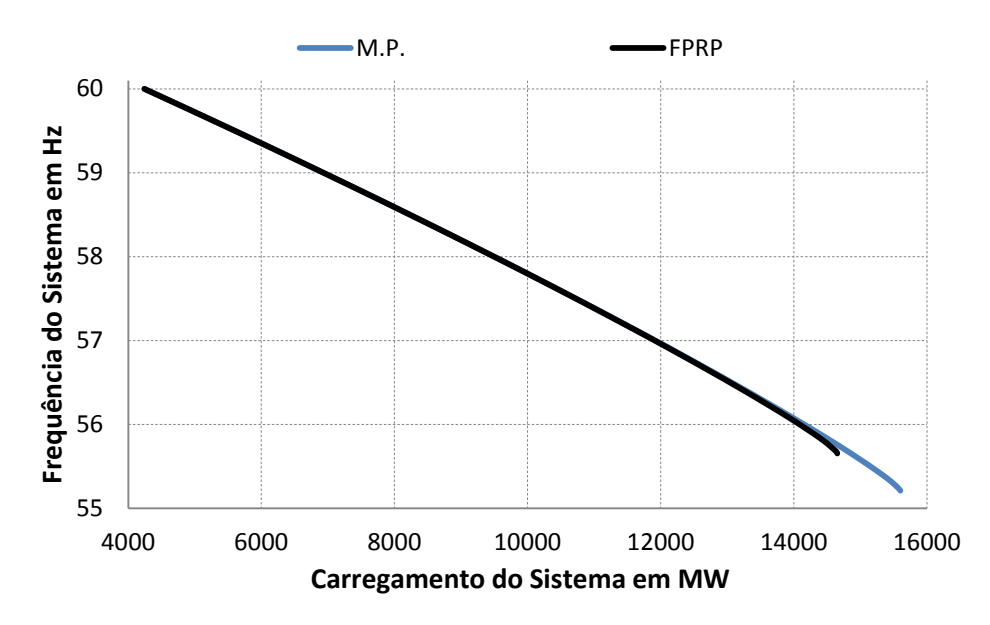

*Figura 70 - Evolução da frequência do sistema (sistema teste 5)*

<span id="page-132-0"></span>No modelo proposto o máximo carregamento do sistema foi de 15.601 MW, com frequência de 55,2094 Hz enquanto que no FPRP o máximo carregamento foi de 14.653 MW, com frequência de 55,6527 Hz. O FPRP determinou de forma geral os mesmos resultados em comparação com o programa ANAREDE. Os gráficos das Figuras [71,](#page-132-1) [72,](#page-133-0) [73](#page-133-1) e [74](#page-134-0) mostram o perfil da geração ativa e reativa dos geradores conectados nas barras 69 e 89, que são os geradores mais sobrecarregados do sistema.

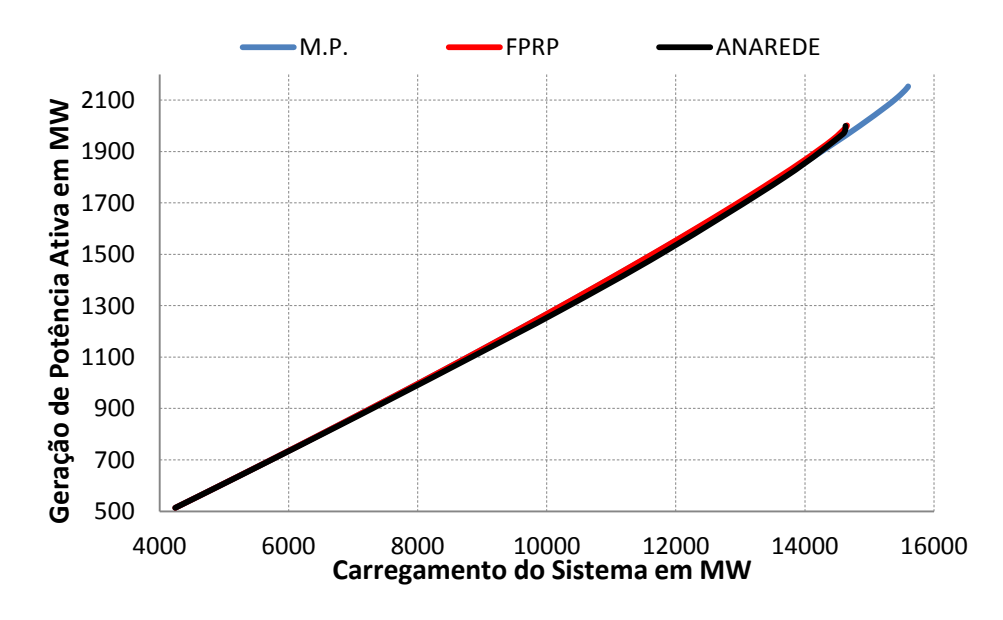

<span id="page-132-1"></span>*Figura 71 - Geração de potência ativa da barra 69 (sistema teste 5)*

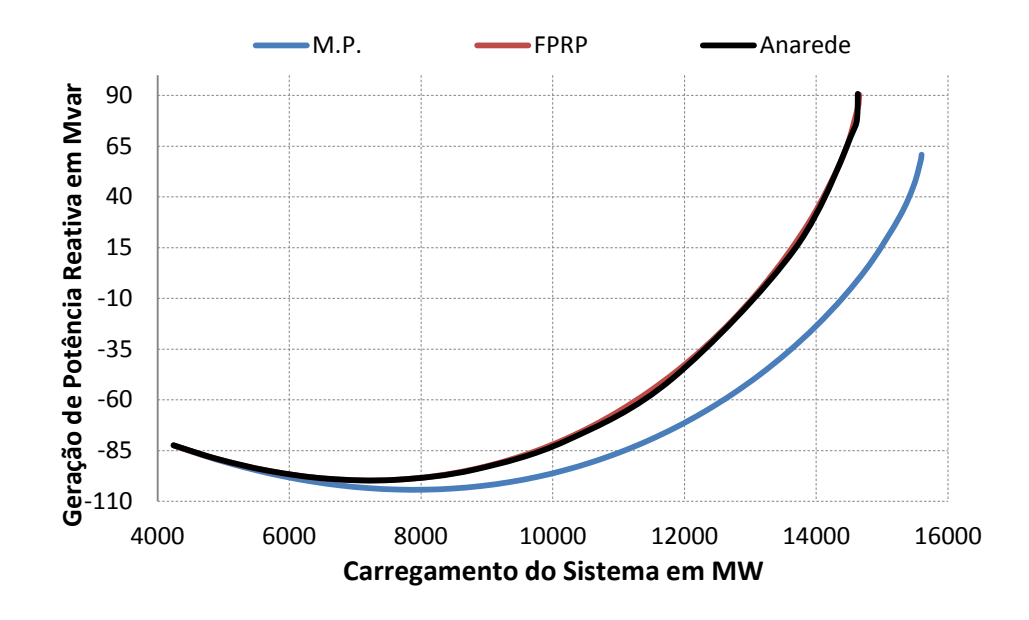

<span id="page-133-0"></span>*Figura 72 - Geração de potência reativa da barra 69 (sistema teste 5)*

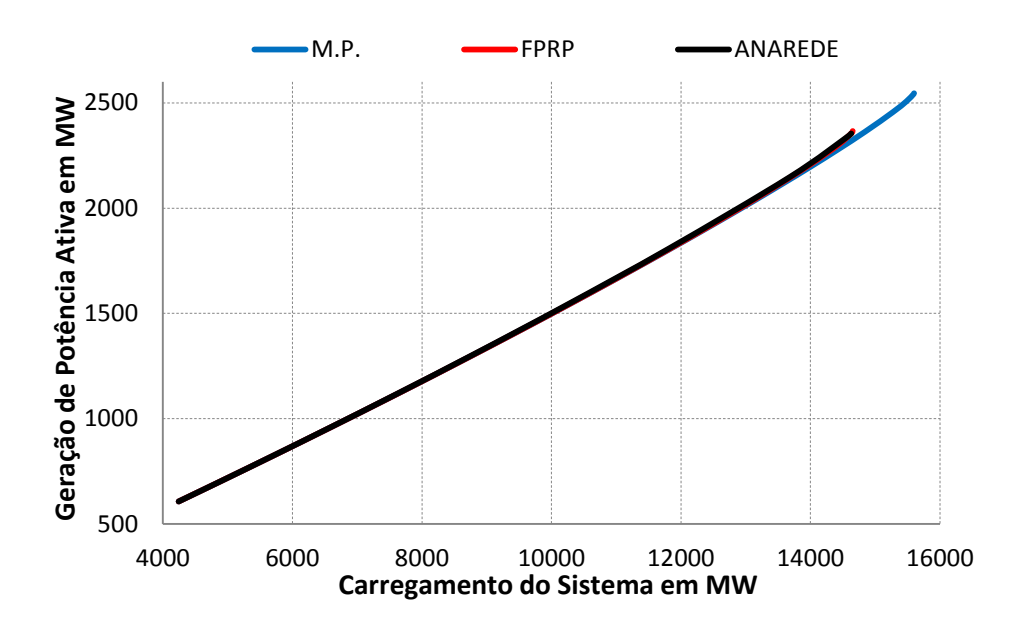

<span id="page-133-1"></span>*Figura 73 - Geração de potência ativa da barra 89 (sistema teste 5)*

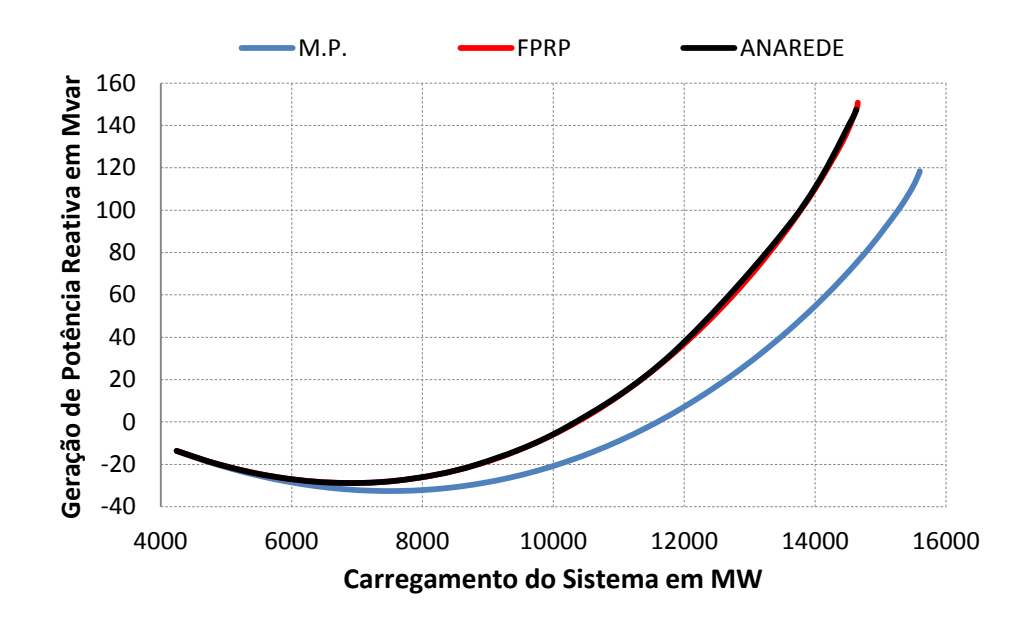

<span id="page-134-0"></span>*Figura 74 - Geração de potência reativa da barra 89 (sistema teste 5)*

Nota-se que ao variar os parâmetros da rede com a frequência o carregamento do sistema é sempre maior. Neste teste o sistema teve um ganho de 948 MW (6,47 %) na margem de carregamento.

A medida que a frequência de operação do sistema diminui, as reatância das linhas vão ficando cada vez menores, fazendo que o sistema necessite cada vez menos de geração de potência reativa. Este fenômeno pode ser observado através das Figuras [72](#page-133-0) e [74.](#page-134-0) Destaca-se também que, com o aumento do carregamento do sistema, a redução do perfil de tensão nas barras de carga é menor.

O FPO foi mais uma vez foi utilizado com o objetivo de validar os resultados obtidos pelo modelo proposto no ponto de máximo carregamento do sistema. Neste caso o FPO encontrou uma frequência de 55,1936 Hz, com fator de carregamento de 2,6788 enquanto que o modelo proposto obteve a frequência de 55,2094 Hz, com fator de carregamento de 2,6777. A [Tabela 27](#page-135-0) mostra a solução do problema no ponto de máximo carregamento, tanto pelo FPO quanto pelo modelo proposto.

<span id="page-135-0"></span>

| <b>Barra</b>   | Tensão (p.u.) |        | $\hat{A}$ ngulo ( $^{\circ}$ ) |         | Geração Ativa<br>(MW) |                     | Geração Reativa<br>(Mvar) |                    |
|----------------|---------------|--------|--------------------------------|---------|-----------------------|---------------------|---------------------------|--------------------|
|                | <b>FPO</b>    | M.P.   | <b>FPO</b>                     | M.P.    | <b>FPO</b>            | M.P.                | <b>FPO</b>                | M.P.               |
| 1              | 0,9550        | 0,9550 | $-76,3$                        | $-76,8$ | 0,0                   | 0,0                 | 193,3                     | 193,2              |
| $\overline{2}$ | 0,9543        | 0,9543 | $-73,4$                        | $-73,9$ | 0,0                   | 0,0                 | 0,0                       | 0,0                |
| $\overline{3}$ | 0,9447        | 0,9447 | $-72,1$                        | $-72,6$ | 0,0                   | 0,0                 | 0,0                       | 0,0                |
| $\overline{4}$ | 0,9980        | 0,9980 | $-57,6$                        | $-58,1$ | 0,0                   | 0,0                 | 166,9                     | 166,4              |
| 5              | 0,9967        | 0,9968 | $-55,7$                        | $-56,3$ | 0,0                   | 0,0                 | 0,0                       | 0,0                |
| 6              | 0,9900        | 0,9900 | $-66,3$                        | $-66,8$ | 0,0                   | 0,0                 | 162,7                     | 162,5              |
| 7              | 0,9871        | 0,9871 | $-67,9$                        | $-68,5$ | 0,0                   | 0,0                 | 0,0                       | 0,0                |
| $\,8\,$        | 1,0150        | 1,0150 | $-37,2$                        | $-37,7$ | 0,0                   | 0,0                 | 2058,0                    | 2037,3             |
| 9              | 0,8468        | 0,8486 | $-1,5$                         | $-1,9$  | 0,0                   | 0,0                 | 0,0                       | 0,0                |
| 10             | 1,0500        | 1,0500 | 35,1                           | 34,7    | 1891,9                | 1871,9              | 1086,6                    | 1076,3             |
| 11             | 0,9554        | 0,9555 | $-67,3$                        | $-67,8$ | 0,0                   | 0,0                 | 0,0                       | 0,0                |
| 12             | 0,9900        | 0,9900 | $-69,4$                        | $-69,9$ | 357,4                 | 356,5               | 423,3                     | 422,3              |
| 13             | 0,8979        | 0,8981 | $-73,5$                        | $-73,9$ | 0,0                   | 0,0                 | 0,0                       | 0,0                |
| 14             | 0,9737        | 0,9738 | $-73,1$                        | $-76,6$ | 0,0                   | 0,0                 | 0,0                       | 0,0                |
| 15             | 0,9700        | 0,9700 | $-77,8$                        | $-78,3$ | 0,0                   | 0,0                 | 418,6                     | 414,0              |
| 16             | 0,9410        | 0,9414 | $-71,1$                        | $-71,6$ | 0,0                   | 0,0                 | 0,0                       | 0,0                |
| 17             | 0,9442        | 0,9453 | $-66,1$                        | $-66,6$ | 0,0                   | 0,0                 | 0,0                       | 0,0                |
| 18             | 0,9730        | 0,9730 | $-76,6$                        | $-77,1$ | 0,0                   | 0,0                 | 301,3                     | 298,3              |
| 19             | 0,9630        | 0,9630 | $-79,2$                        | $-79,7$ | 0,0                   | 0,0                 | 225,1                     | 223,0              |
| 20             | 0,8093        | 0,8116 | $-75,4$                        | $-75,9$ | 0,0                   | 0,0                 | 0,0                       | 0,0                |
| 21             | 0,7313        | 0,7349 | $-67,0$                        | $-67,5$ | 0,0                   | 0,0                 | 0,0                       | 0,0                |
| 22             | 0,7269        | 0,7308 | $-51,8$                        | $-52,2$ | 0,0                   | 0,0                 | 0,0                       | 0,0                |
| 23             | 0,8970        | 0,8984 | $-26,7$                        | $-27,1$ | 0,0                   | 0,0                 | 0,0                       | 0,0                |
| 24             | 0,9920        | 0,9920 | $-25,8$                        | $-26,1$ | 0,0                   | 0,0                 | 213,6                     | 210,0              |
| 25             | 1,0500        | 1,0500 | 3,0                            | 2,6     | 924,9                 | $\overline{922,62}$ | 518,6                     | 512,9              |
| 26             | 1,0150        | 1,0150 | 10,7                           | 10,3    | 1320,1                | 1316,8              | 614,1                     | 603,8              |
| 27             | 0,9680        | 0,9680 | $-59,8$                        | $-60,2$ | 0,0                   | 0,0                 | 480,6                     | 476,3              |
| 28             | 0,9388        | 0,9389 | $-66,0$                        | $-66,5$ | 0,0                   | 0,0                 | 0,0                       | 0,0                |
| 29             | 0,9497        | 0,9497 | $-69,9$                        | $-70,4$ | 0,0                   | 0,0                 | 0,0                       | 0,0                |
| 30             | 0,8041        | 0,8080 | $-43,4$                        | $-43,9$ | 0,0                   | 0,0                 | 0,0                       | 0,0                |
| 31             | 0,9670        | 0,9670 | $-69,7$                        | $-70,2$ | 29,4                  | 29,4                | 222,5                     | $\overline{221,5}$ |
| 32             | 0,9640        | 0,9640 | $-61,8$                        | $-62,3$ | 0,0                   | 0,0                 | 367,8                     | 363,2              |
| 33             | 0,9154        | 0,9163 | $-80,5$                        | $-81,1$ | 0,0                   | 0,0                 | 0,0                       | 0,0                |
| 34             | 0,9860        | 0,9860 | $-80,0$                        | $-80,6$ | 0,0                   | 0,0                 | 855,8                     | 828,4              |
| 35             | 0,9676        | 0,9679 | $-81,5$                        | $-82,2$ | 0,0                   | 0,0                 | 0,0                       | 0,0                |
| 36             | 0,9800        | 0,9800 | $-81,7$                        | $-82,4$ | 0,0                   | 0,0                 | 210,0                     | 206,7              |
| 37             | 0,9387        | 0,9405 | $-77,2$                        | $-77,9$ | 0,0                   | 0,0                 | 0,0                       | 0,0                |
| 38             | 0,6927        | 0,7016 | $-51,6$                        | $-52,2$ | 0,0                   | 0,0                 | 0,0                       | 0,0                |
| 39             | 0,9195        | 0,9204 | $-90,9$                        | $-91,7$ | 0,0                   | 0,0                 | 0,0                       | 0,0                |
| 40             | 0,9700        | 0,9700 | $-95,4$                        | $-96,1$ | 0,0                   | 0,0                 | 360,8                     | 357,7              |
| 41             | 0,9440        | 0,9440 | $-96,2$                        | $-96,9$ | 0,0                   | 0,0                 | 0,0                       | 0,0                |
| 42             | 0,9850        | 0,9850 | $-89,0$                        | $-89,6$ | 0,0                   | 0,0                 | 725,3                     | 701,0              |
| 43             | 0,7798        | 0,7867 | $-75,6$                        | $-76,1$ | 0,0                   | 0,0                 | 0,0                       | 0,0                |
| 44             | 0,6652        | 0,6769 | $-50,2$                        | $-50,5$ | 0,0                   | 0,0                 | 0,0                       | 0,0                |
| 45             | 0,7250        | 0,7333 | $-35,1$                        | $-35,4$ | 0,0                   | 0,0                 | 0,0                       | 0,0                |
| 46<br>47       | 1,0050        | 1,0050 | $-22,2$                        | $-22,3$ | 79,9                  | 79,7                | 332,6                     | 322,4              |
|                | 0,9690        | 0,9697 | $-10,6$                        | $-10,7$ | 0,0                   | 0,0                 | 0,0                       | 0,0                |

*Tabela 27 - Solução do máximo carregamento do sistema (sistema teste 5)*

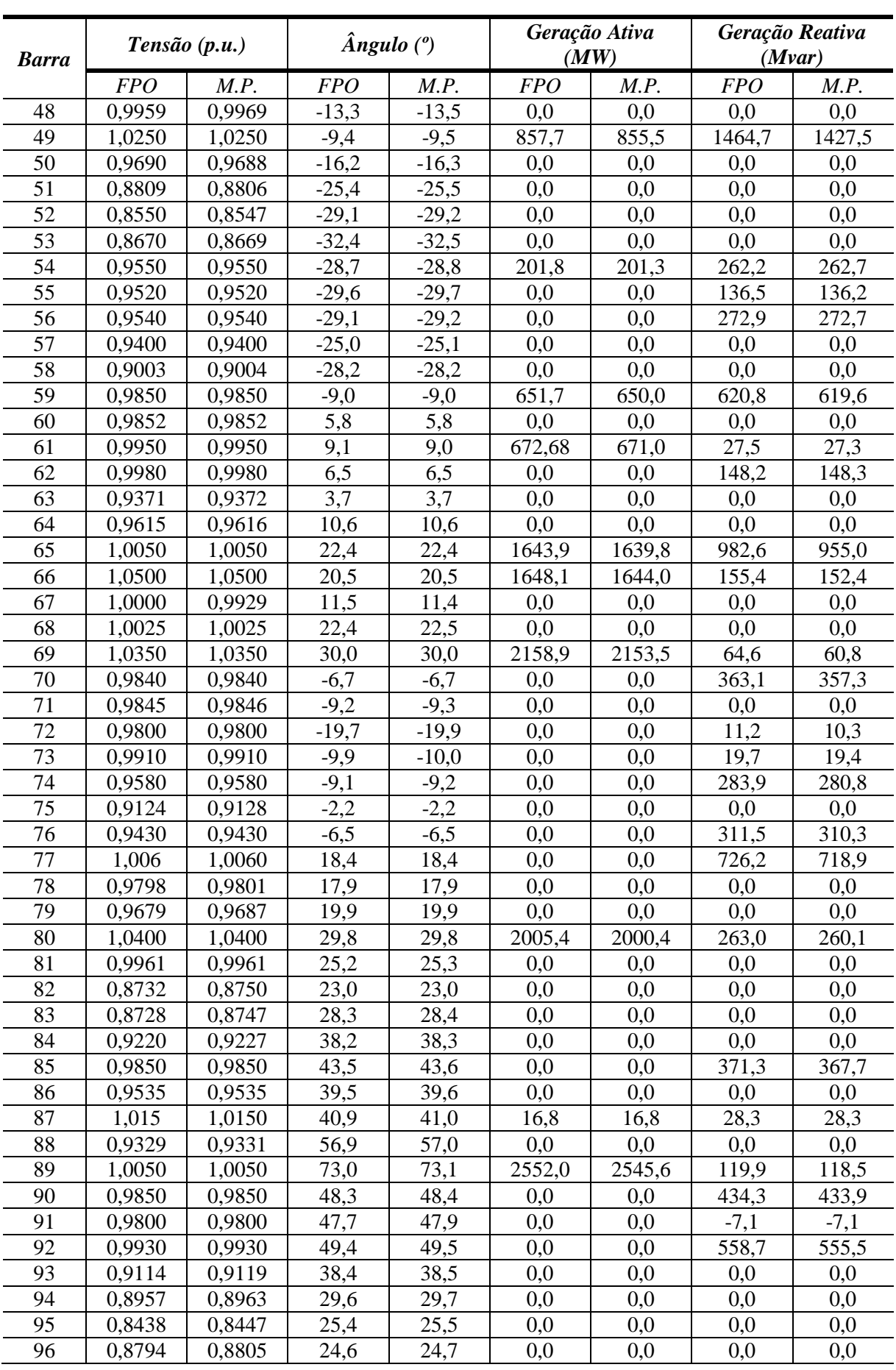

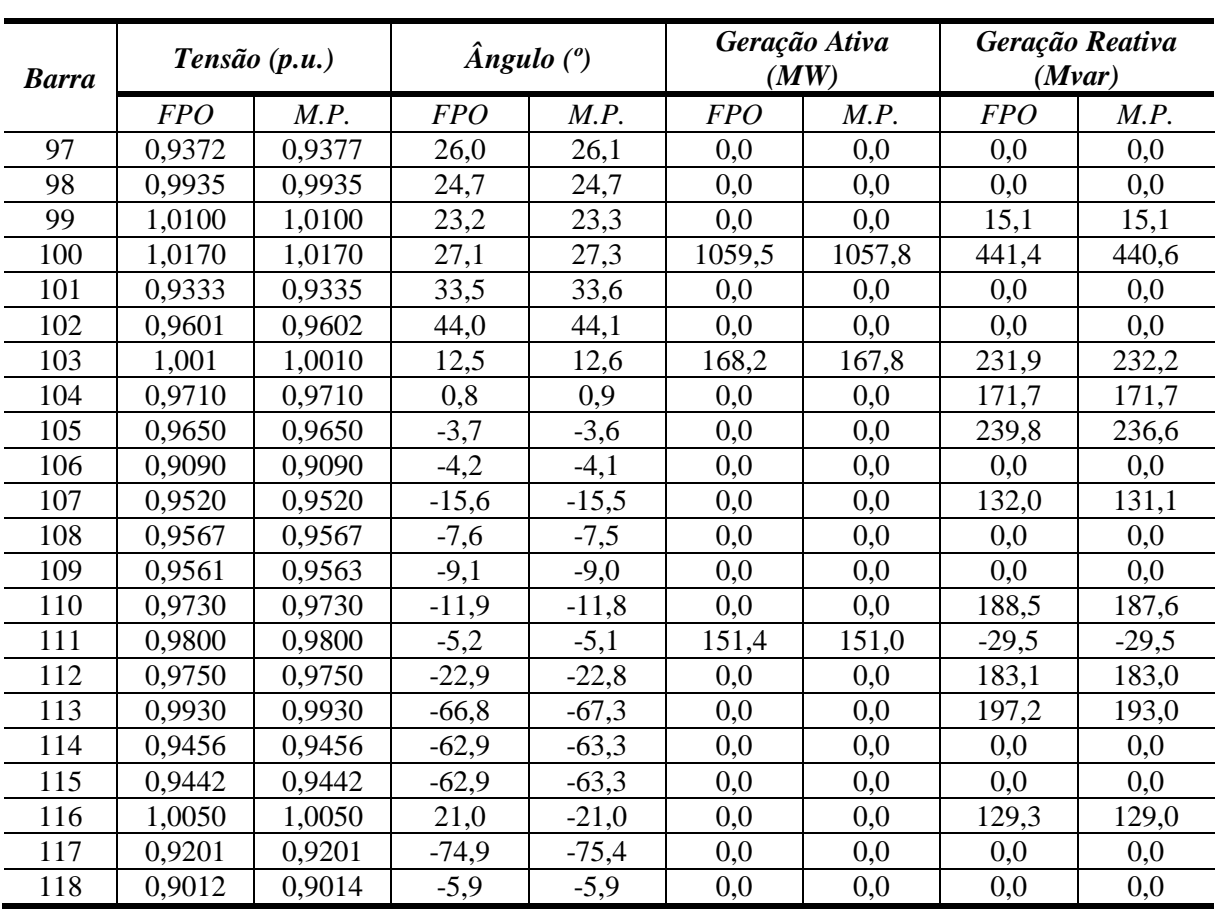

A [Figura 75](#page-137-0) mostra o comportamento do menor autovalor da matriz Jacobiana reduzida à medida que o carregamento do sistema é aumentado. Notam-se pequenas modificações em seu valor para pontos próximos ao caso base de operação e grandes excursões quando o sistema está no ponto limite de carregamento.

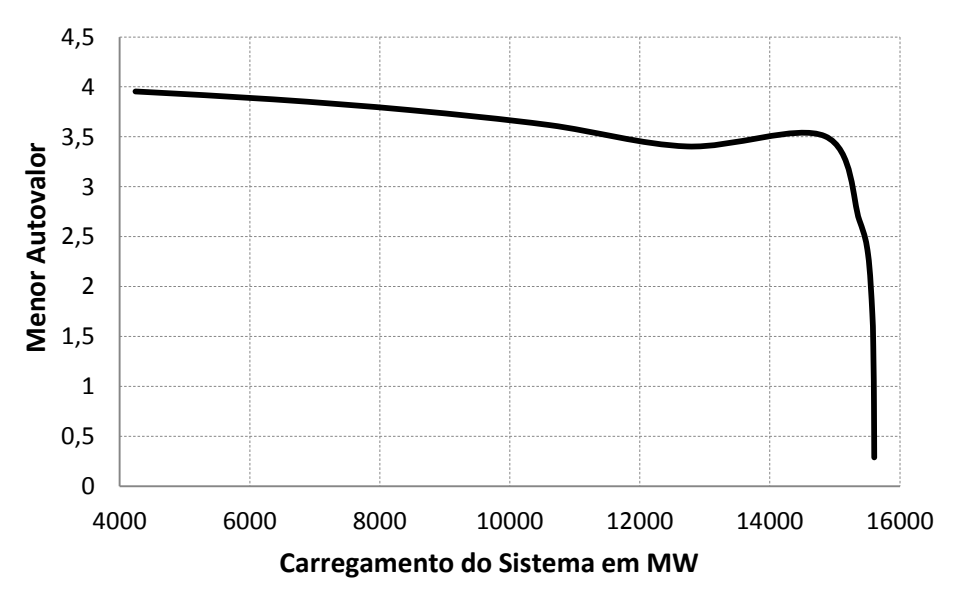

<span id="page-137-0"></span>*Figura 75 - Menor autovalor da matriz Jacobiana reduzida (sistema teste 5)*

# **Capítulo VI - Conclusões**

## **6.1 Considerações Gerais**

Este trabalho apresentou uma modelagem alternativa para o problema de Fluxo de Potência, onde é possível avaliar a influência da variação dos parâmetros da rede elétrica em função da variação da frequência de operação. O modelo proposto consiste em uma alteração da formulação denominada Fluxo de Potência com Regulação Primária. Tal formulação adota uma modelagem *full* Newton, onde a frequência de operação do sistema é estimada ao final do processo iterativo de solução. O desvio de frequência do sistema é obtido a partir da inclusão das equações de regime permanente da regulação primária de frequência dos geradores síncronos.

A partir deste contexto, considera-se na modelagem proposta neste trabalho que todos os parâmetros da rede que são dependentes da frequência do sistema são variáveis, tais como *shunt* de barra, *shunt* de linha e os modelos de linhas de transmissão e transformadores. Assim como os parâmetros da rede, os parâmetros do motor de indução (utilizado como modelo de carga) também sofrem modificações com a variação da frequência do sistema e, desta forma, tais parâmetros também são modificados.

Em seguida, utilizando a modelagem proposta de Fluxo de Potência foram realizados estudos envolvendo a avaliação da segurança de tensão através da implementação de uma ferramenta de Fluxo de Potência Continuado modificado. Nesta ferramenta, além de se avaliar a variação da frequência do sistema em função do incremento de carga, é possível obter o ponto de máximo carregamento do sistema e consequentemente a margem de carregamento (segurança). Também é importante ser destacado que foi desenvolvida uma formulação do problema de Fluxo de Potência Ótimo compatível com a modelagem proposta para o Fluxo de Potência, ou seja, os parâmetros da rede são descritos em função da frequência da rede através de restrições de igualdade adicionais.

Para validação da metodologia proposta foram utilizados os programas ANATEM e ANAREDE, ambos desenvolvidos pelo CEPEL. O programa ANATEM foi utilizado para validar qualitativamente os resultados obtidos variando-se os parâmetros da rede com a frequência, utilizando-se de uma Opção de Execução (FREQ), que considera as variações dos parâmetros da rede com a frequência na simulação no tempo. O programa ANAREDE foi utilizado para avaliar o Fluxo de Potência Continuado modificado. A validação da modelagem proposta foi feita através do estudo de 5 sistemas, são eles: dois sistemas tutoriais, o sistema 16 barras correspondendo a uma pequena parte do Sistema Interligado Nacional, os sistemas *New England* e IEEE-118 barras, que são sistemas testes normalmente utilizados na literatura especializada em análise de redes.

Avalia-se que a modelagem proposta pode ser uma ferramenta útil em determinados tipos de estudos, principalmente em situações onde exista a necessidade de avaliação dos desvios de frequência do sistema, como por exemplo, em sistemas isolados com a presença de geradores distribuídos (*Microgrids*) ou quando um sistema de grande porte tem que operar com a formação de ilhas elétricas na ocorrência de emergências (ilhamento por atuação da proteção). Em situações onde há variação significativa de frequência foram verificadas alterações importantes tanto no perfil de tensão quanto nas margens de segurança do sistema. Também foram observadas alterações no perfil de geração de potência reativa dos geradores. Por estes motivos estima-se que a modelagem desenvolvida pode se tornar uma ferramenta importante nos estudos relacionados a segurança de tensão deste tipo de sistema.

O trabalho também permite concluir que em Sistemas de Potência com alta capacidade de regulação de frequência, como o caso de sistemas de grande porte como o SIN, é aceitável a premissa de frequência constante, uma vez que variações de pequena magnitude pouco interferem na análise do problema. Isto pode ser observado nos resultados apresentados considerando-se os limites de frequência no intervalo entre 59,5 Hz e 60,5 Hz.

Em relação aos motores de indução, apesar de possuírem reatâncias elevadas, verificou-se que a solução do problema de Fluxo de Potência com cargas modeladas como motor de indução apresentaram menores desvios quando os parâmetros de rede são considerados dependentes com a frequência de operação.

Finalmente, também foram realizadas avaliações dos menores autovalores associados à matriz reduzida de sensibilidade QV. Procurou-se demonstrar que a metodologia proposta é compatível (autovalor tendendo a zero) com as avaliações feitas normalmente com a formulação tradicional do problema. Em outras palavras, é possível utilizar a análise dos autovalores e autovetores em estudos de segurança de tensão.

De uma forma geral, conclui-se que a formulação proposta tem potencial para ser utilizada de forma complementar aos métodos tradicionais de análise de redes, flexibilizando as possibilidades de análise por parte dos engenheiros em situações onde são necessárias avaliações de condições operativas com desvios significativos de frequência. Também avaliase que a metodologia proposta possa ser utilizada em uma fase preliminar de estudos elétricos de ilhamento e desvio de frequência, onde seja necessário a definição de cenários críticos.

#### **6.2 Sugestões para Trabalhos Futuros**

A seguir, são apresentadas algumas sugestões de possíveis temas para trabalhos futuros, como uma forma de dar continuidade aos trabalhos iniciados na presente dissertação.

- Avaliação da inclusão de modelos de conversores que emulam o comportamento da regulação primária de frequência de geradores síncronos;
- Obtenção e estudo de um caso real de um *Microgrid*;
- Avaliação de outros índices de estabilidade de tensão;
- Estudo da inclusão da metodologia proposta em funções de planejamento de sistemas.

# **Referências Bibliográficas**

- [1] FALCÃO, D. M. *Smart Grids* **e Microrredes**: **O Futuro já é Presente**. Simpósio de Automação de Sistemas Elétricos 8, 2009.
- [2] FALCÃO, D. M. **Integração de tecnologias para viabilização da** *Smart Grid*. III Simpósio Brasileiro de Sistemas Elétricos: 1-5, 2010.
- [3] SMITH, M.; TON, D. **Key Connections:** The U.S. Department of Energy's Microgrid Initiative, 2013.
- [4] MONTICELLI, A. J. **Fluxo de Carga em Redes de Energia Elétrica**. 1ª. Ed. São Paulo: Editora Edgard Blucher LTDA, 1983
- [5] LOTFALIAN, M.; SCHLUETER, R.; D. **Inertial, governor, and AGC/economic dispatch load flow simulations of loss of generation contingencies**. Power Apparatus and Systems, IEEE Transactions on, n. 11, p. 3020-3028, 1985.
- [6] LA GATTA, P. O. **Um Novo Modelo para Representação da Regulação Primária e Secundária de Frequência no Problema de Fluxo de Potência e Fluxo de Potência Ótimo**: Dissertação de Mestrado, Universidade Federal de Juiz de Fora, Juiz de Fora 2012.
- [7] TAYLOR, C. W. **Power System Voltage Stability/EPRI-Power** System Engineering Series. 1 ed USA, McGraw-Hill Inc, 1994.
- [8] HENRIQUES, R. M. **Influência de Cargas Tipo Motor de Indução nas Margens de Estabilidade de Tensão de Sistemas de Grande Porte:** Dissertação de Mestrado, Universidade Federal do Rio de Janeiro, Rio de Janeiro 2002.
- [9] SEYDEL, From Equilibrium to Chaos: **Practical Bifurcation and Stability Analysis**. 2 ed. New York, NY, Elsevier Science Publishing Co, 1988.
- [10] FERRAZ, J. C. R. **Fluxo de Potência Continuado e Análise Modal na Avaliação da Estabilidade de Tensão de Sistemas de Grande Porte**: Dissertação de Mestrado, Universidade Federal do Rio de Janeiro, Rio de Janeiro 1998.
- [11] ZEINELDIN, H., EL-SAADANY, F., SALAMA, M. M. A. **Intentional Islanding of Distributed Generation in Power Engineering Society General Meeting**. IEEE, p. 1496-1502, 2005.
- [12] OKAMURA M., OUMAR Y., HAYASHI S., VEMURA K., ISHIGURO F. **A New Power Flow Model and Solution Method**. IEE Trans, PAS-94, p. 1042-1050, 1975.
- [13] SAADAT, M. H. **Steady State Analysis of Power Systems Including the Effects of Control Devices**. Electr. Power Syst. Res. Vol 2 Nº 2. p. 111-118, 1979.
- [14] CALOVIC M. S., STREZOSKI V.C. **Calculation of Steady-State Load Flows Incorporating System Control Effects and Consumer Self-Regulation Characteristics** 1PC Business Press, Vol 3 Nº2 p. 0142-0615, 1981.
- [15] ALBELMAGEED M. M. A., FARAG H. E., EL-SAADANY E. F. ABDEL-RADY Y. **A Novel and Generalized Tree-Phase Power Flow Algorithm for Islanded Microgrids Using a Newton Trust Region Method** TPWRS-00662-2011, 2012.
- [16] Agência Nacional de Energia Elétrica (ANEEL). **Módulo 8 – Qualidade de Energia Elétrica dos Procedimentos de Distribuição de Energia Elétrica no Sistema Nacional – PRODIST.** Fevereiro, 2012.
- [17] LEE, S., LIM, S., AHN, B. **Service Restoration of Primary Distribution Systems based on Fuzzy evaluation of multi-criteria** IEEE Transactions Power System, vol 13, nº 3, pp. 1156-1163, 1998.
- [18] HYUNG, L. TARLOCHAN, S. S., MYEON-SONG, C., SEUNG-JAE, L., SUGWON, H., SEONG, L., SUNG-WOO, L. **Design and Implementation of Multiagent-Based Distributed Restoration System in DAS** TPWRD-00422-2011, 2013.
- [19] BLAABJERG, F., CHEN, Z. **Power Electronics for Modern Wind Turbines**. 1ª ed. EUA: Morgan & Claypool Publishers, 2006.
- [20] LIMA, F. K. A. **Aerogerador Baseado em Máquina de Indução Duplamente Alimentada – Suportabilidade para Afundamento de Tensão:** Tese de Doutorado-COPPE, Universidade Federal do Rio de Janeiro, Rio de Janeiro, 2009.
- [21] RANGEL, R. D., GOMES JR, S., FERRAZ, J. C. R. **Modelagem de Aerogeradores Baseados em Máquinas Síncronas de Velocidade Variável em Programas de Análise de Estabilidade Eletromecânica** XSEPOPE, Florianópolis, SC, 2006.
- [22] CASTRO, L. M., FUERTE-ESQUIVEL, C. R., TOVAR-HERNÁNDES, J. H. **Solution of Power Flow With Automatic Load-Frequênciay Control Devices Including Wing Farms** CONACYT TPWRS-00979-2011, 2011.
- [23] VIEIRA FILHO, X. **Operação de Sistemas de Potência com Controle Automático de Geração**. 1ª. Ed. Rio de Janeiro: Editora Campus LTDA., 1984.
- [24] KUNDUR, P. **Power System Stability and Control**: McGraw-Hill Professional, 1994.
- [25] WOOK, A. J.; WOLLENBERG, B. F. **Power Generation, Operation, and Control**. 2. Ed.; Wiley-Interscience, 1996.
- [26] OGATA, K. **Engenharia de Controle Moderno**. 4ª Ed. São Paulo: Prentice Hall Brasil, 2003
- [27] MILANO, F. **Power System Modelling and Scripting**. 1<sup>st</sup> Editon: Springer, 2010
- [28] Operador Nacional do Sistema (ONS). **Submódulo 10.6 dos Procedimentos de Rede: Controle da Geração em Operação Normal**. Setembro, 2010b
- [29] Operador Nacional do Sistema (ONS). **Módulo 21 dos Procedimentos de Rede: Estudos para Reforço da Segurança Operacional Elétrica, Controle Sistêmico e Integração de Instalações**: Agosto, 2009
- [30] STEVENSON, W. D. J. **Elementos de Análise de Sistemas de Potência**. São Paulo: McGraw-Hill Book do Brasil, 1978.
- <span id="page-143-0"></span>[31] CEPEL. **Programa de Análise de Redes - ANAREDE**. Manual do Usuário Versão 9.06.02, Rio de Janeiro, 2010b.
- [32] TINNEY, W. F., **Conpensations Methods for Network Solution by Optimally Ordered Triangular Factorizations**. IEEE Transactions on Power Apparatus and System, PAS-98, nº 1:123-127, 1972.
- [33] PEDROSO, A. S. **Motor de Indução – Modelo Matemático Incluindo Efeitos Transitórios no Rotor**: Relatório Técnico CEPEL nº. 305, Rio de Janeiro, 1987
- [34] STOTT, B. **User's Manual for Load Flow Program**, UMIST, UK, 1974.
- [35] MARTINS, N. **Eigenvalue Analysis of Multimachine Power Systems**. Ph.D. Thesis, UMIST, Manchester, England, 1978
- [36] BOMPARD, E., CARPANETO, E., CHICCO, G., NAPOLI, R. **Asynchronous Motor Models for Voltage Stability Analysis,** Proceedings Bulk Power System Voltage Phenomena *III –* Voltage Stability Security and Control, ECC Inc., Davos, Switzerland, 1994.
- [37] AJJARAPU, V., CHRISTY, C. **The continuation Power flow: a tool for steady state voltage stability analysis**. Power Systems, IEEE Transactions on 7, nº. 1, 416-423, 1992.
- [38] TAYLOR, C. W. **Maybe I Can't Define Stability, but I Know It When I See It**: Presented at IEEE/PES Panel on Stability Terms and Definitions, New York, USA, 1997.
- [39] TAYLOR, C. W. **Power System Voltage Stability/EPRI**-**Power** System Engineering Series. 1 ed. USA, McGraw-Hill Inc, 1994.
- [40] GAO, B., MORISON, G. K., KUNDUR, P. **Voltage Stability Evaluation Using Modal Analysis: IEEE Transactions on Power Systems**, v. 7, nº 4, pp. 1529-1542, 1992.
- [41] PINTO, H. J. C. P., MARTINS, N., VIEIRA Fº., X., BIANCO, **Modal Analysis for Voltage Stability Applications at Base Case and Point of Collapse**, Proceedings of Bulk Power Systems Voltage Penomena III: Voltage Stability Security and Control, pp. 215-228, Davos, Switzerland, 1994.
- [42] MATHWORKS. **Matlab: User's Guide. Versão** R2010b, 2010.
- [43] LINGO. **LINGO – User's Guide**, 2008.
- [44] CEPEL. **Analise de Transitórios Eletromecânicos – ANATEM**. Manual do Usuário Versão 10.4.4a. Rio de Janeiro, 2010.
- [45] ALMEIDA, L. P. **Análise de desempenho do Controle Automático de Geração e do Controle Secundário de Tensão**. Rio de Janeiro: Universidade Federal do Rio de Janeiro, 2004.
- [46] ALVES, W. F., **Proposição de Sistemas testes para Análise Computacional de Sistemas de Potência**: Dissertação de Mestrado, Universidade Federal Fluminense, Niterói, RJ, 2007.
- [47] PAI. M. A. **Energy Funcion Analysis For Power System Stability**. Kluwer Academic Publishers, 1931.
- [48] University of Washington Electrical Engineering. Disponível em: [http://www.ee.washington.edu/research/pstca/.](http://www.ee.washington.edu/research/pstca/) Acesso em 15 de Outubro de 2013.
- [49] PASSOS FILHO, J. A. **Representação e Avaliação do Desempenho de Dispositivos de Controle no Problema e Fluxo de Potência**: Tese de Doutorado-COPPE, Universidade Federal do Rio de Janeiro, Rio de Janeiro, 2005.
- [50] VAN CUTSEM, T., **Voltage Stability of Electric Powers Systems**. The Kluwer International Series in Engineering and Computer Science – Power Electronics and Power Systems Series, Kluwer Academic Publishers, 1998.

# **Apêndice A - Equação Básica do Motor de Indução com Desvios de Frequência**

#### **A.1 Considerações Iniciais**

Na modelagem do motor de indução, são inseridas duas equações a mais na matriz Jacobiana do processo de solução do problema, estas equações representam uma nova barra PQ, que é a barra interna do modelo do motor de indução. Além destas duas equações, é necessário uma equação a mais que relaciona as variáveis da barra interna com as variáveis da barra terminal (*E*, *P<sub>mec</sub>* e *P<sub>el</sub>*). Esta equação representa o total da potência elétrica  $(P_{el})$  que vai ser consumida no motor de indução, ou seja, a potência mecânica *Pmec* para um dado valor de tensão *E* em sua barra interna.

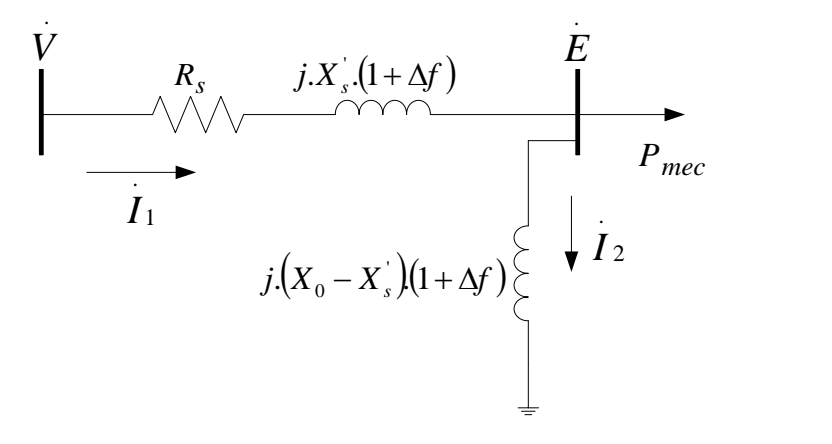

*Figura 76 - Circuito equivalente do motor de indução para o FPRP*

### **A.2 Equação do Motor de Indução**

A equação que relaciona as variáveis ( *<sup>E</sup>* , *<sup>P</sup>mec* e *Pel* ), é deduzida a partir das equações básicas do circuito da Figura 80, que representa o circuito equivalente do motor de indução com desvios de frequência para o Fluxo de Potência. Desta figura tem-se as seguintes equações:

$$
I_1 = \frac{V - E}{R_s + j \cdot X \cdot (1 + \Delta f)}
$$
(A.1)

<span id="page-147-2"></span>
$$
I_2 = \frac{E}{j.(X_0 - X^{'}) (1 + \Delta f)}
$$
(A.2)

<span id="page-147-0"></span>
$$
I_3 = I_1 - I_2 \tag{A.3}
$$

<span id="page-147-4"></span>
$$
P_{el} = R_s \cdot I_1 \cdot I_2^* + P_{mec}
$$
 (A.4)

$$
I_3 = \frac{E}{R_e} \tag{A.5}
$$

<span id="page-147-1"></span>
$$
R_e = \frac{E^2}{P_{mec}} \tag{A.6}
$$

Destas equações, [\(A.3\)](#page-147-0) representa a corrente consumida pela carga *Pmec* , que pode ser definida também por [\(A.5\),](#page-147-1) onde *Re* é a resistência que representa a carga mecânica no rotor..

Substituindo as equações [\(A.2\)](#page-147-2) e [\(A.5\)](#page-147-1) em [\(A.3\)](#page-147-0) e utilizando a tensão *E* em sua forma retangular  $(E_r + j.E_i)$ , obtêm-se a seguinte expressão:

<span id="page-147-3"></span>
$$
I_1 = \frac{E_r + j.E_i}{j(X_0 - X^{'}) (1 + \Delta f)} + \frac{E_r + j.E_i}{R_e}
$$
\n(A.7)

Rearranjando a expressão [\(A.7\)](#page-147-3) tem-se:

$$
I_1 = \frac{E_i - j.E_r}{\left(X_0 - X'\right)\left(1 + \Delta f\right)} + \frac{E_r + j.E_i}{R_e}
$$
\n(A.8)

A equação [\(A.9\)](#page-148-0) representa o conjugado de [\(A.8\).](#page-148-1)

.

$$
I_1^* = \frac{E_i + j.E_r}{(X_0 - X^*) (1 + \Delta f)} + \frac{E_r - j.E_i}{R_e}
$$
 (A.9)

Multiplicando as equações [\(A.8\)](#page-148-1) e [\(A.9\),](#page-148-0) chega-se na equação [\(A.14\),](#page-148-2) onde o seu desenvolvimento está representado pelas equações abaixo.

$$
I_1.I_1^* = \left(\frac{E_i - j.E_r}{(X_0 - X^{'}) (1 + \Delta f)} + \frac{E_r + j.E_i}{R_e}\right) \left(\frac{E_i + j.E_r}{(X_0 - X^{'}) (1 + \Delta f)} + \frac{E_r - j.E_i}{R_e}\right)
$$
(A.10)

$$
I_1 I_1^* = \frac{E_r^2 + E_i^2}{\left(X_0 - X\right)^2 \left(1 + \Delta f\right)^2} + \frac{E_r^2 + E_i^2}{R_e^2}
$$
\n(A.11)

$$
I_1.I_1^* = \frac{E_r^2.R_e^2 + E_i^2.R_e^2 + E_r^2(X_0 - X')^2(1 + \Delta f)^2 + E_i^2(X_0 - X')^2(1 + \Delta f)^2}{R_e^2(X_0 - X')^2(1 + \Delta f)^2}
$$
(A.12)

<span id="page-148-3"></span><span id="page-148-2"></span><span id="page-148-1"></span><span id="page-148-0"></span>.

$$
I_1 \cdot I_1^* = \frac{\left(R_e^2 + \left(X_0 - X\right)^2 \cdot (1 + \Delta f)^2\right) \left(E_r^2 + E_i^2\right)}{R_e^2 \cdot \left(X_0 - X\right)^2 \cdot (1 + \Delta f)^2} = \frac{\left(R_e^2 + \left(X_0 - X\right)^2 \cdot (1 + \Delta f)^2\right) E^2}{R_e^2 \cdot \left(X_0 - X\right)^2 \cdot (1 + \Delta f)^2}
$$
(A.13)

$$
I_{1} I_{1}^{*} = \frac{\left(\frac{E^{4}}{P_{\text{mec}}^{2}} + (X_{0} - X_{0})^{2} (1 + \Delta f_{0})^{2}\right) E^{2}}{\frac{E^{4}}{P_{\text{mec}}^{2}} (X_{0} - X_{0})^{2} (1 + \Delta f_{0})^{2}} = \frac{E^{4} + (X_{0} - X_{0})^{2} (1 + \Delta f_{0})^{2} P_{\text{mec}}^{2}}{E^{2} (X_{0} - X_{0})^{2} (1 + \Delta f_{0})^{2}} \tag{A.14}
$$

Substituindo [\(A.14\)](#page-148-2) em [\(A.4\)](#page-147-4) chega-se à expressão [\(A.15\).](#page-148-3)

$$
P_{el} = R_s \cdot \frac{E^4 + (X_0 - X^{'})^2 (1 + \Delta f)^2 P_{mec}^2}{E^2 (X_0 - X^{'})^2 (1 + \Delta f)^2} + P_{mec}
$$
 (A.15)

A expressão [\(A.15\)](#page-148-3) pode ser reescrita da seguinte forma:

$$
P_a.E^2(X_0 - X^{'})^2.(1 + \Delta f)^2 = R_s \left[ E^4 + (X_0 - X^{'})^2.(1 + \Delta f)^2 + P_{\text{succ}} E^2.(X_0 - X^{'})^2.(1 + \Delta f)^2 \right]
$$
\nDa equação (A.16) se obtêm a (A.17), que é a equação que relaciona as variáveis da barra internal.

\n
$$
P_{\text{max}}^2 \cdot R_s (X_0 - X^{'})^2 (1 + \Delta f)^2 + P_{\text{max}} E^2 (X_0 - X^{'})^2 (1 + \Delta f)^2 + E^4 \cdot R_s - E^2 \cdot P_{\text{ext}} (X_0 - X^{'})^2 (1 + \Delta f)^2 = 0
$$
\n
$$
-E^2 \cdot P_{\text{ext}} (X_0 - X^{'})^2 (1 + \Delta f)^2 = 0
$$
\nApêndice A – Equação Básica do Motor de Indução com Desvios de Frequência

\n126

Da equação [\(A.16\)](#page-149-0) se obtêm a [\(A.17\),](#page-149-1) que é a equação que relaciona as variáveis da barra interna com as variáveis da barra terminal.

<span id="page-149-1"></span><span id="page-149-0"></span>
$$
P_{\text{mec}}^2 \cdot R_s \cdot (X_0 - X^{\cdot})^2 \cdot (1 + \Delta f)^2 + P_{\text{mec}} \cdot E^2 \cdot (X_0 - X^{\cdot})^2 \cdot (1 + \Delta f)^2 + E^4 \cdot R_s -
$$
  

$$
- E^2 \cdot P_{el} \cdot (X_0 - X^{\cdot})^2 \cdot (1 + \Delta f)^2 = 0
$$
 (A.17)

# **Apêndice B - Dados dos Sistemas**

## **B.1 Considerações Gerais**

Neste Apêndice estão apresentados os parâmetros elétricos e modelos dinâmicos dos sistemas utilizados neste trabalho.

#### **B.2 Sistema Tutorial 2 Barras**

#### **B.2.1 Dados de Barras**

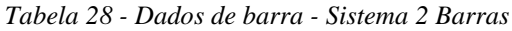

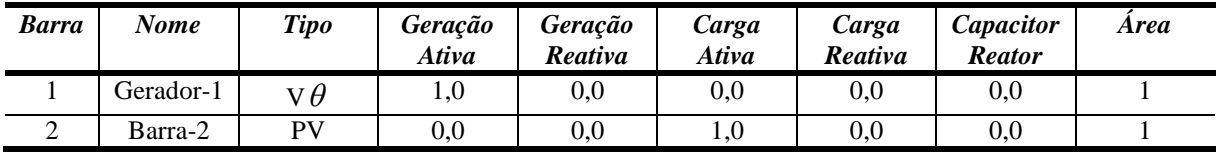

#### **B.2.2 Dados de linha**

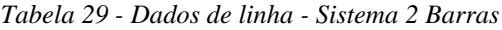

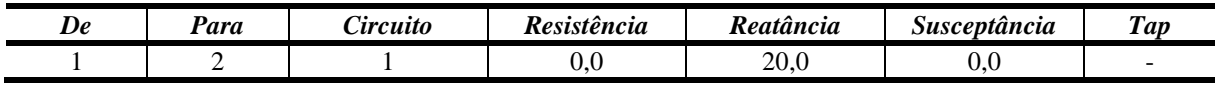

#### **B.2.3 Dados de Máquinas**

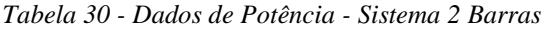

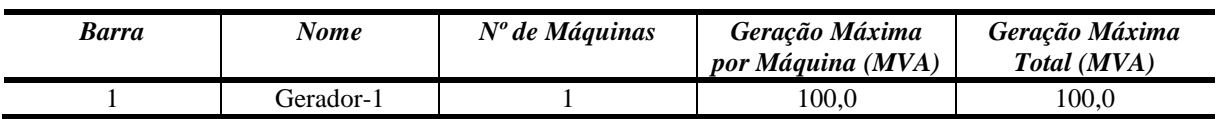

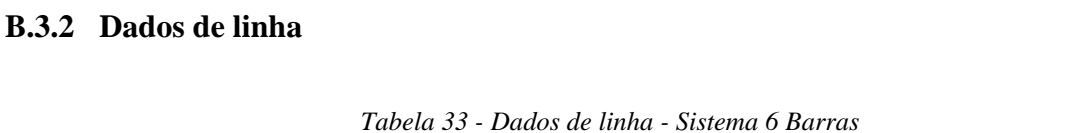

*Ativa*

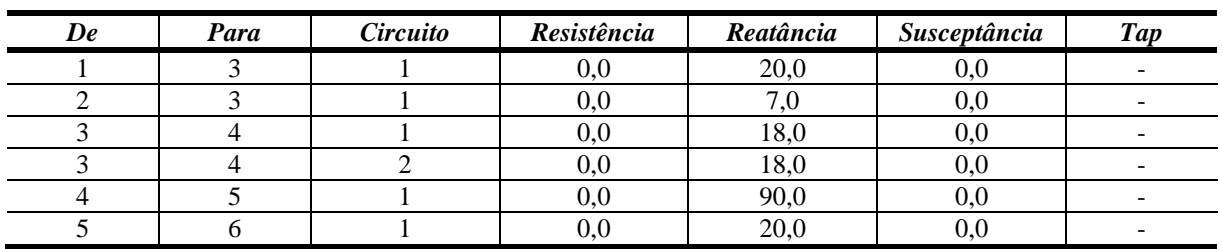

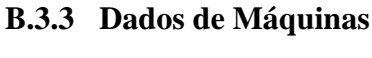

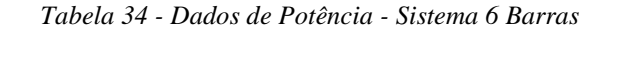

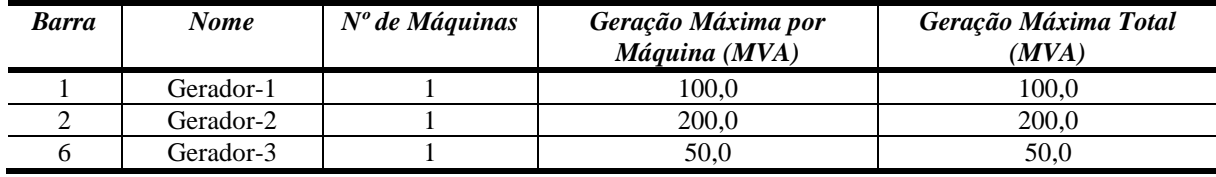

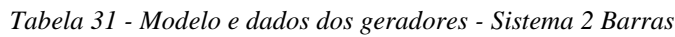

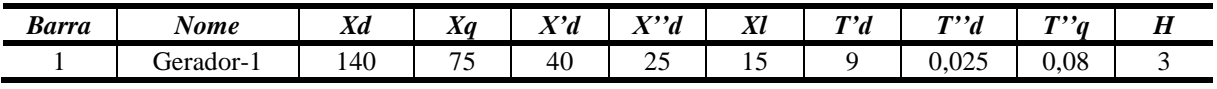

*Tabela 32 - Dados de barra - Sistema 6 Barras*

*Carga Ativa*

 $50,0$  |  $7,534$  |  $0,0$  |  $0,0$  |  $0,0$  | 1

*Carga Reativa* *Capacitor Reator*

*Área*

*Geração Reativa*

2 Gerador-2 PV 90,0 22,6 0,0 0,0 0,0 1 3 | Barra-3 | PQ | 0,0 | 0,0 | 0,0 | 0,0 | 0,0 | 1 4 | Barra-4 | PQ | 0,0 | 0,0 | 120,0 | 0,0 | 0,0 | 1 5 | Barra-5 | PQ | 0,0 | 0,0 | 40,0 | 0,0 | 0,0 | 1 6 Gerador-3 PV 20,0 2,621 0,0 0,0 0,0 1

#### **B.3 Sistema 6 Barras**

#### **B.3.1 Dados de Barras**

1 Gerador-1

*Barra Nome Tipo Geração* 

 $v\theta$ 

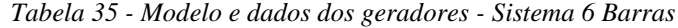

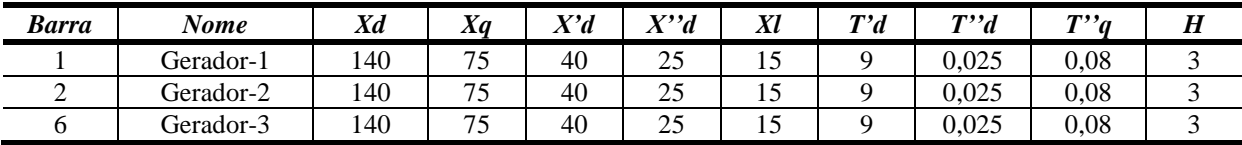

#### **B.4 Sistema 16 Barras**

#### **B.4.1 Dados de Barras**

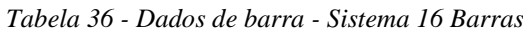

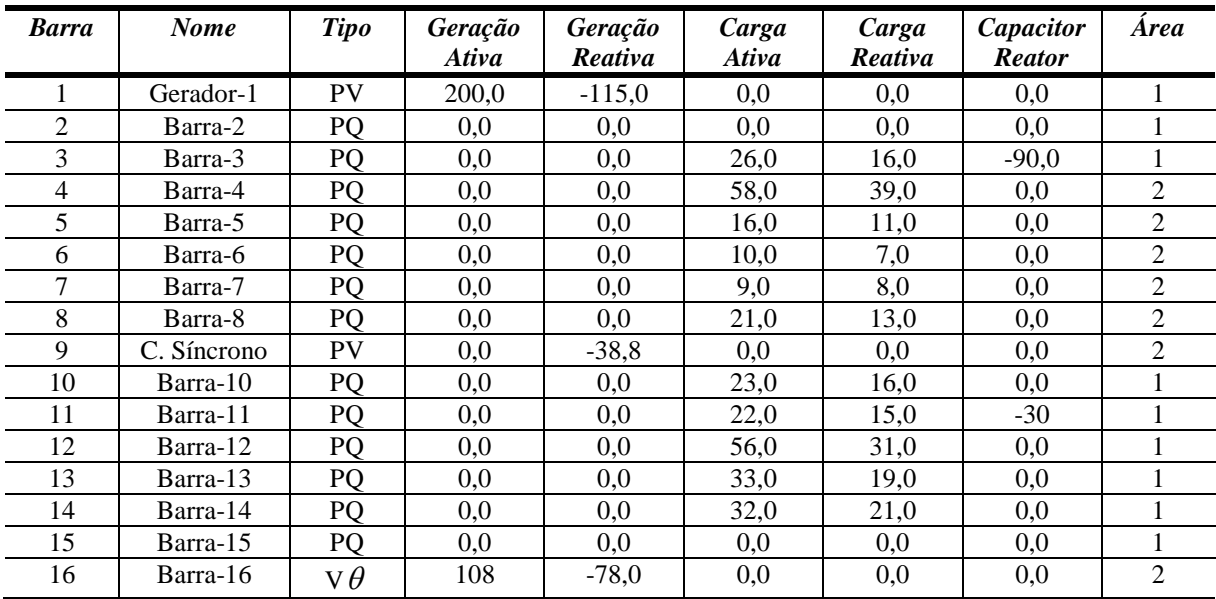

#### **B.4.2 Dados de linha**

*Tabela 37 - Dados de linha - Sistema 16 Barras*

| $\boldsymbol{D}\boldsymbol{e}$ | Para | <b>Circuito</b> | Resistência | Reatância | Susceptância | Tap                      |
|--------------------------------|------|-----------------|-------------|-----------|--------------|--------------------------|
|                                |      |                 | 0,0         | 3,0       | 0,0          | 1,0                      |
| ◠                              |      |                 | 0,45        | 4,96      | 84,8         |                          |
|                                |      |                 | 0,45        | 4,96      | 84,8         | -                        |
|                                | 12   |                 | 0,24        | 2,64      | 45,05        |                          |
|                                | 14   |                 | 0,0         | 8,33      | 0,0          | 0,9882                   |
| っ                              | 15   |                 | 0,79        | 8,38      | 30,63        |                          |
|                                | 15   |                 | 0,79        | 8,38      | 30,63        | $\overline{\phantom{a}}$ |
| 4                              |      |                 | 0,69        | 7,37      | 26,95        |                          |
|                                | 15   |                 | 0,0         | 6,67      | 0,0          | 1,068                    |
|                                | h    |                 | 0,5         | 5,36      | 19,6         | 1,068                    |

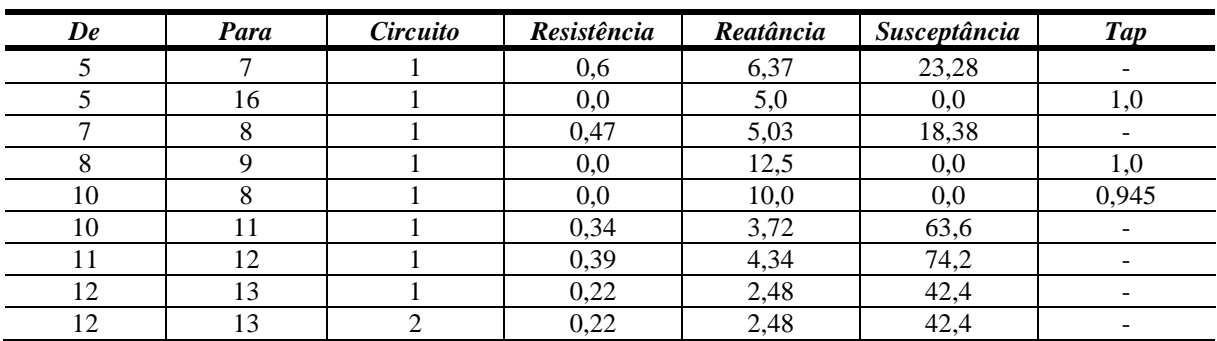

# **B.4.3 Dados de Máquinas**

#### *Tabela 38 - Dados de Potência - Sistema 16 Barras*

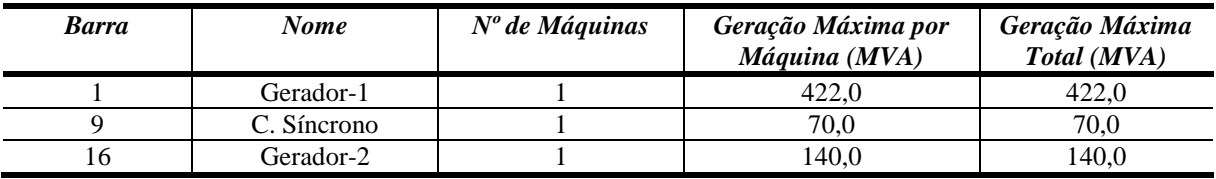

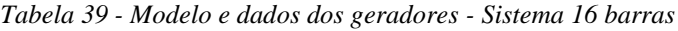

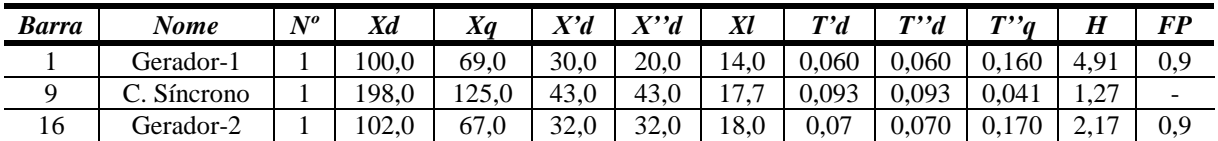

*Tabela 40 - Parâmetros do Regulador de Tensão - Sistema 16 barras*

| Núm                      | Máɑ                | v v<br> | –     | T11  | $T^{\Lambda}$ | ∟max | Lmın    |
|--------------------------|--------------------|---------|-------|------|---------------|------|---------|
|                          | ' jerador-1        | эu      | 0,003 | 1.V  | J.U           |      | -4      |
| $\sim$<br>$\overline{1}$ | Gerador-2          | 50      | 0,003 | 1, U | J.U           |      | -4      |
| $\sim$                   | $\sim$<br>Síncrono | 200     | 0,016 |      | o.u           |      | $-3, -$ |

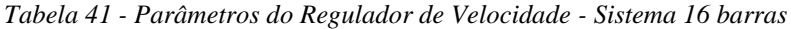

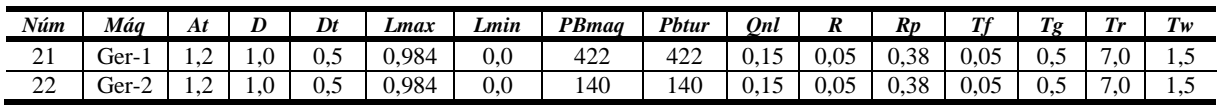

# **B.5 Sistema** *New England*

## **B.5.1 Dados de Barras**

| <b>Barra</b>    | <b>Nome</b> | <b>Tipo</b>            | Geração<br>Ativa | Geração<br>Reativa | Carga<br>Ativa | Carga<br>Reativa    | Capacitor<br><b>Reator</b> | <b>Area</b>  |
|-----------------|-------------|------------------------|------------------|--------------------|----------------|---------------------|----------------------------|--------------|
| 1               | Barra-1     | PQ                     | 0,0              | 0,0                | 0,0            | 0,0                 | 0,0                        | 1            |
| $\overline{2}$  | Barra-2     | PQ                     | 0.0              | 0,0                | 0,0            | 0,0                 | 0.0                        | 1            |
| $\overline{3}$  | Barra-3     | PQ                     | 0,0              | 0,0                | 322,0          | 2,4                 | 0,0                        | 1            |
| $\overline{4}$  | Barra-4     | PQ                     | 0,0              | 0,0                | 500,0          | 184,0               | 0,0                        | 1            |
| 5               | Barra-5     | PQ                     | 0,0              | 0,0                | 0,0            | 0,0                 | 0,0                        | 1            |
| 6               | Barra-6     | PQ                     | 0,0              | 0,0                | 0,0            | 0.0                 | 0,0                        | 1            |
| $\overline{7}$  | Barra-7     | PQ                     | 0.0              | 0.0                | 233,8          | 84,0                | 0.0                        | 1            |
| 8               | Barra-8     | PQ                     | 0,0              | 0,0                | 522,0          | 176,0               | 0,0                        | $\mathbf{1}$ |
| 9               | Barra-9     | PO                     | 0,0              | 0,0                | 0,0            | 0,0                 | 0,0                        | 1            |
| 10              | Barra-10    | PQ                     | 0,0              | 0,0                | 0,0            | 0,0                 | 0,0                        | 1            |
| 11              | Barra-11    | PQ                     | 0,0              | 0,0                | 0,0            | 0,0                 | 0,0                        | 1            |
| 12              | Barra-12    | PQ                     | 0,0              | 0,0                | 8,5            | 88,0                | 0,0                        | 1            |
| 13              | Barra-13    | PQ                     | 0,0              | 0,0                | 0,0            | 0,0                 | 0,0                        | 1            |
| 14              | Barra-14    | PO                     | 0,0              | 0,0                | 0,0            | 0.0                 | 0.0                        | 1            |
| $\overline{15}$ | Barra-15    | PQ                     | 0,0              | 0,0                | 320,0          | $\overline{1}$ 53,0 | 0.0                        | 1            |
| 16              | Barra-16    | PQ                     | 0.0              | 0,0                | 329,4          | 32,3                | 0.0                        | 1            |
| 17              | Barra-17    | PQ                     | 0,0              | 0,0                | 0,0            | 0,0                 | 0,0                        | 1            |
| 18              | Barra-18    | PQ                     | 0,0              | 0,0                | 158,0          | 30,0                | 0,0                        | 1            |
| 19              | Barra-19    | PQ                     | 0.0              | 0,0                | 0,0            | 0,0                 | 0.0                        | 1            |
| 20              | Barra-20    | PQ                     | 0,0              | 0,0                | 680,0          | 103,0               | 0.0                        | 1            |
| 21              | Barra-21    | PQ                     | 0.0              | 0.0                | 274,0          | 115,0               | 0.0                        | 1            |
| $\overline{22}$ | Barra-22    | PQ                     | 0,0              | 0,0                | 0,0            | 0,0                 | 0,0                        | 1            |
| 23              | Barra-23    | PQ                     | 0,0              | 0,0                | 247,5          | 84,6                | 0,0                        | 1            |
| 24              | Barra-24    | PQ                     | 0,0              | 0,0                | 308,6          | $-92,2$             | 0,0                        | 1            |
| 25              | Barra-25    | PQ                     | 0,0              | 0,0                | 224,0          | 47,2                | 0,0                        | 1            |
| 26              | Barra-26    | PQ                     | 0,0              | 0,0                | 139,0          | 17,0                | 0,0                        | 1            |
| 27              | Barra-27    | PQ                     | 0,0              | 0,0                | 281,0          | 75,5                | 0,0                        | 1            |
| 28              | Barra-28    | PO                     | 0,0              | 0,0                | 206,0          | 27,6                | 0,0                        | $\mathbf{1}$ |
| 29              | Barra-29    | PQ                     | 0,0              | 0,0                | 283,5          | 26,9                | 0.0                        | 1            |
| 30              | Gerador-1   | PV                     | 250,0            | 146,3              | 0,0            | 0,0                 | 0,0                        | 1            |
| 31              | Gerador-2   | PV                     | 573,2            | 207,1              | 9,2            | 4,6                 | 0,0                        | 1            |
| $\overline{32}$ | Gerador-3   | PV                     | 650,0            | 205,3              | 0,0            | 0,0                 | 0,0                        | 1            |
| 33              | Gerador-4   | $P\overline{V}$        | 632,0            | 108,6              | 0,0            | 0,0                 | 0,0                        | 1            |
| 34              | Gerador-5   | PV                     | 508,0            | 166,5              | 0,0            | 0.0                 | 0,0                        | 1            |
| $\overline{35}$ | Gerador-6   | PV                     | 650,0            | 209,3              | 0,0            | 0,0                 | 0.0                        | $\mathbf{1}$ |
| 36              | Gerador-7   | $\overline{\text{PV}}$ | 560,0            | 102,1              | 0,0            | 0,0                 | 0,0                        | $\mathbf{1}$ |
| 37              | Gerador-8   | PV                     | 540,0            | 0,4102             | 0,0            | 0,0                 | 0,0                        | 1            |
| 38              | Gerador-9   | PV                     | 830,0            | 23,02              | 0,0            | 0,0                 | 0,0                        | 1            |
| 39              | Gerador-10  | $\mathbf{v}\,\theta$   | 1000,0           | 87,43              | 1104,0         | 250,0               | 0,0                        | 1            |

*Tabela 42 - Dados de barra - Sistema New England*

# **B.5.2 Dados de linha**

| De                       | Para           | Circuito     | Resistência | Reatância | Susceptância | <b>Tap</b>               |
|--------------------------|----------------|--------------|-------------|-----------|--------------|--------------------------|
| 1                        | $\overline{2}$ | 1            | 0,35        | 4,11      | 69,87        |                          |
| 1                        | 39             | 1            | 0,10        | 2,50      | 75,0         | $\overline{\phantom{a}}$ |
| $\overline{2}$           | 3              | 1            | 0,13        | 1,15      | 25,72        | $\equiv$                 |
| $\overline{2}$           | 25             | $\mathbf{1}$ | 0,70        | 0,86      | 14,60        | $\overline{\phantom{a}}$ |
| $\sqrt{2}$               | 30             | 1            | 0,0         | 1,81      | 0,0          | 1,025                    |
| 3                        | $\overline{4}$ | $\mathbf{1}$ | 0,13        | 2,13      | 22,14        |                          |
| 3                        | 18             | 1            | 0,11        | 1,33      | 21,38        | $\blacksquare$           |
| $\overline{4}$           | 5              | 1            | 0,08        | 1,28      | 13,42        | $\frac{1}{2}$            |
| $\overline{\mathcal{A}}$ | 14             | 1            | 0,08        | 1,29      | 13,82        | $\blacksquare$           |
| 5                        | 6              | 1            | 0,02        | 0,26      | 4,34         | $\overline{\phantom{a}}$ |
| $\mathfrak s$            | $8\,$          | 1            | 0,08        | 1,12      | 14,76        | $\blacksquare$           |
| 6                        | 11             | 1            | 0,07        | 0,82      | 13,89        | $\overline{\phantom{a}}$ |
| 6                        | 31             | 1            | 0,0         | 2,5       | 0,0          | 1,07                     |
| $\boldsymbol{7}$         | $8\,$          | $\mathbf{1}$ | 0,04        | 0,46      | 7,80         |                          |
| $\,8\,$                  | 9              | 1            | 0,23        | 3,63      | 38,04        | $\overline{\phantom{a}}$ |
| 9                        | 39             | $\mathbf{1}$ | 0,10        | 2,50      | 120,0        | $\overline{\phantom{a}}$ |
| 10                       | 11             | 1            | 0,04        | 0,43      | 7,29         | $\equiv$                 |
| 10                       | 13             | 1            | 0,04        | 0,43      | 7,29         | $\equiv$                 |
| 10                       | 32             | 1            | 0,0         | 2,00      | 0,0          | 1,07                     |
| 12                       | 11             | 1            | 0,16        | 4,35      | 0,0          | 1,006                    |
| 12                       | 13             | 1            | 0,16        | 4,35      | 0,0          | 1,006                    |
| 13                       | 14             | 1            | 0,09        | 1,01      | 17,23        |                          |
| 14                       | 15             | 1            | 0,18        | 2,17      | 36,60        | $\blacksquare$           |
| 15                       | 16             | 1            | 0,09        | 0,94      | 17,10        | $\blacksquare$           |
| 16                       | 17             | $\mathbf{1}$ | 0,07        | 00,89     | 13,42        | $\blacksquare$           |
| 16                       | 19             | 1            | 0,16        | 1,95      | 30,40        | $\blacksquare$           |
| 16                       | 21             | $\mathbf{1}$ | 0,08        | 1,35      | 25,48        | $\blacksquare$           |
| 16                       | 24             | 1            | 0,03        | 0,59      | 6,80         | $\overline{\phantom{a}}$ |
| 17                       | 18             | $\mathbf{1}$ | 0,07        | 0,82      | 13,19        | $\blacksquare$           |
| 17                       | 27             | 1            | 0,13        | 1,73      | 32,16        | $\equiv$                 |
| 19                       | 20             | $\mathbf{1}$ | 0,07        | 1,38      | 0,0          | 1,06                     |
| 19                       | 33             | 1            | 0,07        | 1,42      | 0,0          | 1,07                     |
| 20                       | 34             | $\mathbf{1}$ | 0,09        | 1,80      | 0,0          | 1,009                    |
| 21                       | 22             | 1            | 0,08        | 1,40      | 25,65        |                          |
| 22                       | 23             | $\mathbf{1}$ | 0,06        | 0,96      | 18,46        | $\overline{a}$           |
| 22                       | 35             | $\mathbf{1}$ | 0,0         | 1,43      | 0,0          | 1,025                    |
| 23                       | 24             | $\mathbf{1}$ | 0,22        | 3,50      | 36,1         |                          |
| 23                       | 36             | $\mathbf{1}$ | 0,05        | 2,72      | 0,0          | 1,0                      |
| 25                       | 26             | $\mathbf{1}$ | 0,32        | 3,23      | 51,3         | $\overline{a}$           |
| 25                       | 37             | $\mathbf{1}$ | 0,06        | 2,32      | 0,0          | 1,025                    |
| 26                       | $27\,$         | $\mathbf{1}$ | 0,14        | 1,47      | 23,96        | $\equiv$                 |
| 26                       | 28             | $\mathbf{1}$ | 0,43        | 4,74      | 78,02        | $\equiv$                 |
| 26                       | 29             | $\,1$        | 0,57        | 6,25      | 102,90       | $\frac{1}{2}$            |
| 28                       | 29             | $\,1$        | 0,14        | 1,51      | 24,90        | $\equiv$                 |
| 29                       | 38             | $\mathbf{1}$ | 0,08        | 1,56      | 0,0          | 1,025                    |

*Tabela 43 - Dados de linha - Sistema New England*

# **B.5.3 Dados de Máquinas**

| <b>Barra</b> | <b>Nome</b> | $No$ de Máquinas | Geração Máxima por<br>Máquina (MVA) | Geração Máxima<br>Total (MVA) |
|--------------|-------------|------------------|-------------------------------------|-------------------------------|
| 30           | Gerador-1   |                  | 1000                                | 1000                          |
| 31           | Gerador-2   |                  | 1000                                | 1000                          |
| 32           | Gerador-3   |                  | 1000                                | 1000                          |
| 33           | Gerador-4   |                  | 1000                                | 1000                          |
| 34           | Gerador-5   |                  | 1000                                | 1000                          |
| 35           | Gerador-6   |                  | 1000                                | 1000                          |
| 36           | Gerador-7   |                  | 1000                                | 1000                          |
| 37           | Gerador-8   |                  | 1000                                | 1000                          |
| 38           | Gerador-9   |                  | 1000                                | 1000                          |
| 39           | Gerador-10  |                  | 1000                                | 1000                          |

*Tabela 44 - Dados de Potência - Sistema New England*

*Tabela 45 - Modelo e dados dos geradores - Sistema New England*

| <b>Barra</b> | Xd    | Xq    | X'd   | $X^{\prime\prime}d$ | Xl    | T'd  | $T^{\prime\prime}d$ | $T^{\prime\prime}$ a | H     | Ra    |
|--------------|-------|-------|-------|---------------------|-------|------|---------------------|----------------------|-------|-------|
| 30           | 0,265 | 0,183 | 0,082 | 0,053               | 0,033 | 10,2 | 0,03                | 0,04                 | 4,20  | 0,140 |
| 31           | 0,783 | 0,748 | 0,185 | 0,053               | 0,093 | 6.56 | 0,03                | 0,04                 | 3,03  | 2,700 |
| 32           | 0,662 | 0,629 | 0,141 | 0,053               | 0,081 | 5,70 | 0,03                | 0,04                 | 3,58  | 0,386 |
| 33           | 0,695 | 0,684 | 0,115 | 0,053               | 0.078 | 5,69 | 0,03                | 0,04                 | 2,86  | 0,222 |
| 34           | 1,777 | 1,644 | 0,350 | 0,053               | 0,143 | 5,40 | 0,03                | 0,04                 | 2,60  | 0,140 |
| 35           | 0.674 | 0,639 | 0,132 | 0,053               | 0,059 | 7,30 | 0,03                | 0,04                 | 3,48  | 6,150 |
| 36           | 0,782 | 0.774 | 0,130 | 0,053               | 0,085 | 5,66 | 0,03                | 0,04                 | 2,64  | 0,268 |
| 37           | 0.769 | 0.743 | 0,151 | 0,053               | 0.074 | 6,70 | 0,03                | 0,04                 | 2,43  | 0,686 |
| 38           | 0,557 | 0.544 | 0,151 | 0,053               | 0,079 | 4,79 | 0,03                | 0,04                 | 3,45  | 0,300 |
| 39           | 0,053 | 0,050 | 0,015 | 0,005               | 0,008 | 7,00 | 0,03                | 0,04                 | 50,00 | 0,100 |

## **B.6 Sistema IEEE 118 Barras**

#### **B.5.1 Dados de Barras**

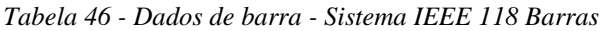

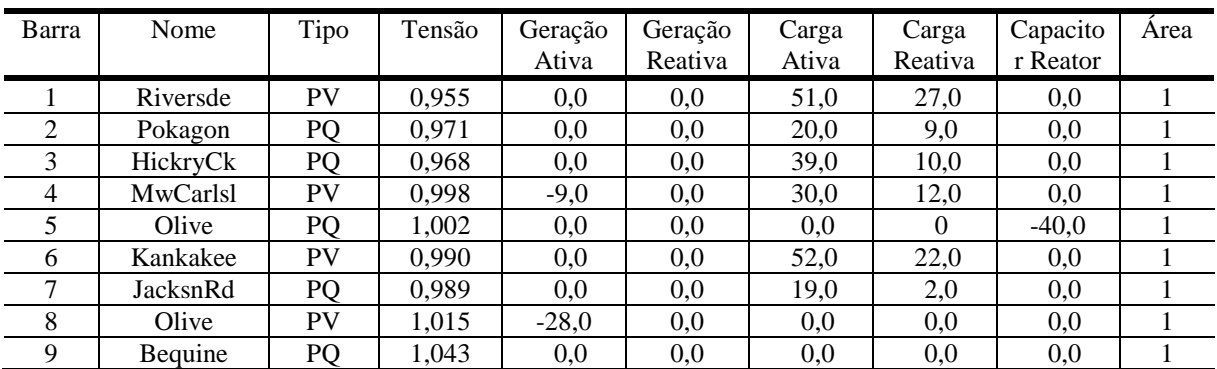

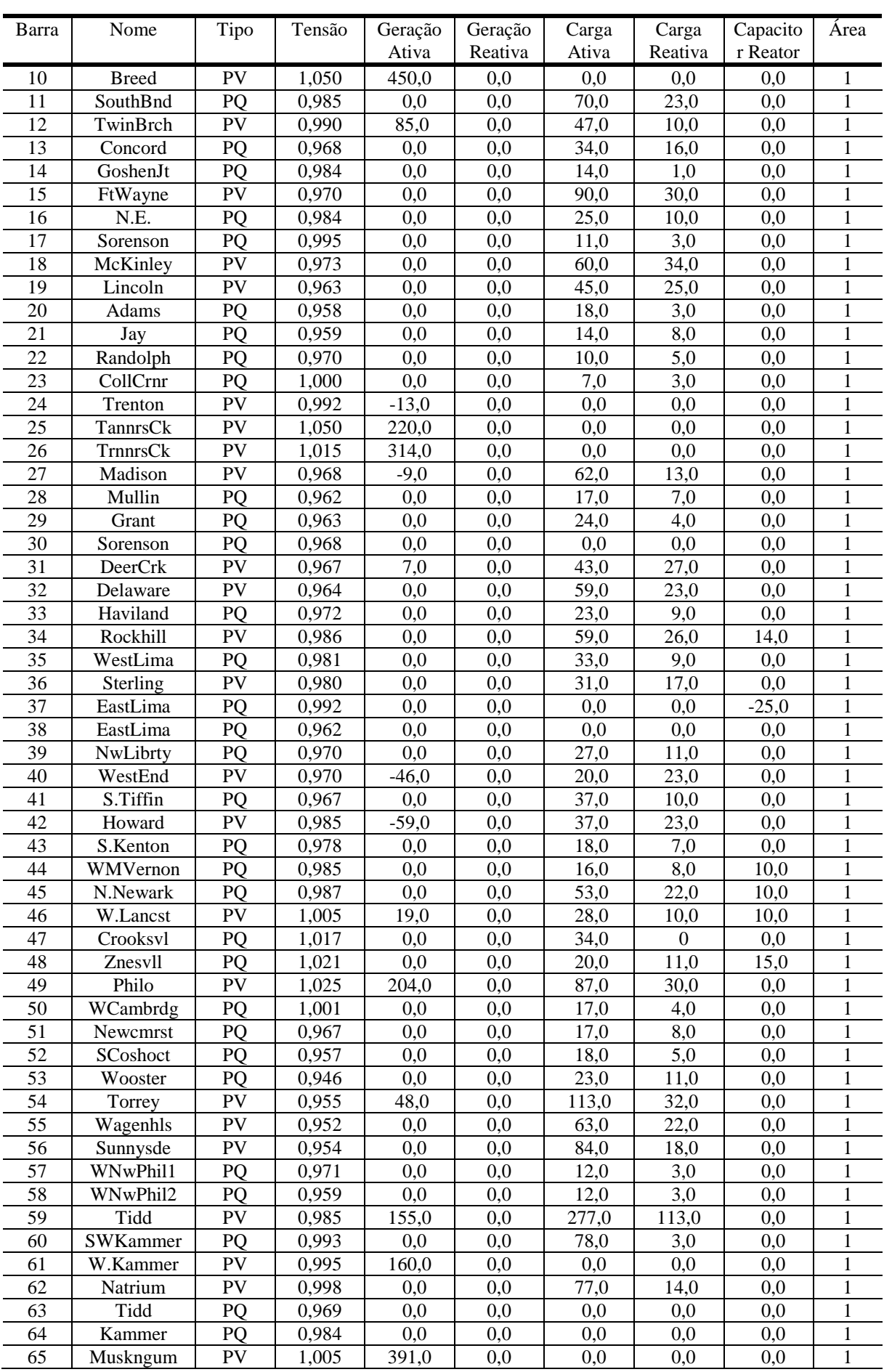

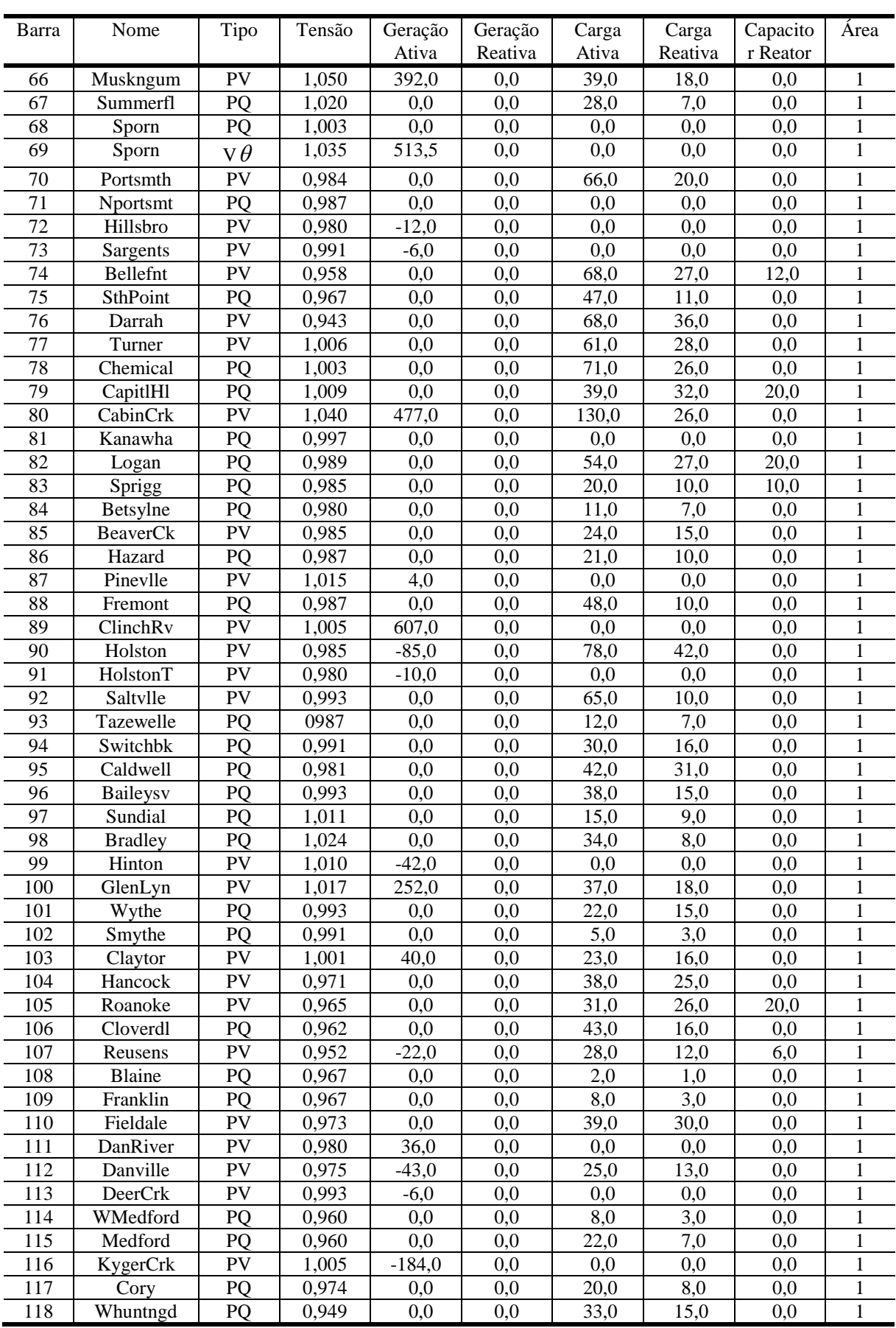

# **B.5.2 Dados de linha**

| De             | Para            | Circuito     | Resistência | Reatância | Susceptância | Tap                          |
|----------------|-----------------|--------------|-------------|-----------|--------------|------------------------------|
| 1              | $\overline{c}$  | 1            | 3,030       | 9,990     | 2,540        | $\overline{\phantom{0}}$     |
| 1              | 3               | 1            | 1,290       | 4,240     | 1,082        | $\overline{\phantom{0}}$     |
| 4              | 5               | 1            | 0,176       | 0,798     | 0,210        | $\overline{\phantom{0}}$     |
| 3              | 5               | 1            | 2,410       | 10,800    | 2,840        | $\overline{\phantom{0}}$     |
| 5              | $\epsilon$      | 1            | 1,190       | 5,400     | 1,426        | $\overline{\phantom{0}}$     |
| 6              | 7               | 1            | 0,459       | 2,080     | 0,550        | $\qquad \qquad \blacksquare$ |
| $\,8\,$        | 9               | 1            | 0,244       | 3,050     | 116,20       |                              |
| 8              | $\sqrt{5}$      | 1            | 0,000       | 2,670     | 0.000        | 0,985                        |
| 9              | 10              | 1            | 0,258       | 3,220     | 123,00       | ÷,                           |
| 4              | 11              | 1            | 2,090       | 6,880     | 1,748        | $\overline{\phantom{0}}$     |
| 5              | 11              | 1            | 2,030       | 6,820     | 1,738        | $\overline{\phantom{0}}$     |
| 11             | 12              | 1            | 0,595       | 1,960     | 0,502        | $\overline{\phantom{0}}$     |
| $\overline{2}$ | 12              | 1            | 1,870       | 6,160     | 1,572        | $\overline{\phantom{0}}$     |
| 3              | 12              | 1            | 4,840       | 16,000    | 4,060        | $\overline{\phantom{0}}$     |
| 7              | 12              | 1            | 0,862       | 3,400     | 0,874        | $\overline{\phantom{0}}$     |
| 11             | 13              | 1            | 2,225       | 7,310     | 1,876        | ۰                            |
| 12             | 14              | 1            | 2,150       | 7,070     | 1,816        | $\overline{\phantom{0}}$     |
| 13             | 15              | 1            | 7,440       | 24,440    | 6,268        | $\overline{\phantom{0}}$     |
| 14             | 15              | 1            | 5,950       | 19,500    | 5,020        | $\overline{\phantom{0}}$     |
| 12             | 16              | 1            | 2,120       | 8,340     | 2,140        | $\overline{\phantom{0}}$     |
| 15             | 17              | 1            | 1,320       | 4,370     | 4,440        | $\overline{\phantom{0}}$     |
| 16             | 17              | 1            | 4,540       | 18,010    | 4,660        | $\overline{\phantom{0}}$     |
| 17             | 18              | 1            | 1,230       | 5,050     | 1,298        | $\overline{\phantom{0}}$     |
| 18             | 19              | 1            | 1,119       | 4,930     | 1,142        | $\overline{\phantom{0}}$     |
| 19             | 20              | 1            | 2,520       | 11,700    | 2,980        | $\overline{\phantom{0}}$     |
| 15             | 19              | 1            | 1,200       | 3,940     | 1,010        | $\overline{\phantom{0}}$     |
| 20             | 21              | 1            | 1,830       | 8,490     | 2,160        | $\overline{\phantom{0}}$     |
| 21             | 22              | 1            | 2,090       | 9,700     | 2,460        | $\overline{\phantom{0}}$     |
| 22             | 23              | 1            | 3,420       | 15,900    | 4,040        | $\overline{\phantom{0}}$     |
| 23             | 24              | 1            | 1,350       | 4,920     | 4,980        | $\overline{\phantom{0}}$     |
| 23             | 25              | 1            | 1,560       | 8,000     | 8,640        |                              |
| 26             | 25              | 1            | 0,000       | 3,820     | 0,000        | 0,960                        |
| 25             | 27              | 1            | 3,180       | 16,300    | 17,640       | $\overline{\phantom{0}}$     |
| 27             | 28              | 1            | 1,913       | 8,550     | 2,160        | $\overline{\phantom{a}}$     |
| 28             | 29              | 1            | 2,370       | 9,430     | 2,380        |                              |
| 30             | $\overline{17}$ | 1            | 0,000       | 3,880     | 0,000        | 0,960                        |
| $\,8\,$        | 30              | 1            | 0,431       | 5,040     | 51,400       | -                            |
| 26             | 30              | $\mathbf{1}$ | 0,799       | 8,600     | 90,800       | ÷,                           |
| 17             | 31              | $\,1$        | 4,740       | 15,630    | 3,990        | $\qquad \qquad \blacksquare$ |
| 29             | 31              | $\,1$        | 1,080       | 3,310     | 0,830        | ÷,                           |
| 23             | 32              | $\,1$        | 3,170       | 11,530    | 11,730       | $\qquad \qquad \blacksquare$ |
| 31             | 32              | $\,1$        | 2,980       | 9,850     | 2,510        | ÷,                           |
| 27             | 32              | $\,1$        | 2,290       | 7,550     | 1,926        | $\qquad \qquad \blacksquare$ |
| 15             | 33              | $\,1$        | 3,800       | 12,440    | 3,194        | ÷,                           |
| 19             | 34              | $\mathbf{1}$ | 7,520       | 24,700    | 6,320        | $\qquad \qquad \blacksquare$ |
| 35             | 36              | $\,1$        | 0,224       | 1,020     | 0,268        | ÷,                           |
| 35             | 37              | $\mathbf{1}$ | 1,100       | 4,970     | 1,318        | $\blacksquare$               |
| 33             | 37              | $\,1$        | 4,150       | 14,200    | 3,660        | $\qquad \qquad \blacksquare$ |
| 34             | 36              | $\mathbf{1}$ | 0,871       | 2,680     | 0,568        | ÷,                           |
| 34             | 37              | $\mathbf{1}$ | 0,256       | 0,940     | 0,984        | ÷,                           |
| 38             | 37              | $\mathbf{1}$ | 0,000       | 3,750     | 0,000        | 0,935                        |

*Tabela 47 - Dados de linha - Sistema IEEE 118 Barras*

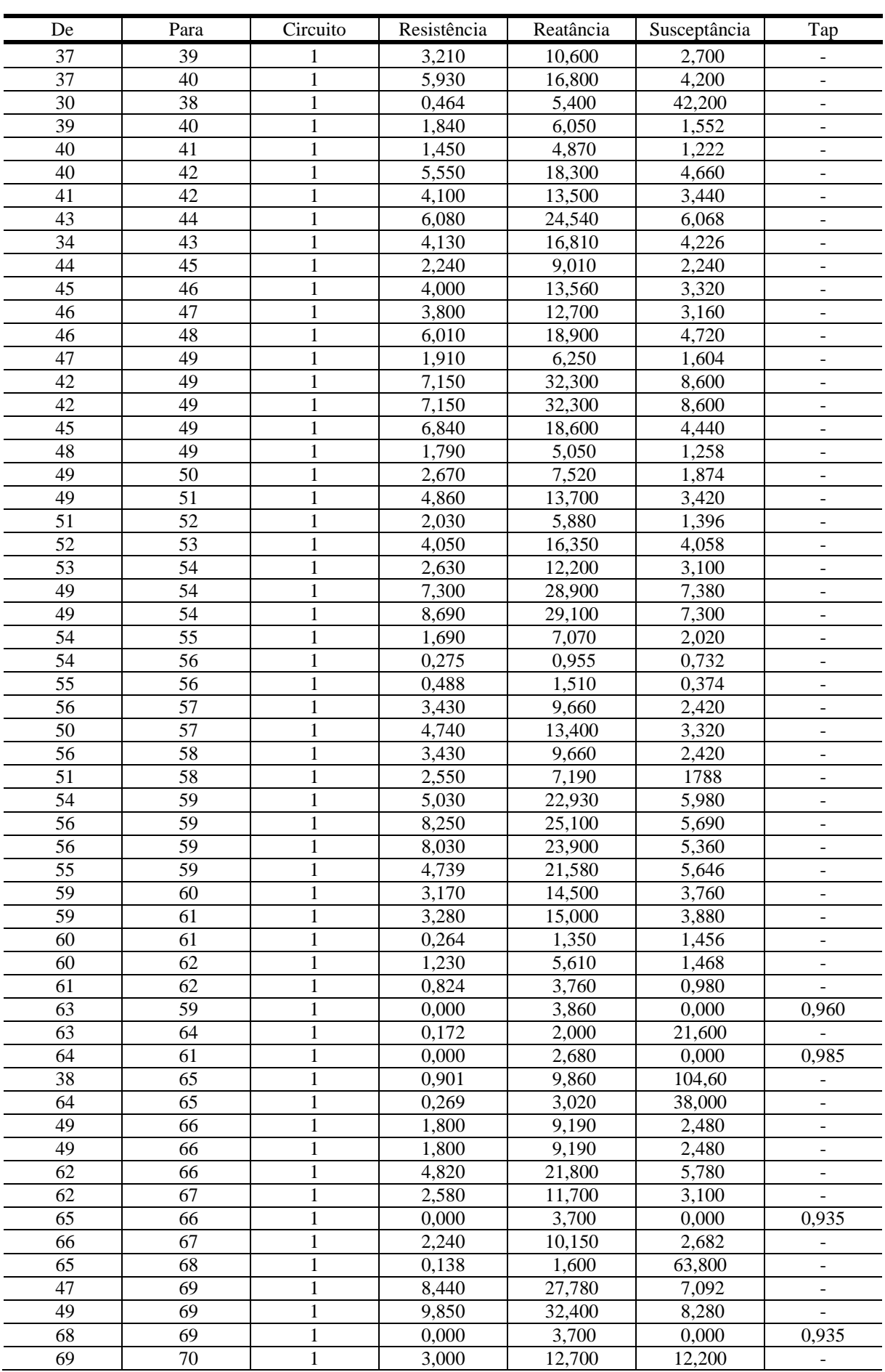

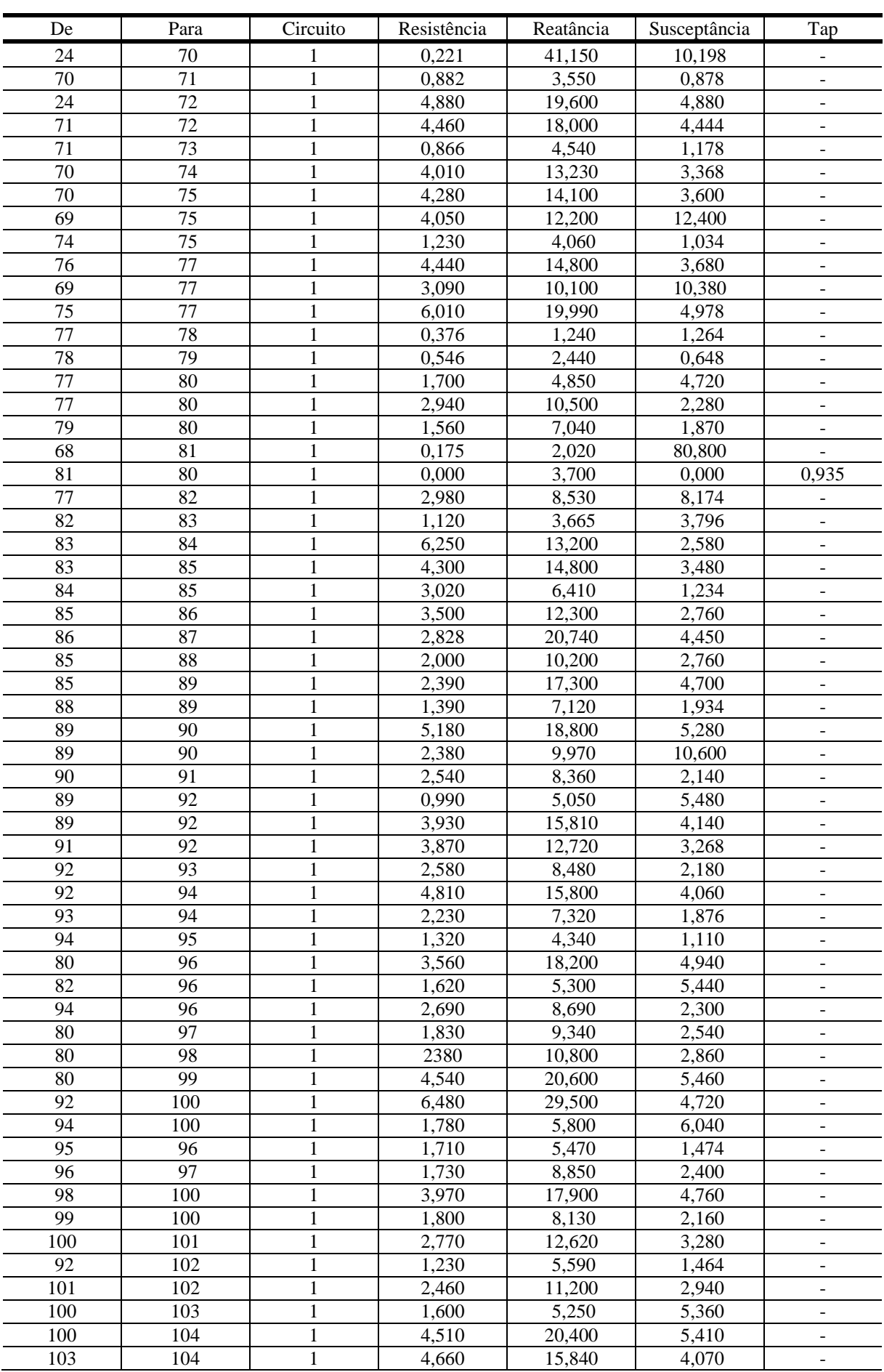

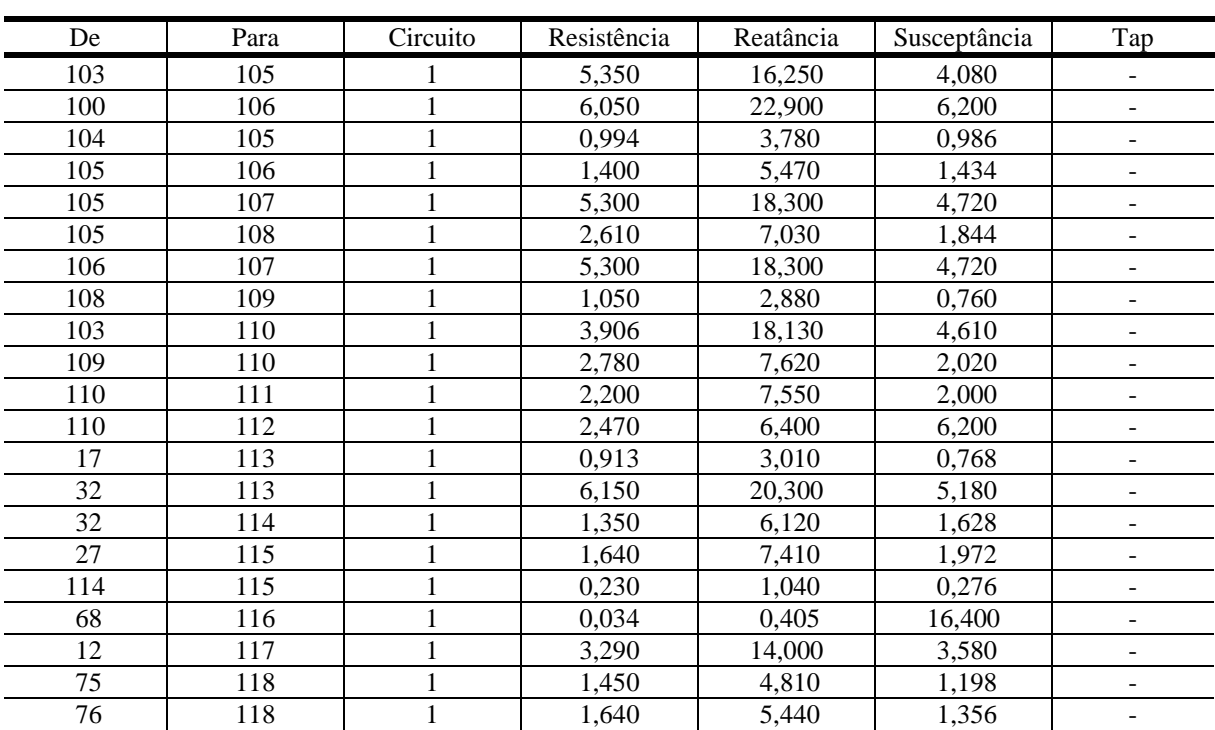